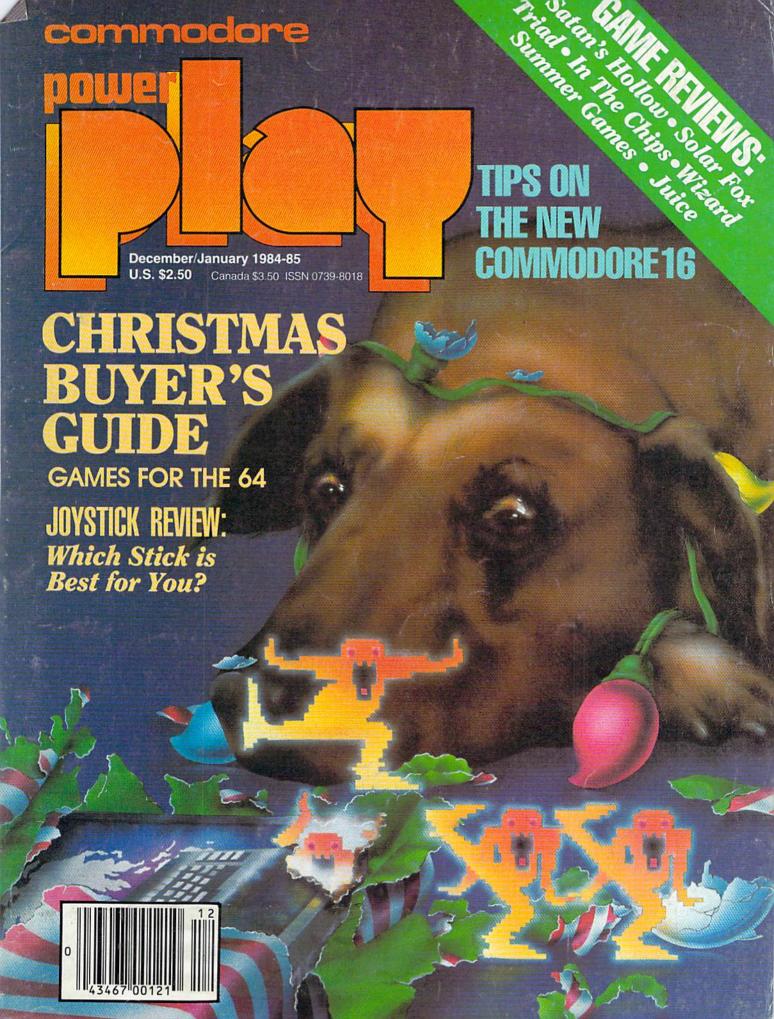

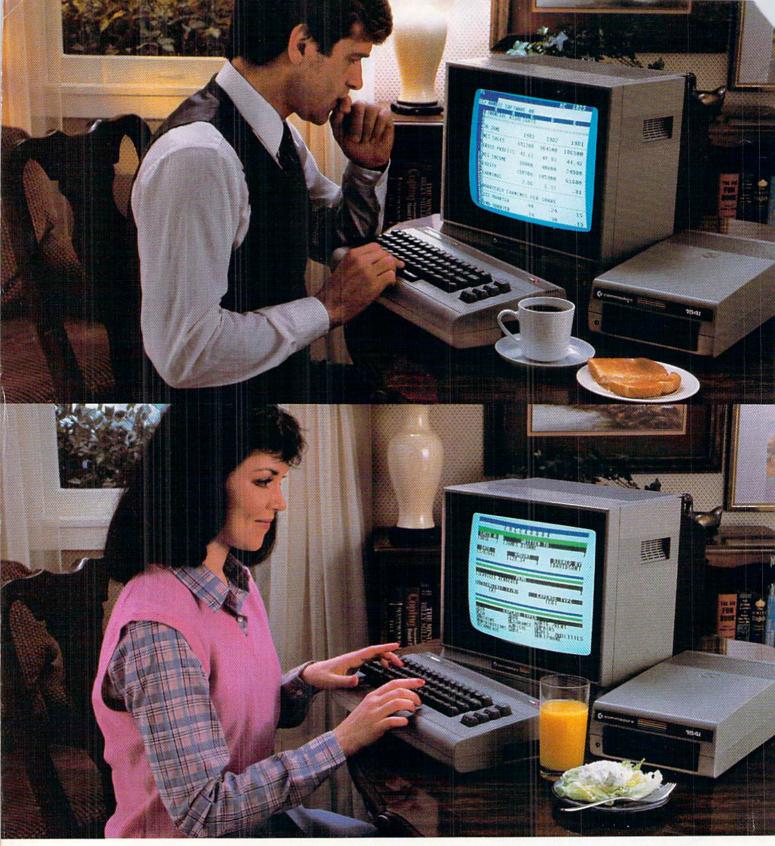

# COMMODORE MAKES SOFTWARE FOR EVERY MEMBER OF THE FAMILY.

Commodore makes software for uncles, cousins, aunts who teach, nieces, nephews, brothers, sisters preparing for exams, fathers, mothers and brothers-in-law in roofing and tiling.

You see, Commodore makes software for fun, profit, homework, housework and office work.

Our Easy-Calc (upper left) is an electronic spreadsheet that's 63 columns x 254 rows with graphics and bar charting. And even with color options.

Fish Metic™ (upper right) is an educational math program in a game format. With our Manager program (lower left), you get a sophisticated

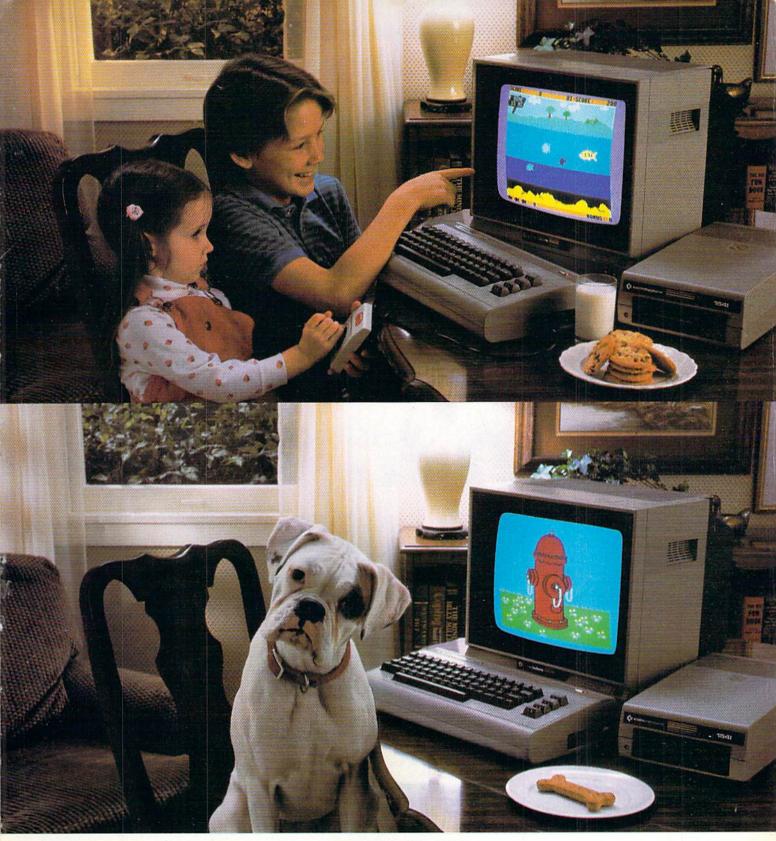

#### ALMOST.

database system with four built-in filing applications. Or you can design your own.

Why, in the lower right hand corner, there's even a...oh, we don't make that one yet.

But we're working on it.
Incidentally, we also make the perfect place to use all these software programs (except the last one): the all purpose Commodore 64,™ the world's best selling computer.

#### **COMMODORE 64**

IT'S NOT HOW LITTLE IT COSTS, IT'S HOW MUCH YOU GET.

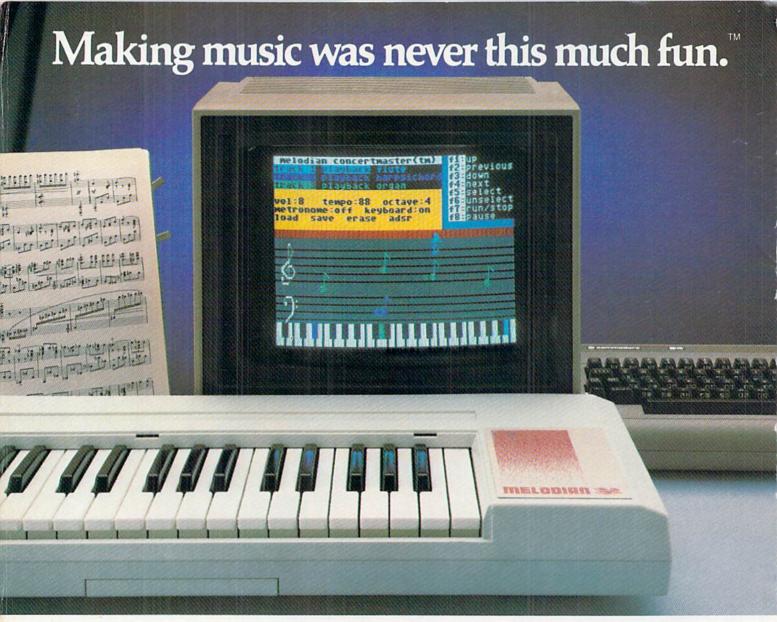

Imagine yourself in a professional recording studio, manipulating richly musical sounds from any of sixteen different instruments. Imagine creating your own musical compositions, just like a recording superstar. Imagine starting as a novice and becoming a musical master. Now the future of musical entertainment is as close as your home computer...Introducing MELODIAN<sup>™</sup>

THE COMMODORE-64" COMPATIBLE MELODIAN KEYBOARD plugs right into

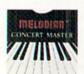

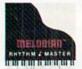

your home computer...and then the fun begins. The menu driven display screen lets you experiment with infinite varieties of instrumentation and orchestration all with only four simple command keys. And the colorful user-friendly graphics invite you to learn the basics of music at your own pace.

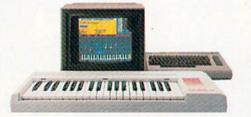

THE MELODIAN CONCERTMASTER

software package allows you to record and mix nulli-track music just like a professional recording engineer. Put down the bass track and get it just right. Then add guitar, brass or woodwinds. Experiment with MELODIAN'S unique ADSR synthesizer window to custom design your own new instrument sounds...and before you know it, you have a completely new musical arrangement. Or you can study the intricacies of prerecorded musical pieces, note for note ...and then rearrange them to your heart's content.

THE MELODIAN RHYTHMMASTER"

software package starts with your own natural sense of rhythm...the building block of music...and takes it to perfection. Meet the challenge of RhythmMaster as you learn the basics of rhythm and pitch. Track your progress until you make it all the way to virtuoso.

AFFORDABLE BREAKTHROUGH TECHNOLOGY...ONLY \$199.90. The MELODIAN system is the result of breakthrough computer design innovations, invented by the same team who developed high-tech music systems for recording superstars. That's why for less than \$200, you can start with the Melodian Keyboard and ConcertMaster and start making music right away. RhythmMaster can be added for only \$39.95. And other exciting prerecorded programs will be available soon. MELODIAN products are available at computer and music stores. Or you can call Melodian directly at 1-800-MELODIA and charge it on all major credit cards. All Melodian products have a 15 day moneyback guarantee.

MAJOR CREDIT CARDS ACCEPTED © 1984 Melodian Inc. All rights reserved.

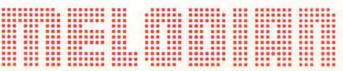

The new, fun way to learn, play and compose music.

CALL 1-800-MELODIA IN NEW YORK STATE CALL COLLECT 1-212-513-7330

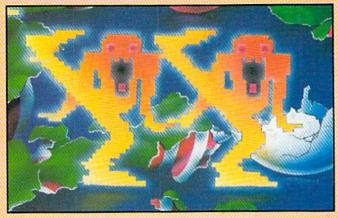

| DEPARTMENT                                                          | S        |
|---------------------------------------------------------------------|----------|
| LETTERS                                                             | 6        |
| BUTTERFIELD                                                         | 8        |
| JOYSTICK LUNATIC                                                    | 14       |
| NEWS FROM THE FRONT                                                 | 18       |
| GAME REVIEWS                                                        |          |
| Summer Games reviewed by John O'Brien                               | 20       |
| Wizard reviewed by Jim Gracely                                      | 22<br>24 |
| In the Chips reviewed by Ted Salamone                               | 26       |
| Beyond Castle Wolfenstein reviewed by Ted Salamone                  | 28       |
| Congo Bongo reviewed by Ted Salamone  Juice! reviewed by Peter Deal | 30       |
| Duloc: leviewed by Felici Deal                                      |          |
| SOFTWARE REVIEWS                                                    |          |
| Astro-Talk reviewed by Kelley Essoe                                 | 37       |
| Model Diet reviewed by Ted Salamone                                 | 38       |
| S.A.M. reviewed by Ted Salamone                                     | 40       |
| JIFFIES                                                             |          |
| VIC 20 Christmas by Donald J. Eddington                             | 42       |
| Renaming Diskettes on the 1541 by Louis Sander                      | 46       |
| Sound Effects Library by Gil Huribut                                | 48       |
| Sound Off by Rolf Miller                                            | 50       |
| Game Interrupt by Mark Jordan                                       | 51       |
| KIDS' CORNER                                                        |          |
| Cypherighter/Decypherighter by Dr. Petrie Curryfavor                | 52       |
| Merlyn for the Commodore 64 by Sheila Noojibail                     | 56       |
| NO MORE PENCILS                                                     |          |
| Using Joysticks in LOGO by David Malmberg                           | 60       |
|                                                                     |          |
| TELE/SCOPE                                                          |          |

Playnet: A True Story by Walt Lounsbery

Musical Sprites for the Commodore 64 by Michael E. Knotts 98

COMPUTER TUTOR

#### FEATURES

## **HRISTMAS** BUYERS **GUIDE**

| GAMES FOR THE COMMODORE 64                                     | 73        |
|----------------------------------------------------------------|-----------|
| Build your library from this list of almost 300 games          |           |
| PICK OF THE STICKS                                             | 78        |
| A look at seven joysticks. Which is for you? by Jim Gracely    |           |
| NEW KID ON THE BLOCK                                           | 84        |
| The Commodore 16 is a real "learning machine." by Jim 6        | racely    |
| LIFE AFTER GAMES                                               | 94        |
| Consider these alternatives to arcade games, by Carol Minto    | n         |
| BEST BETS IN NEW BOOKS                                         | 96        |
| A few favorites picked from the sea of computer books, by Card | ol Minton |
| F E A T U R E G A M E                                          | S         |
| SOME LIKE IT HOT                                               | 89        |
| Warm up your joystick hand for Salan's Hollow. by John O'      | Brien     |
| TAKE THE SOLAR FOX CHALLENGE                                   | 90        |
| Commodore's new Bally/Midway game is fast, by Walt Loui        | sbery     |
| TRIAD AND TRUE                                                 | 92        |
| Tic-tac-toe and arcade action come together, by Steve Finkel   |           |

#### **GAME PROGRAMS**

69

| Blackjack by Jerry A. Sturdivant       | 113 |
|----------------------------------------|-----|
| GLITCH FIX                             |     |
| "Appointment Calendar" Program Listing | 119 |
| USER GROUPS                            |     |
| User Group List                        | 121 |
| HOW TO ENTER PROGRAMS                  | 125 |
| ADVERTISERS' INDEX                     | 132 |

# Here's the next exciting game book for everyone with a Commodore 64™!

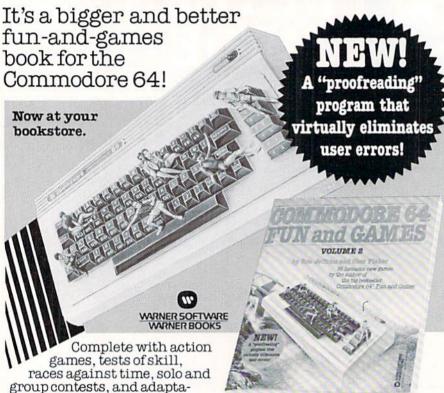

tions of classic strategy games, this is volume 2 by the authors of the big bestseller Commodore 64™ Fun and Games. The book gives you 35 new game programs especially designed for the Commodore 64, games that take full advantage of your computer's color, sound, sprite, and character graphic capabilities. There are fascinating short games for beginners, as well as longer, more complex, and more challenging games for intermediate and advanced players. Soon you'll be playing:

MISER II. The adventure continues....The sequel to the popular treasure-hunt program

from volume 1.

AMBUSH. You're alone in the woods with limited resources. Can you trap your enemy before he traps you?

SHEEP A test of skill with great graphics. Real sheep were never this ornery!

MAXIT. An ingenious new board game for one or two players. Strategy- and logiclovers, take note!

And dozens more original computer games.

Plus these great features: A screen shot of each program

 Complete game instructions and playing tips

 Full BASIC program listings for each game

· Easy, step-by-step instructions for entering programs

· A "proofreading" program to catch user typos and eliminate bugs as you enter each line

 Programmer aids and tips, plus a source code for each program to let you change the rules, make the games more challenging, and add new playing features of your own

To order, send check or money order for \$14.20 (includes postage and handling) to: Dept. PAA (38-183-7) ( P), Warner Books, 666 Fifth Avenue, New York, NY 10103. Please allow four to six weeks Warner Books 1984

Circle Reader Service No. 3

#### POWERPLAY

Publisher Robert M. Kenney

Assistant to the Publisher Virginia O. Dike

> Editor Digne LeBold

**Technical Editor** Jim Gracely

Assistant Editor Carol Minton

Staff Writers Steve Finkel, John O'Brien

> Art Director Robert C. Andersen

Cover Illustration **Greg Purdon** 

Circulation Manager John O'Brien

Circulation Assistant Kathy Reigel

Advertising Coordinator Sharon Steinhofer

Advertising Representatives

**MIDWEST** 

Pamela S. Fedor 700 River Road Fair Haven, NJ 07701 201/741-5784 201/741-0497 SOUTHEAST

Warren Langer 1337 NW 84th Drive Coral Springs, FL 33065 305/753-4124

MIDATLANTIC AND NEW ENGLAND

Bob D'Ambrosio

Target Media 114 E. Main Street Bogota, NJ 07603 201/488-7900

Roger Leen

1417 Dolores Street San Francisco, CA 94110 415/282-6000

Commodore Power/Play, Volume 3, Number 5, Issue 12.

December 1984/January 1985.

Commodore Power/Play (ISSN0739-8018) is published six times a year by Contemporary Marketing Inc., 1200 Wilson Drive, Westchester, PA 19380. U.S. Subscriber Rate is \$15.00 per year, Canadian Subscriber Rate is \$20.00 per year, Overseas Subscriber Rate is \$25.00 per year. tions concerning subscription should be directed to Con-temporary Marketing Inc., Commodore Magazine Subscription Department, Box 651, Holmes, Pennsylvania 19043, (800) 345-8112. In Pennsylvania, (800) 662-2444. Copyright@ 1984 by Contemporary Marketing Inc. All Rights

Contemporary Marketing Inc. also publishes Commodore Microcomputers

Application to mail at Second Class postage rates is pending at Westchester, Pennsylvania 19380, and additional mailing offices. POSTMASTER, send address changes to:
Contemporary Marketing Inc., 1200 Wilson Drive, West-

# IF YOU OWN A HOME COMPUTER THERE'S ONE NAME YOU SHOULD KNOW:

**ACTIVISION** 

Activision's bringing its unique kind of excitement to your home computer. We offer you the best entertainment software for the Commodore 64, Apple II, IBM PC, IBM PCjr., Atari, and Adam home computers. Realistic simulations like Space Shuttle: A Journey into Space. Interactive fiction like Mindshadow and The Tracer Sanction. Creativity tools

like The Designer's Pencil.™ Adventure classics like Pitfall II: Lost Caverns.™ Action hits like H.E.R.O.™ Sports challenges like The Activision Decathlon. And the strategy and action of Ghostbusters.™

We don't make computers, but we sure make it exciting to own one.

To the Editor:

easy way to load and run programs.

If you use the DOS, type @\$ and you will get the disk catalog. Now, change the color of your cursor, using CTRL (on the Commodore 64, CTRL and/or C=) followed by a number from one to eight. Now cursor up to the program you want and type RE-TURN to run or '/' to load. Any messages you now get (LOADING, READY, FILE NOT FOUND) will be in the new color and will be much easier to read

If you don't use DOS, then type LOAD"\$",8 and hit RETURN, then LIST when you see READY to get the disk catalog. Now change the color of the cursor (mentioned above). Cursor up to the program you want, type LOAD, move the cursor past the quote after the program name, type 8: and hit RETURN. Now, messages will be easier to read.

Thomas F. Trocco Bronx, New York

#### To the Editor:

Readers of Dean S. Rossa's article "Traffic in the Fast Lanes" (Issue 10, page 73) may encounter difficulties if they try to save the program after first running it. The reason is that, if the statement POKE S,32 in line 240 is executed before lines 210 or 220 (as is quite probable), the result will be to POKE 0,32, thereby disabling SAVE (location 0 should contain 47).

This is doubly unfortunate inasmuch as POKE S,32 is not necessary; since S is always in the top row, scrolling alone will accomplish the desired effect.

Quite apart from this minor bug, the program as it stands lends itself to substantial simplification, but rather than engage in a line by line exegesis, I call your attention instead to the following totally revised version (for Commodore 64 only):

A guiding principle here is never to If you use a disk drive, there's an execute the same computation more than necessary; if it can be done in the initialization, keep it out of the main loop. As a result, execution is much faster, possibly too fast for some tastes, in which case a delay loop may easily be inserted.

> Note the following modifications beyond mere simplification:

- 1) The introductory text appears in the middle of the screen.
- 2) The movement keys are S for go-left and D for go-right; students of Latin will appreciate the aptness of this choice. (Apropos of movement keys, there is something amiss in line 120 of Rossa's program.)
- 3) The track is centered on the screen regardless of the width chosen
- 4) The characters for the car and obstacles are indifferent to the state of affairs in memory location 53272; besides, the arrows as obstacles streaming upward make for a more impressive effect.
- 5) In the event of a collision, the arrow embeds itself in the car.

John Auer Willow Street, Pennsylvania

To the Editor:

While using my Commodore Magic Desk I program, my joystick broke. leaving me temporarily at a loss. I noticed that certain key combinations would give me the same results as the joystick in port two. I thought your readers might be interested in these combinations.

To move the finger:

|          | Port 2                                                     | Port 1    |
|----------|------------------------------------------------------------|-----------|
| Right    | — Control and G                                            | 2         |
| Left     | — Control and D                                            | Control   |
| Down     | — Control and A                                            |           |
| Up       | - Control and Cursor r/1                                   | 1         |
| Activate | - RUN/STOP and N or Control and J<br>(same as fire button) | Space Bar |

Curtis A. Smith Markham, Illinois

Editor's Note: This will work with most programs using a joystick.

To the Editor:

I have discovered a glitch in Reston Software's version of Miner 2049'er for the 64. If you hold down your fire button for a total of five seconds, you will advance to the next level without losing any men. I read in the August/September 1984 issue of Power/Play in an article by Neil Harris that since the game wasn't programmed to allow him to skip a level, he wouldn't be able to see all ten levels. Tanya Mohlin

To the Editor:

Tempe, Arizona

A number of us neophyte computer users would appreciate it if one of your magazines would address the subject of the proper sequence for turning on and off the computer and various peripherals such as the 1541 disk drive, the 1701 monitor and a printer, such as an Epson or Gemini connected to the Commodore 64 via a Centronics parallel interface.

The 1541 manual says to turn on peripherals first and the computer last. I believe that the monitor manual says the same thing. The manual with the Cardco/?+G interface says to turn on the printer, the computer and other peripherals in that order. Compute's Gazette indicated that the computer should be turned on before the disk drive. In light of all of this conflicting information, it would be nice to have an expert address the subject in such a manner to eliminate the confusion. I'm not so much concerned about what order I do things. but I am worried about the damage that I might cause by doing something wrong.

Albert W. Leary Creve Coeur, Missouri

Our resident expert says the disk drive and printer should be turned on before you turn on the computer. You can turn the monitor on at any time. However, be assured that if you do turn things on in the wrong order, you don't risk damaging your equipment. The worst that can happen is that the computer may not recognize that the peripheral is there. In which case you simply have to turn off the computer and turn it back on again. C

- 10 PRINT"[CLEAR][WHITE]":A=1024:B=54312:G=160:H=158:K=RND(-TI)
- :T\$="000000":POKE 214,9:PRINT

  20 PRINT "MOVEMENT KEYS: D TO GO RIGHT":PRINT TAB(15) "S TO GO LEFT"

  30 INPUT "[DOWN] TRACK WIDTH, BETWEEN 5 & 15";W:IF W<5 OR W>15 THEN W=10
- 40 T=INT(19-W/2):C=A+T+4:L=A+T+1:R=A+T+W:U=W-1
  50 PRINT "[CLEAR]":POKE 214,23:PRINT:FOR I=1 TO 25:PRINT TAB(T)
  "[CMDR M]"SPC(W)"[CMDR G]":NEXT:TI\$=T\$
  60 X=INT(RND(1)\*W):GET K\$:IF K\$="" GOTO90

- 70 IF K\$="S" THEN C=C-1:IF C<L THEN C=L 80 IF K\$="D" THEN C=C+1:IP C>R THEN C=R 90 PRINT TAB(T)"[CMDR M]"SPC(X)"^"SPC(U-X);:POKE C+B,1 IF PEEK(C+40)-32 THEN PRINT TIS:POKE C, H:FOR K=1 TO 1000:NEXT :TI\$=T\$:GOTO 60
- 110 PRINT "[CMDR G]":POKE C, G:00 TO 60

# HISTBUSTERS

THE COMPUTER GAME BY DAVID CRANE

**GHOSTBUSTERS!** 

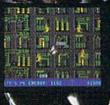

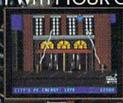

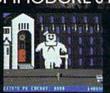

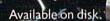

GHOSTBUSTERS IS A TRADEMARK OF COLUMBIA PICTURES INDUSTRIES, INC. GHOSTBUSTERS LOGO © 1984 COLUMBIA PICTURES INDUSTRIES, INC. ALL RIGHTS RESERVED.

COMMODORE 64 IS A TRADEMARK OF COMMODORE ELECTRONICS, LTD. © 1984 ACTIVISION, INC.

#### Notes Toward Creating Better Programs Part 1

#### Think Before You Program

Plan your programs before you sit down at the computer. Think in advance about:

The SECTIONS of the program: initialization, input, processing, output, etc. You might like to "sketch out" the flow of the program. Don't bother with flowcharts except to work out local detail.

The VALUES the program will handle: Where will you keep these values? In variables? In arrays? In strings? Which values are one-of-akind? Which change as the program runs? Which variables can you group together?

The INPUT to the program: Where does the data come from? From data statements, which give semi-permanent values? From INPUT commands, asking the user to supply the variables at run time? From files, handling data generated during previous computer runs? How will you deal with possible input errors?

The OUTPUT: Will it appear on a screen or printer, or will it go to a file? How should it appear? Will it need titling, page numbers? Will numbers or data need to appear in columns? How can you present information most usefully to the user?

The USER of the program: experienced or naive? How can you be helpful to the user?

The FUTURE of the program: Will it be a one-shot program? Run occasionally? Regularly? Will it need to run on different models of machine? Will it need to be kept up to date?

fixed in advance.

PRINT#2 can be you can set the opiece of data just of variable D.

The ACCURACY of the program: Do you have a test plan to make sure that the program really does what you hope it will do?

Give some thought to the above. Make a plan. Sketch out a little code.

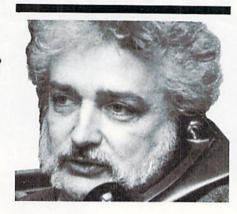

One of the world's leading experts in Commodore computing offers a few simple programming suggestions. Use them to create better, more flexible programs that do exactly what you want them to—or close to it.

Then go to the computer.

If things don't go as hoped, don't be afraid to start over. The planning will go better on the second iteration. Do not try to patch up a bad plan.

You may use a variable—or even an expression—in most places that you can use a numeric value. Major exception: a line number (as in GOSUB or GOTO) must be numeric.

Instead of FOR J=1 TO 15, you may also code FOR J=X TO Y. Using variables, your loop can have its size set by the program instead of being fixed in advance.

PRINT#2 can become PRINT#D so you can set the output device for this piece of data just by setting the value of variable D.

Flexibility comes from introducing variables. Suppose we have a table of ten cities and wish to print a table of distances. We could code: FOR J=1 TO 10, FOR K=1 TO J. This uses variables more creatively.

Every time you write a number, think, "Would a variable make my program more general?" Every year has 12 months (fixed value OK); not every class has 30 students (variable recommended).

#### **Boolean Values**

You're allowed to say things like A = (X = Y). Variable A will take on a value of true (-1) or false (0) depending on whether X = Y or not. Later in this program, you might code: IF A GOTO . . . and the program will act based on the previously set true/false condition.

This is useful with complex tests, such as this excerpt from a program which tests for leap year:

300 L = (M = 2) AND (D = 29) [Feb 29?]

310 L1 = (Y/4 = INT(Y/4)) AND (Y/100 <> INT(Y/100))

[Year divisible by 4?] 320 IF L AND NOT(L1) THEN PRINT "ILLEGAL!"

330 IF L AND L1 THEN PRINT "LEAP DAY!"

The program will print ILLEGAL! if the date is February 29 and the year is not a leap year; it will print LEAP DAY! for the same date in a leap year. Try the same thing without booleans; the code is more complex.

#### **Effective Input**

INPUT flashes the cursor;
waits for a whole line;
echos to the screen;
hates commas and colons;
allows users to correct as
they type;
can misbehave if no data is
typed.

GET has no cursor;

works immediately, with no wait;

doesn't show on the screen; takes any and all keys except RUN/STOP;

is relatively stop-proof.

INPUT does more, but is more vulnerable. GET is more powerful and gives you more control, but calls for you to do more coding.

INPUT may use prompt characters to help the user and protect against null input. The user might not know the proper way to answer a question

Continued on pg. 12

# SUDDENLY

#### YOU CAN DRAW ANYTHING ON YOUR COMMODORE 64"!

Put The Designer's Pencil in your hands. And suddenly, using only a joystick, you can command all of your

computer's graphic abilities. You don't even have to be able to draw, because the computer does

it for you. And The Designer's Pencil doesn't just doodle around. It

uses a revolutionary, simple programming technique called Prog™to create actual computerized graphics...an infinite

number of spectacular designs. You'll be able to feel the same challenge and satisfaction experienced by Activision designers when they create new software for your

Commodore 64. Every command appears right on the screen as shown here. Just choose what you want to do, then watch as the computer carries out your every wish.

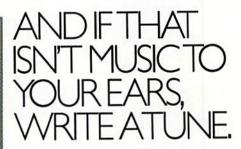

The Designer's Pencil also lets you program musical compositions to accompany your visual masterpieces.

Again, everything you need appears right on the screen—just choose your notes, then sit back and let your computer serenade you. It's a delight for your ears as well as your eyes. The Designer's Pencil will amaze you with its powers—and yours.

NOW PICTURE YOURSELF A WINNER. How creative can you be? We can't wait to see. Use The Designer's Pencil to create your wildest fantasies, then enter the results in The Designer's Pencil \$10,000 Contest. Details in every specially-marked package.

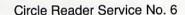

Designed by Garry Kitchen.

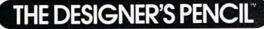

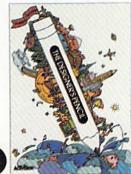

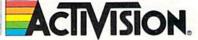

Commodore 64," is a trademark of Commodore Electronics, Ltd. © 1984, Activision, Inc.

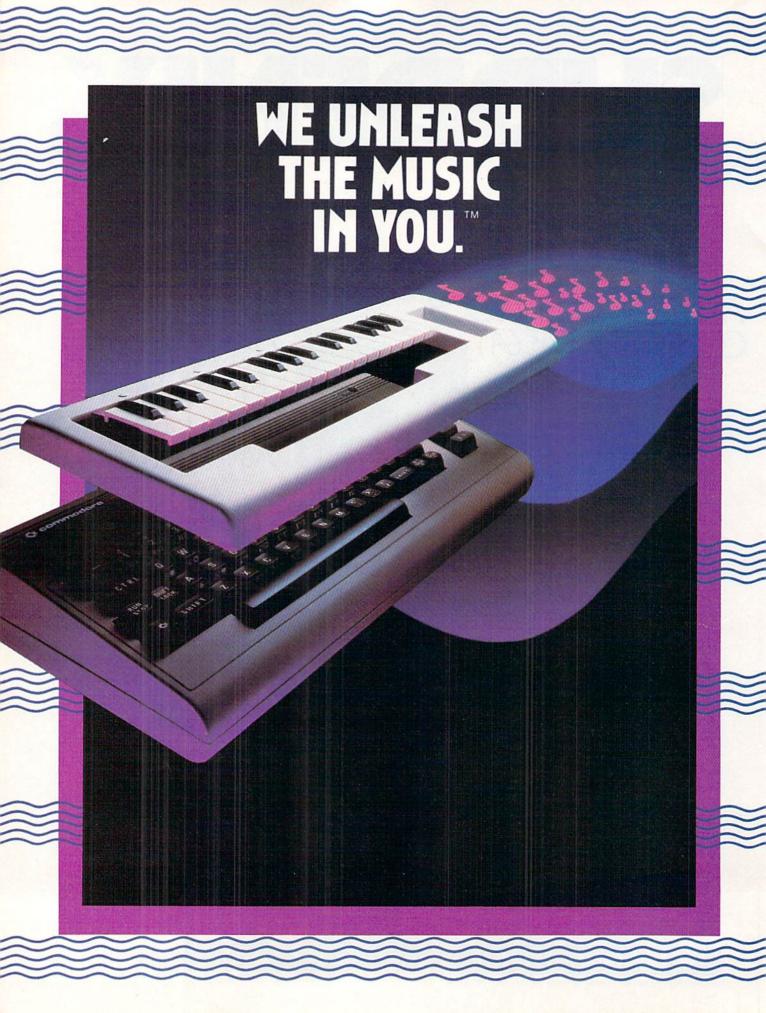

#### The INCREDIBLE MUSICAL KEYBOARD™

transforms your computer into an exciting musical instrument.

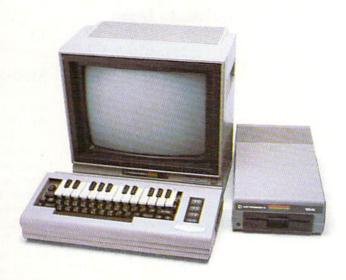

# The Incredible Musical Keyboard can do more than turn your Commodore into a music synthesizer.

Deep within every Commodore 64 lurks the unexpected. A versatile music synthesizer. A music video machine. A three track recorder. And a way to create music that's so easy you'll be playing songs within minutes.

Just place the Incredible Musical Keyboard over the computer keyboard, load the included music software diskette, and you have all you need to make piano, guitar, synthesizer and electronic sounds.

## Everything you need to create music is included . . . whether you're a beginner or an accomplished musician.

If you can press a few keys, you have all the skills it takes to create and play music with the Incredible Musical Keyboard.

Just beginning? Attach the included ABC key stickers to the keys and match the letter in the note with the letter on the key and . . . PRESTO! . . . you're playing music instantly. It's easy. It's fun. It unleashes the music in you . . . even if you don't read music.

You already read music? Great! We've included a Melody Chord Songbook featuring hits from today's top recording artists. Or play songs from your own sheet music.

## The Incredible Musical Keyboard works with other exciting Sight & Sound Music Software programs, too!

Get the KAWASAKI SYNTHESIZER and transform your Commodore 64 into a sophisticated music synthesizer and sound processor. With one keystroke, you can control waveforms, vibrato, sweep and other special effects. Let your imagination soar with the KAWASAKI RHYTHM ROCKER creating and recording your own songs while you control eye-popping color graphics that explode across the screen. Create your own music with the MUSIC

PROCESSOR, a word processor for music. Then record it, edit it and play it back. Use the 99 preset instrument and special effects sounds for endless new creations. Or travel through a complete tutorial on music synthesis with the newest Sight & Sound music program, 3001 SOUND

**ODYSSEY.** After you've learned the basics of music synthesis, you can use the complex music synthesizer included in the program to

compose your own music, create your own sound effects or simply experiment with the hundreds of pre-programmed sounds.

## From the Incredible Musical keyboard to software that plays your favorite hits, we've got them all.

Look for the Incredible Musical Keyboard and the complete line of Sight & Sound music software at your local computer software outlets and music stores. And unleash the music in you.

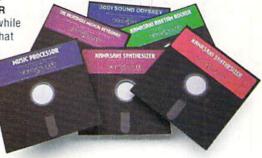

For more information and a free catalog, phone 1-414-784-5850 or write P.O. Box 27, New Berlin, WI 53151.

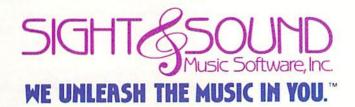

#### BUTTERFIELD

#### Continued from pg. 8

such as "MONTH?" Should a number or a word be supplied? The program may help if the input statement is written as follows.

First, the word INPUT; then quotation marks and the prompt question (in this case, MONTH), but do not close the quotes yet; next, two spaces followed by a typical response (e.g., space space JAN); now, press the cursor-left key exactly the same number of times as the spaces-plus-response characters just typed (in this case, five); close the quotes, type a semicolon and give the variable name.

When the program runs, the user will see the question and a sample response, with the cursor flashing over the first character of the response (in the example, over the letter J); if RETURN is pressed, this enters JAN. Otherwise the user may type a response over the suggested one.

This kind of prompt is often shown as: 200 INPUT "MONTH JAN[5LEFT]"; M\$ ... where [5LEFT] indicates that the cursor-left key

should be pressed five times. It will show on the screen as a series of reversed vertical bars.

#### **Alternatives to Input**

The following methods may be used to overcome INPUT's bad behavior with commas and colons:

- Ask the user to put input in quotation marks.
- 2. Use the GET statement.

The following methods may be used to overcome other INPUT problems, including behavior if the user inputs no data:

- Use the prompt-character technique.
- Open a file using a device number of zero (the keyboard). Now use INPUT# to get your data. You'll need to program small changes for the format to look right.
- 3. Use the GET statement.

The GET statement seems to be a solution to all these problems. It has two major disadvantages, however. It requires extra programming and it may invoke "garbage collection." Garbage collection is an event that might cause the computer occasionally to "freeze" and appear to be dead for periods ranging from a fraction of a second to over half an hour. This event happens at erratic and relatively unpredictable intervals. The freeze time is unlikely to be long if there are no arrays of strings in the program. A full discussion of garbage collection is beyond the scope of these notes.

GET normally accepts a single character, e.g., GET X\$; but you can take multicharacters with GET X\$,Y\$,Z\$. GET takes from the keyboard buffer. If no character is waiting in the buffer, GET returns with a null string, i.e., X\$=""."

Courteous programmers echo characters received with GET to the screen. Thus, GET X\$:PRINT X\$; so the user can see the input. In the following code, characters are received by GET, classified and then added ("concatenated") to an input string I\$:

250 I\$ = ''' (answer string) 260 GET X\$ (get a char)

270 IF X\$=""

GOTO 260 (if nothing...)

280 IF X\$ = CHR\$(13)

#### Strings

GOTO 400

290 I\$ = I\$ + X\$

300 PRINT XS:

310 GOTO 260

A string is a collection of characters such as "HELLO" or "SORRY, WRONG NUMBER."

There is also a numeric GET

(GET A). Don't use it, since it can

potentially cause a program stop.

(if Return...)

(add to string)

(back for next)

(echo to screen)

A null string is a string with no characters. It's quite important. For example, if you GET X\$ and no character is waiting, X\$ will be a null string. If I\$ is your middle initial and you have no middle initial, I\$ will be a null string. Null strings are hard to input. You may PRINT a null string, in which case you print nothing.

You cannot perform any of the following BASIC operations on strings: addition, subtraction, multiplication or division. But you can perform:

CONCATENATION (con-CAT-enation): sticking two or more strings together. Use the plus sign: if X\$=HOT and Y\$=DOG then X\$+Y\$ is a new string containing "HOTDOG". X\$+""+Y\$ would create "HOT DOG."

LEFT\$, RIGHT\$, MID\$ take part of a string. If G\$=FORGOTTEN, then LEFT\$(G,3) is FOR; RIGHT\$(G\$,2) is EN; MID\$(G\$,4,3) is GOT; and MID\$(G\$,4) is GOTTEN.

ASC(A\$) takes the first character of the string and converts it to the character number: "2" would give a value of 50, since the character "2" is character number 50. CHR\$() is the inverse function.

VAL(A\$) takes the numeric value represented within a string. VAL("2") yields a value of two; VAL("23") yields 23. (Note that ASC would give a value of 50 for both two and 23). If a number is not entirely numeric, e.g., "23 SKIDOO", only the value at the beginning is taken. STR\$() is the inverse function.

LEN(A\$) gives the length of string A\$; this may range from zero (null string) to 255.

Remember that all these functions work on expressions as well as simple strings. We can often make good use of expressions such as PRINT LEFT\$(X\$+''....'',6) to arrange information neatly in columns. C

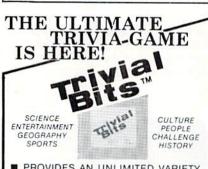

- PROVIDES AN UNLIMITED VARIETY OF SUBJECTS
- IS ENTIRELY SELF-CONTAINED, ASK-ING YOU THE QUESTIONS & TELLING YOU THE ANSWERS
- KEEPS YOUR SCORE AND TELLS YOU WHEN ITS YOUR TURN
- CAN BE PLAYED BY ONE PERSON
- IS ENTERTAINING AND EDUCATIONAL COMES WITH A DURABLE PLASTIC
- CARRYING CASE

#### Only \$29.95

PRICE INCLUDES SHIPPING & HANDLING ENCLOSE CHECK, MONEY ORDER OR CASHIERS CHECK. WILL SHIP COD.

HT INTERNATIONAL P.O. BOX 81812 SAN DIEGO, CA 92138 619/287-5786

Send for your free list of additional Trivial Bits subjects

For Commodore 64" Disk only / Commodore 64" is a trademark of Commodore Electronics Ltd.

1984 HT INTERNATIONAL

#### MAKE YOUR COMMODORE 64 COME ALIVE!

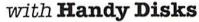

30 great programs, a 128-page book, and a diskette for only \$19.95!

Handy Disks represent an innovation in publishing. A fullyillustrated book that teaches programming, describes each program, and gives complete program listings and documentation. A diskette that contains over 30 great programs worth hundreds of dollars. Here's a sampling from each Handy Disk:

#### Beginning BASIC on the Commodore 64

Budget • Checkbook (links to Budget) • Events Calendar • Name & Address List • Health & Fitness Tracker • Sports Statistics • Word Processor • Vacation Planner • Record Keeper • Spelling Bee • Arithmetic Drill • and many more

#### Creating Graphics and Music on the Commodore 64

- Bar Graphs Songwriter 3-D Tic-Tac-Toe Songplayer
- Flag Generator Dream Machine 8-Channel Joystick
- Automatic Bach Tinkertoys Synthesizer Sequencer
- · Sprite Writer · and many more

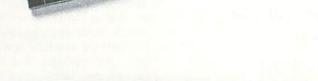

#### with Everything You Can Do With Your Commodore 64

Here is a 250-page book with everything you need to know to take your Commodore 64 to the limits of its potential. All the software. All the hardware. And everything you need to make them work.

Included are explanations of applications like: Communications, Education, Electronic Spreadsheets, Finance and Accounting, Games, Graphics, Record Keeping, and Word Processing. Complete descriptions and recommendations on purchasing and using specific programs like: Doodle, Home Accountant, MusiCalc, PractiCalc, WordPro, and dozens more. Explanations and recommendations on purchasing peripherals like graphics tablets, modems, monitors, printers, storage devices, and much, much more.

And over 150 photos and illustrations of the actual products show you what, where, and how.

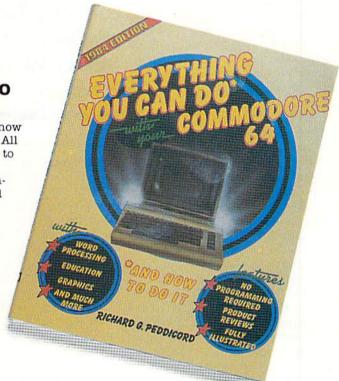

Available at selected Waldenbooks and B. Dalton Booksellers and wherever Commodore books and software are sold.

Or send \$21.95 (\$19.95 + \$2 postage & handling) for each Handy Disk or \$11.95 (\$9.95 + \$2 postage & handling) for Everything...to:

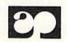

ALFRED PUBLISHING CO., INC.

P.O. Box 5964 Sherman Oaks, CA 91413

#### **Even Joysticks Get the Blues**

A new joystick arrived in the world in the usual way. This baby joystick was like any other baby joystick growing up in a world of joysticks, with one minor difference: it had a blue fire button rather than the conventional red. Its parents, feeling somewhat ashamed that their little bundle of joystick had such an obvious flaw, tried to rationalize that a blue fire button was not the end of the world. They noted that the juvenile control unit had a healthy well-formed base, a firm yet supple stem and a long, pliant cord, and promised to be an excellent game implement. Still, they knew that the joystick that wore a blue denim patch on its genes was different and that nothing they could do would ever change that fact.

All was going swimmingly until the joystick reached that age when peer relationships become increasingly important.

"Blue button, blue button!" taunted the neighborhood sticklets. The blue fire button that had at first seemed so natural to the stick was now exposed in the stick's own consciousness as an azure badge, a scarlet letter that would never be mistaken for scarlet, labelling the joystick as nonconformist, rebellious, marching to the beat of its own percussion section and above all, as alien to the red fire-button culture as a square fire button in a round hole.

But the inevitable growing pains thus accented by these unique circumstances did not, as its parents had feared, cause our protagonist to sing the blues. Quite the opposite, in fact...the more the others tried to belittle its blueness, the more the joystick came to value that royal hue. Shouldering the burden of trauma and notoriety under its blue banner, the young joystick grew strong, fast and responsive, reacting to the slightest prod or provocation with a quiet grace and a sure flow of movement.

The joystick's accomplishments did not go unnoticed by any means. At first, the red buttons had merely considered it an oddity, feeling that the blue fire button was a freak of

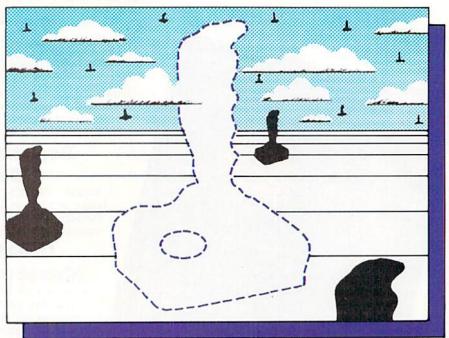

LESLIE SWAN

#### A Fairy Tale for the Eighties, with Apologies to Tom Robbins

nature and an embarrassment to its parents. But then, they noticed the considerable skills demonstrated by this deviant with the sky-tinged eye.

"Why should we allow this flawed implement to pollute our livelihood and influence our sticklings with its radical color deformity?" they wondered, their stems shaking wildly to emphasize the urgency of the question. The public outcry was heating up and the blue-button joystick was due for some deep frying.

In the Old West, they might have just strung up the blue-button stick by its cord, leaving it to dangle from the Hanging Tree until the local undertaker got around to cutting it down and planting it in an unmarked grave. (Jesse Jamestick?) Among Amish families, the hapless joystick might have been shunned, ignored by every other member of the sect, including its own family. (It takes a tough Pennsylvania Dutch sect to

make a tender shoo-fly pie.)

If the blue-button joystick had been implicated during the so-called Communist witch hunts spearheaded by Joseph McCarthy in the 50's, it would have meant participation in a Congressional hearing. Would they have considered the blue button an all-too-obvious ploy to mask Red sympathy? In colonial Salem, during the New England-style witch hunts, they might have submerged the stick in flame, determining its guilt based on the outcome of the "trial by fire button."

Luckily for the joystick, its own trial lacked the drama and impact of these many fine examples of justice. However, when facing an entire joystick community that sees red, a cool blue pales next to red-hot wrath.

In the famed Scopes or "Monkey" trial, lawyer Clarence Darrow sounded the bugle charge to rescue a young Tennessee teacher accused of tainting the youthful minds of his charges by introducing them to the Darwinian heresy of evolution. Would a Darrow, bugle in hand, appear to make a mockery of a trial based on the red herring of a blue button? Alas, any Darrows in the neighborhood were out getting their horns polished.

The trial was as brief as a sentence and the sentencing was as abrupt as *Continued on pg. 16* 

# Quick.

## How many plates can the Juggle?

#### How do you moonwalk, snake and tut?

## What's the capital of Alaska?

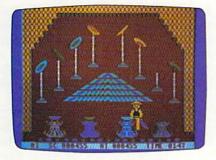

#### Chinese Juggler

hat depends on you. You are the Juggler and your act is the delicate art of plate spinning. Yours will be a tough act to follow if you succeed in matching colors and spinning plates on all 8 poles at the same time.

As your skill increases, so does the pace and the challenge of the game. You must act with speed and precision or the curtain will come down and your act will be all washed up!

Chinese Juggler is a refreshing departure from the usual shootem-ups and strategy games. It's fun, fast-paced and will delight players of any age. For Commodore 64. New from Creative Software.

\$24.95

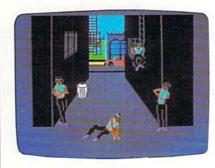

#### **Break Street**

ou'll soon become a break dancing expert with our latest bestseller, Break Street. Now that combination of gymnastics, mime, funk, and just plain show-off, leaves the sidewalks and comes home to your Commodore 64.

Individual play guides you through the footwork of moonwalk, backspin, windmill, tut, and the rest of those sidewalk moves. Slow motion and lively musical accompaniment help you perform each move step by step. String together a whole series of moves and record them for future replay.

Catch the beat of the street with Break Street. For individual or team play. New from Creative Software.

\$24.95

The answers are at your finger tips.

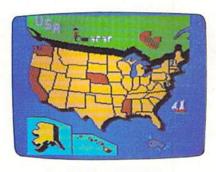

#### **Roll Call USA**

o you know? Get ready to outwit your family and friends with Roll Call USA's fun facts on states, capitals and major industries.

Roll Call USA combines history and geography facts into a colorful question and answer game that challenges your knowledge of the 50 states, their capitals, major industries and statehood dates.

Feel confident? Drill yourself with a Flash Test. The game is speeded up, so think fast. Your answers are tallied up at the end for a final score.

Roll Call USA, a game of USA trivia for team or individual play. For Commodore 64. New from Creative Software.

\$14.95

Call and order today! Use your Visa, MasterCard or personal check. Toll Free 1-800-331-7990 (outside California), 1-800-448-1001 (in California), or 1-408-745-1655. MONEY BACK GUARANTEE. If not completely satisfied, return within 10 days for full refund.

III Managara

"Commodore 64" is a trademark of Commodore Electronics, Ltd.

#### JOYSTICK LUNATIC

#### Continued from pg. 14

a period. The blue-buttoned joystick was banished to where it would never again unloose a barrage of missile fire or maneuver a crosshair. No more cheering crowds at sporting events. no more torpedoes slicing through sea breezes, no more lasers sliding through star-scarred darkness. The blue button could feel only the icy cold of being banished forever into the frozen wastes of Business Software.

Spreadsheets have a certain bloodless feel to them. Spreadsheet operations do not make the heart pump and the adrenaline flow. They are useful, efficient, sensible and as exciting as vacuuming the carpet. Word processors are not better, while money management programs are decidedly worse.

The essence of the joystick is flight. freedom and control of destiny... elements tied to the scope and the soaring feeling of the cloudless sky. The blue sky. If this story were a Twilight Zone episode, Rod Serling would be grimacing, informing our joystick friend that it had just entered Joystick Hell.

Stunned by the severity of the sentence, the now outcast joystick refused to plunge into the deep end of despair, preferring to bob along at the surface of mild depression. The unfortunate truth was that joysticks and business software go together in a fashion comparable to the way penguins relate to toenail clippers.

So, imprisoned in a spreadsheet cell, staring out into the open spaces through the bar graphs of his cell window, detained in a database dungeon (escape possibility: enter the database file for the letter "B" and attempt to file the Bars), the joystick reached the point of giving up.

Is there a more hollow sound than "giving up"? "Giving up" creates echoes through the mind like bamboo drumbeats. To give up is to stop trying and when a joystick stops trying, it is basically useless. (Ledger sheet line 10-fire-nothing happens! Aliens in line 17, column 4 - can't fire, can't maneuver - "She dinna wanna react, Captain!" "Go to manual keyboard, Scotty!" "Dammit Jim, I'm a doctor, not a typist," growls McCov.)

Uncooperative joysticks are not covered by any warranties, aren't

The essence of the joystick is flight, freedom and control of destiny . . . elements tied to the scope and soaring feeling of the cloudless sky. But the bluebutton joystick felt only the icy cold of being banished forever to the frozen wastes of Business Software.

good for double their money back and are only marginally successful as tax write-offs. As such, they are often discarded with an angry bellow and a reverse dunk into the nearest waste receptacle. And it, indeed, finally came to just that. The joystick found itself adrift in a sea of garbage, tossed among the depths filled with milk cartons and half-eaten tuna sandwiches. waiting for the tide to take it out to the curb.

Even after sinking to this ultimate depth, the joystick's blue eye glared defiantly without blinking, challenging any passer-by to stare it down. Save for the possibility of a color-blind trash picker, all seemed lost. Reprieve came in the form of strong winds, scattering the evening's trash to three of the four corners of the earth. which is okay since the fourth corner consists mainly of tourist traps and fast food restaurants. To the joystick, freedom tasted like a rain forest orchid to a bee going through pollen withdrawal. The blue button was fired up, determined to undertake the challenge that lures any joystick worth its plastic: the high score.

Shaking off cobwebs and crust. rheumatism and rust, debris and dust, accumulated from time spent on business software, the blue-button joystick began pumping itself into a blue funk, swinging its stick like a welterweight contender throws jabs. The challenge was at hand and the flavor of the month was blue.

Wisdom knocks on many doors, and rings countless doorbells. All too

seldom is the calling card of wisdom pocketed. Wisdom comes more easily to some than others, joysticks included. The lesson scrawled on the blackboard of the joystick's experience was written in wisdom-colored chalk. (If you've been following this along, waiting for a coherent statement expressing a moral of sorts, put your contacts back in now.) After hours of practice play, a realization sifted its way into the consciousness of the joystick. Rather than compete out of bitterness and vengeance, the joystick was determined to fire that blue fire button for the sheer joy of playing and playing well. The high scores and acclaim would be there if the play quality was good enough, but the important thing would be just to play.

In the Joystick Hall of Fame, spotlights pour their liquid glare on the history of the joystick, exhaling their illuminating breaths onto the unsuspecting momentos and displays of great joystick achievement . . . the banana cream pies, the July 4th fireworks, the '57 Chevies, the Gone With the Winds of classic joystickery.

In the Great Hall, showcasing the greatest of the great, the line of sticks is an overwhelming sight. Honored there are the greatest high-performance joysticks ever created, with an array of stems looking like a skyline of smokestacks, clothespins, candles, Eiffel Towers, telephone poles, umbrella handles and gun barrels.

Beneath every great stem, there is, of course, a base. The variety of base sizes and shapes forms a plastic metropolis, burgeoning with skyscrapers, row homes, Cape Code cabins, Victorian mansions and crumbling tenements. ("More than you can shake a stick at," cackles the feeble old guide, grinning toothily at the pun that has endured generations of tours.) But the smorgasbord ends there. There are some differences in the shapes of fire buttons; some are ovals, some round, a few even square. A glance at the fire buttons, however, reveals one cherry-top after another, a breadcrumb trail of rubies, rows of plastic roses. But at the end of the row has been planted a single violet. A blueberry in a field of strawberries.

That's as happy as an ending will get in the eighties, kids, so enjoy.

### "THOROUGHLY IMPRESSED!"

ches. It

"THE CONSULTANT is capable of very large and complicated searches. It is a very good system at a reasonable price. Documentation: excellent Overall rating: 9/10"

- TPUG MAGAZINE

"... you should definitely try out THE CONSULTANT ... powerful and very well designed."

- EVERYTHING YOU CAN DO WITH YOUR COMMODORE. 1984 EDITION

"For a truly professional data management program, you will have to look a long time before you find a better one than THE CONSULTANT."

– HOME APPLICATIONS FOR THE C-64

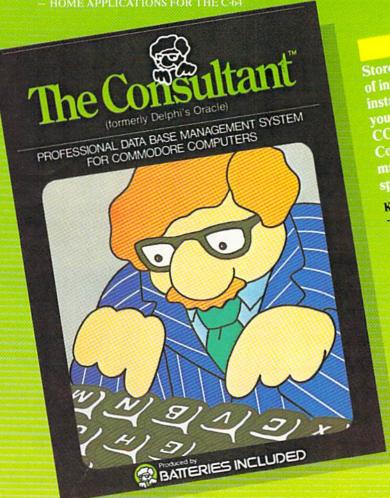

Store and sort large amounts of information, and then instantly find the item you need, with THE CONSULTANT for your Commodore 64. A database manager of extreme power, speed and simplicity.

Key features include:

- flexible, expandable file
structure; up to 9 pages
(7000 characters) per record

- total number and size of files limited only by disk space; virtually unlimited file layout possibilities
  - sophisticated sorting and sub-sort functions, using up to 9 criteria
  - built-in mail list and mail label printing routines
  - full arithmetic functions, allowing page sub-totals, report totals and statistical analysis

     A. Paner Clip
    - interfaces with PaperClip word-processor to produce letters, complex reports and other valuable output

Like a smart, computerized filing cabinet, THE CONSULTANT controls your information for you, You choose the file size and format — THE CONSULTANT's flexible file structure adapts to almost any application you can think of. And you can change the structure of your files without having to re-enter any data — a great time saver. Easy to learn and simple to use. Big system speed and sophisticated sorting functions, all for an exceptionally low price. No wonder THE CONSULTANT comes highly recommended!

AVAILABLE NOW FOR THE COMMODORE 64. COMING SOON FOR THE IBM PC.

BATTERIES NCLUDED

186 Queen St. West Toronto, Ontario, MSV 1Z1 Canada (416) 596-1405

"The Energized Software Company!"

17875 Sky Park North, Suite P, Irvine, California USA 92714

#### POWER PLAY'S

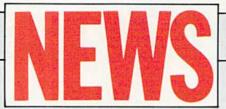

#### FROM THE FRONT

#### **Kwik-Load**

Datamost, Inc., a major publisher of home computer software and books, has announced the release of a revolutionary new disk utility for the Commodore 64 called Kwik-Load.

Kwik-Load includes a copy program which copies individual files for a complete unprotected Commodore 64 disk three times faster with one drive and five times faster with two drives. Kwik-Load features full disk editing, allowing you to rename, delete and undelete files, validate and format disks (in 10 seconds), edit any track or sector, print out sectors and get a directory of the disk faster.

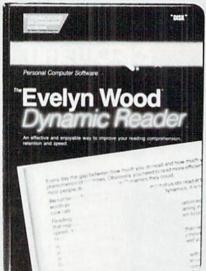

#### **Improve Your Reading**

Timeworks of Deerfield, Illinois, has introduced a personal computer software program for improving reading comprehension, retention and speed entitled, The Evelyn Wood Dynamic Reader.

Under agreement with Evelyn Wood Reading Dynamics, Timeworks has concentrated the program in a single package containing two disks and a user's manual. One disk contains the operating programs. The other contains text and comprehension quizzes for the reading exercises.

The program allows the use of some techniques that cannot be performed in traditional textbook study. As the user progresses with the program, his or her progress is automatically measured and recorded. Color bar charts can be called up on the screen so that users may graphically review the results of their efforts. Additionally, the computer allows users to adjust the speed at which reading exercises can be performed according to their individual skill levels.

Reading comprehension and retention are stressed equally as much as the level of speed at which the person reads, because, according to Evelyn Wood, all three are very much interrelated.

#### **New Graphics Program**

**DOODLE!,** a powerful, versatile color sketch pad graphics program for the Commodore 64, is now available from City Software, a Milwaukee-based publisher and marketer of computer software.

**DOODLE!** features precise trackball or joystick operation, high-resolution graphics, program flexibility and super ease of use. Two unique capabilities of **DOODLE!** include the ability to print out hard copies from onscreen and a new stamp feature which lets you create nine of your own repeatable graphic symbols or designs.

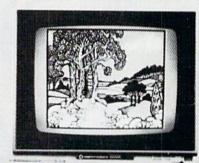

#### New Editor Assembler Package

Robin's Software has announced the introduction of a new editor assembler package for the Commodore 64. The package is called the IEA Instant Editor Assembler and has a retail price of \$19.95.

The package includes a combination editor and assembler program, a full-featured monitor and a walk program with a variable step speed and the ability to add breaks. All three of these programs may be resident in memory at the same time and a SYS is used to jump between them. In addition, jumping to the monitor or walk programs does not affect any program you've entered in memory. The individual programs are written to be easy to understand, easy to use and to work quickly and efficiently.

The disk which contains the main programs also contains six programs assisting in the use of these programs and more than a dozen additional utility and example programs. The manual, while not being a machine language tutorial, does provide a complete description of all commands and many examples to help you to use the package.

An added feature of this package is a technical assistance telephone number to aid you with any problems or questions you might have.

POWER PLAY'S

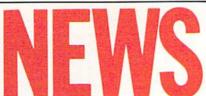

#### FROM THE FRONT

#### **Tuner Turns Monitor into Television**

TAXAN Corporation announced its new model 305 television tuner which will enable anyone using any brand of composite monitor with audio to convert their monitor to a color television. Because of the higher CRT quality in monitors over televisions, the monitor-turned-television will have a much clearer picture than most regular televisions.

The new tuner will be sold in computer stores and other outlets handling composite monitors.

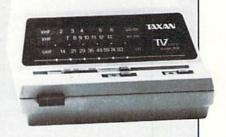

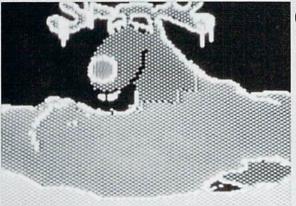

#### **Christmas Adventure Game**

 ${
m BitCards}$  Inc. announces the release of an adventure program written for the holiday season called A Christmas Adventure.

Set in and around Santa Claus' ice castle at the North Pole, the player will discover at the outset of the adventure that Santa has mysteriously disappeared. With Christmas only hours away, his annual gift-delivery run is in grave jeopardy! The player's mission is clear: explore the many rooms of the castle and its outbuildings, unravel the mystery of Santa's disappearance and find and free him to save Christmas.

Anticipating that many people may wish to purchase additional copies of A Christmas Adventure as holiday gifts, BitCards is simultaneously releasing an enhanced version of the program designed specifically for this purpose. A utility provided allows the buyer to customize the program, such that the recipient will discover a holiday greeting and several references to himself as he progresses through the adventure.

#### Free Access Software Database

rearchmart Corporation, a North Palm Beach, Florida, firm specializing in computer databases, has announced that Dits free access Software Library is now online.

Anyone with data communications capability can log on to this revolutionary electronics software locator service and find descriptions, prices and other details about each of the thousands of software products stored in Software Library's database. Updated facts on applications, operating systems, language compatibilities, memory and configuration requirements are provided for mainframe, mini and micro computers.

By offering this service, Searchmart hopes to eliminate the difficulty software buyers face when they try to sift through the tens of thousands of software products on today's market, not to mention their often futile attempts to locate software products being introduced at a rate of hundreds per month.

Another feature planned for the Software Library is the New Software Products file. Searchmart will offer this service as a separate database for users interested in learning what new software products have come on the market. This will be open to all software manufacturers and vendors who advertise on the database.

#### **Tech-Sketch Reduces Price of Graphics Package**

Tech-Sketch has reduced the price of its graphics system for the Commodore 64.

The package, which includes the well known Micro Illustrator program diskette, is the lowest-priced light pen graphics package available for home computers. Suggested retail price is \$49.95

#### "Ghostbusters" Software

ctivision has announced Athat it will develop and market an original work of home computer software based on the hit motion picture "Ghostbusters." The rights to develop "Ghostbusters" were acquired from Columbia Pictures.

#### **Summer Games**

Computer: Commodore 64

Publisher: Epyx

1043 Kiel Court

Sunnyvale, CA 94089

Medium: Disk

pyx's Summer Games consists of eight events which can include up to eight players. The challenging events are vaulting, platform diving, gymnastics, skeet shooting, 4x440 relay, 100-meter dash, 100-meter freestyle and the freestyle relay.

The preliminaries to the games are almost as much fun as the games themselves. The games open with the traditional lighting of the Olympic flame. Then the Olympic song is played and white peace doves are released. When you choose what country you want to represent, the national anthem for that country will play, unless, however, you're tired of it. Then you can just move the joystick and the anthem stops.

The winner's anthem plays after each event and winners of the gold, silver and bronze medals are announced. If you play all eight events, the winner of the most points is honored in a Champion Ceremony. Updated high scores are kept in the world records and can be viewed at any time.

The menu gives you six options: compete in one event; all events; just practice an event (in the practice mode, you can try an event over and over until you get the hang of it while no scoring records are kept); choose the number of joysticks you want to use, see the world records or just replay the opening ceremonies.

The scoring is the way it is done in the real Olympics. In the races, whoever comes in first wins, but in diving, the judges hold up point cards based on how clean your dive is. In other words, belly-flops get zeros and a perfect dive with no splash gets a ten. As in the Olympics, the high and low scores are eliminated and the remaining are added. This total is multiplied by a difficulty rating from 1.0 to 4.1, depending upon how sophisticated a dive you attempt.

The scoring adds an extra challenge to this event, because you must

If you were disappointed with the Soviet boycott of the 1984 Summer Olympics, this is a game they did show up for.

Gymnastics (top) and pole vaulting challenge your joystick abilities.

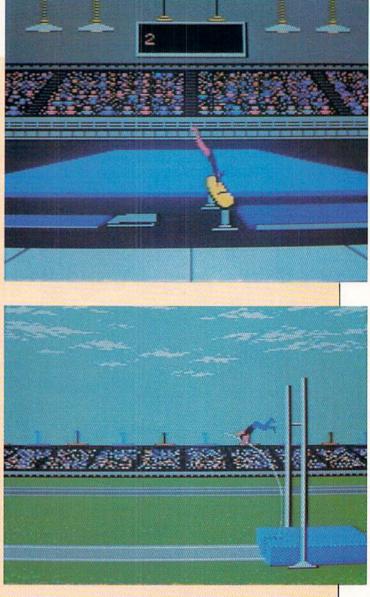

use different strategies. Conservative dives will get you a good rating from the judges, but a low difficulty rating. Risky dives will often result in low scores from the judges, but you can make up the difference on the difficulty rating. But with risky dives, you may belly-flop and get zeroes from the judges. And remember, zero times anything equals zero.

All play action is controlled with a joystick. In some events, like diving and gymnastics, you control twists and turns in the air by pointing the joystick. In gymnastics, for example, forward is a full tuck, full rotation and center is a layout position with medium rotation. You must make sure you pull back on the joystick in time for your landing or the gymnast has to

break her fall with her face or rear end. (Ouch.)

In almost all the events, timing is the key. In the swimming races, you just hit the fire button every time the swimmer's arm hits the water, but for top speed, you have to hit it just right. Controlling your runner in the 100yard dash is most unusual: you must move the joystick up and down or back and forth as fast as possible. People get frantic with their movements and this could look pretty strange to someone who walks in on you while you're racing. It also tires your wrist and makes you glad that the longer races aren't controlled this way!

Pacing is the key in the longer Continued on pg. 22 TAKE A BREAK! Commodore &

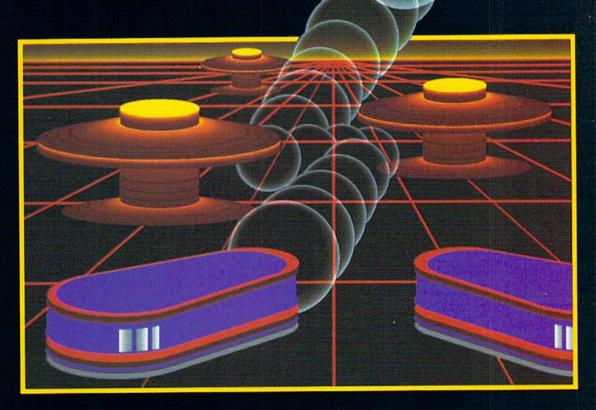

# WITH NIGHT MISSION PROBALL

You deserve the best. You've earned it. Now reward yourself with a session of Night Mission PINBALL, the most realistic and challenging arcade simulation ever conceived! ■ Stunning graphics and dazzling

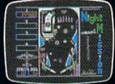

sound effects put Night Mission PINBALL in a class by itself. Game features: multiball and multi-player capabilities, ten different professionally designed levels of play, and an editor that lets you create *your own* custom modes. So take a break with Night Mission PINBALL from SubLOGIC. Winner of *Electronic Games* magazine's 1983 Arcade Award for Best Computer Audio/Visual Effects.

See your dealer . . .

SubLOGIC

Corporation 713 Edgebrook Drive Champaign IL 61820 USA (217) 359-8482 Telex: 206995

Circle Reader Service No. 12

#### GAME REVIEWS

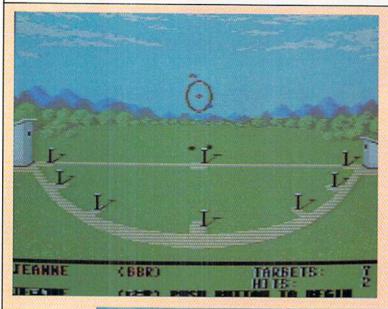

Skeet shooting (top) and diving require split-second timing.

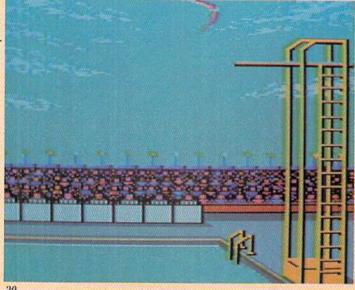

Continued from pg. 20

for normal running, but you must coast by pushing to the left.

In skeet shooting, the controls seem pretty simple, aim and shoot, but your gun is heavy. You can't hold it in one spot too long or it drifts. Your timing and aim have to be developed to get good at this one.

My only complaint about Summer Games is that two of the events, pole vault and gymnastics, are very difficult to master. In gymnastics, you have to use anywhere from six to ten separate maneuvers with the joystick in about two seconds time. You can get the hang of it, but it takes quite a while to gain some expertise.

Pole vault is the real killer, though. I estimated that out of my first 50 attempts, three were successful. It took

races. You keep the joystick centered so much time to practice this event that I think I could have learned how to pole vault for real in a shorter amount of time! It's not just me (if that's what you're thinking), because I thought the same thing, so I watched a few other people try and they all had about the same amount of luck. Admittedly, some people had a lot less trouble with it, so it is possible.

> The complaints notwithstanding. this is still one of the better games I've seen. The fact that there are eight events to play assures that you won't get tired of it too fast. The graphics are excellent and all the games are well conceived and accurate down to the last detail. My two favorites-diving and skeet shooting-are worth the price alone.

#### Wizard

Computer: Commodore 64

Publisher: Progressive Peripherals

and Software

2186 South Holly, Suite 2

Denver, CO 80222

Medium: Disk

Take the graphic variety of Jumpman, add the construction capabilities of Lode Runner, throw in some magic spells, toss some sound effects on top and you get a rough idea of Wizard

Wizard is a new "running and jumping" game from a relatively new company called Progressive Peripherals and Software. I must admit that, in this instance, the progressive reference is truly warranted. Wizard has 40 screens divided into four levels of ten screens each. There are two additional levels of play offered, for a total of six. The fifth is customized and is composed of screens that the user has constructed (more on that later). The sixth level randomly selects from all 40 screens.

The object of the game is not unusual: complete as many levels as possible before you run out of wizards (you start with five-quite generous). The trick of completing each level is to find a key and take it to a keyhole. As you may have guessed, determining which key or keys in each level should be taken to which keyhole is part of the secret.

Throughout the screens are the usual ladders, ropes, stairways, gaps to jump, monsters to outwit and bonuses to accumulate. Of course, missing a rope, underjumping a gap or being caught by a monster means death to Wilfred (that's honestly his name) the wizard.

Before you think that this is just another one of "those" games, let me elucidate some smaller details.

Both the graphics and the sound effects in Wizard are excellent. Right from the introductory screens, you can hear and see what to expect. Every move the wizard makes and every event has its own sound effect. It's almost like listening to "Peter and the Wolf". Personally, my favorite sounds occur when a new level appears on the screen and when Wilfred

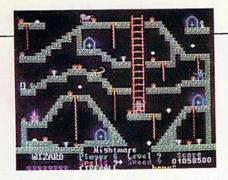

climbs ladders. The graphics are just as impressive. Sprites are used for many of the bad guys in the various levels including giant rolling rocks, fireballs, bats, rats, witches and snow-flakes. Some of the more unusual obstacles include vats of lava, trap doors and stairways that disappear.

The two other unique features of game play include spells and portals. Each level has a spell for you to use after you get a key on that level. The spells range from feather fall to fireball and disintegrate to levitate with a number of others in between. Spells can be cast by either pressing the spacebar or pulling the joystick down and pressing the firebutton. A good hint would be to stick with the space bar. It is a little hard to get used to, but how do you coordinate pulling the joystick down when you're trying to go up a rope?

The portals are little blue doorways with arrows in them. When you enter one, you become an invulnerable ghost image and travel across the screen in the direction of the arrow. Just something a little different to help you get out of a jam. Be careful though, of teleporting yourself into a closed-in area! In fact, in one level, "Dark Tower" (#25), you can teleport yourself into a wall! If this should happen and you've already killed both bats, well . . . time to turn off the computer and restart the program.

No matter how wonderful a running and jumping game is, eventually you get to a point where you know all the screens and long for the excitement of exploring and solving new screens. Most games just look you in the eye at this point and say, "Tough luck buddy, what you see is what you get." Fortunately, Wizard never comes to this. Whenever you feel that you are ready, you can construct your own levels!

In addition to the 40 screens on the game disk, you can construct another 60 of your own. There is a complete

screen editor program on the game disk which allows you to develop the layout of the level. You can pick your favorite ladder, rope and monster colors. You can choose to have 16-ton weights fall on your head during a level or to be chased by a giant rat. Ladders and ropes can be placed anywhere on the screen, along with bonuses, keys and keyholes. This is an excellent extension of this game and will maintain the fun long after you have all the levels memorized.

The people at Progressive Peripherals and Software have told me that they have just completed a screen construction competition and the best 20 screens will be available for the 1984 holiday season. In addition, they are developing a special Wizard expansion set with additional traps and monsters to work with, along with another 20 levels! This will give you many additional hours of fun and the ability to create even more advanced levels.

Concluding, I have to give Wizard the best possible evalution. It is enjoyable to play and it will keep you playing for many hours to come.

Here are some hints that my assistant game reviewer (and wife), Donna, gave me to help you get through some of the levels. (I can't help it if she's better at the game than I am!)

**Level 2, Shadow Lord:** As soon as you get the key you gain the invisibility spell. If you use the spell, each time you touch the Shadow Lord you become more visible.

**Level 4, Diamond Mine:** Get the key first. At the bottom of the screen is a wall, located to the left of a couple of bonuses. Touch this wall and it will disappear and two additional keyholes will appear.

**Level 5, Trash Masher:** Build up your score by getting all the bonuses at the top of the screen. Move across the screen to the portal in the right corner. This puts you at the top of the screen and the rest is up to you.

**Level 6, Key Slime Pie:** Move to the right, up the steps, and then down the rope. Use the portal pointing left and jump onto the left half of the screen. Start climbing here and get the key.

Level 7, Great Balls of Fire: Get a key right away. This gives you a fire-

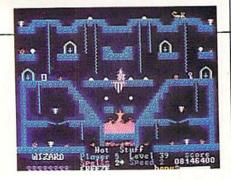

ball spell (which you will need). Collect all of the keys on one side of the screen and then make your way to the keyhole on the same side. Have those fireballs ready!

**Level 8, Simon Says:** Get only what Simon says or pay the consequences (getting the key and putting it in the keyhole are freebies).

**Level 10, Aeropics:** Beware! The bombs will start falling whenever the wizard is at the beginning of the level. So move!!

Level 11, Haunted Castle: Work your way to the key while avoiding the bat. This gives you the levitate spell. Move left across the screen to a position directly below the keyhole, then levitate up to it. Don't levitate through the monster!

Level 13, Phantom Archer: After getting the key, use a fireball to destroy the sliding gate at the lower right portion of the screen. Destroying that gate makes it easier to get to the keyhole without getting killed by the phantom's arrows.

Level 14, Leap 'n Wizards: Start the level by moving up the rope in the middle of the screen, but be careful of the arrows. Get some extra points (after getting the key) by teleporting to the bottom of the screen and working back up to the keyholes.

Level 23, Treasure Island: Climb the ladder and then move right into the portal (pointing right). Use the portal at the far right to go up. As you are going up, you can use the joystick to adjust the direction. Aim for either the ladder (it will appear on the way up) or the platform. Use the portal under the two sliding gates to get the key. The sliding gates come up through the floor of the steps, so avoid walking over them!

If you have made it this far, you've probably figured out most of the tricks and strategies. The rest of the levels are up to you to figure out (or you can buy the solutions from Progressive Peripherals and Software). Have fun! C

#### In The Chips

Computer: Commodore 64 Publisher: Creative Software

> 230 E. Caribbean Drive Sunnyvale, CA 94089

Medium: Disk

Sound and graphics, while present and accounted for, are not the main attractions of this program. Nor should they be. As long as they are rote, In the Chips good enough (and they are) to hold user attention over time, they have done their job.

The meat of In the Chips lies in the scenario. It is realistic, extremely well executed, enlightening, and even fun! If it didn't educate so well, it would make a whale of a beginner's strategy game.

One or two entrepreneurs invest \$100.000 in electronic currency in a head-to-head (or head-to-CPU) competition to determine who has the most marketing and business savvy.

New products must be developed and then produced in the correct quantities. Price points have to be set and advertising arranged. All of this takes plenty of dinero, so cash flow. return on investment and expenses all need to be tracked religiously.

This audit trail is no problem as the 64 keeps track of the finances for both parties. Working on a quarterly basis. future moguls take turns at the keyboard implementing their particular strategies. Both players must turn away from the screen as the other inputs so everything will be on the up and up. After all, In the Chips doesn't promote industrial espionage!

In the Chips is not intimidating. A brief pass through the small foldout instruction manual is all that's needed to get going. Actually, booting the disk, watching the demo and referring to the instructions when in doubt, works better than trying to learn the ropes from the guide before checking out the program. Experiment. Go ahead, be daring. Run it, then look at the manual. You'll be pleasantly surprised.

Of course, this doesn't mean In the Chips is so simplistic that perusing the manual doesn't do any good. On the contrary, each simulation, though within set parameters, is different.

Unlike most educational software programs, which teach their lesson by creates a reallife business environment.

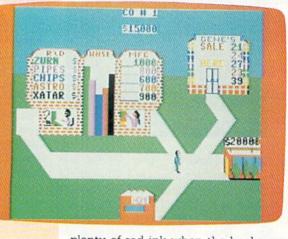

The variety, hassle-free startup and actual playing enjoyment are just additional benefits when one considers the thought processes and logical execution needed for success.

Using a joystick to guide an onscreen alter ego, computerists first go to Research and Development to develop anywhere from one to five products. These items are constant from game to game.

Once that's settled, the entrepreneur has to establish inventory levels in the manufacturing facility. Finished products are then stored in the adjacent warehouse in the form of proportional, color-coded bar graphs.

Next, a sales meeting is held to set the retail price for each product. Cost per unit (no matter how many of any type are made) is always \$10.00. Of course, this fails to reflect the principle of economics of scale and the varying costs of developing and producing different products.

However, there are nuances to In the Chips. Riding a market created by a rival is one and the inclusion of a monopoly/no monopoly option is another. The former is self-explanatory while the latter refers to the lack or presence of a minimum selling price. the number of firms competing, the number of business prices compared against and the number of companies which share in sales when the other player depletes stock.

Last stop is the advertising agency, where substantial sums must be spent to make the items household words. Scrimp here and there will be

plenty of red ink when the books are reviewed at the start of each quarter.

The financial summary is essentially a stripped down version of a Balance Sheet and an Operating Statement. It does provide a wealth of information nonetheless.

Cash on hand, inventory value and total profit are included as well as sales in dollars, cost of goods sold. advertising expenditures and development expenses. Net profit as of the previous quarter is also displayed, prominently to boot!

The information is, of course, useful in planning new or fine-tuning current tactics and strategies. This is another area where players should look at nothing more than the data pertinent to their own firm.

During the parameter selection mode (setting prices and production levels), changes can be made by simply returning the player's alter ego to the correct building. Nothing is irreversible until the turn is relinguished.

A normal simulation runs for eight quarters, though users can select from one to 20. Once adept at selection entry, the quarters fly by.

Any stock held at the end of the scenario is sold at 50% of cost: therefore, inventories should be pared to a minimum as the game winds down. Not many businesses can take such a bath and remain profitable.

Anyone finishing in the black is a winner, though the one with the highest profit can claim a greater glory.

Although there are some elements missing (the same or worse can be said for many highly rated textbooks), they are of a relatively minor sort.

In the Chips is a four-star program which teaches as it entertains. A bargain at twice the price, for sure.

# Flight Simulator II

the Commodore 64.

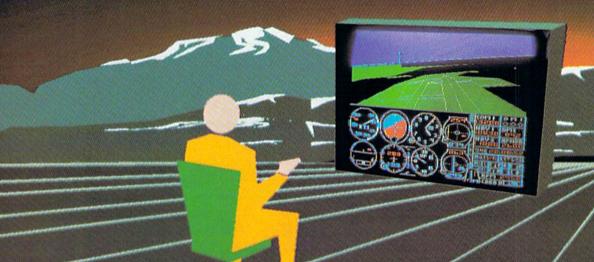

Put yourself in the pilot's seat of a Piper 181 Cherokee Archer for an awe-inspiring flight over realistic scenery from New York to Los Angeles. High speed color-filled 3D graphics will give you a beautiful panoramic view as you practice takeoffs, landings, and aerobatics. Complete documentation will get you airborne quickly even if you've never flown before. When you think you're ready, you can play the World War I Ace aerial battle game. Flight Simulator II features include ■ animated color 3D graphics ■ day, dusk, and night flying modes over 80 airports in four scenery areas: New York, Chicago, Los Angeles, Seattle, with additional scenery areas available ■ user-variable weather, from clear blue skies to grey cloudy conditions ■ complete flight instrumentation ■ VOR, ILS, ADF, and DME radio equipped ■ navigation facilities and course plotting ■ World War I Ace aerial battle game ■ complete information manual and flight handbook.

#### See your dealer . . .

or write or call for more information. For direct orders please add \$1.50 for shipping and specify UPS or first class mall delivery. American Express, Diner's Club, MasterCard, and Visa accepted.

Order Line: 800/637-4983

Sublogic

713 Edgebrook Drive Champaign IL 61820 (217) 359-8482 Telex: 206995

#### **Beyond Castle** Wolfenstein

Computer: Publisher:

Commodore 64

Muse

347 N. Charles Street Baltimore, MD 21201

Medium:

One good turn deserves another, at least that's the way the old adage goes. Evidently, the folks at Muse Software feel it's one saying worth pretty much like living by. Their Beyond Castle Wolfenstein. sequel to the multiformatted, best-selling Castle Wolfenstein, is positive proof.

Basically a search and destroy game, Beyond Castle Wolfenstein has gamers roaming about a bunker. avoiding detection while searching for a previously planted briefcase bomb which must be moved to Hitler's conference room. This couldn't be any more lifelike, as it is a computerized version of the actual World War II assassination attempt which occurred at Regensburg after the tide of battle had shifted against the Nazis.

The new title is more inventive. more challenging and more interesting than the original and that's no mean feat. After all. Castle Wolfenstein didn't become popular because it was a poor game.

Beyond Castle Wolfenstein plays. looks and talks pretty much like its predecessor. That's right, Muse has injected a gutteral German into this one too. Though the vocabulary won't fill a dictionary, it does add a good dose of realism to the scenario.

Sparse graphics (by today's full palette layout) depict walls, doors, troops, the gamer's alter ego and De Fuhrer. Detail and animation are both improved

A joystick plugged into port number two handles directional movement. When used in conjunction with a depressed firebutton, the controller can aim a weapon.

This is fine for flight or intimidation, but what happens when the shooting starts? Survival warrants that gamers hit the left arrow (noncursor) key to fire a weapon. This can be tricky at times, though it becomes less so once several rounds are

The game plays, looks and talks its predecessor,

Castle Wolfenstein. But the new title is more inventive, more challenging and more interesting than the original -no mean feat.

squeezed off.

The keyboard can also be used for directional movement of the brave POW-turned-resistance fighter. As a matter of fact, key entries turn out to be rather indispensable, since many are used to accomplish specific tasks vital to completion of the mission.

Through these inputs, it is possible to holster the pistol, switch to a dagger (if found), retrieve and reset the bomb meant for Adolf and make use of the contents of an open closet.

One hundred marks are available for bribing guards when the forged passes don't work. Keys, tools and first-aid kits are also available.

Any dead guards should be dragged out of sight to lower the chances of an alarm being sounded. This capability is so outrageous, it's worth plugging a few extra SS types just to drag them around the nooks and crannies of the bunker.

Departed guards can also be searched for money, keys and extra ammunition, though the latter should only be taken if it's greater than that already in the gun. (Must be a fascist plot to make the game more difficult.)

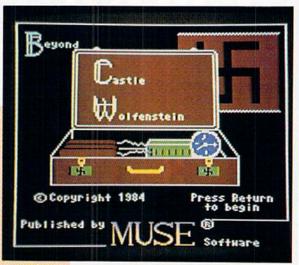

Beyond Castle Wolfenstein, due to its extensive nature, has a save game option which is easily implemented through the RUN/STOP or CTRL-C keys. Another disk is not needed for this procedure.

Upon restart, the options menu shows the skill level and the following choices: new game with bunker at current level, new game with new bunker at level one, new game with same bunker and resume game in progress.

This mix and match approach allows for a fresh start in a familiar bunker as well as a totally new beginning in a previously ungenerated matrix. Selection is nothing more than a matter of personal preference.

Every time a new game is started, the briefing must be endured. Life would be simpler and loading time much shorter if there was a way to bypass or eliminate these screens. After all, how many times can you read the same story over and over again without being bored to tears?

Playing Beyond Castle Wolfenstein takes time and perseverance. Death can come quickly, so save the game often. The use of combination locks is a nice touch, but even more interesting are the riveting, savage screams as the mortally-wounded German troops fall.

Overall, Beyond Castle Wolfenstein is very entertaining and challenging, so join the underground and become a hero. Only this time, do it the safe way: play Beyond Castle Wolfenstein. By the way, don't forget your German dictionary; the natives treat you better when you speak their tongue.

# INTERIOR OF THE STATE OF THE STATE OF THE ST

The man who becomes a monster has just become a software game.

Commodore introduces QUESTPROBE; a series of adventures that begin where comics leave off, starring your favorite Super Heroes. Like the Hulk! And Spiderman! (He's next.)

Now you can do more than follow the Hulk's adventures, you can live them. On your Commodore 64<sup>TM</sup> or the new Commodore PLUS/4<sup>TM</sup> Command the intellect of Dr. Robert Bruce Banner (the man). Harness the fury of the Hulk (the

A Marvel Adventure

monster). Use every bit of logic, reason, imagination and cunning you possess (this is why educators like this series) to unlock the mystery of the chief examiner and his strength sapping door.

We couldn't have captured the Hulk without the help of Marvel Comics™ and Scott Adams of Adventures International.

But a puny human like you can pick up the Hulk all by yourself at any software store. (It's just a diskette.)

And while you're there look at all the other Commodore software programs for fun and profit,

home, business and monkey business.

You'll see why Commodore is quickly becoming a software giant.

COMMODORE

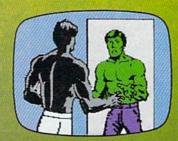

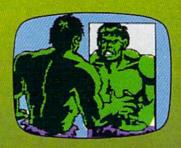

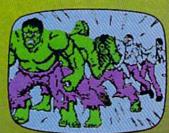

#### Congo Bongo

Computer: Commodore 64

**Publisher:** Sega Enterprises, Inc. 360 N. Sepulveda Blvd

El Segundo, CA 90245

Medium: Tape

L've just returned from a lush, tropical rain forest where the scenery was nothing short of breathtaking. The land was one of roaring waterfalls, high cliffs, deep blue waters and beautiful palms. The rich brown earth appeared as fertile as the Nile Valley.

The wildlife was even more stimulating. Silly simians scampered about doing their best to deter me from my goal: getting even with the mighty ape Congo Bongo. Seems he has no respect for tourists sleeping in tents; he gave me a hotfoot to prove it!

As the safari pressed on, other magnificent fauna appeared. Taxi terrapins and previously unknown, almost prehistoric, fish made their home in the Great River. Even the rare grey-white rhino charged about below the final hiding place of the insidious one. I vowed to scale the treacherous slopes and master the perilous crossings no matter what the cost. I would have my revenge.

This action-packed adventure was mine for less than airfare to Africa. Thanks to Sega, would-be Jungle Jims can explore far away places while staying right at home by playing Congo Bongo.

This version is one of the best Congo Bongo arcade-to-home translations on the market. Good use was made of the 64's superb capabilities in bringing the rich, almost sensuous colors and simulated three-dimensional layout to the masses.

The simple, rhythmic beat is still jaunty fun, though it sounds a bit tinny at times. Probably the biggest omission is the coin-op's angled playfield perspective a la Zaxxon. Fortunately, neither of these lapses seriously impairs playability.

As with most arcade-style games, the object is to amass as many points as possible while executing a particular play. In this case, gamers must manage a variation on the climbing/jumping routines standardized by *Donkey Kong* and *Miner* 

This version is one of the best Congo Bongo arcade-to-home translations on the market, with rich graphics.

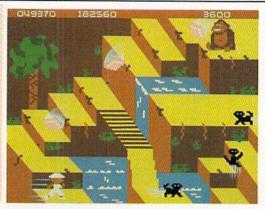

2049'er. Just goes to show that a little bit of fresh air never hurt anyone!

One or two adventurers can play by alternating control of their onscreen surrogate. A joystick plugged into port number two allows the video 'venger to walk or climb, depressing the firebutton makes him jump.

Keyboard control is also possible, though it's about as practical as trying to tie your shoelaces while driving a car down a mountain road at 80 miles an hour.

In the first screen, titled Jungle Mountain, explorers must attempt to reach Congo Bongo by traveling from the lower left to his perch uppermost on the right.

The coffee bean-like coconuts he throws are deadly. Falling off a ledge or taking a swim also eliminates one of the three lives players begin with. Maneuvering or avoiding the hurtling, hard-shelled nut isn't easy due to the three-dimensional graphics.

Next, players must jump a chasm whose cliff promptly collapses into the waters far below, thereby eliminating any idea of turning back. Here, Monkey Plateau rises. On it, the simians hop on the pixel player's back, preventing further mobility. Only by hopping up and down three times in quick succession can they be dislodged. In higher levels, it is even possible for the chimps to toss you over the edge. (Guess they don't work for Tarzan.)

Oddly enough, dying is one of the game's more visually entertaining occurrences. The gamer's persona folds his hands as in prayer and sprouts wings and a halo as he ascends to that great video parlor in the sky.

After successfully outwitting the monkeys, joystick jockeys must leap a river and dodge more nuts while climbing to Congo's resting place.

Getting there produces the second screen, as Congo Bongo flees to his jungle redoubt.

The Great River's lagoon has to be crossed next. Hopping from lilypad to turtles, islands and fish, the brave hunter makes his way to dry land below the sleeping ape. Naturally, it's not an afternoon stroll in the park.

Lilypads exhibit the nasty habit of shrinking and re-enlarging as they waft across the waves. The fish (starting with the third level) snap their mouths open and closed in a lethal manner. The turtles just travel to and fro, though hopping onto them (as well as anything else) requires skill, timing and a good idea of what spots are actually safe.

Falling from any of these precarious perches (need I say) is not healthy. One other danger, present on both screens, is the dreaded timer. If it runs out, so do you. On the other hand, beating the clock earns a hefty screen completion bonus for the Mercury's amongst us.

Once across the Great (Wet) Divide, look out for the runaway rhino. A quick hop to the next ledge eliminates this danger while putting the archenemy within a match distance. Oh, how sweet it is!

From here, Congo Bongo plays the same screens indefinitely, though the action becomes progressively more difficult with each level attained.

Player orientation takes a while. The spatial relationships of the objects can be hard to determine at first. Don't let this frustrate you, for making the leaps, riding the terps and heating up the big bully are tremendously satisfying accomplishments. Though rewarding, the whole shooting match doesn't happen often without a lot of practice. *Congo Bongo* is one challenging piece of software.

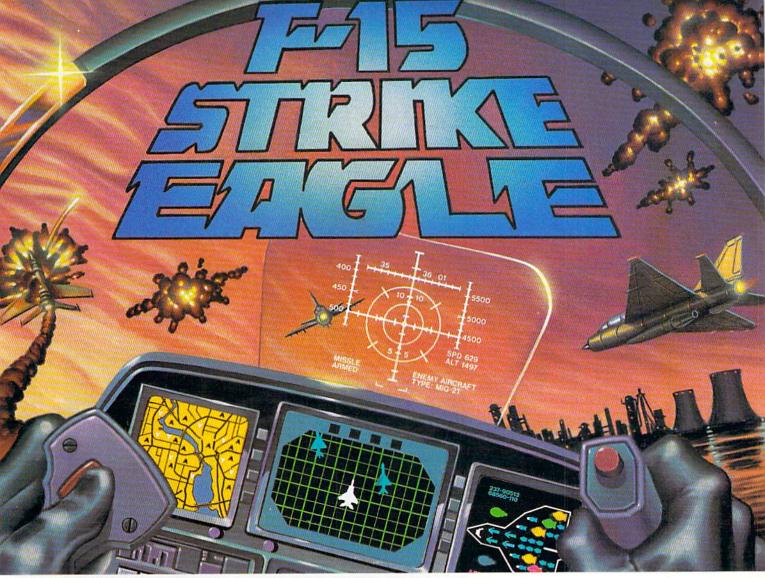

# Put a \$20,000,000 Thrill in your Computer!!!

The F-15 STRIKE EAGLE, one of the world's most sophisticated fighters, costs the Air Force more than \$20,000,000.00 each. Now you too can strap into your ejection seat and prove how good you really are in exciting modern jet fighter combat. Fly combat missions, engage enemy aircraft, and destroy enemy ground targets from historic missions over Southeast Asia to today's defense of the strategic oil routes through the Straits of Hormuz.

F-15 STRIKE EAGLE (simulator) has all the features that makes the real EAGLE the great fighter aircraft it is afterburners, multiple radars, air to air missiles, high explosive bombs, cannon, drop tanks, Electronic Counter Measures (ECM) flares, electronic ground tracking maps, Heads Up Display (HUD), outstanding 3-dimensional cockpit visibility, and realistic F-15 maneuverability. Your mission is to take off from your base, fly to and destroy your primary target through all the dangers of enemy territory including Surface to Air Missiles and enemy aircraft. Of course, you have to get back home again, too!!

F-15 STRIKE EAGLE is a very real simulation, accom-

plished with the guidance of real fighter pilots, and includes seven different combat missions, four skill levels, and an infinite number of exciting scenarios. F-15 will thrill and challenge you and give you the chance to prove you have the "Right Stuff" of an EAGLE fighter pilot!!

F-15 STRIKE EAGLE is available for Commodore 64, ATARI (48K), and Apple II (64K) computers. Suggested retail price is only \$34.95. Find STRIKE EAGLE at your local retailer, or call or write for MC/VISA, or COD orders. Add \$2.50 for Postage and Handling (Int'l add \$4.00USD). MD residents add 5% sales tax.

#### Experience the reality of these other great simulations from MicroProse

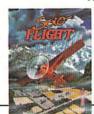

As close to the Real Thrill of Flying as You Can Handle!!!

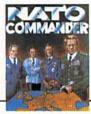

Heart Pounding Accelerated Real-Time Defense of Europe Against Soviet Invasion!!!

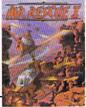

Sensational Assault Chopper Rescue Raids for Daring Pilots!!!

#### MicroProse Software The Action is Simulated — the Excitement is REAL!!

10616 Beaver Dam Road Hunt Valley, MD 21030 (301) 667-1151

#### School Days Software

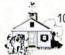

10443 N. Cave Creek Road Suite 205C, Dept. B3 Phoenix, AZ 85020

#### All Titles Available for C64, Apple & Atari Disk.

| ,            |                      |      |
|--------------|----------------------|------|
| Infocom      | Zork I, II, III each | \$26 |
| Scarborough  | Net Worth            | \$67 |
| Continental  | Home Acct.           | \$47 |
| Continental  | Tax Advantage        | \$47 |
| Scarborough  | Master Type          | \$27 |
| Broderbund   | Bank St. Writer      | \$55 |
| Spinnaker    | Alphabet Zoo         | \$23 |
| Spinnaker    | Kids On Keys         | \$23 |
| Spinnaker    | Story Machine        | \$26 |
| Spinnaker    | Delta Drawing        | \$26 |
| Spinnaker    | Face Maker           | \$23 |
| Springboard  | E.G. Yng. Chldrn.    | \$25 |
| Sirius       | Type Attack          | \$25 |
| Infocom      | Seastalker           | \$33 |
| Scarborough  | Run For Money        | \$29 |
| Learning Co. | Bumble Games         | \$29 |
| Micro Lab    | Boulder Dash         | \$29 |
| Odesta       | Chess                | \$55 |
| Origin       | Ultima III           | \$49 |
| Sega         | Star Trek            | \$29 |
| Scarborough  | Song Writer          | \$29 |
| Ерух         | Temple of Apshai     | \$27 |
| Tronix       | S.A.M.               | \$65 |
| Trillium     | Amazon               | \$33 |
| Sierra       | B.C. Quest Tires     | \$29 |
|              |                      |      |

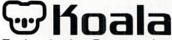

Technologies Corporation

KoalaPad<sup>™</sup> Touch Tablet C64 \$69 Apple \$85

# MUPPET LEARNING KEYS KID'S COMPUTER KEYBOARD

C64 \$69

Apple \$85

Gibson Light Pen Call for Price

CALL TOLL FREE 1-800-821-1989 East Ext. 334

#### SHIPPING CHARGES

All prices are for cash or check— Visa/Mastercard add 3%

Circle Reader Service No. 16

#### **GAME REVIEWS**

REVIEWED BY PETER DEAL

#### Juice!

Computer: Commodore 64

Publisher: Tronix

8295 South Cienega Blvd.

Inglewood, CA 90301

Medium: Disk/Tape

Juice! is a very simple game. You are Edison and your job is to connect circuit boards as quickly as possible. But there is one catch. Well, four, really. The circuit boards not only get more and more complicated, but

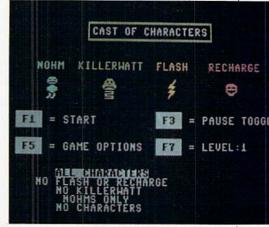

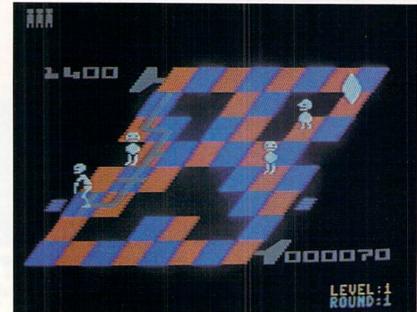

there are nohms. Nohms bounce from here to there and then leave, but they always come back. And they leave a capacitor which changes into a Killerwatt, who bounces around like the nohms, only after you. He doesn't leave until you trick him and make him fall off the circuit board. And there is Flash, a Lightning Dolt, who disconnects parts of the circuit as he bounces.

All that and more. If Edison bumps into a nohm, Killerwatt or Flash, he melts down on the spot. And on the harder levels, if Edison bounces onto part of a circuit that he already connected, it will disconnect.

But have no fear, for Recharge is here! Recharge is Edison's friend. If you bump into Recharge, great things happen (that I won't tell you about).

Juice! reminds me of O\*bert in the sense that they both have three-dimensional screens. The opening title

impressed me, but, unfortunately, it doesn't stay on very long. The graphics for the rest of the game are very good, except for the fact that all the characters are white (bleah!). If Edison melts down, he sinks into the circuit as if he were sinking into water.

In the earlier levels of *Juice!*, there isn't much challenge. But when you get to the harder levels, there is too much challenge. For instance, you have to step on parts of the circuit two times to connect it. Or, on the really hard levels, you have to avoid stepping on a part of the circuit that you already stepped on or it will disconnect.

The instructions are clear and tell you just about everything you need to know about the game.

Juice! is fun to play. But, if you are going to buy Juice!, heed my warning: I said it was simple. I didn't say it was easy.

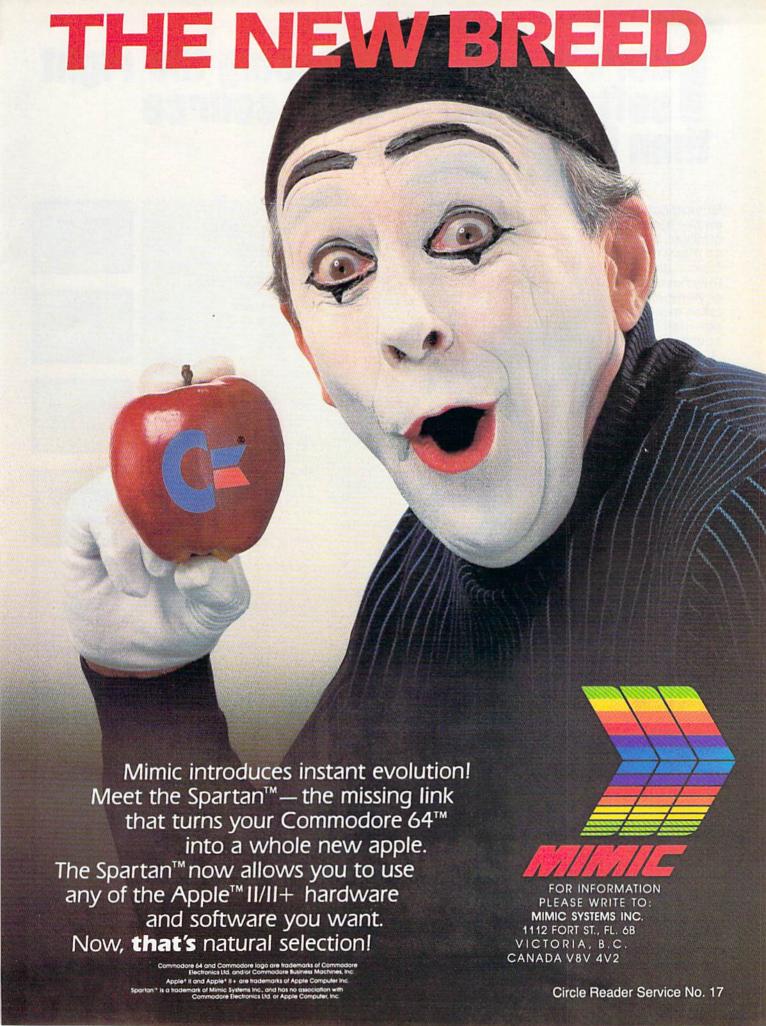

# here's more to choosing the right software/hardware source than just the price.

**Buying computer software** and/or hardware through the mail can be tough. There are so many places to choose from...and everyone screams they have the lowest prices anywhere. But the truth is, it takes more than price to make one mail order computer source the best choice.

Maybe that's why so many people are calling Computer Warehouse. As one of the nation's largest mail order computer sources, Computer Warehouse really can do more for you. Better prices, sure. But even better, delivery on time. One call to Computer Warehouse and your order goes out the next day.

Call us and see for yourself. 1-800-372-0214. In Florida call: 1-800-432-0368. Our phones work 24 hours a day, too. Another distinct advantage offered by Computer Warehouse.

We sell more hardware and software that doesn't take a byte out of your wallet than just about anyone.

#### Put more merry ho-ho into this Christmas for less dough.

#### MONITORS

| Commodore ® Color<br>BMC 13" Color | \$249.00<br>\$229.00 |
|------------------------------------|----------------------|
| Panasonic (composite               |                      |
| & RGB)                             | \$319.00             |
| BMC (green)                        | \$ 79.00             |
| BMC (amber)                        | \$ 99.00             |
| Zenith (green)                     | \$ 89.00             |
| Zenith (amber)                     | \$ 99.00             |

PRINTERS

\$209.00

\$259.00

\$385.00

\$489.00

\$369.00

\$329.00

\$259.00

\$279.00

\$319.00

CALL

Commodore 801<sup>TM</sup>

Wheel) Direct connect

for Commodore®

Commodore 1526<sup>TM</sup>

Okidata 82, 83, 84

AXIOM CD 550

92.93 Panasonic 1091

Gemini 10X

Gemini 15X

**Power Type** ELITE 5 CD (Daisy

Delta 10

#### MODEMS

| Westridge Auto Modem (for Commodore®) | s  | 69.95 |
|---------------------------------------|----|-------|
| HES Modem II                          | \$ | 79.95 |
| Total Communications                  |    |       |
| Modem                                 | \$ | 99.95 |
| Anchor Volksmodem                     | S  | 59.00 |

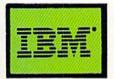

#### **DISK DRIVES**

| Commodore 1541 <sup>TM</sup> | \$232.00 |
|------------------------------|----------|
| MSD (Commodore®)             | \$319.00 |
| MSD Dual Drive               | \$569.00 |

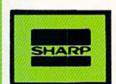

#### SOFTWARE

| Flight Simulator II | \$36.95 |
|---------------------|---------|
| Super Base 64       | \$64.95 |
| Paper Clip w/spell  | \$79.95 |
| Home Accountant     | \$59.95 |
| Bank Street Writer  | \$49.95 |
| Easy Script (64)    | \$34.95 |
| Write now (Cardco)  | \$39.95 |
| Koala Light Pen     | \$69.95 |
|                     |         |

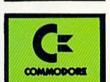

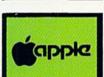

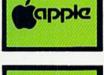

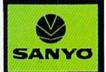

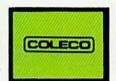

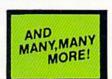

| INTERFAC | ES   |
|----------|------|
| ardco B  | \$39 |
| ardco G  | \$69 |

PRINTER

| \$39.95 |
|---------|
| \$69.95 |
| \$79.95 |
| \$69.95 |
|         |

#### COMPUTERS

Commodore 64 TM

\$ 189.00

#### **DISKETTES\***

| Computer Warehous | Section and the contract of the contract of th |
|-------------------|----------------------------------------------------------------------------------------------------|
| ss/dd             | \$15.95                                                                                                    |
| Elephant ss/sd    | \$15.95                                                                                                    |
| Elephant ss/dd    | \$18.95                                                                                                    |
| Maxell MDI        | \$22.95                                                                                                    |
| Verbatim ds/dd    | \$24.95                                                                                                    |
| SKC ss/sd         | \$13.95                                                                                                    |
| SKC ss/dd         | \$16.95                                                                                                    |
|                   |                                                                                                    |

\*Prices per box of 10

We carry a full line of Commodore B Hardware and Software

# COMPUTER

P.O. Box 165506 Miami, FL 33116-5506

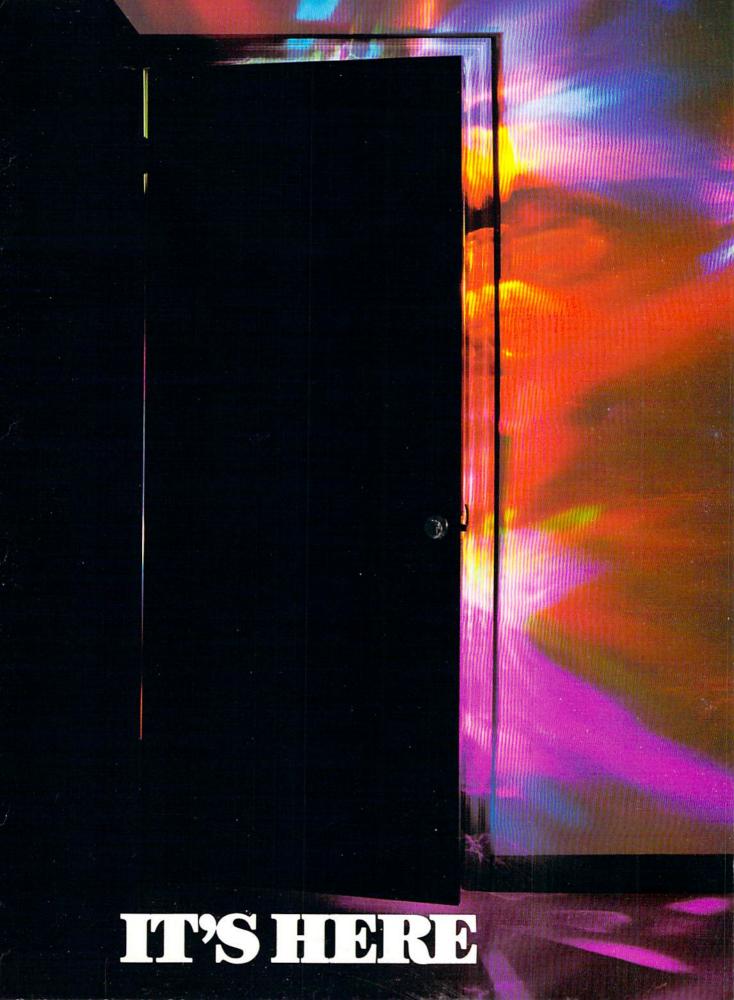

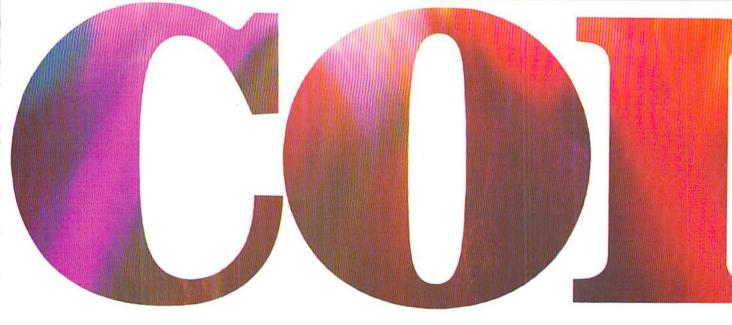

#### INTRODUCING OKIMATE 10... THE FIRST

#### The printer in a class by itself.

It's here! The new OKIMATE 10 Personal Color Printer. The first color printer that lets you show off and tell all. The printer that lets you print all the information you can create with your Atari® or Commodore® computer. But with the remarkable ability to create original drawings and graphics as well, in over 26 beautiful colors.

A class act! The OKIMATE 10 gives you crisp, clean term papers, school reports and homework. Word processing capability means everything you do can be printed letter quality in minutes, instead of typed

> in hours. OKIMATE 10 color gives you the opportunity to print graphs, charts and pictures from popular graphics and drawing programs. OKIMATE 10's brilliant color means you'll shine, every time.

#### OKIMATE 10 feels right at home. Anywhere.

A special PLUG 'N PRINT™ package lets you plug your new OKIMATE 10 into your Atari or Commodore computer. And print. It's that easy. In minutes you'll be printing everything from soufflé recipes to needlepoint patterns. Party invitations to kitchen inventory. Love letters to gardening directions. At 240 remarkable words per minute. And not just in black and white, but in over 26 brilliant colors!

#### Financial statements will keep you tickled pink for very little green.

If you use your personal computer to keep track of mortgage payments, tuition payments, balance your checkbook or jump ahead of the Dow Jones', there's good news for you. You'll find that the new OKIMATE 10 gets down to business quickly. And easily.

A "Learn-to-Print" diskette and tape shows you how to set up your new personal color printer and start printing. A complete OKIMATE 10 Handbook will show you how you can take your imagination to places it's never been before.

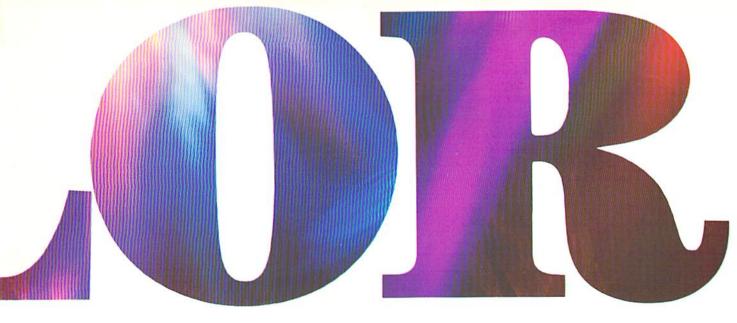

# PERSONAL COLOR PRINTER UNDER \$250.

And while your imagination is soaring, you'll be glad to know that your new printer can keep right up with it! The new OKIMATE 10 is built with the same tradition of quality and manufacturing excellence that has made Okidata the most respected name in computer printers. Okidata craftsmen specially designed and engineered the new OKIMATE 10 to be incredibly small and lightweight. And they made it quiet as a whisper. But their imagination didn't

stop there. To help you and your personal computer keep within your personal budget, they made the OKIMATE 10 available at retailers everywhere for less than \$250. Something that should make every personal budget tickled

Color your world.

If you've been playing games on your personal computer, now you can get serious and still have fun. The new OKIMATE 10 is completely com-

pink.

patible with a variety of software packages that will run on your Atari and Commodore with a

simple disk drive. Just load and you're off and running. Plotting charts. Designing special graphs. Creating original illustrations and pictures. Drawing special graphics. And printing them all beautifully for everyone. On most kinds of paper. In over 26 beautiful colors!

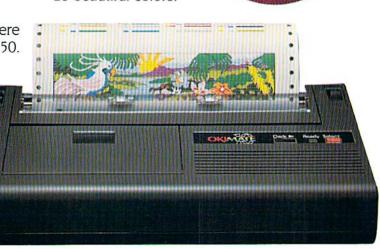

# QUESTIONS & ANSWERS

Q: Why do I need a printer?

You might as well ask, "Why do I need crayons?" When it comes to communicating, "putting it on paper" is still the best way to get your message across. You can have lots of computer equipment, but without the OKIMATE 10, it doesn't mean very much. Unless you get your letter, report, term paper or party invitation off the screen and down on paper, nobody's going to see it.

Q: What makes the OKIMATE 10 better than any other printer?

Because the OKIMATE 10 is unlike any other printer. First, it prints in COLOR. Up to 26 beautiful colors. Second, it prints up to 240 words a minute, so quietly you can talk in a whisper right next to it and still hear every word! And third, it prints letter quality, every time.

Q: What about graphics and pictures?

The OKIMATE 10 does it all. Graphs, charts, symbols, pictures, illustrations, and special drawings! With a compatible drawing package, anything you create on your screen can be printed in full color; a disk drive is required for color screen printing.

Q: What kind of paper can I use?

Just about any kind of smooth paper you want. From continuous feed computer paper to single sheets. From mailing labels to plastic acetate for overhead transparencies, the OKIMATE 10 prints crisp, clean, colorful images you'll be proud to send to friends, teachers,

business associates, or frame and hang right in your own living room!

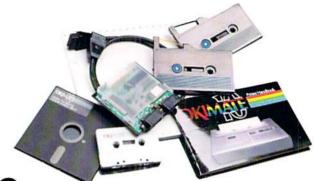

Q: Is the OKIMATE 10 easy to use?

As easy as "PLUG 'N PRINT!"
No other printer is easier to use than the
OKIMATE 10. Connecting the printer to your Commodore or Atari computer is, literally, a snap. The
exclusive PLUG 'N PRINT package snaps into the

printer. One cable connects it directly to your computer or disk/tape drive. Turn it on and you're in business. Once your OKIMATE 10 is up and running, the

"Learn-to-Print" software program (included) teaches you printer basics—the "Color Screen Print" disk (also included) automatically prints everything on the screen in a single stroke. As a matter of fact, most of your printing can be done with just one command.

Q: What's the printer like in operation?

In one word: easy! Incredibly easy! The ribbon comes in a "Clean Hands" cartridge. So it's as easy to change as the tape in your audio cassette player.

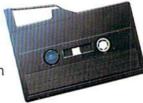

Q: What about reliability?

Okidata has built the reputation of its complete line of printers on quality, dependability and rugged construction. The OKIMATE 10 is no exception. Don't let its light weight and compact size fool you. This printer is not a toy. It's a workhorse.

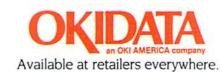

# Astro-Talk

Computer: Commodore 64

Publisher: Matrix

315 Marion

Big Rapids, MI 49307

Medium: Dick

he advent of the microcomputer in 1977 marked the beginning of a revolutionary phase in the growing resurgence of astrology. The speed and accuracy of computer-calculated charts suddenly allowed even the least mathematically-oriented astrologer instant access to the myriad of complex astrological methods and techniques. The hours it took to figure a complete natal chart could now be devoted to analysis and interpretation. Years of data compiling and sorting could now be accomplished in a mere day or two. At the touch of a key, an ancient and one-time highly respected science was inaugurated into its modern-day resurrection.

To have Astro-Talk calculate and interpret your natal chart, all you have to do is give your birth data: date, time and place. Astro-Talk provides three alternatives to entering birth information. The first is simply entering your date of birth, which would be, for example, 4-10-1948. Your second alternative is to enter your birth date and your time of birth. The last option is the complete birth data-date, time and place—the latter taking the form of geographical latitude and longitude. Of course, the more complete birth data you can give, the more accurate and detailed the chart interpretation will be.

Then just sit back and prepare for an absorbing look at yourself and your life as seen through the language of the stars. From your love life to your career skills, from your basic drives to your life challenges, from your inner self, intellect and imagination to your sense of independence and personal power, Astro-Talk will give you insight into just about every facet of vour life.

As well as being your own live-in astrological counselor, Astro-Talk is also a patient and thorough teacher. The Student Astroguide portion of the program allows you to ask for the interpretation of any planetary sign,

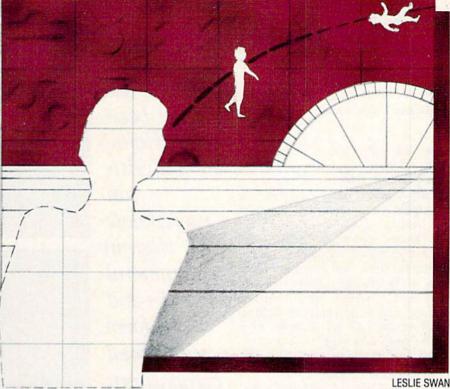

Astro-Talk is much more than just a computerized parlor game. It is an in-depth astrological interpretation program from the same people who provide a complete line for the professional astrologer.

house position, aspect or Rising sign. And in both the Chart Interpretation and the Student Guide modes, you have the option of choosing the Tropical (equinox-oriented) or Sidereal (constellation-oriented) Zodiacs and whether you want the Geocentric (earth-centered) or Heliocentric (Suncentered) planetary positions.

Push "H" for HELP and Astro-Talk will offer you instructions, information, a concise introduction to astrology or even tell you a little about Matrix and their line of professional astrological software.

Want a printout of what's on the screen? Push the "?" key and you'll have hard-copy proof that your Mercury/Mars opposition does not necessarily condemn you to a life of heated arguments . . . you may simply be a lawyer at heart!

The documentation for this program is superlative. It assumes nothing. From the clear-cut loading instructions through the step-by-step explanations of the different features and options available, one is never lost, never intimidated and never bored to tears. Those folks at Matrix even included a glossary of astrological terms, a listing of the latitudes and longitudes of major cities throughout the world and a marvelously laid out flowchart of the entire program which they call the Roadmap.

Astro-Talk is an adventure that shouldn't be missed. Whether your familiarity with astrology is above average or completely nonexistent makes no difference. You need no passport, no intensive training and no specialized expertise to go on this cosmic voyage. Astro-Talk does not take you on a journey into the deep regions of outer space . . . but rather opens the doors for an exciting exploration into that often mystifying and always fascinating realm of inner space . . yourself.

# **Model Diet**

Computer: Commodore 64
Publisher: Softsync

: Softsync 14 E. 34th Street

New York, NY 10016

Medium: Disk/Tape

Packed with close to 2,000 food items (generic and brand names) categorized under 16 separate headings, Model Diet's food library is amazingly comprehensive. Some of the categories include milk items, fruit juices, beverages, soups, fast foods, egg dishes, vegetables, meats, cheese products, fish and grain products. Cakes/candy, salads, cereals, fruits and a seldom used "build it yourself" class complete the listings, all of which can be dumped to a printer for easy referral.

The last heading permits users to build a file from scratch, though this means assigning portion sizes and nutritional statistics. Actually, most meals can be analyzed and broken down so that they accurately fit the preprogrammed classifications.

Within each category, there are also subtypes. Grapefruit juice can be fresh or canned; cheese can be Cheddar or Swiss; cereal can be Total or Wheaties. Just checking out the brand names provides an interesting insight into what we Americans consume on a regular basis.

After user specific data has been entered (eating habits, health condition, age, sex, degree of salt usage and the like), the program displays your actual weight (self-supplied of course) and recommended weight based on the previous input.

If overweight, *Model Diet* shows you how long it will take to lose weight by reducing caloric intake in steps ranging from 100 to 700 units per day.

Keying in a day's food intake and saving it to compare to a prior total creates a comprehensive history useful for meeting long range goals. This option can be waived if nutritional information about particular foods is all that's required. The choice is yours.

Amount eaten (in ounces) is a required parameter. If unsure of this figure, the computer will do its

With Model Diet, good health has never been easier! Home computerists can manipulate vitamin and mineral intake and perform nutritional comparisons with just a few keystrokes.

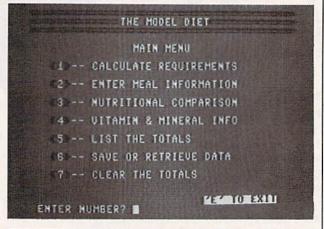

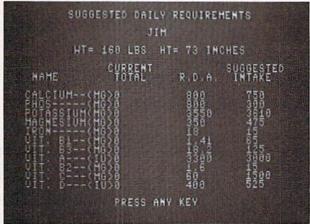

calculations based upon the breakdown of an average portion.

Beyond the dieting and historical uses already mentioned, *Model Diet* provides a definitive analysis of everything eaten, imbibed or otherwise ingested. This personal food file can be compared to the RDA or against individual needs as determined by the entries at startup.

The output can be most revealing, especially in regards to the recurring inadequacy of the RDA as a true yard-stick of an individual's well-being.

Upon completion of the diet analysis, a comparison chart is portrayed onscreen. It is a very striking, easy to understand way of getting a message across. Relative percentages of numerous vitamins (A, B1, B2, B3, C and D) and minerals (iron, magnesium, potassium, phosphorous, calcium and protein) are depicted.

The next screen shows the figures the previous graph is based upon. Working from this, the program leads to the Vita(min)eral section.

Here, a short summary of these es-

sential ingredients is provided for educational and nutritional purposes. The need for each, the foods which provide it in abundance and the toxic levels (if any) are listed. There is also a rundown on symptoms or illnesses produced by deficiencies.

All data can be stored to and retrieved from disk or cassette by following a few simple onscreen prompts. At all times, the video instructions are clear and concise, likewise the written documentation.

Model Diet allows 64 owners to create individualized nutritional need files, historical databases and to compare actual versus optimum intake. The informational aspect educates users about the ingredients necessary for a better life and the calorie counter/weight reduction routine can augment or supplant other dietary plans.

Using the Model Diet shows that it is much more than a weight loss memopad. Faithful and intelligent use can make a healthier, happier person out of someone you can't live without ... vourself!

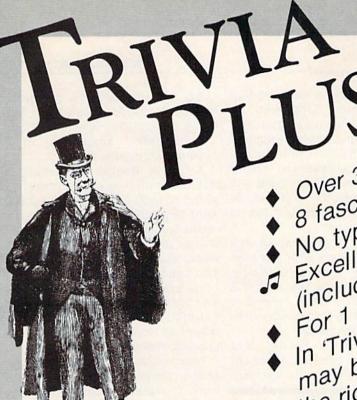

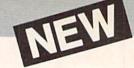

Over 3,500 questions 8 fascinating categories

Excellent graphics and sound

(includes over 100 songs!) In 'Trivia Plus' a good bluff may be the next best thing to

the right answer

Commodore 64" Disk \$24.95

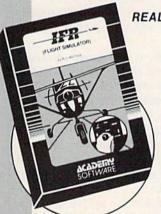

# REALISTIC AIRCRAFT RESPONSE

"Has a quality of realism which sets it apart from others, even those I've tested in flight school.' Compute's Gazette

"Great program!" INFO-64

"It is tremendous fun."

#### Compute's Gazette

"Flight tested by an air traffic controller, two skilled pilots and an elementary school class. Highly recommended by all."

# Midnite Gazette

"This is an unbelievably realistic simulation of the difficulties facing a pilot in instrument fly-

ing. I'm a 747 pilot and I think that this simulation could do a lot to improve the reactions and instrument scan habits of even very experienced pilots." 747 pilot

# IFR (FLIGHT SIMULATOR)

Commodore 64 . . . . . . . Tape or Disk \$29.95 VIC 20™ (unexpanded).....Cartridge \$39.95 JOYSTICK REQUIRED

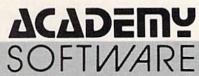

P.O. Box 6277 San Rafael, CA 94903 (415) 499-0850

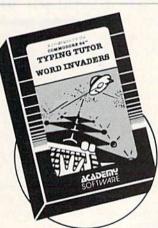

#### REVIEWERS SAY:

"This is the best typing tutor we have seen yet; \* \* \* + "

#### INFO-64

"Computer aided instruction at its best." Commander

"This is an excellent program that makes typing practice an enjoyable pastime instead of boring drudgery."

# **DILITHIUM PRESS**

Rated the BEST educational program for the VIC 20

# Creative Computing

# CUSTOMERS SAY:

". . . delighted with my son's progress . . . he is the only one in his second grade class who touch types at the computer."

"Your Typing Tutor is an excellent program . . . our 4 children literally wait in line to use it."

"Thoroughly satisfied, can't believe how fast I've learned to type. I've never typed before."

In daily use by schools across the USA.

# TYPING TUTOR + WORD INVADERS

NEW! Commodore Plus/4 or 16 .... Tape \$21.95 Disk \$24.95 Commodore 64 ...... Tape \$21.95 Disk \$24.95 VIC-20 (unexpanded) ..... Tape \$21.95

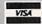

Shipping and handling \$1.00 per order. CA residents add 6% tax.

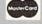

Circle Reader Service No. 20

# S.A.M.

Computer: Commodore 64 Publisher: Tronix Publishing

Inglewood, CA 90301

Medium: Disk/Tape

tility packages are most effectively graded on two broad categories: ease of use (accessibility) and capability. The former is important because the best tools in the world are no good to those who can't use them and the latter because useless implements are just a waste of time, money and effort. Today, who can afford to throw all that away?

Fortunately for Commodore 64 users, Tronix's S.A.M. (Software Automatic Mouth) passes muster on both counts. It provides excellent speech synthesis without needing expensive peripherals.

Aimed primarily at hobbyists and programmers (BASIC or machine language), S.A.M. can also serve educationally by illustrating the deductive nature of pronunciation. enunciation and overall verbal communication. Just learning the fundamentals of phonetic spelling is absorbing and quite informative.

S.A.M. is actually composed of several separate programs. Some work in conjunction with others and a few stand alone. Loading SAM itself (the speech synthesis program) also loads KNOBS (a fine tuner) and the SAM Wedge, a utility program which enhances the builtin BASIC with ten additional commands.

Beyond these complementary routines, it is possible to load DEMO (self-explanatory I would say) or load and use SAYIT (a BASIC program allowing immediate mode input/ output.) SPEECHES (a compilation of familiar orations), GUESSNUM (wonder what this could be?) and RECITER (an English text-to-speech routine) complete the package. Whew, seems like a lot! Well, it is, but it's also very, very easy to use.

All the speech generating commands in the SAM Wedge can be used in either immediate execution or deferred (programming) modes. For sophisticated hackers creating a large program, requiring expedited

execution or using a non-standard wedge program, SAM can be accessed directly from any point in a BASIC or machine language program. A two-line BASIC subroutine 8295 South La Cienega Blvd. comprised of a reserved string variable and the SYS command will do the job. Monitor maniacs must do the string handling manually, but no doubt they'll enjoy it!

> SAM (which occupies about 11K RAM) can be loaded with the high memory pointer reset to minimize memory usage, while the RECITER routine can be loaded (onscreen prompts alert users of the choice) into either low or high memory.

> Now let's return from the heights of esoterica to a broader plane of understanding. The most important

# An introduction to phonetic spelling is included for those who think phoneme is a typo for "phone me."

new command is SAY, which makes the computer speak its piece whether the input is a string variable. phoneme or English string in either mode of execution.

PITCH and SPEED can be set for values ranging from 0 to 255, though the extremes are not recommended. LIGHT toggles the screen display on or off. When left on, SAM growls a bit no matter what the parameters are set at. A cleaner sound is produced when no images are displayed.

The SAM command activates phonetic acceptance while the RECITER command switches to the English input mode. KNOBS permits voice changes through alteration of the size of SAM's throat and mouth. Naturally this is only symbolic!

LOAD is used to enter the RECITER program in the 64's RAM: ERROR alerts coders to phoneme spelling mistakes. This last function is invaluable!

The QUIT command merely eliminates the SAM Wedge from memory. For convenience, every command can be abbreviated to three keystrokes

An introduction to phonetic spelling is included for those who thought phoneme was a typo for 'phone me'' scribbled on a sweetheart's algebra book.

A list of English phonemes is included with a word depicting the sound of each. Additionally, a 1,500 word English-to-Phoneme dictionary covers common and difficult words as well as units of measure, days of the week, the months, numbers, U.S. states and Canadian provinces.

In case the word you're looking for isn't included, a short but comprehensive tutorial outlines the procedure for converting any word to phonetic spelling.

Punctuation such as the hyphen, period, comma and question mark serve to mark boundaries. Hyphens insert short pauses; commas produce one about twice as long. Periods end a sentence with falling pitch while question marks cause the pitch to rise. It's all very natural sounding.

Inflection and emphasis convey a tremendous amount of meaning in the English (or any) language. Without these subtle intonations, the power of speech would be greatly reduced. So would the effectiveness of SAM.

Fortunately, it is capable of unlimited inflection and emphasis. Stress markers (the numbers of one to eight inclusive) can be placed after the vowel to be emphasized. Though it may look funny to see hello spelled "/ HEH3LOW" (level three emphasis on the first syllable), the system is straightforward and documented.

A brief memory address table. detailed information about S.A.M. and the evolution of unlimited vocabulary speech synthesizers wrap up the instruction booklet. Kudos go to the documentation writers for producing a well-organized, clear, concise and fact-filled manual.

In use, S.A.M. is reliable, flexible and more fun than a utility package has a right to be.

Besides being a first rate, user friendly program (45 minutes after boot I had a decent program up and running), it is truly a brilliant conversationalist.

As S.A.M. would say, "IHTS SOW4 SIH4MPUL"

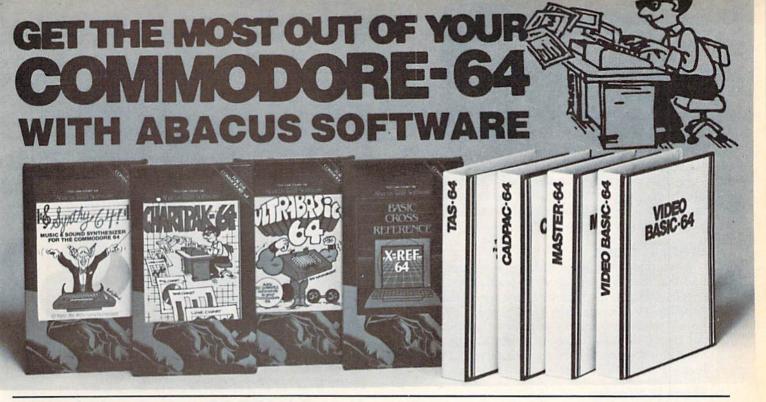

# **XREF-64 BASIC CROSS REFERENCE**

This tool allows you to locate those hard-to-find variables in your programs. Cross-references all tokens (key words), variables and constants in sorted order. You can even add you own tokens from other software such as ULTRABASIC or VICTREE. Listings to screen or all ASCII printers.

DISK \$17.95

# SYNTHY-64

This is renowned as the finest music synthesizers available at any price. Others may have a lot of onscreen frills, but SYNTHY-64 makes music better than them all. Nothing comes close to the performance of this package Includes manual with tutorial, sample music

**DISK \$27.95 TAPE \$24.95** 

# **ULTRABASIC-64**

This package adds 50 powerful commands (many found in VIDEO BASIC, above) - HIRES, MULTI, DOT, DRAW, CIRCLE, BOX, FILL, JOY, TURTLE, MOVE, TURN, HARD, SOUND, SPRITE, ROTATE, more. All commands are easy to use. Includes manual with two-part tutorial and demo

DISK \$27.95 TAPE \$24.95

# CHARTPAK-64

This finest charting package draws pie, bar and line charts and graphs from your data or DIF, Multiplan and Busicalc files. Charts are drawn in any of 2 formats. Change format and build another chart immediately. Hardcopy to MPS801, Epson, Okidata, Prowriter, Includes manual and tutorial.

DISK \$42.95

# **CHARTPLOT-64**

Same as CHARTPACK-64 for highest quality output to most popular pen plotters DISK \$84.95

DEALER INQUIRIES ARE INVITED

# CADPAK-64

This advanced design package has outstanding features - two Hires screens; draw LINEs, RAYs, CIRCLEs, BOXEs; freehand DRAW; FILL with patterns; COPY areas; SAVE/RECALL pictures; define and use intricate OBJECTS: insert text on screen; UNDO last function. Requires high quality lightpen. We recommend McPen. Includes manual with tutorial. McPen lightpen \$49.95 **DISK \$49.95** 

# **MASTER 64**

This professional application development package adds 100 powerful commands to BASIC including fast ISAM indexed files; simplified yet sophisticated screen and printer management; programmer's aid; BASIC 4.0 commands; 22-digit arithmetic; machine language monitor. Runtime package for royalty-free distribution of your programs. Includes 150pp. manual

**DISK \$84.95** 

# VIDEO BASIC-64

This superb graphics and sound development package lets you write software for distribution without royalties. Has hires, multicolor, sprite and turtle graphics; audio commands for simple or complex music and sound effects, two sizes of hardcopy to most dot matrix printers; game features such as sprite collision detection, lightpen, game paddle; memory management for multiple graphics screens, screen copy, etc.

**DISK \$59.95** 

# TAS-64 FOR SERIOUS INVESTORS

This sophisticated charting system plots more than 15 technical indicators on split screen; moving averages; oscillators; trading brands; least squares; trend lines; superimpose graphs; five volume indicators; relative strength; volumes; more. Online data collection DJNR/S or Warner. 175pp. manual. Tutorial DISK \$84.95

# FREE CATALOG Ask for a listing of other Abacus Software for Commodore-64 or Vic-20

07-397-0808

DISTRIBUTORS

Great Britain: ADAMSOFT 18 Norwich Ave. Rochdale, Lancs. 706-524304

West Germany: Sweden: DATA BECKER Merowingerstr 30 4000 Dusseldorf 34300 Almhult

0211/312085

AVGuilaume 30 Brussel 1160, Belguim 2-660-1447 TIAL TRADING PO 516

Belgulm:

476-12304

Inter. Services

France: MICRO APPLICATION 147 Avenue Paul-Doumer Rueill Malmaison, France New Zealand: VISCOUNT ELECTRONICS 306-308 Church Street Palmerston North

63-86-696 1732-9254 Australia: CW ELECTRONICS 416 Logan Road Brisbane, Queens

# AVAILABLE AT COMPUTER STORES, OR WRITE:

P.O. BOX 7211 GRAND RAPIDS, MICH. 49510

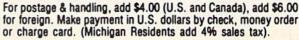

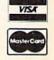

FOR QUICK SERVICE PHONE 616-241-5510 Circle Reader Service No. 23

Commodore 64 is a reg. T.M. of Commodore Business Machines

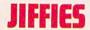

# **A VIC 20 Christmas**

The music is playing—sounding songs of Christmas -and the screen is aglow with flashing colorful lights. Tune after tune plays-seven in all-and then the concert begins again. The source? Your VIC 20 computer, running this all-BASIC program. Have a sing-along and let the VIC lead it for you!

# What it Does

As you listen to the songs this program plays, you will find that they use two voices very effectively. Different speeds (tempos) are used and each song changes keys (tonalities) for best results. The transition from tune to tune is made smoother by using short interludes. What you hear is a medley of seven Christmas songs-a medley that will surprise even the accomplished musician. Run it and hear for yourself!

# How it Works

The notes are stored in an array. Two tune strings are read from data. The position counter is set to one. The first character of each tune string is extracted using the MID\$ function. This character will set the tempo of the tune. Then, the program loops back to line 100 and the position counter is incremented by one.

The next character of each tune string is now extracted (using MID\$). Now, the ASCII code of this character is found and 59 subtracted from the result. The note array is referenced at the number just calculated and the note value found there is poked into the proper voice. A color ball is poked to a random color and position on the screen and the note is held for the tempo set earlier. Then, the program loops between line 100 and line 180 until the position counter exceeds the length of either tune string. At this point, the program counter is reset to one and the whole process starts over with line 60.

The result: a VIC 20 Christmas with flashing lights and Christmas carols playing for you!!

# I ino Ru I ino Two

| rine-py-    | Line Trace                                |
|-------------|-------------------------------------------|
| 5.          | REM author and title of program.          |
| 10. and 12. | PRINTed on the screen.                    |
| 15. and 20. | Note array values.                        |
| 25.         | Clear all sound registers.                |
| 30.         | Dimension note array.                     |
| 40.         | READ note values into note array.         |
| 50.         | Set volume—moderately loud.               |
| 60.         | READ two tune strings.                    |
| 70.         | Check for start-over value.               |
| 80.         | Set position counter to value of one.     |
| 100.        | If the position counter value is greater  |
|             | than the length of the tune string, then  |
|             | READ another tune string,                 |
| 110.        | Set N to the ASCII code of the character  |
|             | found at position P in the A\$, then sub- |
|             | tract 59 from this value.                 |
| 111 to 113. | Negative values of N will set tempos for  |

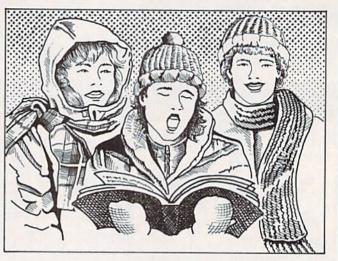

Merry Christmas to all, and to everyone a tuneful New Year. Run this VIC 20 program today and listen to these tunes of Christmas good cheer!

| 110.             | dom color.                                                                                                    |
|------------------|----------------------------------------------------------------------------------------------------|
| 125.             | POKE a color ball onto the screen—random position and color.                                                   |
| 130.             | Set G to the value found at position N of the Z% (notes) array.                                                |
| 140.             | Set N to the ASCII code of the character found at position P in the B\$, then subtract                         |
| 150.             | 59 from this value.<br>Set H to the value found at position N of<br>the Z% (notes) array. Add one to the posi- |
| 170.             | tion counter.  POKE the G value into the high voice;  POKE the H value into the middle voice.                  |
| 180.             | Hold notes for tempo setting T, then loop back to line 100 for more notes.                                     |
| 190.             | Start program over: wait one second, then reset the data pointers to top of data (with RESTORE).               |
| 1000 to<br>1300. | All tune strings which play the seven Christmas carols in two-voice style.                                     |
| <b>VIC 20</b>    | Christmas                                                                                                    |

- 5 REM VIC 20 CHRISTMAS BY D.J. EDDINGTON
- 10 PRINT" [CLEAR, BLUE, SPACE2] A VIC 20 CHRISTMAS[SPACE4, DOWN, WHITE] BY D.J. EDDINGTON"
- 12 PRINT" [RED, DOWN, SPACE2] MERRY [SPACE3] CHRISTMAS!!"
- 15 DATA 0,163,175,183,187,191,195,199, 201,203,207,209,212,215,217,219, Continued on pg. 44 221,223

tunes

# FOR COMMODORE-64 HACKERS ONLY! The ultimate source for Commodore-64 Computer information

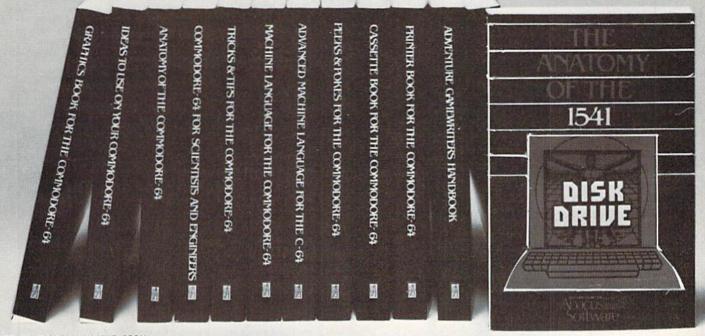

OTHER BOOKS AVAILABLE SOON

# THE ANATOMY OF THE C-64

is the insider's guide to the lesser known features of the Commodore 64. Includes chapters on graphics, sound synthesis, input/output control, sample programs using the kernal routines, more. For those who need to know, it includes the complete disassembled and documented ROM listings.

ISBN-0-916439-00-3

300pp

\$19.95

# THE ANATOMY OF THE 1541 DISK DRIVE

unravels the mysteries of using the misunderstood disk drive. Details the use of program, sequential, relative and direct access files. Include many sample programs-FILE PROTECT, DIRECTORY, DISK MONITOR, BACKUP, MERGE, COPY, others. Describes internals of DOS with completely disaddembled and commented listings of the 1541 ROMS.

ISBN-0-916439-01-1

320pp

\*\*\*

# **MACHINE LANGUAGE FOR C-64**

is aimed at those who want to progress beyond BASIC. Write faster, more memory efficient programs in machine language. Test is specifically geared to Commodore 64. Learns all 6510 instructions. Includes listings for 3 full length programs: ASSEMBLER, DISASSEMBLER and amazing 6510 SIMULATOR so you can "see" the operation of the '64.

ISBN-0-916439-02-X

200pp

\$14.95

# TRICKS & TIPS FOR THE C-64

is a collection of easy-to-use programming techniques for the '64. A perfect companion for those who have run up against those hard to solve programming problems. Covers advanced graphics, easy data input, BASIC enhancements, CP/M cartridge on the '64, POKEs, user defined character sets, joystick/mouse simulation, transferring data between comuters, more. A treasure chest.

ISBN-0-916439-03-8

250pp

\$19.95

# GRAPHICS BOOK FOR THE C-64

takes you from the fundamentals of graphic to advanced topics such as computer aided design. Shows you how to program new character sets, move sprites, draw in HIRES and MULTICOLOR, use a lightpen, handle IRQs, do 3D graphics, projections, curves and animation, Includes dozens of samples.

ISBN-0-916439-05-4

280pp

\$19.95

# ADVANCED MACHINE LANGUAGE FOR THE C-64

gives you an intensive treatment of the powerful '64 features. Author Lothar Englisch delves into areas such as interrupts, the video controller, the timer, the real time clock, parallel and serial I/O, extending BASIC and tips and tricks from machine language, more.

ISBN-0-916439-06-2

200pp

\$14.95

# **IDEAS FOR USE ON YOUR C-64**

is for those who wonder what you can do with your '64. It is written for the novice and presents dozens of program listing the many, many uses for your computer. Themes include: auto expenses, electronic calculator, recipe file, stock lists, construction cost estimator, personal health record diet planner, store window advertising, computer poetry, party invitations and more.

ISBN-0-916439-07-0

200pp

\$12.95

# PRINTER BOOK FOR THE C-64

finally simplifies your understanding of the 1525, MPS/801, 1520, 1526 and Epson compatible printers. Packed with examples and utility programs, you'll learn how to make hardcopy of text and graphics, use secondary addresses, plot in 3-D, and much more. Includes commented listing of MPS 801 ROMs.

ISBN-0-916439-08-9

350pp. \$19.95

# SCIENCE/ENGINEERING ON THE C-64

is an introduction to the world of computers in science. Describes variable types, computational accuracy, various sort alogrithms. Topics include linear and nonlinear regression, CHI-square distribution, Fourier analysis, matrix calculations, more. Programs from chemistry, physics, biology, astronomy and electronics includes many program listings.

ISBN-0-916439-09-7

250pp \$19.95

# **CASSETTE BOOK FOR THE C-64**

(or Vic 20) contains all the information you need to know about using and programming the Commodore Datasette. Includes many example programs. Also contains a new operating system for fast loading, saving and finding of files.

ISBN-0-916439-04-6

180pp. \$12.95

# DEALER INQUIRIES ARE INVITED

#### IN CANADA CONTACT:

The Book Centre, 1140 Beaulac Street Montreal, Quebec H4R1R8 Phone: (514) 322-4154

AVAILABLE AT COMPUTER STORES, OR WRITE:

# Abacus Software P.O. BOX 7211 GRAND RAPIDS, MI 49510

Exclusive U.S. DATA BECKER Publishers

For postage & handling, add \$4.00 (U.S. and Canada), add \$6.00 for foreign. Make payment in U.S. dollars by check, money order of charge card. (Michigan Residents add 4% sales tax.)

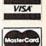

FOR QUICK SERVICE PHONE (616) 241-5510
Commodore 64 is a reg. T.M. of Commodore Business Machines

Circle Reader Service No. 22

# **JIFFIES**

| 0 "                      |                                                                                                    |       |                                     |
|--------------------------|----------------------------------------------------------------------------------------------------|-------|-------------------------------------|
|                          | ned from pg. 42                                                                                                    | 1110  | DATA"IEJHGGHHJJLLMOQQNPQONJOJOJS    |
| 20 D                     | ATA 225,227,228,229,231,232,234,                                                                                                    | 1110  |                                     |
|                          | 35,236,237,238,239,240,241,242,                                                                                                    |       | QOMLLOOTQOHQQOOQHMGLEJDEEHHLJHHG    |
|                          |                                                                                                    |       | GCCEEGGHHJJ"                        |
| 2                        | 43,0                                                                                                    | 1112  |                                     |
| 25 F                     | OR J=36874 TO 36878:POKE J,0                                                                                                    | 1112  | DATA"00QQLLLJJJHHHGGGGEEEEEEEEE     |
|                          |                                                                                                    |       | [] GGGEGECCCC] ] "                  |
|                          | NEXT J                                                                                                    | 1114  | DATA"LLMMQQQMMMKKKLLJJHHHHHEEEEE]   |
| 30 D                     | IM Z%(34)                                                                                                    | 1114  |                                     |
|                          |                                                                                                    |       | ]CCCECEGGGG]]"                      |
|                          | OR J=0 TO 34:READ Z%(J):NEXT J                                                                                                    | 1120  | DATA"9CCCCCLLLKL]L]                 |
| :                        | POKE 36879,90                                                                                                    |       |                                     |
|                          | OKE 36878,10                                                                                                    |       | MMMLMMNNOOTTSSQ]QQQNO]O]            |
|                          |                                                                                                    |       | OOOMLLMMLLLJH] JJLLMMOOQQGGGJHH"    |
|                          | EAD A\$,B\$                                                                                                    | 1130  | DATA"9]]]]]HHONOORRSSJRSSWWXXXXW    |
| 70 T                     | F A\$="Z"THEN 190                                                                                                    | 1130  |                                     |
| 80 P                     |                                                                                                    |       | WNNOTXWX]T]SSOOTSQQPNPSQPOMOHSJT    |
|                          |                                                                                                    |       | LTMOMLMLH"                          |
| 100                      | IF LEN(MID\$(A\$,P,1))=0 THEN 60                                                                                                    | 1122  |                                     |
|                          | N=ASC (MID\$ (A\$,P,1))-59                                                                                                    | 1132  | DATA"JJLLMMOOQQSSSSVVTTTT]]]]       |
|                          |                                                                                                    |       | TTTTRROOMMMMMMM] 0000QQTTRROOMMMM]  |
|                          | IF N=-2 THEN T=130:P=P+1:GOTO 110                                                                                                    |       | ]]"                                 |
| 112                      | IF N=-3 THEN T=80:P=P+1:GOTO 110                                                                                                    |       |                                     |
|                          | IF N=-4 THEN T=50:P=P+1:GOTO 110                                                                                                    | 1134  | DATA"GGHHJJLLMLJGCCGGHHHH]]]]       |
| 112                      | 1r N=-4 THEN T=50:P=P+1:GOTO 110                                                                                                    |       | HHHHJJLLMMQOMMM] KLH] HHKKJJKKMMMM] |
| 115                      | X=INT(416*RND(1)):Y=INT(8*RND(1))                                                                                                    |       |                                     |
| 125                      | POKE 38510+X,Y:POKE 7790+X,81                                                                                                    |       | 11"                                 |
| 120                      | CORD JUJIUTA, I. PORE 7790+A, 01                                                                                                    | 1140  | DATA"9MMMOMMJJJJJ]MMMOMMJJJJJ]      |
|                          | G=Z%(N)                                                                                                    |       | TTT] TTQQQQQ] RRR] RRMMMMM] 000]    |
| 140 1                    | N=ASC(MID\$(B\$,P,1))-59                                                                                                    |       |                                     |
|                          | H=Z%(N):P=P+1                                                                                                    |       | OORRRQOOMMMOMMJJJJJ]"               |
|                          |                                                                                                    | 1150  | DATA"9JJJKJJMMMOMMJJJKJJMMMOMMKM    |
| 170                      | POKE 36876,G:POKE 36875,H                                                                                                    |       |                                     |
|                          | FOR X=1 TO T:NEXT:GOTO 100                                                                                                    |       | OMKMKKJJHHJKMJKMJJHHFFKKFFKKOOOM    |
|                          |                                                                                                    |       | KKJJJKJJMMMOMM"                     |
|                          | FOR T=1 TO 1000:NEXT:RESTORE                                                                                                    | 1160  | DATA"000] OORRRQOOMMMOMMJJJJJ] TTT] |
|                          | :GOTO 40                                                                                                    | 1100  | DATA GOOJ GORKKQOOMMOOMMOOJOJJ TTTJ |
|                          | DATA"7E]E]EEE]E]EEE]E]                                                                                                    |       | TTWWWTQQRRRRR] VVVVV]               |
| 1000                     |                                                                                                    |       | RRRMJJMMMKHHFFFFFFFFFFF]]]"         |
|                          | HHAAACEEEEEEE] F] F] F] FHF] E] E] EFE]                                                                                                    | 1170  |                                     |
|                          | C]C]E]CCCCHHHH"                                                                                                    | 11/0  | DATA"KKFFKKOOOMKKJJJKJJMMMOMMKKM    |
| 1010                     |                                                                                                    |       | MOOQQTTYWVVTTRRYYVVRRMMMMM]         |
| TOID                     | DATA"7ААННЈЈННААННЈЈННААННЈЈІІНG                                                                                                    |       | MMMMMKKKJJHHJJJJJ]]]"               |
|                          | HJKKHHJJMMIIFFAAHHJJHJGGMMJJGJ]                                                                                                    | 1177  |                                     |
|                          | MLJHFEC"                                                                                                    | 11/3  | DATA"RRRQRRPPPOPPOOOMKKPPDDCCCCC    |
| 1000                     |                                                                                                    |       | CCC]]]"                             |
| 1020                     | DATA"E]E]EEE]E]EEE]E]                                                                                                    | 1176  | DATA"UWUTUYTUTSTYUWURUUPPTMKKIII    |
|                          | HHAAACEEEEEEE]F]F]F]FHF]E]EFH]                                                                                                    | 11/0  |                                     |
|                          | HIELOLANANILLIA                                                                                                    |       | FFF]]]"                             |
|                          | H]F]C]AAAAM]]]]]"                                                                                                    | 1180  | DATA"8KKKKHHHIKKPPPPOPRRPPOOMMKK    |
| 1030                     | DATA"AAHHJJHHAAHHJJHHAAHHJJIIHGH                                                                                                    | 1100  |                                     |
|                          | JKKHHJJMMIIFFAAHHJJHJHHLLJJLL]                                                                                                    |       | KKK]OPRRPPOOMLKKPPHHKMKKIIHHFFKK    |
|                          |                                                                                                    |       | K]KKK]"                             |
|                          | LJHA]]]]"                                                                                                    | 1100  | DATA"8PPOOMMKKPPOOMMKKIIMMJJSSTP    |
| 1040                     | DATA "8CDEEHHGGHH]]]CCCH]HJHGE]E]                                                                                                    | 1190  |                                     |
|                          |                                                                                                    |       | OOMMKKIIMMJJSSTPOMKPQQRPOMKHFDCF    |
|                          | E]J]JLJHG]G]G]L]LMLJHHEECDE]J]G]                                                                                                    |       | IKIKMO"                             |
|                          | HHHHCCH] H] H] "                                                                                                    | 1000  |                                     |
| 1050                     | DATA"8LLMLJJOMLH=]]                                                                                                    | 1200  | DATA"KKKKHHHIKKPPPPOPRRPPOOMMKKK    |
| 1030                     |                                                                                                    |       | KK] OPRRPPOOMLKKPPHHKMKKIIHHFFDDD   |
|                          | MMMLLHHLLMMLLOONNJJNNOOLLQQPPLLP                                                                                                    |       | DPP]]]]"                            |
|                          | PQQMMLLMLJHJMLLHH] MLJHJMH"                                                                                                    | 1010  |                                     |
|                          |                                                                                                    | 1210  | DATA"PPOOMMKKPPOOMMKKIIMMJJSSTPO    |
| 1060                     | DATA "GGG] GGHHGGEECCC] JJLLJJHHOOC]                                                                                                    |       | OMMKKIIMMJJSSTPOMKPQQRPOMKHFCDKM    |
|                          | CDEEJJGGHHH]CCH]HJHGE]E]E]J]                                                                                                    |       | KDD]]]]"                            |
|                          |                                                                                                    |       |                                     |
|                          | JLJHG]G]G]"                                                                                                    | 1213  | DATA "PPPP0000] RRRRRQQQQQQ] ] "    |
| 1070                     | DATA"LLCCOOQQOOONMJHGCCHHJJLMLJH                                                                                                    |       | DATA"HHIIKKHH]OOKKKMKHHHH]]"        |
|                          | TITMI TUTOUU1MITUUTTMAUUT                                                                                                    |       |                                     |
|                          | JLLMLJHJCHH==]MLLHHLLMMHH]                                                                                                    | 1220  | DATA"8MMMMFFHJJHFFHJJHFFMOOLMMMM]   |
|                          | ONNJJNNOOJJ]Q"                                                                                                    |       | МО] ОММЈМММККЈННЕННЈНННН"           |
| 1073                     | DATA"L]LMLJHHEECDE]J]G]HH]]]]]                                                                                                    | 1220  | DATA"8MMMMJJKMMKJJKMMKJHFKFKJHFJ    |
| 1013                     | TILL TATAL WAR TO CONTROL OF THE TATAL OF THE TATAL OF TH | 1230  |                                     |
| N 100 - 100              | LLLLJJJJHHJJGGGGGG]]]"                                                                                                    |       | KMKFKJKRQOMQQRMMJMQRQOMM"           |
| 1076                     | DATA"PPLLPPQQMMLLMLJLMJHH==]]]]                                                                                                    | 1240  | DATA"7JJKKMMMMRROOMMMMJJKKM]        |
|                          | TITIMMMMYVVVIII ARCIIII                                                                                                    |       |                                     |
|                          | LLLLMMMMKKKKLLL@@@]]]"                                                                                                    |       | MMRROOMMMMJJKKMMMMOOJJKKHHFFEEFF    |
| 1080                     | DATA"8E]E]L]L]J]H]G]E]C]E]G]H]J]                                                                                                    |       | FHJJFFKKKK"                         |
|                          | LLLL]E]E]L]L]J]H]G]E]C]E]G]H]J]                                                                                                    | 1250  | DATA"7RRQQMMJJKKKKJJFFMMKKJJMMOO    |
|                          |                                                                                                    | 1250  | OOMWCCAMM TICCAMACCINING DAY AT AC  |
|                          | LLLLL]"                                                                                                    |       | KKJJFFMMOORRFFGJOSTROKJJKKJHFEFF    |
| 1090                     | DATA"8]]EEHHGGDDEE@@AAHHMMLLQOMQ                                                                                                    |       | JMOOMM"                             |
| (To the test of the last |                                                                                                    | 1200  |                                     |
|                          | QQPNPP]]EEHHGGDDEE@@AAHHMMLLQOMQ                                                                                                    | 1200  | DATA"JJKKMMMMOOJJKKHHFFEEFFFFFF     |
|                          | QQPNPL"                                                                                                    |       | FF]M]RR]]"                          |
| 1100                     | DATA"LLMMJJLLMMOOQQLLJJHHEEGGHHJ                                                                                                    | 1270  | DATA"RQOMJJFFGJOMOOKKMMMKJJHKJJH    |
| and the second           |                                                                                                    | 12/1/ |                                     |
|                          | JJ] HHJJLLLLMML] LLJJHHGGEEE] HGE]                                                                                                    |       | KJ]M]FF]]"                          |
|                          | JJJJHHJJLLMM"                                                                                                    | 1300  | DATA"Z","Z","Z"                     |
|                          |                                                                                                    |       |                                     |

# SERIOUS 64 SOFTWARE

INDISPENSIBLE TOOLS FOR YOUR COMMODORE 64

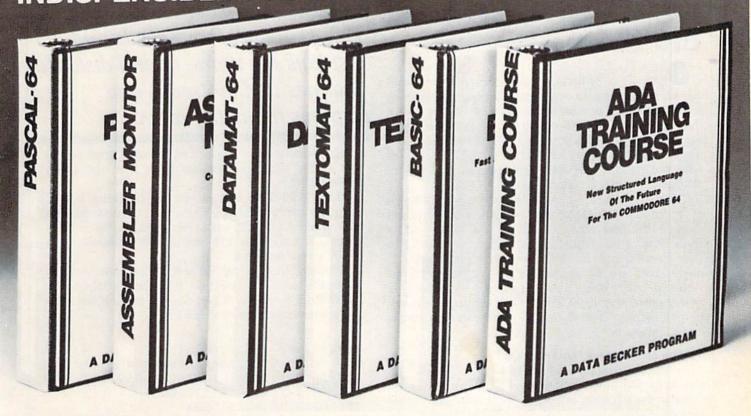

# PASCAL-64

This full compiler produces fast 6502 machine code. Supports major data Types: REAL, INTEGER, BOOLEAN, CHAR, multiple dimension arrays, RECORD, FILE, SET and pointer. Offers easy string handling, procedures for sequential and relative data management and ability to write INTERRUPT routines in Pascal! Extensions included for high resolution and sprite graphics. Link to ASSEM/MON machine language.

DISK \$39.95

# **DATAMAT-64**

This powerful data base manager handles up to 2000 records per disk. You select the screen format using up to 50 fields per record. DATAMAT 64 can sort on multiple fields in any combination. Complete report writing capabilities to all COMMODORE or ASCII printers.

DISK \$39.93

Available November

# **TEXTOMAT-64**

This complete word processor displays 80 columns using horizontal scrolling. In memory editing up to 24,000 characterrs plus chaining of longer documents. Complete text formatting, block operations, form letters, on-screen prompting.

Available November DISK \$39.95

# ASSEMBLER / MONITOR-64

This complete language development package features a macro assembler and extended monitor. The macro assembler offers freeform input, complete assembler listings with symbol table (label), conditional assembly.

The extended monitor has all the standard commands plus single step, quick trace breakpoint, bank switching and more.

DISK \$39.95

# BASIC-64

This is a full compiler that won't break your budget. Is compatible with Commodore 64 BASIC. Compiles to fast machine code. Protect your valuable source code by compiling with BASIC 64.

Available December

**DISK \$39.95** 

# **ADA TRAINING COURSE**

This package is an introduction to ADA, the official language of the Department of Defense and the programming language of the future. Includes editor, syntax checker/compiler and 110 page step by step manual describint the language. Available November

**DISK \$79.95** 

#### OTHER NEW SOFTWARE COMING SOON!

All software products featured above have inside disk storage pockets, and heavy 3-ring-binder for maximum durability and easy reference.

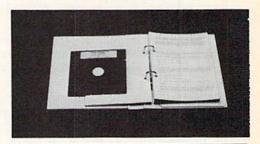

# DEALER INQUIRIES INVITED

AVAILABLE AT COMPUTER STORES, OR WRITE:

# Abacus Software

P.O. BOX 7211 GRAND RAPIDS, MI 49510
Exclusive U.S. DATA BECKER Publishers

For postage & handling, add \$4.00 (U.S. and Canada), add \$6.00 for foreign. Make payment in U.S. dollars by check, money order of charge card. (Michigan Residents add 4% sales tax.)

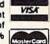

FOR QUICK SERVICE PHONE (616) 241-5510

Commodore 64 is a reg. T.M. of Commodore Business Machines Circle Reader Service No. 21

# **Renaming Diskettes on** the 1541

Often as a diskette accumulates programs and other files, the name it was originally assigned becomes inappropriate for one reason or another. Maybe a disk that started as GAMES would more appropriately be called CARD GAMES, or maybe UTILITYS, misspelled, would look nicer to your friends as UTILITIES. For whatever reasons, we really could use an easy way to change the names on our diskettes.

The short program below reads and displays the name of any diskette, changes it on request, then reads and displays the new name as proof that all went well. It can't change the two-character disk I.D. code, since that code is recorded 683 times on each diskette in places that are not accessible to normal programs. Although our program uses some highly technical (and highly powerful!) direct access disk commands, it can be entered and used by anyone who can type simple BASIC programs.

# Typing and Testing the Program

As you type the program, be particularly careful with the lines that include OPEN, PRINT# and CLOSE commands, because errors in those lines can wreak havoc on unsuspecting diskettes. When you enter the PRINT# command, it's illegal to leave a space between the "PRINT" and the "#". Also, you cannot use the "?" abbreviation followed by a "#". If you make this error, the resulting line will look perfectly normal, but will give you a syntax error every time it's executed. The proper abbreviation for PRINT#, as listed in your user's guide,

In line 180, the material between the quotes must be 16 shifted spaces. And the PRINT# statement in line 200 must end with a semicolon.

After you type the program, save it on a good diskette. Then test it on an unimportant scratch disk, just in case you've included some sort of destructive error. Add a program or two to a newly formatted diskette (the scratch disk), then change its name a few times. (If you press return in response to the "New Name" prompt, the former name will be retained.)

If everything seems to be working, run one of the programs on the disk, just to be sure some subtle programming error hasn't overwritten them. At that point, your disk renamer has passed the acid test and you should be able to use it safely for a long, long time.

# Theory of Operation

The program is simple and straightforward, but the direct access commands may be unfamiliar, so we'll outline their operation here.

Lines 120-130 prepare the 1541 for direct access operation-for having its sectors read and written directly, rather than as parts of programs or files.

Line 250 finds the disk sector which holds the disk name, and stores a copy of that sector in the 1541's

# This short program reads and displays the name of any diskette, changes it, then reads and displays the new name.

buffer memory. Line 260 locates the disk name within that buffer and lines 280-300 store it in the string variable DN\$.

Lines 190-200 operate on the memory buffer, replacing the original disk name with the new one you have entered. Line 210 writes the revised buffer onto the original sector of the disk and line 230 terminates the direct access activities.

Assuming that you can follow the other lines, that's all there is to renaming a diskette. We hope this little utility is as useful to you as it has been to us, and we hope you'll remember where you got it!

- 100 PRINT" [CLEAR, DOWN] DISKETTE RENAME PROGRAM" 'BAPC
- 110 PRINT" [DOWN] LOUIS F. SANDER, 4/24/84[DOWN]" BAGC
- 120 OPEN 15,8,15'BHAX
- 130 OPEN 2,8,2,"#"'BGBY
- 140 GOSUB 250'BDKA
- 150 PRINT TAB(15) "[DOWN2, CMDR T16, UP2] ":NN\$=DN\$'DKDP
- 160 INPUT" [SPACE5] NEW NAME"; NN\$ 'BEGF
- 170 IF LEN(NN\$)>16 THEN PRINT TAB(14) "[DOWN, RVS] TOO LONG!" :GOTO 150'HOFL
- 180 NN\$=NN\$+"[SHFT SPACE16]"'CGKP
- 187 : 'ABHK
- 188 REM \*\* WRITE NEW DISK NAME \*\* BUWO
- 189 : 'ABHM
- 190 PRINT#15, "B-P:"; 2; 144 BJDH
- 200 PRINT#2, LEFT\$ (NN\$, 16);
  - : REM NO CR! DRJB
- 210 PRINT#15, "U2:"; 2; 0; 18; 0' BMMA
- 212 : 'ABHY
- 220 GOSUB 250'BDKY
- 225 PRINT#15, "10" BDUE
- 230 CLOSE 2:CLOSE 15'CESB
- 240 END'BACA
- 247 : 'ABHH
- 248 REM \*\* READ DISK NAME \*\* BQIM

- 250 PRINT#15, "U1:"; 2; 0; 18; 0'BMLE 260 PRINT#15, "B-P:"; 2; 144'BJDF
- 270 DNS="" BDDE
- 280 FOR I=1 TO 16'DEIG
- 290 GET#2,A\$:DN\$=DN\$+A\$'DOMJ
- 300 NEXT BAEW
- 310 PRINT"[DOWN] DISK NAME IS : "DN\$'BDND
- 320 RETURN'BAOY

# ALL THE BEST PRICES

# **C**commodore

| M-801 Dot Matrix Parallel                                                                                                    | \$219.00       |
|----------------------------------------------------------------------------------------------------|----------------|
| MCS 801 Color Printer                                                                                                    | \$499.00       |
| 1520 Color Printer/Plotter                                                                                                    | \$129.00       |
| 1530 Datasette                                                                                                    | \$69.99        |
| 1841 Disk Drive                                                                                                    | \$249.00       |
| 1600 Vic Modem                                                                                                    | \$59.99        |
| 1610 Vic Term 40                                                                                                    | \$59.99        |
| 1650 Auto Modem                                                                                                    | \$89.99        |
| 1702 Color Monitor                                                                                                    | \$249.00       |
| DPS Daisywheel Printer                                                                                                    |                |
| Desk Organizer Look                                                                                                    |                |
| 1311 Joystick each                                                                                                    |                |
| 1312 Paddles                                                                                                    |                |
| 1110 VIC 8K                                                                                                    | \$42.99        |
| 1111 VIC 16K                                                                                                    | \$69.99        |
| IEEE/RS-232 Interface                                                                                                    | \$42.99        |
| 1211 Super Expander                                                                                                    | \$53.99        |
| MSD DRIVES                                                                                                    |                |
| SD 1 Disk Drive                                                                                                    | \$359.00       |
| SD 2 Disk Drive                                                                                                    |                |
| CARDCO                                                                                                    |                |
| The state of the state of the s | And the second |

3 Slot VIC Expansion Interface ......\$32.00 6 Slot Expansion Interface.....\$79.99 Cassette Interface.....\$29.99 Parallel Printer Interface Cassette Deck \$39.99 ORANGE MICRO Grappler CD Interface.....\$119.00

PERSONAL PERIPHERALS Super Sketch Graphics Pad......\$39.99

KOALA

C64 Printer Interface ......

C64 Koala Pad ROM

C-64 Reference EasyCalc. Easy Finance I Easy Mail. Easy Script .... Addition & Sul

Trap-a-Zoid

# SX-64 PORTABLE

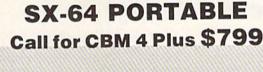

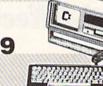

| Com | modore | 64\$199 |
|-----|--------|---------|
| VIC | 20     | CALL    |
|     | TM     | ONITORS |

| MONITORS             | 3        |
|----------------------|----------|
| 300 Green            | \$129.00 |
| 300 Amber            |          |
|                      |          |
| New Color 300        |          |
| 1201 (12" Green) BMC | 688.00   |
| 9191 Plus Color      |          |
|                      |          |
| 122" Green GORILLA   | \$89.99  |
| 12" Amber            |          |
|                      |          |
| JB 1201 Green NEC    | \$139.99 |
| JB 1205 Amber        |          |
| JB 1215 Color        |          |
| SAKATA               |          |
| SC-100 Golor         | \$269.00 |
| SG-1000 Green        |          |
| SG-1000 Amber        |          |
| TAXAN                |          |
| 100 12" Green TAXAN  | \$125.00 |
| 105 12" Amber        |          |
| USI                  |          |
| Pi 1. 9" Green       | \$99.99  |
| Pi 2, 12" Green      |          |
| Pi 3, 12" Amber      |          |
| Pi 4, 9" Amber       |          |
| 1400 Color           |          |
|                      |          |

| MALL CONTROL OF THE PARTY OF THE PARTY OF TH | The state of the state of the s |
|----------------------------------------------------------------------------------------------------|----------------------------------------------------------------------------------------------------|
| PRINTER                                                                                                    | S                                                                                                    |
| C. ITOH                                                                                                    |                                                                                                    |
| Prowriter 8510P                                                                                                    | \$339.00                                                                                                    |
| Prowriter 1550P                                                                                                    | \$599.00                                                                                                    |
| A10 (18 cps) Son of Starwrite                                                                                                    |                                                                                                    |
| F10-40 Starwritter                                                                                                    | \$949.00                                                                                                    |
| F10-88 Printmaster                                                                                                    | \$1249.00                                                                                                    |
| COMREX                                                                                                    |                                                                                                    |
| ComWriter II Letter Quality.                                                                                                    | \$449.00                                                                                                    |
| EPSON                                                                                                    |                                                                                                    |
| RX-80, RX-SOFT, RX-100, FX-8                                                                                                    | 0, FX-100 CALL                                                                                                    |
| JUKI                                                                                                    |                                                                                                    |
| 6100                                                                                                    | \$469.00                                                                                                    |
| MANNESMAN T                                                                                                    |                                                                                                    |
| 1601                                                                                                    |                                                                                                    |
| 180L                                                                                                    | \$749.00                                                                                                    |
| Spirit 80                                                                                                    | \$259.00                                                                                                    |
| NEC                                                                                                    |                                                                                                    |
| 8027 Dot Matrix                                                                                                    | \$369.00                                                                                                    |
| OKIDATA                                                                                                    |                                                                                                    |
| 82, 83, 84, 92, 93, 2350, 241                                                                                                    | O CALL                                                                                                    |
| OLYMPIA                                                                                                    |                                                                                                    |
| Compact 2                                                                                                    | \$479.00                                                                                                    |
| Compact BO                                                                                                    |                                                                                                    |
| Needlepoint Dot Matrix                                                                                                    |                                                                                                    |
| SMITH COROL                                                                                                    |                                                                                                    |
| TP-1000                                                                                                    |                                                                                                    |
| SILVER REE                                                                                                    | D                                                                                                    |
| 500 Letter Quality                                                                                                    | \$449.00                                                                                                    |
| 550 Letter Quality                                                                                                    |                                                                                                    |
| 770 Letter Quality                                                                                                    | 8869.00                                                                                                    |
| TOSHIBA                                                                                                    | MANAGE PARTIES AND AND AND AND AND AND AND AND AND AND                                                                                                    |

# SOFTWARE

# PROFESSIONAL SOFTWARE (64)

ZVM 122 Amber. ZVM 123 Green.....

| MMODORE (64)                                                                                                    |         | DYNATECH (64)        |
|----------------------------------------------------------------------------------------------------|---------|----------------------|
| Guide                                                                                                    |         | Codewriter           |
|                                                                                                    | \$65.00 | ELECTRONIC ARTS (    |
| , II, III, IV                                                                                                    | \$19.99 | Pinball Construction |
| Andreas and Andreas and Andrea | \$19.99 | Cut & Paste          |
|                                                                                                    | \$39.99 | Hard Hat Mack        |
| CBS (64)                                                                                                    | \$16.99 | EPYX (6-64/VIC)      |

\$29.99

| Linear Equation           | \$16.99 |
|---------------------------|---------|
| Multiplication & Division | \$16.99 |
| Quadratic Equations       |         |
| CONTINENTAL SOFTWARE      | (64)    |
| The Home Accountant       | \$49.99 |
| CSA (64)                  |         |
| PractiCalc                | \$39.99 |
| PractiFile                | \$39.99 |
| DESIGNWARE (64)           |         |
| Cryto Club                | \$29.99 |
|                           |         |

| Codewriter              | \$75.99 |
|-------------------------|---------|
| ELECTRONIC ARTS (6      | (4)     |
| Pinball Construction    | \$29.99 |
| Cut & Paste             | \$39.99 |
| Hard Hat Mack           | \$75.99 |
| EPYX (6-64/VIC)         |         |
| Temple of Apshal.       | \$29.99 |
| Upper Reaches of Apshai | \$16.99 |
| Jumpman Junior          |         |
| HES (64)                |         |
| Tri math                | \$22.99 |
| The Pit                 | \$12.99 |
| Ghost Manor             |         |
| Pool Challenge          |         |
| Hes Mon 64.             |         |
|                         |         |

| Hes Writer 64   | \$22.99 |
|-----------------|---------|
| INFOCOM (64)    |         |
| Zork I, II, III | \$27.99 |
| Deadline        | \$29.99 |
| Witness         | \$29.99 |
|                 |         |

| Trivia  | Fever\$29.99                   |  |  |  |
|---------|--------------------------------|--|--|--|
|         | PROFESSIONAL SOFTWARE (64)     |  |  |  |
| \$75.99 | Word Pro 64 plus Spell \$59.99 |  |  |  |
| 41      | DROCDAM INTERNATIONAL          |  |  |  |

| World 110 O's pidd bpoint |               |
|---------------------------|---------------|
| PROGRAM INTERNATION       | AL<br>\$49.99 |
| SPINNAKER (64)            |               |
| Snooper Troops 1 or 2     | \$29.99       |
| Delta Drawing             | \$29.99       |
| Kids on Keys              | .\$29.99      |
| SCREENPLAY (64)           |               |
| Wylde                     | \$22.99       |
| Kaiv                      | \$22.99       |
| Pogo Joe                  | \$20.99       |
| SUB LOGIC (64)            |               |
| Flight Simulator II.      | \$40.99       |
| SYNAPSE (64)              |               |
| Zaxxon SINAFOL (04)       | \$29.99       |
| Protector II              | \$23.99       |
| Blue Max                  | \$24.99       |
| APPLIED MILLION           |               |

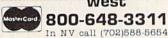

Order Status Number: 588-5654 P.O.Box 6689, **Dept.123** Stateline, NV 89449

canada Ontario/Quebec 800-268-3974 Other Provinces800-268-4559

In Toronto call (416) 828-0866 Telex: 06-218960 2505 Dunwin Drive, Unit 3B, Dept.123 Mississauga, Ontario, Canada L5LIT1

800-233-8950

In PA call (717)327-9575 Order Status Number: 327-9576

Customer Service Number: 327-1450 477 E. 3rd St., Dept.123, Williamsport, PA 17701

No risk, no deposit on C.O.D. orders and no waiting period for certified checks or money orders. Add 3% (minimum \$5) shipping and handling on all orders. Larger shipments may require additional charges. NV and PA residents add sales tax. All items subject to availability

VISA

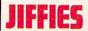

# **Sound Effects Library**

For the VIC 20

Do you want to keep a library of sound effects? Sounds can greatly enhance any program, whether it's a game or word processing. The BASIC statements that create the sounds can be organized to find them easily and hear the results. It can also be possible to test a variety of changes to discover what happens.

Sound Library provides an example of how soundcreating BASIC statements can be displayed while the sound is made. Several sound effects for such standards as laser blasts and dropping bombs are included as well as some different ones.

The general approach is to use a menu to select the desired sound. The line numbers for each group of statements are used in a subroutine to list them. A technique known as dynamic keyboard handles the listing by poking codes into the keyboard buffer.

To make changes, press RUN/STOP after the sound finishes. Then move the cursor up to change the statements. When you rerun the program, the changes will be in effect. For example, try modifying the bomb by changing the sound start from 230 to 220.

# VIC 20 Sound Library

- 10 REM SOUND EFFECTS LIBRARY
- 20 PRINT CHR\$(147)" SOUND LIBRARY",,,
  "[SPACE2]1 RACING CAR"
- 30 PRINT"[SPACE2]2 LASER BLAST "
  :PRINT"[SPACE2]3 TORP BLASTS
  [SPACE4]":PRINT"[SPACE2]
  4 UFO LANDING[SPACE3]"
- 40 PRINT"[SPACE2]5 OLD PLANE FLYAWAY",
  "[SPACE2]6 BOMB[SPACE3]","[SPACE2]
  7 SIREN",,,,"[SPACE4]PICK ONE"
- 50 GET A\$: IF A\$=""THEN 50
- 60 ON VAL(A\$)GOTO 100,200,300,400,500, 600,700
- 70 POKE 214,15:PRINT" PRESS ANY KEY"
- 80 GET A\$: IF A\$= "GOTO 80
- 90 GOTO 20
- 100 L1=110:L2=130:GOSUB 2000
- 110 POKE 36878,15
- 120 FOR N=135 TO 200 STEP.5 :POKE 36875,N:POKE 36876,N
- 130 POKE 36875,0:POKE 36876,0:NEXT
- 140 GOTO 70
- 200 L1=210:L2=240:GOSUB 2000
- 210 POKE 36878,15
- 220 FOR N=1 TO 6:S=241:POKE 36876,S :POKE 36876,0:S=S-1:POKE 36876,S
- 230 S1=135:POKE 36875,S1:POKE 36875,0 :S1=S1+1:POKE 36875,S1
- 240 POKE 36875, 0: POKE 36876, 0: NEXT N
- 250 GOTO 70
- 300 L1=310:L2=320:GOSUB 2000
- 310 POKE 36878,15
- 320 FOR N=1 TO 3:FOR S=241 TO 135

- STEP-3:POKE 36875,S:POKE 36875,0 :NEXT S:NEXT N
- 330 GOTO 70
- 400 L1=410:L2=430:GOSUB 2000 ANY KEY
- 410 POKE 36878,15
- 420 FOR N=1 TO 5:FOR S=200 TO 220+N\*2 :POKE 36876,S:NEXT S:NEXT N
- 430 POKE 36876,0:POKE 36878,0
- 440 GOTO 70
- 500 L1=510:L2=520:GOSUB 2000
- 510 FOR V=13 TO 0 STEP-.02 :POKE 36878,V
- 520 POKE 36877,212:POKE 36877,0:NEXT
- 530 GOTO 70
- 600 L1=610:L2=630:GOSUB 2000
- 610 POKE 36878,15
- 620 FOR S=230 TO 128 STEP-1 :POKE 36876,S:FOR N=1 TO 20:NEXT N :NEXT S
- 630 POKE 36876,0:POKE 36877,200 :FOR N=15 TO 0 STEP-.2
- :POKE 36878, N:NEXT N:POKE 36877,0
- 640 GOTO 70
- 700 L1=710:L2=730:GOSUB 2000
- 710 POKE 36878,15
- 720 FOR N=1 TO 5:POKE 36875,200 :FOR J=1 TO 500:NEXT J
- 730 POKE 36875,0:POKE 36876,200 :FOR J=1 TO 500:NEXT J
- :POKE 36876,0:NEXT N:POKE 36878,0
- 2000 PRINT CHR\$ (147) CHR\$ (5) "RETURN"
- :PRINT"LIST"; L1;"-"; L2;
- 2010 POKE 631,19:POKE 632,17 :POKE 633,31:POKE 634,13
- 2015 POKE 635,19:POKE 636,13 :POKE 198,6:END
- 380 REM EYES
- 390 C=0:ON K GOSUB 410,440,470
- 400 K=FN R(3):C=2:ON K GOSUB 410,440, 470:RETURN
- 410 REM EYES RIGHT
- 420 CIRCLE C, 362, 565, 20, 20
- 430 CIRCLE C,715,560,20,20:RETURN
- 440 REM EYES LEFT
- 450 CIRCLE C,310,560,20,20
- 460 CIRCLE C,668,560,20,20:RETURN
- 470 REM EYES CENTER
- 480 CIRCLE C,335,560,20,20
- 490 CIRCLE C,690,560,20,20:RETURN
- 500 REM MOVING HEAD
- 510 P=PEEK(36864):PV=PEEK(36865):P1=P :P.2=PV:S=1
- 520 FOR Z=1 TO FN R(12)+9
- 530 H=FN R(3)-2:IF P1+H<0 THEN 530
- 540 POKE 36864, P1+H: IF
  - ABS(P1+H) <ABS(P+5) THEN P1=P1+H

# "Introducing the Word Processor with Less."

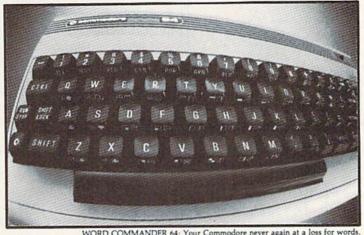

You have to look very closely to find what we left out of our new word processor. But once you try the WORD COMMANDER 64 you'll discover what's missing. We've taken the process out of word processing and put it where it belongs—in our software. With the WORD COMMANDER 64 there's less for you to do and more that it does. And that makes you look good.

# Only Two Hands.

The WORD COMMANDER 64 is a complete word processor. We've included every function you'll need and some comforts you'll enjoy. And we didn't hide them in complicated codes or commands that require three hands. Everything about the WORD COMMANDER 64 makes plain sense.

# Less Hassle.

When you write you probably change your mind a lot. Now changing your text is almost as easy as changing your mind. Like when you want to underline a word or group of words all you do is press "COMMODORE-U"—regardless of the printer control code your printer uses.

# Less is More.

While simple to use, you won't find the WORD COMMANDER 64 lacking in power or sophistication. We've integrated all of the best features into the WORD COMMANDER 64:

- extremely user friendly
- •menu driven
- ofull word wrap
- •block text right
- •center text
- •right justify text
- odelete a block of text
- oinsert a block of text
- omove a block of text
- ocopy a block of text
- othree different fonts supported
- oprint in bold type
- oprint in elongated type
- allows sending of any control codes to your printer
- •select any background color of your preference
- •select any character color as well
- •select cursor color
- eset top, right, bottom and left margin
- •set line spacing
- oprint headers and footers on every page
- ·automatically number pages
- oprint subscripts and superscripts
- ounderline text
- esearch for specific text
- search and replace
- change margins, font, or justification from within your document
- •full 80 column view of the page before
- •use MMG's MAIL LIST for mail merge capability ©ZADCO 1984

# Follow Your Ideas.

For The Coa

The words you need to write represent your ideas; and they flow—one after another. So we designed the WORD COMMANDER 64 to work along with your thought processes. And not slow you down. We did that by making it less complicated and easier to use. So easy you probably already know how to use it.

Oh, there's one more thing missing from the WORD COMMANDER 64, the high price: Only \$49.95 Includes full manual and tutorial.

# How to Get Yours.

Available at your local dealer or direct from MMG Micro Software. Just send check or money order to:

# P.O. Box 131 Marlboro, NJ 07746

Or for MasterCard, Visa, and C.O.D. deliveries call: (201) 431-3472

Please add \$3.00 for postage and handling for all direct orders. New Jersey residents add 6% sales tax.

> MMG micro software

Circle Reader Service No. 25

C

# **JIFFIES**

Continued from pg. 48 550 V=FN R(3)-2 560 POKE 36865, P2+V: IF ABS (P2+V) <ABS (PV+5) THEN P2=P2+V 570 GOSUB 580:NEXT Z:POKE 36864,P :POKE 36865, PV:RETURN 580 S=VAL(RIGHT\$(TI\$,1)):S1=1 :IF S/2=INT(S/2) THEN S=2590 ON S GOTO 600,610 600 SOUND 220,221,0,0,15:GOTO 620 610 SOUND 222,223,0,0,15 620 GOSUB 360: RETURN 630 REM RANDOM SOUNDS 640 FOR X=1 TO FN R(40)+15 650 FOR Y=1 TO 3:S(Y)=FN R(255):NEXT Y 660 SOUND S(1),S(2),S(3),0,15 670 FOR DEL=1 TO FN R(350)+50:NEXT DEL :NEXT X:RETURN 680 REM MOUNTAIN KING 690 FOR X=1 TO KT: SOUND N(X),0,0,0,15 :GOSUB 360:NEXT X 700 SOUND 0,0,0,0,0:RETURN 710 DATA 170,179,183,191,198,183,198, 198 720 DATA 195,179,195,195,191,174,191, 191 730 DATA 170,179,183,191,198,183,198 740 DATA 213,207,198,183,198,207,207, 207,207,-1 750 REM COLORS 760 Q=PEEK (36879) 770 FOR X=1 TO 9:R=FN R(255) :POKE 36879, R:GOSUB 350:NEXT 780 POKE 36879, Q: RETURN 790 REM LAB SOUNDS 800 S1=FN R(25)+210:Z=FN R(7) :FOR Y=1 TO Z 810 FOR X=S1 TO S1-60 STEP-1 :SOUND X, X+10,0,0,15:NEXT X 820 FOR X=S1-60 TO S1:SOUND X, X+10,0Ø,15:NEXT X 830 NEXT Y: RETURN 840 REM SPOOKY ORGAN 850 SOUND 207,227,236,0,13:GOSUB 370 860 SOUND 207,227,235,0,13:GOSUB 370 870 SOUND 204,225,237,0,13:GOSUB 370 880 FOR X=13 TO 0 STEP-1:GOSUB 360 :SOUND 204, 225, 236, 0, X:NEXT X 890 SOUND 217,232,239,0,15 900 FOR X=1 TO FN R(5)+4 :SOUND 217,232,239,0,14 910 GOSUB 360: SOUND 217, 232, 239, 0, 15 920 GOSUB 360:NEXT X:RETURN 930 REM CALL THE EFFECTS 940 FOR A=1 TO 8 950 ON A GOSUB 380 ,680,300,500,750, 300,630,790,840 960 NEXT A:GOTO 970 970 REM RANDOM SELECTION OF EFFECTS 980 R=FN R(8) 990 ON R GOSUB 300 ,380,500,630,680, 750,790,840 1000 GOTO 970

# Sound Off

For the Commodore 64

Ever powered up, loaded, and run a program which takes a more than average time to process its input? Ever wonder if the computer was actually working or just sitting there doing nothing?

A common way to know is to have a flashing signal displayed during the processing routine. This method, however, tends to slow things down—slightly to be sure, but enough to discourage its use in long running tasks. Furthermore, it does require looking at the display. Of course, this is better than not knowing, but there can be a better way.

Sound can be implemented instead and it takes less time as compared to display. First, it can be turned on and set up at program top. Then a couple of POKEs during the processing routine will tell that everything is working without having to look. Furthermore, a signal can be sounded to indicate "done".

The following brief model routine sounds a bell during a simulated processing loop in line 30. Then 'done' is signaled by a fast repeating tone.

**Line 10** assigns to S the beginning address of the sound chip and clears all 25 registers.

**Line 20** sets the note and attack/decay rate for voice one and sets the volume at loudest.

**Line 30** will loop ten times, POKEs the voice-one waveform to create the sound, holds it during the Y loop and turns it off before NEXT.

**Line 40** sounds the repeating tone until any key is pressed.

Line 50 turns off the volume.

- 10 S=54272:FOR L=0 TO 24:POKE S+L,0 :NEXT'HRUF
- 20 POKE S+1,68:POKE S+5,9 :POKE S+24,15'GRPF
- 30 FOR X=1 TO 10:POKE S+4,17 :FOR Y=1 TO 500:NEXT:POKE S+4,20 :NEXT:PRINT"DONE"'NAON
- 40 POKE S+4,21:GET Q\$:POKE S+4,20 :IF Q\$=""THEN 40'ITUJ
- 50 POKE S+24,0 CFKD

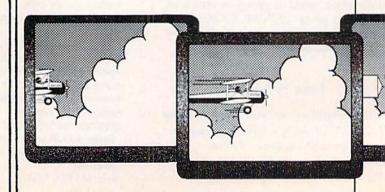

# **Enhance Your BASIC** Game with an Interrupt

Good games can be written in BASIC. The Commodore 64, with its programmable sprites, is especially suited for BASIC game writing. But, as we all know, it's a challenge. Speed becomes paramount to everything else. The result is, all too often, a strippeddown, barebones contest with few graphic extras.

The program listed here helps solve that problem. It is an interrupt-driven routine that, once installed, goes about its business completely independent of your program. It won't slow you down one iota. And the nicest thing about it, you don't have to understand it. Just type it in, attach it to your BASIC masterpiece and it's off and running.

This routine will move a sprite (number seven) across the screen over and over again. It will not be flustered by the invisible seam in the Commodore screen but will glide smoothly across it. You may use any sprite shape you wish: a star, a hot air balloon, a tumbleweed or a jet. In the companion routine listed, a cloud is chosen to slide silently by.

You won't need the entire program listed below for use in your game, but to see and understand the effect, do it anyway. Then play around with it. Use different data in lines 100-120 to achieve a different sprite shape. Or POKE a number other than three into 252 (line 40) and see what happens. (Here's a hint: a lower number will make the cloud go faster. Now what do you think a higher number will make it do?)

To use this clever interrupt routine in your BASIC program, you only need line 40 and lines 500-550. Put them somewhere in your program so the SYS 49152 will occur before the game starts. You will also need to define a shape for sprite seven and POKE in all the other necessary numbers. If you hit RUN/STOP and RESTORE, you'll lose the effect. SYS again to get it

Someday, when you learn machine language, you can disassemble this and see how it works. But for now, who cares? Go back to your BASIC endeavor and let the clouds roll on by.

# An Interrupt-Driven Cloud

- THIS IS CLOUD ROUTINE 10 FOR T=12736 TO 12798: READ A : POKE T, A: NEXT
- 20 V=53248:POKE 2047,199 :POKE V+21,128:POKE V+46,12 :POKE V+14,0:POKE V+15,55
- 30 POKE V+29,128
- 40 POKE 251,5:POKE 252,3
- 100 DATA 0,0,0,0,48,0,1,248,0,3, 248,0,7,254,0,31,255,0,63, 254,0,63,255,0
- 110 DATA 31,255,192,127,255,192, 255, 255, 192, 255, 255, 128, 127, 255,128,31,254,0
- 120 DATA 15,254,0,15,252,0,1,240, 0,0,240,0,0,96,0,0,0,0,0,0,0
- 500 REM THIS IS INTERRUPT ROUTINE
- 510 FOR T=49152 TO 49229: READ A :POKE T,A:NEXT:SYS 49152
- 520 DATA 120,169,13,141,20,3,169, 192,141,21,3,88,96,198,251, 165,251,240,3,76
- 530 DATA 74,192,173,16,208,41, 128,240,23,173,14,208,201, 101,208,31,173,16,208
- 540 DATA 37,127,141,16, 208,169, 0,141,14,208,76,67,192,173, 14,208,201,255,208
- 550 DATA 8,173,16,208,5,128,141, 16,208,238,14,208,165,252, 133,251,76,49,234,0

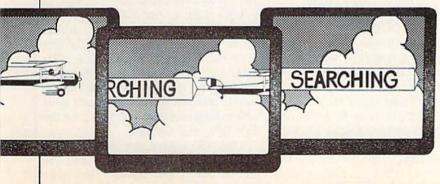

# CYPHERIGHTER and DECYPHERIGHTER for Commodore 64 and VIC 20

Hi There, Kids! Dr. Curryfavor Writes again!! And what do we have This Time? Not One, but two wonderful programs that produce a classic type of Substitution Code Book! The most familiar example of this type of code can usually be found in your Daily Newspaper on the Crossword Puzzle Page and they are usually called "Cryptograms" or some such. (If your paper does not have one, maybe after you type in these programs, you can offer to sell them some!)

In a typical cryptogram, every letter in the alphabet is represented by another letter. This method of cyphering has been around for hundreds of years and many variations have been used to make them more difficult to solve. CYPHERIGHTER will allow you to write MESSages in one of the simpler forms of this sort of encryption and will permit you to PRINT your MESSage on your printER and also to SAVE and LOAD your MESSage on either tape or disk. Since CYPHERIGHTER is our main program let's lOOk at it first!

# CYPHERIGHTER 1-10

This program will RUN on either the Commodore 64 or the VIC 20—but NOTICE that in order for it to work on the VIC, you must NOT type in Lines 1 through 10. This is a fairly large program and uses almost ALL of the VIC 20 memory, so the REM statements (which the Komputer ignores, anyWay) Must be REMoved! Line 10 is for the 64 only and it just turns the screen White.

# 20

This Line builds clever old Dr. Curryfavor's famous Format \$trings. D\$ begins with HOME and has 22 CuRSoRs Down. R\$ is a \$tring of 22 CuRSoRs right and F\$ is 22 SPaces in ReVerSe Blue. K\$(460) is an arRAy to hold both our Original MESSage and the CoDed MESSage (20 lines of 23 CHaRacters.)

Create your own cryptograms with yet another code program from the inimitable doctor.

# 30

Here we CLeaR the screen and the Komputer asks you for a code number from zero to 255. Any number less than (<) zero OR Greater than (>) 255 will not be accepted! BeCause we changed the cursor color to White, you will have to type the Number very carefully, BeCause it will Be InVisible! This way, no One can see your Secret CODE NUMBER! When you have typed your Number, hit RETURN. Nothing will seem to happen for a while, because now your Komputer is Very busy building your Secret CoDe \$string.

# 40

But First, we have to Initialize CN and NC for our printer routine. Then we do a very tricky piece of PROgramming to make sure that our RaNDom CoDe \$tring is the same. Every time we use the same Secret Code Number. Did you know that if you "Seed" the RaNDom number generator with a *minus* number, it will always generate the Same series of RaNDom numbers when you RUN the program? FNR(N) is the RaNDom Number FuNction that will actually form our CoDed alphabet \$tring.

# 50-90

Here's where our Komputer is spending all of that time while we're waiting for someThing to HaPPen! Line 50 starts our LooP to build a 26-CHaRacter \$tring. Line 60 selects a RaNDom Number from 65 to 90 (the ASCII code numbers for the letters A to Z). Line 70 begins our "checker" LooP—we don't want to use any letter more than ONCE, so in Line 80, IF we find that CD\$ already has C\$ in it.

we GO back TO 60 to get a new C\$. If we get to Line 90 without finding a duplicate, we add C\$ to our CoDe \$tring; this is called "conCatenating" (which means "linking ToGetHer"). When we have completed CD\$, which is now a scrambled alphabet, we set our Row counter to Row 1 and GO TO the MAIN MENU at Line 270.

# 100

Here is where we do our forMatting; we CLeaR the screen and paint the ToP half in Blue. On the 64, we just use the UPPer Left corner. The VIC has a 22-column screen, while the 64 has 40 columns. Since you will be sending MESSages to other Silicon Panther Youth Squad members (S.P.Y.S.), you want the MESSages to Be "transportable" to both machines.

# 110-190

This is the Main Loop! IF you selected (1) ENTER from the MAIN MENU, the program sent you Here to eNter your MESSage. When you hit a key, the letter you hit becomes A\$. In Line 120 we find the ASCII VALue of that letter and make the variable "A" equal to that number. If you lOOk up the ASCII code in your User's Manual (Page 145 for VIC, Page 135 for the 64), you will see that 95 is the number for the Left Arrow key (someTimes called the ESCape key). This means that IF you hit the "Left Arrow" key, you will THEN go back to the MAIN MENU. Be sure you Don't hit this key until you're finished writing or you will have to STOP the program and RUN it all over again.

Line 130 is our DELete routine (CHR\$(2) = DELete). K is the Kounter for building our arRAy in Line 200 and C is the Column counter (line 220). Line 140 keeps our DELete function working by moving the cursor backwards through the Columns and rows and making sure we don't go past the first Row, first Column.

Line 150 makes the RETURN key work just like a typeWriter. Line 160 limits us to ten Rows—plan your MESSages carefully so that they will

# KIDS'CORNER

fit! Line 170 makes sure that we only change the letters! (Punctuation marks, numbers, etc., will stay the same in our CoDed MESSage.)

Here's where we get tricky! In Line 180, when we subtract 64 from the ASCII values of the letters of the alphabet, we get a range of numBers from one to 26—B\$ will then Be the letter in the MIDdle (or ends) of CD\$ that CorresPonds to the same position that A\$ would have in the Real Alphabet!

Line 190 uses our ForMatting \$trings to first PRINT A\$ in ReVerSe Blue in the *Top* part of the screen and then PRINT B\$ in ReVerSe OFF in the bottom part of the screen. R and C select the Row and Column in which each will be PRINTed by selecting the ProPer number of CuRSoRs Down and CuRSoRs Right.

# 200

IF we didn't hit DELete, we THEN build our arRAy—first A\$ (the Real letter) and then B\$ (our CoDe letter). K is our Kounter number.

# 210

IF we hit DELete or RETURN, we don't want to add another Column, so back to GET a new letter.

# 220

Here's where we add to our Column counter. IF C is Greater than 21, we have run out of space on the VIC 20 screen so we turn A\$ into a RETURN (CHR\$(13)) and GO back TO 120 so we can run back through our PRINT routine. This means that if the line you aRe typing goes all the way to the end, you will AUTOmatically move to the next Row (see Line 150), so Don't press RETURN or you will skip a line. Keep your eyes on the screen!

# 230

Back for More!

# 240-260

IF we type More than ten lines (Line 160), we get this message and Line 250 is our MENU prompt. IF we hit the left Arrow key (Line 260), we fall through to the...

# 270-310

MAIN MENU! In Line 290, the White color control after the "PRINT" means that our eNtry will again Be

InVisible! You will select a nuMber from one to five (or your Secret Pass-Word-Line 300) and Press RETURN. M is the VALue of the nuMber \$tring. Line 300 is another Sneaky Trick from crafty old Dr. Curryfavor! This is your Secret Password! Sly old Dr. C. chose the "spade" symbol (SHiFT A), but voU could use any Graphics CHaRacter (or Combination of CHaRacters) using the SHiFT or CoMmoDoRe keys. You can even use letters or words, if you wish. You could Hide this line with a DELete line, as in OBFUSCODE (in the August/ September issue of Power/Play). M = 1, so that we can get cute when GO to Line 320, the DISPLAY/decode SUBroutine. Line 310 sends us to our utility SUBroutines and then we GO TO the MENU prompt.

# 320

This One line is Both a DISPLAY (to show the CoDed MESSage) and our DeCoder (to show us what we really wrote!). Since our arRAy has Both sets of letters in alternation, if we STEP through in two-STEP increments, we will see only one set at a time. (If you would like to see the whole arRAy, you could STOP the program and type:

# FORK=0TO460: PRINTK\$(K);:NEXT

and you will notice that if you read every other letter, you will see your Original message! To get back to the proGram, type: GOTO 270 to return to the MENU. IF we selected (2) DIS-PLAY, when M=M-1 (=1), we start DISPLAYing just the CoDed MES-Sage. IF we selected our PassWord, we start with zero (that's why M=1 in Line 300).

# 330-350

Both SAVE and LOAD come here first. First we give our message a FILE NAME. If you're using a Disk drive, Be sure you do NOT choose a Name that is already SAVEd on the Disk. You will also be asked to select Tape or Disk. IF you select "D," Line 340 will set your variables to the Proper values to Write a Sequential Disk file. IF you selected (4) LOAD, Line 350 will make sure you GO TO the Proper SUBroutine.

# 360-370

Here's where we SAVE the arRAy. When the Job is Done, we will RETURN to the MENU prompt.

# 380-410

After setting uP the TaPe or Disk drive (Line 380), we GET the ChaRacters one at a time and LOAD them into our arRAy. IF our STatus (Line 400) does NOT equal zero, we're finished, so we CLOSE up shop and RETURN (Line 410).

# 420-450

Now here's where your Brilliant friend, Dr. Curryfavor, really gets slick! This is the printER SUBroutine and we are going to Begin by PRINTing our Secret Code Number! However, to keep it secret, we aRe going to PRINT it as a Binary number to conFuse anyBody who might find our Secret MESSage! CN\$ is the Binary number \$tring. After PRINTing CN\$, we PRINT the MESSage and RETURN to the MENU so you can PRINT as many copies as you want. The finished MESSage is small enough to be Hidden in a Stick of Gum or an old Ball Point Pen, or whatever, so you can pass it on to anOther S.P.Y.

# DECYPHERIGHTER

Once we have PRINTed out our Secret MESSage on our PrintER, we need a way to DEcypher it easily and This Is It! When someBody passes you a Secret MESSage, you can figure out the Secret Code Number by translating the Binary number at the top of the Note. When you RUN the ProGram, eNter the Decimal equivalent of that number and wait for the Komputer to build the CoDe \$tring. Start typing in the MESSage when the screen CLeaRs and you will see it being DeCyphered as you type!

# 10

Due to a peculiarity in the 64, when you ask it for the amount of FREe memory, you will get a *minus* number (unless you have a really big program in it)! This is useful anyWay, beCause we can write One program that will RUN on Both machines, since the FRE(0) function on the VIC 20 will return a *positive* number. What this line does is to turn the 64 screen White.

Continued on pg. 55

```
1 REM ***** CYPHERIGHTER ***** BWRE
                                               :PRINT"[DOWN] (3) SAVE" DCAN
 2 REM ***** COMMODORE 64 ***** BVPF
                                           290 PRINT"[DOWN] (4) LOAD"
 3 REM *FOR VIC 20, DELETE LINES 1
                                               :PRINT"[DOWN] (5) PRINT[WHITE]"
   THROUGH 10 OR PROGRAM WILL *NOT*
                                               : INPUT M$: M=VAL (M$) 'FKBO
   RUN!! BESO
                                           300 IF M$="[SHFT A] "THEN M=1
 4 REM BY DR. PETRIE CURRYFAVOR,
                                               :GOSUB 320'FIMC
    1984 BBDJ
                                           310 ON M GOSUB 100,320,330,330,420
 5 REM 2928 TENNESSEE NE,
                                               :GOTO 250' DYRE
    ALBUQUERQUE NM 87110 (505)
                                           320 M=M-1:PRINT"[CLEAR, BLUE]"
   299-1662'BWNP
                                               :FOR K=M TO 460 STEP 2
 :PRINT K$(K);:NEXT:RETURN'KUEK
 10 POKE 53281,1:REM C-64 ONLY!! CSEC
                                           330 INPUT" [CLEAR, BLUE] FILE NAME"; N$
 20 D$="[HOME]":F$="[RVS,BLUE]"
                                               :INPUT"[RVS]T[RVOFF]APE OR [RVS]D
    :FOR S=1 TO 22:D$=D$+"[DOWN]"
                                               [RVOFF] ISK"; SD$'CIPK
    :R$=R$+"[RIGHT]":F$=F$+" ":NEXT
                                           340 SD=1:IF SD$="D"THEN AC=2:SD=8
    :DIM K$ (460) 'NJJO
                                               :IF M=3 THEN N$="0:"+N$+",S,
30 INPUT"[CLEAR] CODE NUMBER[WHITE] "; N
                                               W"'MVFP
    :IF N<0 OR N>255 THEN 30'GLAJ
                                           350 IF M=4 THEN 380'DFAF
40 CN=N:NC=N:N=RND(-N):DEF FN
                                           360 PRINT" [CLEAR] SAVE "N$
   R(N) = INT(RND(1) * 26) + 65'MBFO
                                               :OPEN 1,SD,2,N$'CMLI
50 FOR R=1 TO 26'DESD
                                           370 FOR K=0 TO 460:PRINT#1,K$(K);:NEXT
60 C$=CHR$(FN R(N))'DIXF
                                               :CLOSE 1:RETURN'HSOL
70 FOR N=1 TO R'DDRF
                                          380 PRINT"[CLEAR]LOAD "N$
80 IF C$=MID$ (CD$, N, 1) THEN C$=""
                                               : OPEN 1,SD,AC,NS'CNDK
   :GOTO 60'GOOL
                                          390 GET#1,G$:K$(K)=G$:K=K+1'ERYM
90 NEXT:CD$=CD$+C$:NEXT:R=1
                                          400 IF ST=0 THEN 390'DGLB
   :GOTO 270'GROM
                                          410 CLOSE 1: RETURN' CCCA
100 PRINT"[CLEAR] ": FOR F=1 TO 10
                                          420 B=128:FOR BY=0 TO 7
    :PRINT LEFT$ (D$, F) F$:NEXT'HPCD
                                               :IF CN>=B THEN CN$=CN$+"1":CN=CN-B
110 GET AS: IF AS=""THEN 110'EIBA
                                               :GOTO 440'NEUP
120 A=ASC(A$): IF A=95 THEN 270'FMMC
                                          430 CN$=CN$+"0"'CGVD
130 IF A=20 THEN A$=" ":K=K-2
                                          440 B=B/2:NEXT:PRINT"[CLEAR, BLUE]
    : C=C-1'INGG
                                              PRINT "CN$: OPEN 1,4:CMD 1
140 IF C<0 THEN C=21:R=R-1
                                               :PRINT#1, CN$:CN$="":CN=NC'JETO
    :IF R<1 THEN R=1:C=0'LRGK
                                          450 FOR K=1 TO 460 STEP 2
150 IF A=13 THEN R=R+1:C=0'GJZG
                                               :PRINT#1,K$(K);:NEXT:PRINT#1
160 IF R>10 THEN 240'DGSE
                                               :CLOSE 1:RETURN'JVGM
170 IF A<65 OR A>90 THEN B$=A$
                                          1 REM ***** DECYPHERIGHTER ***** BYXF
    :GOTO 190'HORJ
                                          2 REM * COMMODORE 64 OR VIC 20 *'BUOF
180 B=A-64:B$=MID$(CD$,B,1)'EQTJ
                                          3 REM BY DR. PETRIE CURRYFAVOR,
190 PRINT LEFT$ (D$,R) LEFT$ (R$,C) "[RVS]
                                             1984'BBDI
    "A$" [RVOFF] "LEFT$ (D$,
                                          4 REM 2928 TENNESSEE NE, ALBUQUERQUE,
    11+R) LEFT$ (R$,C) B$ GFPP
                                             NM 87110 (505) 299-1662'BXHO
200 IF A<>20 THEN K$(K)=A$:K=K+1
                                          10 IF FRE(0) < 0 THEN POKE 53281,1'FLSC
    :K$(K) =B$:K=K+1'KBNI
                                          100 FOR A=65 TO 90:AL$=AL$+CHR$(A)
210 IF A=20 OR A=13 THEN 110'FJGC
                                              : NEXT ' HOXC
220 C=C+1:IF C>21 THEN A$=CHR$(13)
                                          110 INPUT" [CLEAR, BLUE] CODE NUMBER
    :GOTO 120'IRPG
                                              [WHITE] "; K: IF K<Ø OR K>255 THEN
230 GOTO 110'BDBA
                                              110'GMSG
240 PRINT LEFT$ (D$, 11) "[RVS, RED]
                                          120 K=RND(-K):DEF FN R(N)=INT(RND(1)
     *** FILE[SPACE2] FILLED *** [BLUE]
                                              *26)+65'KSFH
                                          130 FOR R=1 TO 26'DESA
250 PRINT LEFT$ (D$, 22) "[RVS, PURPLE]
                                          140 C$=CHR$(FN R(N))'DIXC
     * PRESS [BACK ARROW] FOR MENU *
                                          150 FOR N=1 TO R'DDRC
    [BLUE]"; 'CIDJ
                                          160 IF C$=MID$(CD$, N, 1) THEN C$=""
                                              :GOTO 140'GRNI
                                          170 NEXT:CD$=CD$+C$:NEXT'EKTG
260 GET M$.IF M$<>"[BACK ARROW]
                                          180 PRINT" [CLEAR, RVS, BLUE]
    "THEN 260'FIYH
                                               ** DECYPHERIGHTER ** "'BAYJ
270 PRINT"[CLEAR, RVS, BLUE]
                                         190 GET A$: IF A$=""THEN 190'EIJI
     *** CYPHERIGHTER *** "
                                          200 FOR D=1 TO 26'DEEX
    :PRINT"[HOME, DOWN, RVS] ***[SPACE2]
                                          210 IF AS=MIDS(CDS,D,1) THEN
    MAIN[SPACE2] MENU[SPACE2] *** "'CBFO
                                              A$=MID$(AL$,D,1):GOTO 230'HBCG
280 PRINT"[DOWN] (1) ENTER"
                                          220 NEXT'BAEX
    :PRINT"[DOWN] (2) DISPLAY".
                                         230 PRINT AS; :GOTO 190'CHYB
```

# 100

Here we build an ALPhabet \$tring using the ASCII code.

# 110-170

This is Just Like the CoDe \$tring builder in CYPHERIGHTER.

# 180-230

The only trick here is in our Comparison LooP (200-220). In Line 210 we first try to find a Duplicate of A\$ (the CHaRacter we typed) in CD\$. IF we do find a match, THEN we go to that same position in our ALPHabet \$tring, change A\$ into the DEcoded letter and GO TO our PRINT routine. If we do not find A\$ in CD\$, then we have typed someThing besides a letter and we just "fall through" to our PRINT line (230).

Now, to Make Sure your DECY-PHERIGHTER is working Right, type in this Secret MESSage from your Cryptic friend, garrulous old Dr. Curryfavor:

10101010 FY MLI TOS GACJ DQFX

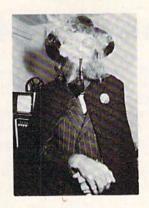

SLDA, XASJ C X.C.X.A. DL JG. TIGGMYCNLG CSJ QA PERR CJJ MLIG SCZA CSJ CJJGAXX DL QFX VAS VCR YFRA CSJ XASJ MLI C TLVM (PQAS FD/X GACJM) XL MLI TCS XASJ ZAXXCBAX DL YARRLP (LG BCR) X.V.M. 'X!

Kindly old Dr. Curryfavor has received a lot of Very Nice letters and phone calls from Silicon Panthers from All Over the country, asking him questions about all sorts of Things. One of the biggest problems that people seem to be having is in typing in the programs. The program LISTings that appear in this MagaZine do NOT 100k like they do on the screen, be-Cause the Funny little Graphics CHaRacters that PRINT on the screen do not show up very well on paper, so we use words rather than symbols to make the LISTings easier to Read. This means that the little ReVerSe Heart that you see when you PRINT the "Shifted CLR/HOME" key (in quotes) is printed in the MagaZine as "[CLEAR]". Some of you have been typing in the words just like they are printed in the magaZine and you have been getting syntax errors. (On is a "Key to Entering Program Listings" which you should read very carefully before typing in Any of these programs!)

bye, bye, for Now, Dr. Petrie Curryfavor CyberCryptographer and Professor of ObFuscation

# A Printer For All Reasons!

The GP-550-CD is an extra high quality graphic printer that offers both standard dot matrix printing and near letter quality printing all in a single unit.

| PRINTING<br>MODE | (H x V)<br>& SPACES                                 | OF<br>COLUMNS | PRINT<br>SPEED<br>(CPS) | CHARACTER<br>SPACING<br>(CPI) | PASS      |
|------------------|-----------------------------------------------------|---------------|-------------------------|-------------------------------|-----------|
| DP Mode:         |                                                     |               |                         |                               |           |
| Pica             | 9 x 8 + 3                                           | 80            | 50                      | 10                            | 1         |
| Elite            | 9 x 8 + 1                                           | 96            | 60                      | 12                            | 1         |
| Condensed        | 5 x 8 + 2                                           | 136           | 86                      | 17                            | 1         |
| NLQ Mode: NOT    |                                                     |               |                         | ction in every charac         | ter mode. |
| Pica             | 9 x 16 + 3                                          | 80            | 25                      | 10                            |           |
| Elite            | 9 x 16 + 1                                          | 96            | 30                      | 12                            | 2         |
| Proportional     | N x 16                                              | -             | -                       | =                             | 2         |
| Super/Subscript  | 5 x 8                                               | 136           | 43                      | 17                            | 2         |
| Italic Cursive   | 12 x 16                                             | 80            | 25                      | 10                            | 2         |
| Line Spacing -   | 6, 8, 71/2, 12, or N/120 (N = 0-99) lines per inch. |               |                         | 1 year                        | parts &   |

Pin-feed and friction-feed (single sheet) Paper Feed Adjustable from 4.5 to 10 inches (fanfold paper) Paper Width Fanfold or cutsheet paper Paper Type Ribbon

Single color, special self-inking cassette 12" (D) x 16.5" (W) x 4.5" (H) (including paper separator)

9 x 8 (DP); 9 x 16 (NLQ) Printing Format 96 ASCII + 44 characters and symbols Character Kinds Arbitrary combination of 8 dots or 16 dots. Multiple Copies 3 including original

DIRECT PLUG-IN AND PRINT ON YOUR COMMODORE-64

Two-hammer

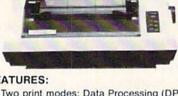

# FEATURES:

- Two print modes: Data Processing (DP) mode, Near Letter Quality (NLQ) mode.
- Lower noise level.
- High cost-performance.
- Two matrix configurations: 9 (H) x 8 (V) dots in DP mode; 9 (H) x 16 (V) dots in NLQ mode.
- Capable of printing 140 different characters: 96 ASCII characters plus 44 European characters and symbols.
- Various character modes for special effects: DP mode: Pica, Elite, Condensed NLQ mode: Pica, Elite, Italic Cursive, Superscript, Subscript and Proportional.
- Graphic printing of vertical 8-dot or 16-dot graphic data.

FOR ORDERS, CALL TOLL FREE: 1-800-962-5800 (USA) 1-800-962-3800 (CA)

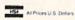

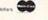

All Prices U.S. Dollars CASH PRICES CHARGE CARDS ADD 3%

ADD: \$8.00 Shipping (Cont. U.S.), \$35.00 CAN, HI, AK. hardware has our 10-day money back guarantee

APROPOS TECHNOLOGY 1071-A Avenida Acaso

labor warranty

Camarillo, CA 93010

805/482-3604.

**Dimensions Printing Method** 

# Merlyn for the Commodore 64

n this game, you are transformed However, shooting at the boulders Arthur's court. Nimue, an evil fairy aiming to lock you up for the rest of you through an enchanted forest (Nimue is very inconspicuous, which is why you never see her). Your defenses are slowly weakening, but the process can be delayed by retrieving the bottles of magic potion that use your transport spell, but you have you earlier scattered among the trees in case of such an emergency. There is enacted, you will instantly be trans-

into the great wizard Merlyn of King costs you points (this is to deter trigger-happy fingers).

You must collect as many bottles of eternity in a crystal cave, is chasing potion as possible, because if you leave any, Nimue will take them for herself, weakening you further (you lose two points per bottle). If you don't think that you can get all of the bottles in the allotted time, you may

the game, you have three uses of this spell, but for every hundred points you earn, you receive another spell.

For a slightly greater challenge. omit the REM from line 130. This will blank the screen while the maze is being generated. To change the program so you begin each round by pressing the fire button instead of the space bar, change line 295 to WAIT 56464,16,16. You need a joystick in only limited use of it. When this spell port two. When you come across an "\*", don't go through it unless you are some boulders that block your ported out of the forest and all of your wish to enact the transport spell. path, but they can easily be disinte- magic potion will disappear so Nimue There are further directions within

```
grated by your powerful fire balls. cannot devour it. At the beginning of the program.
Ø REM **** MERLYN **** BOGB
1 POKE 53281, 0: POKE 53280, 0'CPLD
2 PRINT" [CLEAR, WHITE, DOWN11] "; TAB (9);
   "JUST A SEC ... [DOWN, LEFT7]
   SETTING UP CHARACTERS" CEWQ
5 PRINT CHR$ (142) 'CFVF
10 POKE 52,48:POKE 56,48:CLR'DMNB
11 REM***BY SHEILA NOOJIBAL******BB
    JE
12 REM*******BC
13 REM*****EVANSTON ILL,
     60201*** BBYG
14 REM******312-866-8537*********BCLG
20 POKE 56334, PEEK (56334) AND 254'DQQD
30 POKE 1, PEEK (1) AND 251'DIBC
40 FOR I=0 TO 511: POKE I+12288,
   PEEK (I+53248): NEXT'IWNJ
50 POKE 1, PEEK (1) OR 4'DGCE
60 POKE 56334, PEEK (56334) OR 1'DORG
70 POKE 53272, (PEEK (53272) AND
   240)+12'EUBJ
80 FOR I=12552 TO 12559: READ A
   : POKE I, A: NEXT'GSFL
81 FOR I=12288 TO 12295: READ A
   : POKE I, A: NEXT GSIM
82 FOR I=12784 TO 12791:READ A
   : POKE I, A: NEXT GSKN
83 FOR I=12512 TO 12519: READ A
   : POKE I, A: NEXT'GSWO
84 FOR I=12776 TO 12791: READ A
   : POKE I, A: NEXT'GSLP
90 DATA 24,60,126,126,60,24,24,24'BABK
91 DATA 24,24,60,24,24,60,126,255'BAEL
92 DATA 0,24,36,36,24,0,0,0'BTVL
93 DATA 24,62,255,255,255,254,126,
   62'BDTN
94 DATA 0,0,0,16,16,56,56,56'BUKN
95 DATA 0,48,1,76,65,0,24,0'BTIO
96 DATA 68,149,1000,45,198,1000,68,
```

149,1000,43,52,1000,45,198,250'BHEW

```
97 DIM QQ(15):FOR X=1 TO 15:READ QQ(X)
   : NEXT'GSOT
99 GOSUB 6000 BEHP
100 DIM A(3) BEYV
110 A(0) = 2:A(1) = -80:A(2) = -2
    :A(3)=80'GAOF
115 FOR I=3 TO 1 STEP-1
    :K=INT(RND(I)*I):SV=A(K):A(K)=A(I)
    :A(I) =SV:NEXT I'NMBS
120 WL=33:HL=32:SC=1024:A=SC+81
    : POKE 53280,13: POKE 53281,0'HOGK
130 PRINT"[CLEAR]": REM POKE53265,
    PEEK (53265) AND 239 'CDPG
140 FOR I=1 TO 23'DEGB
150 PRINT"!!!!!!!!!!!!!!!!!!!!!!!!!!!!!!!!
    !!!!!!!!!!" BAHG
160 NEXT I'BBCB
200 REM GENERATE MAZE'BMHA
210 POKE A, 4'BDFX
220 J=INT(RND(1)*4):X=J'FKWD
230 B=A+A(J): IF PEEK(B)=WL THEN POKE
    B,J:POKE A+A(J)/2,HL:A=B
    :GOTO 220'MHDO
240 J=(J+1)*-(J<3):IF J<>X THEN
    230'JPFJ
250 J=PEEK(A):POKE A, HL:POKE A+53272,0
    :IF J < 4 THEN A = A - A(J)
    :GOTO 220'LGKO
260 FOR DD=1 TO VAL(SL$)*RR'FKJH
270 XX=INT(38*RND(1)):YY=INT(22*RND(1)
    +1) JUKN
272 IF PEEK (1024+XX+YY*40) <> 32 THEN
    270'IRBO
275 POKE 1024+XX+YY*40,28
    :POKE 1024+XX+YY*40+54272,12
    :NEXT DD'KKCW
280 FOR DD=1 TO QO'DFYH
281 XX=INT(38*RND(1)):YY=INT(22*RND(1)
    +1) 'JUKP
282 IF PEEK (1024+XX+YY*40) <>32 THEN
    281' IRDP
285 POKE 1024+XX+YY*40,61
    :POKE 1024+XX+YY*40+54272,1
```

# KIDS'CORNER

|                                                                                                    |                                               | With the last            |                                    |
|----------------------------------------------------------------------------------------------------|-----------------------------------------------|--------------------------|------------------------------------|
|                                                                                                    | NAME DO LA TANA                               | 2001                     | RETURN'BAQU                        |
| 000                                                                                                    | :NEXT DD'KJYX                                 |                          | REM SHOT ROUTINE'BLRX              |
| 290                                                                                                    | POKE 1065, 32: POKE 1981, 32                  | 3001                     | P=P-5:IF P<0 THEN 7000'FKBB        |
|                                                                                                    | :POKE 53280,7'DXTL                            | 3002                     | W=15-(PEEK(56320)AND 15)'EOVC      |
|                                                                                                    | IF BB<0 THEN 295'DGGJ                         |                          | IF W=1 THEN DI=-40:GOTO 3020'GLPF  |
| 292                                                                                                    | XX=INT(38*RND(1)):YY=INT(22*RND(1)            |                          | IF W=8 THEN DI=1:GOTO 3020'FKGF    |
|                                                                                                    | +1) 'JUKR                                     |                          | IF W=2 THEN DI=40:GOTO 3020'FLBB   |
| 293                                                                                                    | IF PEEK (1024+XX+YY*40) <>33 THEN             |                          | IF W=4 THEN DI=-1:GOTO 3020'GKSH   |
|                                                                                                    | 292'IRGR                                      |                          | GOTO 3002'BECD                     |
| 294                                                                                                    | POKE 1024+XX+YY*40,42                         |                          |                                    |
|                                                                                                    | :POKE 1024+XX+YY*40+54272,7                   | 3020                     | FF=X+DI:FC=FF+54272                |
|                                                                                                    | :AS=1024+XX+YY*40'NTYD                        |                          | :GOTO 3022'FUGF                    |
| 205                                                                                                    | GET S\$:IF S\$<>" THEN 295'FIFP               |                          | POKE FF, 32:FF=FF+DI:FC=FC+DI'FTKG |
|                                                                                                    | POKE 53265, PEEK (53265) OR 16                | 3022                     | IF PEEK(FF) = 32 THEN 3027'EKED    |
| 290                                                                                                    |                                               | 3023                     | IF PEEK (FF) = 28 THEN POKE FF, 32 |
| 207                                                                                                    | :POKE 53280,13'EYOS                           |                          | :GOSUB 5000:RETURN'HRTH            |
|                                                                                                    | POKE 53281, 0:TI\$="000000"'CLAQ              | 3024                     | IF PEEK (FF) = 61 THEN POKE FF, 32 |
|                                                                                                    | X=1065:P=30:GOTO 330'DNFB                     |                          | :P=P-5:RETURN'IQJJ                 |
|                                                                                                    | W=0:C=NOT PEEK (56320) AND 15' FNFE           | 3026                     | POKE FF, 33: RETURN' CGYF          |
| 311                                                                                                    | IF VAL(TI\$)>=TT THEN 7000'FLSE               | 3027                     | POKE FF,62:POKE FC,7'CKPH          |
|                                                                                                    | IF C=8 THEN W=1:GOTO 320'FIPE                 |                          | GOTO 3021'BEDH                     |
|                                                                                                    | IF C=1 THEN W=-40:GOTO 320'GJYI               |                          | REM FIRE SOUND'BJLA                |
| 316                                                                                                    | IF C=2 THEN W=40:GOTO 320'FJEJ                |                          | POKE FF,62:POKE FC,8'CKQB          |
| 317                                                                                                    | IF C=4 THEN W=-1:GOTO 320'GIBK                |                          | S=54272'BGJB                       |
| 318                                                                                                    | IF (PEEK (56320) AND 16) = 0 THEN             | 5002                     | DOD C-15 MO G CMED-1. DOVE S+24 C  |
|                                                                                                    | GOSUB 3000'GQVM                               | 5004                     | FOR G=15 TO Ø STEP-1:POKE S+24,G   |
| 319                                                                                                    | GOTO 310'BDDI                                 |                          | :POKE S+4,129:POKE S+5,15          |
| 320                                                                                                    | IF PEEK (X+W) = 61 THEN GOSUB 5502            | Market I Constitution of | :POKE S+1,40'NFFP                  |
| 320                                                                                                    | :P=P+5:PQ=PQ+1:GOTO 324'LYXL                  | 5005                     | POKE S, 200: NEXT'CGYE             |
| 221                                                                                                    | IF PEEK(X+W)<>32 AND                          | 5006                     | POKE S+4,0:POKE S+5,0'EJFH         |
| 321                                                                                                    | PEEK(X+W)<>42 THEN 310'LPXK                   | 5011                     | POKE FF, 32: POKE FC, 0'CKFC       |
| 201                                                                                                    | PEEK (X+W) C/42 THEN SID DEAK                 | 5012                     | RETURN'BAQA                        |
| 324                                                                                                    | POKE X, 32'BECE                               | 5500                     | REM PICK UP BOTTLE SOUND'BRXH      |
| 325                                                                                                    | IF PEEK (X+W) = 42 THEN POKE X, 32            | 5501                     | PO=PO+1'CFGF                       |
| Sales Sales Sales Sales Sales Sales Sales Sales Sales Sales Sales Sales Sales Sales Sales Sales Sales Sales Sa | :POKE X+W, Ø:BB=BB-1:GOTO 501'LADQ            | 5502                     | S=54272:FOR E=S TO S+28:POKE E,0   |
| 330                                                                                                    | X=X+W:POKE X,0:POKE X+54272,3'FQEH            |                          | :NEXT'HRUM                         |
| 335                                                                                                    | IF X=1981 THEN 500'DINI                       | 5504                     | POKE 54296, 15 : POKE 54277, 212   |
| 340                                                                                                    | GOTO 310'BDDC                                 | 3304                     | :POKE 54278, 240'DDGN              |
| 500                                                                                                    | ZX=QQ-PQ: ZX=ZX*2: P=P-ZX                     | FERG                     | POKE 54276, 33 : POKE 54273, 123   |
| The state of                                                                                                   | :IF P<0 THEN 7000'JYGL                        | 2200                     | :POKE 54272, 135'DDXP              |
| 501                                                                                                    | PRINT" [CLEAR, DOWN7, WHITE]                  | FF.00                    | FOR T=1 TO 30 : NEXT               |
|                                                                                                    | YOU ESCAPED" BAVE                             | 2200                     | :POKE 54276, 32:FOR T=1 TO 20      |
| 502                                                                                                    | IF EP<=P THEN BB=BB+1                         |                          |                                    |
| 302                                                                                                    | :EP=EP+100'IQWK                               |                          | :NEXT'JUCT                         |
| 505                                                                                                    | PRINT" [YELLOW] YOUR SCORE IS [CYAN]          | 5510                     | FOR E=S TO S+28:POKE E,0           |
| 303                                                                                                    | ";P;"[WHITE]"'BDQK                            |                          | :NEXT'GKEJ                         |
| 500                                                                                                    | PRINT"YOU HAVE "; BBJI                        | 5512                     | RETURN'BAQF                        |
| 500                                                                                                    | PRINT; BB" TRANSPORT SPELLS                   | 6000                     | POKE 53281, 0: POKE 53280, 0'CPLC  |
| 201                                                                                                    | REMAINING" BDKP                               | 6001                     | PRINT" [CLEAR, DOWN2] "TAB (17) "  |
| F3.6                                                                                                    | V-1. DOVE EASTS SAGICMED                      |                          | [WHITE]M[RED]E[CYAN]R[PURPLE]L     |
| 510                                                                                                    | X=1:POKE 54278,240 CMPD                       |                          | [GREEN]Y[YELLOW]N[WHITE]"'CDCF     |
| 515                                                                                                    | POKE 54296,15:POKE 54276,17                   | 6005                     | PRINT"[DOWN3] IN THIS GAME YOU     |
| NO.                                                                                                    | :POKE 54277,96'DBVM                           |                          | ARE MERLIN THE "'BARM              |
| 520                                                                                                    | H = QQ(X) : X = X + 1 : L = QQ(X) : X = X + 1 | 6007                     | PRINT"GREAT WIZARD OF KING         |
|                                                                                                    | :D=QQ(X):X=X+1'JHRP                           | 3007                     | ARTHUR'S COURT."'BAAP              |
| 521                                                                                                    | POKE 54273, H: POKE 54272, L'CPRG             | 6000                     | PRINT"YOU'VE TO COLLECT THE        |
| 522                                                                                                    | FOR WW=D-50 TO D-20:POKE 54278,240            | 0000                     | BOTTLES OF MAGIC" BAMQ             |
| 164                                                                                                    | :NEXT'HTFL                                    | caac                     | PRINT"POTION THAT YOU DROPPED      |
| 523                                                                                                    | FOR WT=1 TO D:NEXT:POKE 54273,0               | 6009                     | WHEN FLEEING" BACR                 |
|                                                                                                    | :POKE 54272,0:POKE 54276,0'HEYO               |                          | DELAMINUE EXTRY NIMITE VOIL MICT   |
| 524                                                                                                    | IF X<16 THEN 515'DGMI                         | 6010                     | PRINT"THE FAIRY NIMUE. YOU MUST    |
| 525                                                                                                    | FOR TQ=1 TO 200: NEXT: POKE 54276,0           | Na Company               | HURRY THOUGH, "'BARK               |
| 323                                                                                                    | :POKE 54273,0:POKE 54272,0'HGVQ               | 6011                     | PRINT"BECAUSE IF NIMUE CATCHES     |
| 520                                                                                                    | RR=RR+2:QQ=QQ+2'ELAH                          |                          | UP WITH YOU" BAJK                  |
|                                                                                                    | TT=TT-10'CGOG                                 | 6012                     | PRINT"YOU'LL BE LOCKED UP IN THE   |
|                                                                                                    |                                               |                          | CRYSTAL CAVE" BAKL                 |
|                                                                                                    | PQ=0'BDFH                                     | 6013                     | PRINT"FOR THE REMAINDER OF         |
|                                                                                                    | GOTO 115'BDGI                                 |                          | TIME." BACJ Continued on pg. 59    |
| 200                                                                                                    | Ø SL=2'BDFU                                   |                          | poumprity -                        |
| -                                                                                                    |                                               |                          | POWERPLAY F                        |

Introducing The Gold Disk Subscription Series

# SOPHSTICATED SOFTWARE FOR LESS THAN

The Gold Disk is a brand new way to get even more out of your Commodore 64\*, because now, you can get all the programs you want and need at unbelievably low cost.

Every month, subscribers to the Gold Disk will receive a disk that contains a feature program that in itself, is worth the price of the subscription. In addition there are tutorials, games, a programming puzzle, music, sound effects, programmers' corner on each disk. A wealth of quality software for less than \$10.

Our Premier Issue – December includes:

- A complete data base system
- Home finance program and tutorial
- Learning Basic Part I tutorial
- 2 Arcade Action games with full 3D graphics
- Music of the month
- Graphics of the month
- Puzzle of the month
- Sound effects with source code
- Programmer's corner and more

\*Trademark pending
\*Commodore 64 is a registered trademark of Commodore Business Machines

\$10

In the months ahead, the feature programs include an Assembler, Word Processor, Information Management System, Micro Forth, Debugger, etc. Plus a great many other educational and entertaining programs.

To begin your subscription simply fill in the coupon below. The Gold Disk — all the programs you need at subscription prices.

Subscribe Now. This is a special introductory offer and prices are in effect until December 31/84.

The GOLD DISK

# THE GOLD DISK SUBSCRIPTION SOFTWARE

2179 Dunwin Drive, #6, Mississauga, Ontario, Canada L5L 1X3

YES, please send the Gold Disk for ☐ 6 months @ \$54.95 (U.S. funds) ☐ 12 months @ \$99.95 (U.S. funds)

Add \$1.00 per issue for mailing and handling. Orders out of North America add \$3.00 per issue. Newsstand price per issue is \$11.95 U.S. Payment must accompany all orders. Allow 4 to 6 weeks for subscription start.

Name \_\_\_\_\_\_Address \_\_\_\_\_

City \_\_\_\_\_State/Prov. \_\_\_\_\_Code \_\_\_\_\_

□ Check or money order enclosed □ Visa □ Mastercharge □ American Express

Acct # \_\_\_\_\_ Exp. Date \_\_\_\_\_\_Signature \_\_\_\_

All prices quoted are in U.S. funds Canadian orders please allow for exchange. Ontario residents add 7% sales tax.

Circle Reader Service No. 27

6028 INPUT" [DOWN2] FURTHER INSTRUCTIONS ?"; G\$ BDFP 6029 IF G\$<>"Y"THEN 6050'EGMN 6030 PRINT" [CLEAR, DOWN] USING A JOYSTICK IN PORT 2 YOU MUST "'BADL 6032 PRINT"MANUEVER MERLYN THROUGH THE FOREST. " 'BAON 6033 PRINT"TO GET POINTS YOU PICK UP THE BOTTLES" BAOO 6034 PRINT"SCATTERED THROUGHOUT THE MAZE." BAIO 6035 PRINT"TO FIRE AT ROCKS BLOCKING YOUR WAY" 'BAVP 6036 PRINT"PRESS THE FIRE-BUTTON AND MOVE THE" 6037 PRINT"JOYSTICK IN THE DIRECTION YOU WANT TO" BASS 6038 PRINT"FIRE. SHOOTING AT THE BOTTLES COSTS YOU" BAJU 6039 PRINT"10 POINTS BUT YOU START OFF WITH 3 FREE" BAPU 6040 PRINT"SHOTS. YOU HAVE 3 TRANSPORT SPELLS" BAJM 6041 PRINT"BUT EARN MORE FOR EACH HUNDRED" 'BABL 6042 PRINT"GET 100 PTS. GETTING CAUGHT IN THE MAZE" BALO 6043 PRINT"AFTER YOUR TIME IS UP OR HAVING A SUB-"; 'BBOP 6044 PRINT"SCORE DROP BELOW Ø ENDS THE GAME" BAOO 6045 PRINT"TO ACTIVATE TRANSPORT YOU MUST COLLECT": PRINT"THE \*" CBEU 6046 PRINT"IT TAKES A WHILE TO GENERATE THE MAZE" :PRINT"WHEN THE SCREEN"; 'CCSX 6047 PRINT"CHANGES FROM " :PRINT"[L. GREEN, RVS] [RVOFF, WHITE] TO [YELLOW, RVS] [RVOFF, WHITE | YELLOW": PRINT"USE THE"; ' DDDW 6048 PRINT"SPACE BAR TO BEGIN THE GAME": PRINT" PRESS SPACE BAR TO CONTINUE" CBKA 6049 GET AS: IF AS<>" "THEN 6049 FJUQ 6050 PRINT" [CLEAR] " 'BATE 6053 PRINT TAB(14) "SKILL[SPACE2] LEVELS" CDTL 6055 PRINT TAB(14) "[DOWN2] TIME IN MAZE" CDPN 6056 PRINT TAB(10) "[DOWN3] LEVEL 1 - TWO MINUTES" 6057 PRINT TAB(10) "[DOWN2] LEVEL 2 - 90 SECONDS" CDXO 6058 PRINT TAB(10) "[DOWN2] LEVEL 3 - ONE MINUTE" CDES 6059 PRINT TAB(10) "[DOWN2] LEVEL 4 - 30 SECONDS" CDTS 6060 PRINT TAB(11) "[DOWN2] CHOOSE SKILL LEVEL" 'CDPK

6065 GET SL\$: IF VAL(SL\$) <1 OR

6066 IF SL\$="1"THEN TT=200'EIVO

6067 IF SL\$="2"THEN TT=130'EIYP

6068 IF SL\$="3"THEN TT=100'EIWQ

6069 IF SL\$="4"THEN TT=30'EHCR

VAL(SL\$)>4 THEN 6065' IUDS

# Continued from pg. 57 KIDS CORNER

6070 BB=3:RR=5:EP=100:QQ=20'ESWM

6071 RETURN'BAQG

7000 PRINT" [CLEAR, DOWN, CYAN, DOWN2] TOO BAD ... GAME OVER" 'BAIF

7010 PRINT" [DOWN2, YELLOW] YOUR SCORE WAS ... "P'BBNG

7500 POKE 54296,15:POKE 54273,5 : POKE 54272,71 DAKK

7510 FOR T=1 TO 900:NEXT:POKE 54276,0 :POKE 54273,0:POKE 54272,0'HFWP

7515 POKE 54296,15:POKE 54277,53 : POKE 54278,69' DBXR

7520 POKE 54276,33:POKE 54273,3 : POKE 54272, 244 DBBN

7525 FOR T=1 TO 900:NEXT:POKE 54276,0 :POKE 54273,0:POKE 54272,0'HFWV

7530 POKE 54296,15:POKE 54277,53 :POKE 54278,69'DBXO

7533 POKE 54276,33:POKE 54273,2 : POKE 54272, 163' DBAR

7536 FOR T=1 TO 900:NEXT:POKE 54276,0 :POKE 54273,0:POKE 54272,0'HFWX

7537 FOR WW=1 TO 100:GET A\$:NEXT'FKQT

7600 INPUT"[L. GREEN, DOWN4] PLAY AGAIN (Y/N) [SPACE2]?"; Y\$'BDPL

7800 IF YS="Y"THEN PRINT"[CLEAR, WHITE] ":GOSUB 6053:P=0:GOTO 115'HOVP

7805 IF Y\$="N"THEN END'ECWP

7807 GOTO 7600 BEKP

# Bought expensive software lately? Brace yourself.

The Intelligent Software package for C-64™, VIC™, and PET/CBM™. \$35 for everything.

No 3-color ads, no shiny packaging, and [sorry] no games; just fifteen powerful, useful programs that will put your Commodore to work right now, in your home or office; all on one disk at a near-unbelievable price. Includes:

Database: A complete multi-keyed fixed-record-length data base manager. Sort or select (using all relational operators: =, >, <, AND, OR, NOT, wild card) on any field, perform computations on numeric fields. Any operation can be performed on all, see the collected property. or only selected records. All fields completely user-definable. Screen editing for records. Can be used for any number of tasks, including accounts-receivable, mailing lists, inventory control, expense account maintenance, or as an electronic rolodex. Even if you use your Commodore for nothing else, this program alone might justify its expense.

Word Processor: A full-featured menu-driven word processor, including: very fast file commands (including a disk catalog), screen editing, text locating, and full con trol over margins, spacing, paging, indentation, and justification (all commands imbedded Inctional . . . provides an excellent alternative . this is an excellent buy. Highly recommended." . well done and highly functional . to the high priced word processors. - Midnite Software Gazette. "Provides good basic features. - Compute's Gazette.

Copycalc: An electronic spreadsheet. Turns your Commodore into a visible balance sheet; includes screen editing. "Excellent program for budgeting, estimating, any math-oriented use . . . well worth the money. Highly recommended. Midnite Software Gasette.

Also included: ReportGen [interfaces W/P with Database to create form letters, invoices, mailing labels, other reports); Baseball Statistician (compiles batting statistics for a baseball or softball league of up to 250 players, and generates reports on a player, team, or the entire league, including standings]; several W/P utilities, including Index (indexes W/P's text files); several Database utilities, including DBmerge facilitates multi-file database applications); also Checkbook; Inventory; Paper route; Loan Analyst; Labeler; more.

Versions of the package are available for any and every Commodore computer having a minimum of 12k RAM; all programs will fully support tape, disk, and printer. Price includes shipping within USA and Canada (enclose \$5 fee for C.O.D.); Calif. residents add 6%. Any two programs on cassette, \$20. This ad is the catalog; you may order documentation for any one program separately for \$2 postpaid (deductible from later order). Available only from:

Intelligent Software Box 3745-C, San Rafael, CA 94912

# Using Joysticks in LOGO

This episode of our continuing study of Commodore's LOGO will concentrate on joysticks. First, we will introduce the fundamentals of LOGO joystick usage by developing a simple drawing program called JOYDRAW. This program is a LOGO equivalent of the popular toy Etch-A-Sketch and should be fun for LOGOphiles of all ages. Finally, we will present JOYDOODLER, a much more sophisticated joystick program. JOYDOODLER uses LOGO's list processing capabilities to actually create new LOGO procedures that can be run independently to redraw your joystick designs. In this way, JOYDOODLER lets you program in LOGO by just moving your joystick!

# **JOYDRAW**

JOYDRAW is similar to INSTANTDRAW which was described in this column in the Fall 1983 issue of *Power/Play*. INSTANTDRAW controlled the turtle's drawing motion with the keyboard. If you have access to this Fall 1983 issue, you may wish to compare INSTANTDRAW and JOYDRAW to better understand the differences between keyboard and joystick control in LOGO.

JOYDRAW is simple to use. First. load Commodore's LOGO language. Then type in the JOYDRAW procedures below and save them. Plug a joystick into port two and type "JOYDRAW" to start the program. You will be able to move the turtle with the joystick. Whenever the joystick button is pushed, you will be drawing on the screen as the turtle moves. At any time you can change the turtle's drawing color by hitting one of the color keys on the top row of the keyboard. If you hit the zero key, you can erase whatever the turtle moves over by pushing the joystick button. You can also clear the screen and start a new drawing on a clean canvas by hitting the "C" key. The ">" and "<" keys will change the speed (and length) of the turtle's drawing stokes.

Now, let's get into the heart of JOYDRAW and see how it works. The

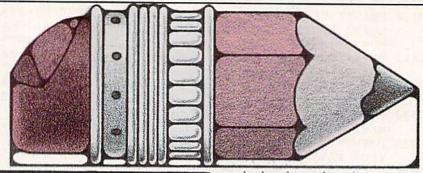

Using your joystick and LOGO you can draw pictures with your Commodore 64.

main drawing procedure in JOYDRAW is called SKETCH and is: TO SKETCH

END

JOY. MOVE JOYSTICK 1
IF JOYBUTTON 1 PENDOWN
ELSE PENUP
COMMAND
SKETCH

The word JOYSTICK is a predefined LOGO routine (called a LOGO primitive). By using JOYSTICK 1 in the second line, we are telling LOGO that we wish to know the status of the joystick plugged into port two. Similarly, JOYSTICK 0 would request the status of port one's joystick. (Using port one is not recommended if you also wish to use the keyboard for input as we do in JOYDRAW.) Whenever you use the primitive JOYSTICK, Commodore LOGO returns an integer status value between minus one and seven. A value of minus one indicates the joystick is centered. A value of zero to seven indicates which direction the joystick is being pushed, with zero corresponding to up (or north), one being up and right (or northeast) and proceeding clockwise to seven which equates to up and left (or northwest).

The word JOYBUTTON in line 3 is another LOGO primitive. JOYBUTTON 1 returns a status of true if port two's joystick button is being pushed and false if the button is not being pushed. By using this true or false status, line 3 causes the turtle's pen to be down when the button is

pushed and up otherwise.

Line 4 calls another procedure. named COMMAND, which will be explained shortly. Line 5 is a recursive call to execute the current procedure SKETCH again. Recursive calls like this are sometimes called infinite loops, because they cause the same parts of the program to be executed over and over. Recursion is a very important concept in LOGO. In the particular case of SKETCH, recursion is used to endlessly repeat the following activities: (1) move the turtle based on the joystick's direction, if any, (2) set the drawing pen up or down depending on the condition of the joy button and (3) execute commands from the keyboard if there are any.

Now, let's examine the procedures that perform these activities.

The JOY.MOVE procedure is where the joystick actually causes the turtle to move:

TO JOY.MOVE :DIRECTION
IF :DIRECTION < 0 STOP
SETHEADING :DIRECTION \* 45
FORWARD :STEP

This procedure requires an input called DIRECTION. This variable is set to the current status value of the joystick—because that is the value just after the call to JOY.MOVE in line 2 in SKETCH. Once JOY.MOVE has this input, it first tests to see if the status value is less than zero (i.e., a value of minus one, meaning the joystick is centered). If this condition is true, the STOP in line 2 is executed and the program flow returns to the calling procedure SKETCH.

If the joystick is currently being pushed in a direction and has a value between zero and seven, line 3 is executed and the turtle's heading is set to the compass degrees corresponding to the direction of the joystick. The turtle then moves forward a distance determined by the current

# BIGONFEATURES THE HUSH 80 PORTABLE SILENT PRINTER FROM EROD SYSTEMS INCORPORATED IS THE RIGHT PRINTER FOR HOME, BUSINESS AND TRAVEL USE -- THE PERFECT, AFFORDABLE COMPANION FOR YOUR PORTABLE COMPUTER. matic (int) -, voissaseres (in) manecoeponius mnoporetuvalvent (XC) abcoeponius PORTABLE 0 S13999 SMALL ON PRICE.

You read that right. A full 80 column, 80 character-per-second, Commodore-compatible dot matrix thermal printer, complete (with a 90 ft. paper roll, interface cable and power pack), ready-to-run—at 800 words per minute—for only \$139.99. But your wallet isn't the only thing the HUSH 80 CD is compatible with. It's compatible with all Commodore models;

including the Commodore 64, the VIC 20, and the new Commodore 264.

And you'll find the HUSH 80 CD printer is big on lots of small things too. It weighs about one-half the amount of it's nearest competitor (it's compact size fits conveniently into a briefcase). And it's extremely quiet, with fewer working parts, which means less noise and less to go wrong.

Ask your local computer store or dealer for the HUSH 80 CD today. And if he doesn't carry it, call us at 415/322-ERGO. And find out where to get the little printer that does the big jobs.

HUSH 80 CD PRINTER

LESS PRICE, LESS NOISE, LESS SIZE.

# **NO MORE PENCILS**

Continued from pg. 60

value of the variable STEP. The END in the last line returns program control to the calling procedure SKETCH just like STOP does in line 2.

Before we discuss the COMMAND procedure, it will be helpful to present a procedure that is the equivalent of a GET statement in BASIC—it allows the keyboard to be used for instant input without hitting the RETURN key. This procedure is as follows:

TO GET.KEY
IF RC? OUTPUT
READCHARACTER
OUTPUT ''
END

Whenever you want to get the image of a key that has been pressed, you would use a GET.KEY command in your LOGO program. This procedure will output the character image for the key, if one has been pressed and a null character otherwise. This procedure works because RC?, a predefined LOGO routine, outputs a value of true or false, indicating the presence or absence of a character in the keyboard buffer. If true, the OUT-PUT READCHARACTER part of line 2 causes the character image to be output and the procedure is terminated since an output has been generated. If false, there is no character in the keyboard buffer and the third line outputs a null character.

Now, let's see how this procedure lets us give interactive commands from the keyboard while we are drawing with the joystick. This is done in the following procedure:

TO COMMAND

MAKE "KEY GET.KEY

CLEARINPUT

IF:KEY = "STOP

IF:KEY = "C SET.UP STOP

IF:KEY = "> MAKE "STEP

(:STEP + 1) STOP

IF:KEY = "< MAKE "STEP

(:STEP - 1) STOP

TEST NUMBER?:KEY

IFFALSE STOP

PENCOLOR (:KEY - 1)

END

The second line of the procedure causes the variable called KEY to be the image of the key that has been pressed, if any. CLEARINPUT clears out the keyboard buffer so that multiple copies of the key image will not occur. The fourth command says, "If the current value of KEY is a null character then STOP this procedure." A

STOP in LOGO is like a RETURN statement in BASIC. It returns the program logic to wherever it was before the current routine was called. In this instance, the STOP returns the program control to line 4 of SKETCH. The fifth and sixth lines of COMMAND increase or decrease the variable STEP depending upon whether the key being pressed is a ">" or a "<."

The TEST NUMBER? : KEY in the seventh line tests whether the key pressed is a digit from zero to nine. If it is, a truth flag is set to true. The next command then tests this flag and stops if it is false, i.e., the key is not a digit. Otherwise, the next command sets the PENCOLOR value to one less than the digit pressed. This formula makes the pen's color the same as the color keys on the top row of the keyboard. The only exception is that hitting the zero key will cause the pen to erase. (Actually, it will draw with the same color as the screen background.)

To add the finishing touches to JOYDRAW, we need two short procedures. The first is SET.UP which (1) clears the drawing screen (by using the LOGO primitive DRAW), (2) specifies that we want to draw using a palette with multiple colors (by using DOUBLECOLOR), (3) lets the turtle draw everywhere (by FULLSCREEN) and (4) initializes the variable STEP to four pixels or screen "dots." Specifically, we have:

TO SET.UP
DRAW
DOUBLECOLOR
FULLSCREEN
MAKE "STEP 4
END

The last procedure is called JOYDRAW and it is the one executed to start the entire program:

TO JOYDRAW SET.UP SKETCH END

# **JOYDOODLER**

The procedures for our second program, JOYDOODLER, are given in the listing. JOYDOODLER is both more complex and more capable than the program we have just considered. Yet, as you look at the JOYDOODLER listing, you will discover that many of the procedures have the same names

and perform essentially the same functions as procedures in JOYDRAW. With some study and referral to the Commodore LOGO manual, you should be able to follow the logic of JOYDOODLER.

JOYDOODLER is a program that truly demonstrates the power of LOGO. Using JOYDOODLER, you can actually create the source code for new LOGO turtle graphics programs by simply moving your joystick. This LOGO source code can then be saved to disk and used independently of JOYDOODLER. In this way, you should be able to create some spectacular turtle graphic drawings without the need to make cumbersome calculations of distances, angles and/or screen coordinates.

JOYDOODLER is easy to use. Load Commodore's LOGO. Type in the procedures from the listing and save JOYDOODLER to disk so you'll never have to type it again. Plug your joystick into port two and type "JOYDOODLER" to begin the program. The screen will clear and the turtle will appear in its home position. As you move the joystick, the turtle will move on the screen.

In JOYDOODLER, you create your turtle graphic designs by drawing lines. Even a curve can be created by making a series of short connected line segments. The ends of the lines are determined by pushing the joystick button. For example, to draw your first line (1) move the turtle to one of the end points and hit the button, (2) hit the "D" key on the keyboard to put the pen down and (3) move the turtle to the other end and hit the button. JOYDOODLER will then draw the line.

After the line is drawn, the last end point will automatically become the starting point for the next line—so it is easy to draw designs using connected lines. To move without drawing (or to draw unconnected lines), just hit the "U" key on the keyboard to lift the turtle's pen up. The pen will stay up or down until the opposite command is entered by hitting the "D" or "U" key. So, if you wish to draw a series of connected lines, you only need to put the pen down once.

While you are making your joystick turtle graphics drawings, you may enter a number of useful commands by hitting single keys. Specifically, the

# **no more pencils**

commands available include:

- 0,1,2,3 ... 9 Keys: Change the pen color. Zero causes the pen to erase.
- C Key: Clears the screen, homes the turtle and lets you start over.
- U and D Keys: Set the turtle's pen up or down, respectively.
- > and < Keys: Increase and decrease, respectively, the speed (and length) of the turtle's strokes.
- N Key: Asks you for a name for the current design. A new LOGO procedure is then created with that name. That procedure will redraw the design whenever it is executed.
- T Key: Lists the titles for the designs (procedures) you have created.
- E Key: Executes a procedure of your choice to redraw a design at the current location of the turtle. For example, you might draw a house and name it "HOUSE" by using the "N" key. Then you could clear the screen with the "C" key to start a new drawing of several houses. You could move the turtle to where you want the first house, then hit "E", give the name "HOUSE" as the design you want to execute,

move the turtle to where you want the second house and hit "E" again. This process could be repeated as many times as you want. You could use different colors for each house. The entire drawing could then be saved as a new procedure by hitting the "N" key and giving it the name "SUBURB."

- S Key: Saves a copy of the picture on the screen to disk. It is saved as a "PICT" file, not as a LOGO source code file.
- name. That procedure will redraw L Key: Loads a picture from the disk to the screen. This is the reverse of the "S" key operation.
  - O Key: Sets an origin for any drawing that follows by issuing a command to SETXY to the current coordinates of the turtle. You would use this command when you want a design to always be drawn in a specific and absolute location on the screen. Most simple designs will be done without setting an origin so that they can be redrawn in multiple locations by repositioning the turtle several times during the entire drawing process.

- X Key: Sets an x-coordinate origin by issuing a SETX to the turtle's current x-coordinate.
- Y Key: Sets a y-coordinate origin by issuing a SETY to the turtle's current y-coordinate.
- O Key: Quits the current drawing session and gives you an opportunity to save the procedures you have created with your joystick to disk. WARNING: If you answer yes to the question, "Do you wish to save your procedures?" JOYDOODLER will erase itself from the Commodore 64's memory and just leave your newly created procedures in memory. Be sure you have already saved a copy of JOYDOODLER to disk before you answer yes and JOYDOODLER self-destructs!!!

The best way to learn how all of these options work and how they can be used to create some great turtle graphic drawings is to just plug in your joystick, consult the above list and experiment. You will soon be a joystick expert and a turtle graphics artist extraordinaire. And you should have a lot of fun in the process.

Program on next page -

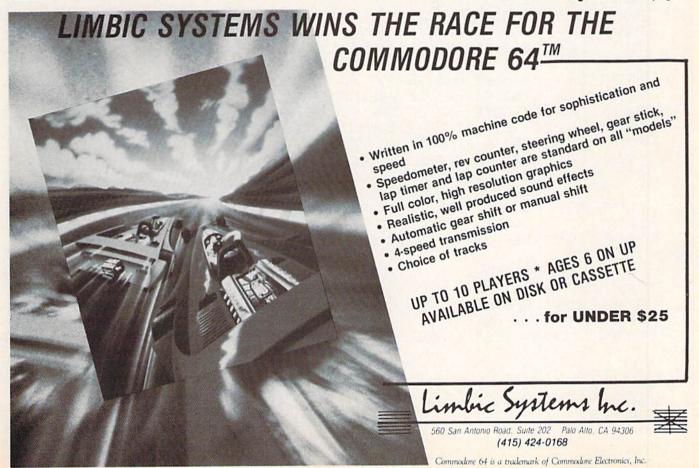

# **NO MORE PENCILS**

```
TO JOYDOODLER
    MAKE "TITLES [1
    INSTRUCTIONS
    JOYDRAW
END
TO INSTRUCTIONS
    CLEARTEXT CURSOR 10 0 PRINT [LOGO JOYSTICK DOODLER]
    CURSOR 12 2 PRINT [BY DAVID MALMBERG]
    CURSOR 1 4 PRINT [PLUG THE JOYSICK IN PORT2 AND CREATE!]
    CURSOR 6 6 PRINT1 [WOULD YOU LIKE INSTRUCTIONS?]
         MAKE "KEY FIRST.LETTER
    IF :KEY = "N STOP
    CLEARTEXT
    PRINT [LOGO JOYSTICK DOODLER ENABLES YOU TO]
    PRINT [DRAW USING THE JOYSTICK, WHILE YOU ARE]
    PRINT [DRAWING, YOU WILL ALSO BE CREATING LOGO]
    PRINT [PROCEDURES THAT WILL BE ABLE TO REDRAW]
    PRINT [YOUR DRAWINGS!!]
    PRINT []
    PRINT [USE THE JOYSTICK TO MOVE THE TURTLE]
    PRINT [AND THE JOY BUTTON TO SET THE END]
    PRINT [POINTS FOR YOUR LINES.]
    PRINT []
    PRINT1 [HIT RETURN TO CONTINUE] MAKE "KEY FIRST.LETTER
    CLEARTEXT
    PRINT [YOU CAN ALSO USE THE FOLLOWING KEYS:]
    PRINT [0,1,2,3...9 - TO CHANGE PEN COLOR]
    PRINT [U - PENUP]
    PRINT [D - PENDOWN]
    PRINT ( > - TO INCREASE THE JOYSTICK STEPS)
    PRINT [ < - TO DECREASE THE JOYSTICK STEPS]
    PRINT [C - TO CLEAR AND START A NEW DRAWING]
    PRINT [N - TO NAME AND DEFINE YOUR PROCEDURE]
    PRINT [T - LIST TITLES OF DEFINED PROCEDURES]
    PRINT [E - EXECUTE ONE OF THE PROCEDURES]
    PRINT IS - SAVE A PICTURE OF THE SCREEN!
    PRINT [L - LOAD A PICTURE TO THE SCREEN]
    PRINT [X - SETX TO CURRENT X COORDINATE]
    PRINT [Y - SETY TO CURRENT Y COORDINATE]
    PRINT [0 - SETXY TO CURRENT COORDINATES]
    PRINT [Q - TO QUIT AND SAVE PROCEDURES]
    PRINT []
    PRINT! [HIT RETURN TO CONTINUE] MAKE "KEY FIRST.LETTER
END
TO FIRST.LETTER
    MAKE "IMAGE REQUEST
    IF : IMAGE = [] OUTPUT []
    OUTPUT FIRST FIRST : IMAGE
END
TO JOYDRAW
    SET.UP
    SKETCH
END
```

```
Error - Does Not
TO SET.UP
    DRAW
    DOUBLECOLOR
    FULLSCREEN
    PENUP
    MAKE "PEN [UP]
    MAKE "STEP 4
    MAKE "HISTORY []
    MAKE "FLAG 1
END
TO SKETCH
    JOY.MOVE JOYSTICK 1
    IF JOYBUTTON 1 UPDATE.POINT
                                                 Cartoons by Brian Linn
    COMMAND
    SKETCH
END
TO JOY MOVE : DIRECTION
    IF :DIRECTION ( 0 STOP
    SETHEADING : DIRECTION * 45 FORWARD : STEP
END
TO COMMAND
    MAKE "KEY GET.KEY
    CLEARINPUT
    IF :KEY = " STOP
    IF :KEY = "C SET.UP STOP
    IF :KEY = "> MAKE "STEP ( :STEP + 1 ) STOP
    IF :KEY = " ( MAKE "STEP ( :STEP - 1 ) STOP
    IF : KEY = "U MAKE "PEN [UP] MAKE "HISTORY LPUT [PENUP] : HISTORY
         PEN.MESSAGE STOP
    IF : KEY = "D MAKE "PEN [DOWN] MAKE "HISTORY LPUT [PENDOWN]: HISTORY
         PEN.MESSAGE STOP
    IF : KEY = "S SAVE.SCREEN STOP
    IF : KEY = "L LOAD. SCREEN STOP
    IF : KEY = "N NAME. PROC STOP
    IF : KEY = "T TITLE. PROCS STOP
    IF : KEY = "E EXECUTE.PROC STOP
    IF :KEY = "Q QUIT STOP
    IF : KEY = "X MAKE "HISTORY LPUT ( SENTENCE [SETX] ROUND XCOR )
         :HISTORY XY.MESSAGE STOP
    IF :KEY = "Y MAKE "HISTORY LPUT ( SENTENCE [SETY] ROUND YCOR )
         :HISTORY XY.MESSAGE STOP
    IF : KEY = "O MAKE "HISTORY LPUT ( SENTENCE [SETXY] ROUND XCOR
         "( ROUND YCOR ") ) :HISTORY XY.MESSAGE STOP
    TEST NUMBER? : KEY
    IFFALSE STOP
    PENCOLOR ( :KEY - 1 ) MAKE "HISTORY LPUT ( SENTENCE [PENCOLOR]
          :KEY - 1 ) :HISTORY STOP
END
TO GET.KEY
    IF RC? OUTPUT READCHARACTER
    OUTPUT "
END
```

```
TO PEN.MESSAGE
                                             no more pencils
    CLEAR . SPLIT
    PRINT SENTENCE [THE PEN IS NOW] : PEN
    WAIT 100
    FULLSCREEN
END
TO CLEAR. SPLIT
    CLEARTEXT
    SPLITSCREEN
END
                                                       Wa-da-ya Mean "Does
not Accept?!?" There is
no such Error Message!!
TO WAIT : Q
    IF :Q = 0 STOP
    WAIT : Q - 1
END
TO SAVE.SCREEN
    CLEAR, SPLIT
    PRINT [WHAT DO YOU WANT TO CALL THIS SCREEN?]
    MAKE "NAME FIRST REQUEST
    SAVEPICT : NAME
    FULLSCREEN
END
TO LOAD SCREEN
    CLEAR.SPLIT
    PRINT [WHAT SCREEN WOULD YOU LIKE TO LOAD?]
    MAKE "NAME FIRST REQUEST
    READPICT :NAME
                                                        How'd ya like at
    FULLSCREEN
END
                                                        Swim in the pool,
                                                        hugh? How'd you
TO NAME, PROC
                                                        accept that
    CLEAR . SPLIT
    PRINT [WHAT DO YOU WANT TO NAME THIS DESIGN?]
    MAKE "NAME FIRST REQUEST
    DEFINE :NAME ( FPUT [] :HISTORY )
    MAKE "TITLES LPUT :NAME :TITLES
    MAKE "HISTORY []
    MAKE "FLAG 1
    .GCOLL
    FULLSCREEN
END
TO TITLE PROCS
    CLEAR.SPLIT
    IF EMPTY? :TITLES PRINT [YOU DON'T HAVE ANY PROCEDURES, YET!]
    IF NOT EMPTY? :TITLES PRINT [YOU HAVE THE FOLLOWING PROCEDURES:]
         PRINT :TITLES
    PRINT1 [HIT RETURN TO CONTINUE]
    MAKE "KEY FIRST.LETTER
    FULLSCREEN
END
TO EXECUTE PROC
```

CLEAR.SPLIT

PRINT [WHAT PROCEDURE DO YOU WISH TO EXECUTE?]

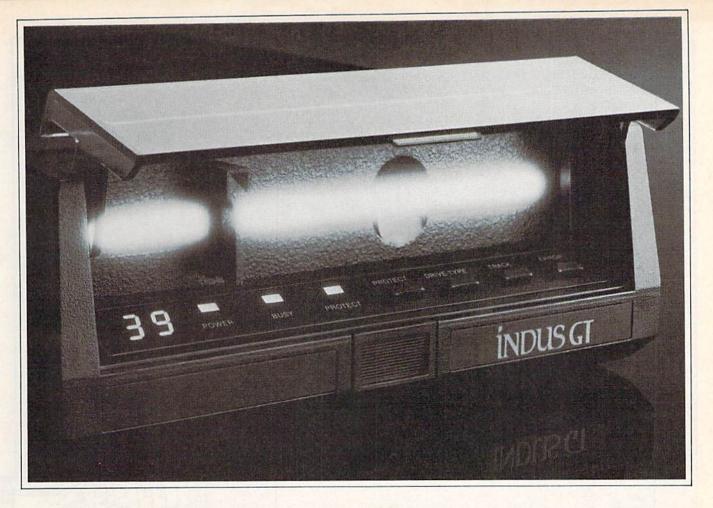

# What you get if you cross a Commodore 64 with a Ferrari.

ou get the incredible Indus GT™ disk drive.
You get brains. You get beauty.
But, that's not all you get.
You get a disk drive that can handle 100% of Commodore's software. 400% faster.

You get the disk drive with the best service record around. With a one year warranty on parts and labor to prove it.

And, you get the only disk drive that comes with free software. Word processing. Spreadsheet. Database manager. Plus, a carrying case that doubles as an 80 disk storage file.

Most of all, you get luxury.
From the sleek lines of its soundproofed chassis to the responsive AccuTouch™ controls at the
Indus CommandPost.™ From the

LED display that keeps you in control of your Commodore to the air-piston operated dust cover that protects your disks and drive.

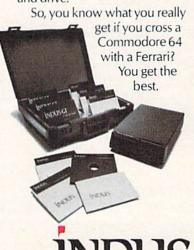

**INDUS** 

```
MAKE "NAME FIRST REQUEST
                                           no more pencils
    FULLSCREEN
    RUN SENTENCE : NAME []
    MAKE "HISTORY LPUT ( SENTENCE :NAME [] ) :HISTORY
    PENUP
END
TO QUIT
    CLEAR. SPLIT
    PRINT [DO YOU WISH TO SAVE YOUR PROCEDURES?]
    PRINT [WARNING: THIS WILL DESTROY JOYDOODLER!]
    MAKE "KEY FIRST.LETTER
    IF : KEY = "Y ERASE.DOODLER
    NODRAW
    CLEARTEXT
    TOPLEVEL
END
TO ERASE DOODLER
    NODRAW CLEARTEXT PRINT [NOW SAVE YOUR PROCEDURES TO DISK]
    ERASE [WAIT CLEAR.SPLIT XY.MESSAGE PEN.MESSAGE HYPOTENUSE
          INSTRUCTIONS JOYDRAW JOYDOODLER SKETCH SQUARE FIRST.LETTER1
    ERASE [QUIT EXECUTE.PROC TITLE.PROCS NAME.PROC LOAD.SCREEN
         SAVE.SCREEN SET.UP GET.KEY COMMAND UPDATE.POINT]
    ERASE [JOY.MOVE ERASE.DOODLER] TOPLEVEL
END
TO XY, MESSAGE
    CLEAR.SPLIT
    PRINT [X AND/OR Y IS NOW SET]
    WAIT 100
    FULLSCREEN
END
TO UPDATE . POINT
    MAKE "NEWX ROUND XCOR
    MAKE "NEWY ROUND YOUR
    IF :FLAG = 1 MAKE "OLDX :NEWX MAKE "OLDY :NEWY
                                                                Ding! Diag! Diag! 7
        MAKE "FLAG @ STOP
    SETXY : OLDX : OLDY
    MAKE "A ROUND TOWARDS : NEWY : NEWY
                                                                  @eeee©
    MAKE "L ROUND HYPOTENUSE
    IF :PEN = [DOWN] PENDOWN
    SETHEADING : A FORWARD : L
                                                        Thew! }
                                                                I'm not gonna
    MAKE "HISTORY LPUT ( SENTENCE [SETHEADING] :A
         [FORWARD] :L ) :HISTORY
                                                                 Pull that one
    PENUP
                                                                   again!
    MAKE "OLDX :NEWX
    MAKE "OLDY : NEWY
END
TO HYPOTENUSE
    OUTPUT SQRT ( ( SQUARE ( :NEWX - :OLDX ) )
         + ( SQUARE ( :NEWY - :OLDY ) )
END
TO SQUARE :SIDE
    OUTPUT :SIDE * :SIDE
END
```

# Playnet, A True Story

t was the town of Hershey, in Pennsylvania. A resort town much like any other, except that everywhere you went there was chocolate for sale. Big bars, small bars, kisses, even some of the streetlights looked like big chocolate kisses. Only today, the air was charged with electricity instead of the aroma of cocoa. My assignment: to infiltrate a gathering of computer nuts in the chocolate town, to see if the early extraordinary reports were true.

1:47 PM: I arrive at the Commodore Users Fair of the Mid-Atlantic Regional Commodore Association (MARCA). After registering at the desk, it takes a half hour to make my way to the Playnet booth through the dense crowd. Warily, I case the area.

2:12 PM: It is obvious that this is going to be a tough one. It would be necessary to enter the booth and wait for the right moment. In the meantime, I could get evidence for my report. I jostle my way to the first terminal in the booth. In the crowd, it is easy to disguise hitting the elbow of the child working with the machine. Startled, he turns around.

'Just who do you think you are?" he says. He looks about twelve years old and more knowledgeable about computers than I feel. "Joe," I reply. "Joe Friday." The kid grins. "Well, you're one day late, Joe," he says. "Today is Saturday!"

I decide to change the subject. "Just what are you doing on that screen?" I ask innocently. Of course, I had done really neat. They give you the softmy research back at headquarters.

"Well. I just finished playing Sea Strike with Tim and I've returned to the reception area to see if anyone would like to try some Lightning Checkers," he tells me. "Watch this, I'll try to get someone to play." He types a few words into the machine. Somebody called "Denise R" pursuades him to play chess instead. Quickly I take out my micro-camera and shoot a picture of the screen. This would look good in my report!

"Is it always this easy to start a game on Playnet?" I ask. "Sure," he says. "Right now there are hundreds of people that are subscribing to Playnet. They say that there should be over 5000 by the end of the year.

A telecommunications network dedicated solely to games? Our undercover investigator scopes it out and discovers that, using your Commodore 64 and modem, you can play games with people from all over the country via the Playnet network.

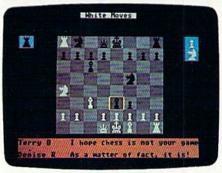

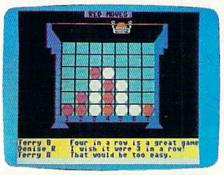

We can communicate all over the country via the Telenet telecommunications service, which has local phone numbers in hundreds of cities. There are a lot of other games, too. There is Reversi, Capture the Flag and Four-In-A-Row. There are new games coming out later, like Dungeons and Dragons, Scrabble, Hearts, Cribbage and Chinese Checkers."

"How do they get such good color pictures over the telephone lines?"

The kid starts to look smug. "It's ware for the network and the games on a floppy disk. Then your computer handles the graphics and talks to the other person's computer playing the same game. When Playnet comes out with a new game, you just download the new games on your Playnet disk. Great, huh?"

I struggle to remember the dossier. "Uh, that means the central Playnet computer just handles the communications?"

"Didn't you read the brochures? They've got an online newsletter and electronic mail. Later on there will be bulletin boards, special interest groups, electronic file transfer, game tournaments and all sorts of things."

"How much does all this cost?"

"The initial membership is \$49.95 and the online charge is only \$2 per hour. There's also a monthly fee of \$6. It's really reasonable compared to the teletext services that don't have graphics or sound or the ability to talk while you're playing the games. In fact, sending messages to my friends over Playnet costs less than calling them long distance."

My head is beginning to spin with all the possibilities. It wouldn't do to let the smart brat know. I have to ask the ultimate question. "OK, so if you know so much about teletext, why don't you subscribe to that?"

"I used to belong to some of the other nets," he says, "but they were just a drag.

That is just too disgusting for me. "Kid, you talk too much!" I snarl at him before throwing an old lady out of her chair and sitting down before the second computer. There is still some time left.

Of course, it would be too easy to let on. I had studied the dossier very carefully, but the distractions had blocked my memory a bit. The worst distraction had been the sight of the kid holding two conversations and wiping out his chess opponent at the

Continued on pg. 72

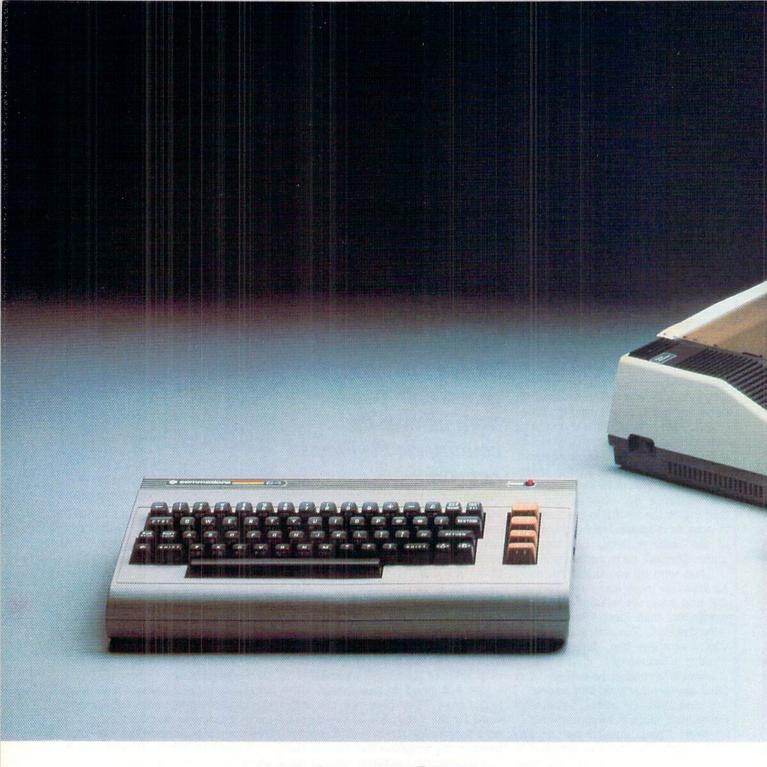

# HOW LITTLE IT COSTS, IT'S HOW MUCH YOU GET.

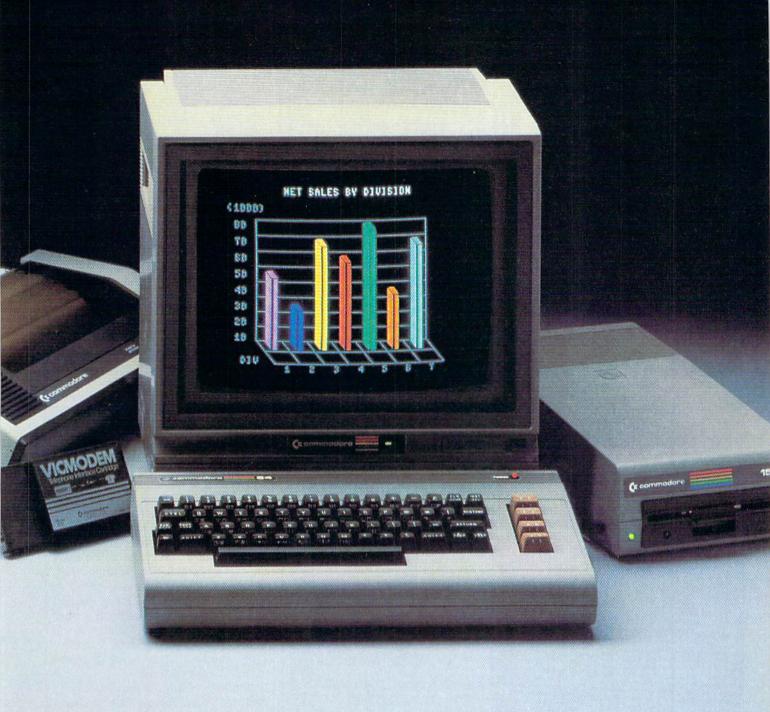

We have a surprise for all those people who think that in order to get more you have to pay more.

The Commodore 64.™

We also have a surprise for all those people who think they have to settle for less just because they're paying less.

The Commodore 64.

The Commodore 64 has a full 64K memory, high fidelity sound and high resolution, 16-color sprite graphics.

It's fully capable of running

thousands of programs for schools, business or funny business.

∫ But the Commodore 64 is about one third the price of the 64K IBM PCjr™ or the Apple Ile.™ In fact, for about the price of those computers alone you can get the Commodore 64, a disk drive, a printer and a modem—a powerful computing system.

We don't do it with mirrors, we do it with chips. We make our own. So we can make them for less, more efficiently and more economically than people who don't. (Which is just about everybody else.)

So because it's a 64, it's powerful. Because it's a Commodore, it's affordable. And because it's a Commodore 64, it's the world's best selling computer.

#### COMMODORE 64=

IT'S NOT HOW LITTLE IT COSTS, IT'S HOW MUCH YOU GET.

#### **COMPUTEREYES**

VIDEO IMAGES ON YOUR COMMODOREI

Finally—an inexpensive way to capture real-worst ineigns on your Com-modure 1 in-Res display (COMPUTRIETSS") is an innoviative slow scan obvice that connects between my standard valor obscire (vision tape recorder, video carried, videodals, etc.) and the Commodure's blue I/O that Under simple software corrects, a blue maje a wigured in less thus have sections. A unique multiscum mode also provides realize grey-scale majors thumbered of applications?

complete easy-to-use software sup-port on disk or tape (specify), owner's manual, and one year warranty COMFUTERIYES is avail-able from able from your dealer or direct from DIGITAL VISION for just \$129.95 plus \$4.00 S&H (USA).

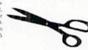

John a. Bublic

so available as a complete pack-

- age including

   COMPUTEREYES\*\*

   Quality btw video camera

   Connecting cable
  for only \$349.95 plus \$9.00 \$8.H.
- Demo disk available for only \$10.00

Mass residents add 5% sales tax. Mastercard, Visa accepted To order, or for more information, write or

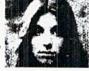

#### MINIMIDIGITAL VISIONIIII

DIGITAL VISION, INC. 14 Oak Street - Suite 2 Needham, MA 02192 (617) 444-9040

Circle Reader Service No. 33

#### FREEPC BOOK

No. 184 (Book) lo. 4702 (Disk) code and object code)

and Distributor inquiries invited. ELCOMP PUBLISHING, INC. 2174 W. Foothill Bivd., Unit E Upland, CA 91786 Phone: (714) 623-8314,Tix.: 29 81 91

ove 64 Tunes, book talls you expensions of your Expensions of your Expensions vis the use parsion port, the ROM a of LEDs, opto couplers, sociatic switch, A/D on EPROMs, measurement portational amplifute, 146 pages, ide-No.

This book contains it variety of programs for computer. The progra several games over a several games over a several games over a several games over a several games over a several games. SBN 3-88963-055-3.

Order-No. 55 IBook) Order-No. 4705 (Disk)

PAYMENT: Check, VISA, MC CA residents add 6% sales tax. Add \$ 2.00 for shipping. Outside USA: add 15% for all In Singapore contact: telex 22 456 In Germany contact: telex 52 69 73

Circle Reader Service No. 34

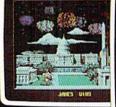

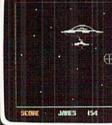

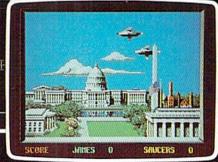

ACTUAL SCREEN PHOTOS

FROM COMMODORE® 1702 MONITOR.

#### THIS ONE IS REALLY DIFFERENT

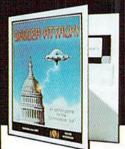

-UNLOCK THE POWER OF YOUR COMMODORE 64"-Dazzling high-resolution color graphics and rich sound effects enhance the action as you defend the nation's capital against an alien invasion. The pace quickens as you battle into the night, then attack the MOTHERSHIP!

\$2950+\$150 shipping SACHS ENTERPRISES

Box 1182 Order line: (714) 337-2721 Lake Arrowhead, CA 92352

Name:

DISK (recommended) TAPE

Address:

City:

State/ZIP:

VISA/MC#:

Phone: Exp.:

) Commodore 64 is a trademark of Commodore Electronics, Ltd.

Circle Reader Service No. 35

#### TELE/SCOPE

Continued from pg. 69

same time. But I get everything under control and relax while playing Four-In-A-Row.

The kid hadn't known that the Playnet folks were planning on introducing an electronic computer store with some fascinating aspects. Besides being able to download software directly, the subscribers will be able to upload their own programs to the store, setting their own price. This will provide automatic and direct distribution and royalties! Naturally, programs or files will be put online for free or for a very small downloading charge as well.

Even though Playnet is exclusively for the Commodore 64 now, expansion to other computer models is being planned for early 1985. This will surely be plenty to keep the subscribers, and that brat in particular, very happy with a wide spectrum of services. I can even remember the tollfree number to call about Playnet: 1-800-PLAYNET.

5:55 PM: It has been a while since the warning went out over the loudspeakers. In a few moments the Fair will be closed for the day. It is time to bring an end to the hunt and close in on the quarry. Everyone is too busy checking the MARCA booth for their names on the prize drawings list to pay attention to me. I stand up and approach the person using the third computer on Playnet. There is no doubt he is the right man. I haven't seen another three hundred-pound discus thrower all day.

"Boris," I say, "I am Joe Friday from the State Department. It's time to go." He stands up without a word and turns to me. Despite having defected to the United States several days earlier, this Olympic contender still does not show the effects of a poor diet. Boris Grottag does not look like he needs any protection from the minions of Baklava. Luckily, his passion for games had kept him at the Playnet booth while we made our preparations.

His demeanor is stern, but all of a sudden he breaks into a loud guffaw. In between gasps, he gets the words out. "Vell, I am glad you fenally gott heir, Cho! Yu are vone day late, Meister Freiday!"

Somehow I know it is going to be one of those weekends.

#### **CHRISTMAS BUYERS GUIDE:**

#### Games for the Commodore 64

**D**ata for this chart was supplied by MENU, a data base provided by the International Software Database Corporation. For further evaluative information and ordering, contact the International Database Corporation, 1520 South College Avenue, Fort Collins, CO 80524. The toll free number is 1–800–THE–MENU or 303–482–5000 (in Colorado or outside the U.S.)

| Acti-Fantasy Ver-1.0 SEI Enterprises Inc. 69087-900 Fun and play coordination program. Acti-Parl SEI Enterprises Inc. 69087-200 Fun and play coordination program. Acti-Parl SEI Enterprises Inc. 69087-200 Activity coordination program. Acti-Tate SEI Enterprises Inc. 69087-300 Enter tales into computer. Acti-Truth SEI Enterprises Inc. 69087-400 Enter tales into computer. Action Writer Codewriter Corporation 13337-100 Write unique arcade games. Fight datacking sting rays. Acegan Voyage Spinnaker Software 75300-025 Sail vessel in quest of treasures. Air Rallye Human Engineered Software 75300-025 Sail vessel in quest of treasures. Air Rallye Human Engineered Software 75300-025 Alley-Opps Artworx Software Company 05437-025 Fight diabolical creatures. Allegator Mix DLM Teaching Resources 26493-075 Practice basic addition facts. Alligator Mix DLM Teaching Resources 26493-125 Alligators in swamp. Anth Datamost 23700-010 Solve puzzles through logic, destruction and scientific method. Enterprise Inc. Aquestion Aquestion Aquestion Aquestion Aquestion Aquestion Commodore Business Machines 13850-070 Destroy attacking aliens with laser cannons. Bandits Sirus Software 17075-100 Short bandists Sirus Software 70775-100 Short bandists with laser cannons. Bandits Sirus Software 70775-100 Short bandists with laser cannons. Short brandiston Blue Chip Software 70775-100 Sequel to Castle Wolfenstein The Muse Company 55850-130 Sequel to Castle Wolfenstein The Muse Company 55850-130 Sequel to Castle Wolfenstein The Muse Company 55850-130 Sequel to Castle Wolfenstein File Blackjack Tutor Briles Software 70775-150 Blackjack Tutor Briles Software 70775-150 Blackjack Tutor Briles Software 70775-150 Blackjack Tutor Briles Software 70775-150 Blackjack Tutor Briles Software 70775-150 Blackjack Tutor Briles Software 70775-150 Blackjack Tutor Briles Software 70785-150 Blackjack Tutor Briles Software 70785-150 Blackjack Tutor Briles Software 70785-150 Blackjack Tutor Briles Software 70785-150 Blackjack Tutor Briles Software 70785-150 Blackjack Tu | Program Name:                                                                                                    | Publisher:                                                                                                    | ISPN:     | Description:                                             |
|----------------------------------------------------------------------------------------------------|----------------------------------------------------------------------------------------------------|----------------------------------------------------------------------------------------------------|-----------|----------------------------------------------------------|
| Acti-Play   SEI Enterprises Inc.   69087-200   Activity coordination program.   Acti-Truth   SEI Enterprises Inc.   69087-300   Enter tales into computer.   Acti-Truth   SEI Enterprises Inc.   69087-400   Enter major-truths.   Action Writer   Codewriter Corporation   13337-100   Write unique arcade games,   Action Writer   Codewriter Corporation   13337-100   Write unique arcade games,   Action Writer   Codewriter Corporation   13337-100   Write unique arcade games,   Action Writer   Codewriter Corporation   13337-100   Write unique arcade games,   Action Writer   Codewriter Corporation   13337-100   Write unique arcade games,   Action Writer   Codewriter Corporation   13337-100   Write unique arcade games,   Action Writer   Codewriter Corporation   13337-100   Write unique arcade games,   Action Writer   Codewriter   Codewriter Corporation   13337-100   Write unique arcade games,   Allier Oops   Activors Corporation   264937-025   Sail vessel in quest of treasures,   Allier Oops   Activors Corporation   264937-025   Fight diabolical creatures.   Alliegator Mix   DLM Teaching Resources   26493-125   Alligators in swamp.   Ankh   Datamost   23700-010   Solve puzzles through logic, destruction and scientific method.   Apple Cider Spider   Sierra On-Line   69925-010   Accade game   Aquaplane   Quicksilva Inc.   64456-150   Ski through marine maniacs, G & T's and regattas.   Argos Expedition   CBS Software   11670-025   Transform computer into spaceship console.   Avengers   Commodore Business Machines   13950-070   Destroy attacking aliens with laser cannons,   Bandits   Sirius Software   07970-050   Real-estate market simulation.   Bartio for Normandy   Strategic Simulations Inc.   76500-025   Recreate massive allied invasion of Northern France.   Beyond Castle Wolfenstein   The Muse Company   55850-130   Sequel to Castle Wolfenstein.   Battle for Normandy   Strategic Simulations Inc.   69925-015   Warth Thor ride his text supplies.   Balack jack Tutor   Briley Software   27950-050   World War I flying ace game   | Acti-Fantasy Ver-1.0                                                                                                    | SEI Enterprises Inc.                                                                                                    | 69087-050 | Adult group fantasy coordination program.                |
| Acti-Tatle SEI Enterprises Inc. 69087-300 Enter tales into computer.  Acti-Truth SEI Enterprises Inc. 69087-400 Enter major-truths.  Action Writer Codewriter Corporation 13337-100 Write unique arcade games.  AE Broderbund Software 75300-025 Sail vessel in quest of treasures.  AE Broderbund Software 75300-025 Sail vessel in quest of treasures.  AILERA BRODE Human Engineered Software 36550-010 Cross-country sir race.  Allen Addition DLM Teaching Resources 26493-075 Practice basic addition facts.  Aller-Opps Artwork Software Company 05437-025 Fight diabolical creatures.  Alleg-Opps Artwork Software Company 05437-025 Fight diabolical creatures.  Alleg-Opps Artwork Software Company 05437-025 Fight diabolical creatures.  Alleg-Opps Artwork Software Company 05437-025 Fight diabolical creatures.  Alleg-Opps Artwork Software Company 05437-025 Fight diabolical creatures.  Alleg-Opps Artwork Software 069925-010 Solve puzzles through logic, destruction and scientific method.  Apple Cider Spider Siera On-Line 069925-010 Acade game.  Aquaplane Quicksilva Inc. 64456-150 Ski through marine maniacs, G & T's and regattas.  Argos Expedition CBS Software 11670-025 Transform computer into spaceship console.  Avenegars Commodore Business Machines 1395-070 Destroy attacking aliens with laser cannons.  Baron Blue Chip Software 07970-050 Real-estate market simulation.  Bartie for Normandy Strategic Simulations Inc. 69925-015 Watch Thor ride his wheel.  Beyond Castle Wolfenstein The Muse Company 55880-130 Sequel to Castle Wolfenstein.  Beyond Castle Wolfenstein The Muse Company 55880-130 Sequel to Castle Wolfenstein.  Blike Story Ver-1 E. David Associates 27325-050 Teaches bike safety.  Blackjack Tutor Briley Software 08475-090 Play a solid game of blackjack.  Black and Software 08475-090 Play a solid game of blackjack.  Blue Max Synapse Software 08475-090 Build machine from part maze.  Budder Dash Micro Labs 50500-070 Make way through underground caves.  Break Street Creative Software 05437-050 Bid for the contract and play out the han | Acti-Fun                                                                                                    | SEI Enterprises Inc.                                                                                                    | 69087-100 | Fun and play coordination program.                       |
| Action Writer Codewriter Corporation 13337-100 Write unique arcade games.  Brodebrund Software Brodebrund Software Brodebrund Software Aligator Miles Aligator Miles Aligator Miles Aligator Miles Aligator Miles Apple Cider Spider Siera On-Line Oguicksiva Inc. B46456-150 B47-025 Bandits Brodebrund Software B75300-025 Sail vessel in quest of treasures. Aligator Miles Aligator Miles Aligator Miles DLM Teaching Resources 26493-125 Aligator Miles DLM Teaching Resources 26493-125 Aligator Miles Aligator Miles DLM Teaching Resources 26493-125 Aligator Miles Aligator Miles DLM Teaching Resources 26493-125 Aligator Miles Aligator Miles DLM Teaching Resources 26493-125 Aligator Miles Aligator Miles DLM Teaching Resources 26493-125 Aligator Miles Aligator Miles DLM Teaching Resources 26493-125 Aligator Miles Aligator Miles Aligator Miles Aligator Miles DLM Teaching Resources 26493-125 Aligator Miles Aligator Miles Aliga | Acti-Play                                                                                                    | SEI Enterprises Inc.                                                                                                    | 69087-200 | Activity coordination program.                           |
| Action Writer  Codewriter Corporation  AE  Broderbund Software  O8850-010  Fight attacking sting rays.  Allegaan Voyage  Spinnaker Software  Software  Software  Software  Software  Software  Allegaan Voyage  Allegaan Voyage  Ar | Acti-Tale                                                                                                    | SEI Enterprises Inc.                                                                                                    | 69087-300 | Enter tales into computer.                               |
| Aegean Voyage Spinnaker Software 75300-025 Sail vessel in quest of treasures.  Alir Rallye Human Engineered Software 36550-010 Cross-country air race.  Alien Addition DLM Teaching Resources 26493-075 Practice basic addition facts.  Alley-Oops Artworx Software Company 05437-025 Fight diabolical creatures.  Alligator Mix DLM Teaching Resources 26493-075 Practice basic addition facts.  Alligator Mix DLM Teaching Resources 26493-075 Practice basic addition facts.  Alligator Mix DLM Teaching Resources 26493-075 Alligators in swamp.  Ankh Datamost 23700-010 Solve puzzles through logic, destruction and scientific method.  Ankh Datamost 23700-010 Arcade game.  Apple Cider Spider Sierra On-Line 69925-010 Arcade game.  Aquaplane Quicksilva Inc. 64456-150 Ski through marine maniacs, G & T's and regattas.  Argos Expedition CBS Software 11670-025 Transform computer into spaceship console.  Avengers Commodore Business Machines 13950-070 Destroy attacking aliens with laser cannons.  Bandits Sirius Software 77775-100 Shoot bandits to protect supplies.  Baron Blue Chip Software 07970-050 Real-estate market simulation.  Battle for Normandy Strategic Simulations Inc. 76500-025 Recreate massive allied invasion of Northern France.  B. C. Quest for Tires Sierra On-Line Inc. 69925-015 Watch Thor ride his wheel.  Beyond Castle Wolfenstein The Muse Company 55850-130 Sequel to Castle Wolfenstein.  Bike Story Ver-1 E. David Associates 27325-050 Teaches bike safety.  Blackjack Tutor Briley Software 7775-150 Worth War I flying ace game.  Blue Max Synapse Software 7775-150 Worth War I flying ace game.  Blue Max Synapse Software 77500-050 World War I flying ace game.  Blue Max Synapse Software 20600-060 Popular trend of break dancing.  Bruce Lee Datasoft linc. 23350-155 Relive the power of Bruce Lee.  Datasoft Inc. 23350-155 Relive the power of Bruce Lee.  B- Nuclear Bomber Ver-40003 Avalon Hill Game Company 55850-150 Adventure game demands fast thinking and quick respective Lampionship Goff Hayden Software 20600-050 Pilot your B-1 on a miss | Acti-Truth                                                                                                    | SEI Enterprises Inc.                                                                                                    | 69087-400 | Enter major-truths.                                      |
| Aegean Voyage         Spinnaker Software         75300-025         Sail vessel in quest of treasures.           Air Rallye         Human Engineered Software         36550-010         Cross-country air race.           Allen Addition         DLM Teaching Resources         26493-075         Fight diabolical creatures.           Alley-Oops         Artworx Software Company         05437-025         Fight diabolical creatures.           Alligator Mix         DLM Teaching Resources         26493-125         Alligators in swamp.           Ankh         Datamost         23700-010         Solve puzzles through logic, destruction and scientific method.           Apple Cider Spider         Sierra On-Line         69925-010         Arcade game.           Aquaplane         Quicksilva Inc.         64456-150         Ski through marine maniacs, G & T's and regattas.           Argos Expedition         CBS Software         11670-025         Transform computer into spaceship console.           Avengers         Commodore Business Machines         13950-070         Destroy attacking aliens with laser cannons.           Bandits         Sirius Software         07970-050         Real-estate market simulation.           Bardits for Normandy         Strategic Simulations Inc.         76500-025         Recreate massive allied invasion of Northern France.           Beyond Castle Wollenstein                                                                                                    | Action Writer                                                                                                    | Codewriter Corporation                                                                                                    | 13337-100 | Write unique arcade games.                               |
| Air Rallye Human Engineered Software 36550-010 Cross-country air race.  Alien Addition DLM Teaching Resources 26493-075 Practice basic addition facts.  Alley-Oops Artworx Software Company 05437-025 Fight diabolical creatures.  Alligator Mix DLM Teaching Resources 26493-125 Alligators in swamp.  Ankh Datamost 23700-010 Solve puzzles through logic, destruction and scientific method.  Apple Cider Spider Sierra On-Line 69925-010 Arcade game.  Aquaplane Quicksilva Inc. 64456-150 Ski through marine maniacs, G & T's and regattas.  Argos Expedition CBS Software 11670-025 Transform computer into spaceship console.  Avengers Commodore Business Machines 13950-070 Destroy attacking aliens with laser cannons.  Bandits Sirius Software 70775-100 Shoot bandits to protect supplies.  Baron Blue Chip Software 07970-050 Real-estate market simulation.  Battle for Normandy Strategic Simulations Inc. 76500-025 Recreate massive allied invasion of Northern France.  Beyond Castle Wolfenstein The Muse Company 55850-130 Sequel to Castle Wolfenstein.  Bike Story Ver-1 E. David Associates 27325-050 Teaches bike safety.  Blackjack Tutor Briley Software 77075-510 Illustrated adventure game.  Blue Max Synapse Software 77075-510 Illustrated adventure game.  Blue Max Synapse Software 7709-050 World War I flying ace game.  Blue Max Synapse Software 7709-050 World War I flying ace game.  Blue Max Synapse Software 7500-050 World War I flying ace game.  Blue Max Synapse Software 7500-050 World War I flying ace game.  Blue Max Synapse Software 7500-050 World War I flying ace game.  Blue Max Synapse Software 95437-050 Bid for the contract and play out the hand.  Bruce Lee Datasoft Inc. 23850-150 Adventure game demands fast thinking and quick respective the power of Bruce Lee.  Datasoft Inc. 23850-150 Adventure game demands fast thinking and quick respective the power of Bruce Lee.  Datasoft Inc. 23850-150 Adventure agame demands fast thinking and quick respective the power of Bruce Lee.  Datasoft Inc. 23850-050 Pilot your B-1 on a mission over the Sov | AE                                                                                                    | Broderbund Software                                                                                                    | 08850-010 | Fight attacking sting rays.                              |
| Alien Addition  DLM Teaching Resources  Alty-Oops  Artworx Software Company  Anth  Datamost  DLM Teaching Resources  26493-125  Alligator Mix  DLM Teaching Resources  26493-125  Alligators in swamp.  Solve puzzles through logic, destruction and scientific method.  Apple Cider Spider  Sierra On-Line  69925-010  Arcade game.  Aquaplane  Quicksilva Inc.  64456-150  Ski through marine maniacs, G & T's and regattas.  Argos Expedition  CBS Software  11670-025  Transform computer into spaceship console.  Avengers  Commodore Business Machines  13950-070  Destroy attacking aliens with laser cannons.  Bandits  Sirius Software  70775-100  Shoot bandits to protect supplies.  Baron  Blue Chip Software  707970-500  Real-estate market simulation.  Battle for Normandy  Strategic Simulations Inc.  76500-025  Recreate massive allied invasion of Northern France.  B. C. Quest for Tires  Sierra On-Line Inc.  69925-015  Watch Thor ride his wheel.  Beyond Castle Wolfenstein  The Muse Company  55850-130  Sequel to Castle Wolfenstein.  Briley Software  08475-090  Play a solid game of blackjack.  Blackjack Tutor  Briley Software  70775-150  Blue Max  Synapse Software  7700-050  World War I flying ace game.  Blue Max  Synapse Software  7700-050  World War I flying ace game.  Blue Max  Synapse Software  7700-050  World War I flying ace game.  Blue Max  Synapse Software  7700-050  World War I flying ace game.  Blue Max  Synapse Software  7700-050  World War I flying ace game.  Blue Max  Synapse Software  7700-050  World War I flying ace game.  Blueprint  Commodore Business Machines  13950-090  Bid for the contract and play out the hand.  Bridge Ver-4.0  Artworx Software  05437-050  Bid for the contract and play out the hand.  Particle Particle Part | Aegean Voyage                                                                                                    | Spinnaker Software                                                                                                    | 75300-025 | Sail vessel in quest of treasures.                       |
| Alley-Ops Artworx Software Company 05437-025 Fight diabolical creatures.  Alligator Mix DLM Teaching Resources 26493-125 Alligators in swamp.  Ankh Datamost 23700-010 Solve puzzles through logic, destruction and scientific method.  Apple Cider Spider Sierra On-Line 69925-010 Arcade game.  Aquaplane Quicksilva Inc. 64456-150 Ski through marine maniacs, G & T's and regattas.  Argos Expedition CBS Software 11670-025 Transform computer into spaceship console.  Avengers Commodore Business Machines 13950-070 Destroy attacking aliens with laser cannons.  Argos Expedition Sirius Software 70775-100 Shoot bandits to protect supplies.  Baron Blue Chip Software 077970-050 Real-estate market simulation.  Battle for Normandy Strategic Simulations Inc. 76500-025 Recreate massive allied invasion of Northern France.  B. C. Quest for Tires Sierra On-Line Inc. 69925-015 Watch Thor ride his wheel.  Beyond Castle Wolfenstein The Muse Company 55850-130 Sequel to Castle Wolfenstein.  Bike Story Ver-1 E. David Associates 27325-050 Traches bike safety.  Bladd of Blackpoole Sirius Software 08475-090 Play a solid game of blackjack.  Blade of Blackpoole Sirius Software 77750-050 World War I flying ace game.  Blueprint Commodore Business Machines 13950-090 Build machine from part maze.  Boulder Dash Micro Labs 50500-070 Make way through underground caves.  Break Street Creative Software 05437-050 Bid for the contract and play out the hand.  Bringe Ver-4.0 Artworx Software 05437-050 Ploty world War I flying ace game.  Bringe Ver-4.0 Artworx Software 05437-050 Bid for the contract and play out the hand.  Bringe Ver-4.0 Artworx Software 05437-050 Bid for the contract and play out the hand.  Bringe Ver-4.0 Artworx Software 05437-050 Bid for the contract and play out the hand.  Bringe Ver-4.0 Artworx Software 05437-050 Ploty world War I flory of aves with Bugaboo the Flea.  B-1 Nuclear Bomber Ver-40003 Avalon Hill Game Company 06350-050 Ploty of aves with Bugaboo the Flea.  B-1 Nuclear Bomber Ver-40003 Avalon Hill Game Company 06350-050 Ploty o | Air Rallye                                                                                                    | Human Engineered Software                                                                                                    | 36550-010 | Cross-country air race.                                  |
| Alligator Mix DLM Teaching Resources 26493-125 Alligators in swamp. Solve puzzles through logic, destruction and scientific method. Apple Cider Spider Siera On-Line 69925-010 Arcade game. Aquaplane Quicksilva Inc. 64456-150 Ski through marine maniacs, G & T's and regattas. Argos Expedition CBS Software 11670-025 Transform computer into spaceship console. Avengers Commodore Business Machines Bandits Sirius Software 70775-100 Shoot bandits to protect supplies. Baron Blue Chip Software 70790-050 Real-estate market simulation. Battle for Normandy Strategic Simulations Inc. 69925-015 Watch Thor ride his wheel. B. C. Quest for Tires Sierra On-Line Inc. 69925-015 Watch Thor ride his wheel. Bike Story Ver-1 E. David Associates 27325-050 Teaches bike safety. Blade of Blackpoole Bilue Max Synapse Software 70775-150 Blue Max Synapse Software 70775-150 Blue Max Synapse Software 70775-150 Blue Max Synapse Software 13950-090 Build machine from part maze. Buelprint Commodore Business Machines 13950-090 Build machine from part maze. Buelprint Commodore Business Machines 13950-090 Build machine from part maze. Buelprint Commodore Business Machines 13950-090 Build machine from part maze. Break Street Creative Software 20600-060 Popular trend of brace dacing. Bridge Ver-4.0 Artworx Software 20600-060 Popular trend of brace tee. Bugaboo Quicksilva Inc. 23850-125 Relive the power of Bruce Lee. Bugaboo Quicksilva Inc. 64456-180 Jump your way of caves with Bugaboo the Fiea. B-1 Nuclear Bomber Ver-40003 Avaion Hill Game Company 55850-150 Adventure game demands fast thinking and quick respective to the contract and play out the hand. Bruce Lee Datasoft Inc. 23850-150 Relive the power of Bruce Lee. Bugaboo Quicksilva Inc. 64456-180 Jump your way of caves with Bugaboo the Fiea. B-1 Nuclear Bomber Ver-40003 Avaion Hill Game Company 55850-150 Adventure game demands fast thinking and quick respective bullenship of Store and the power of Bruce Lee. Bugaboo Creative Software 20600-065 Balance dishes using joystick. Chopilitert Broderbund Soft | Alien Addition                                                                                                    | DLM Teaching Resources                                                                                                    | 26493-075 | Practice basic addition facts.                           |
| Ankh Datamost 23700-010 Solve puzzles through logic, destruction and scientific method.  Apple Cider Spider Sierra On-Line 69925-010 Arcade game.  Aquaplane Quicksilva Inc. 64456-150 Ski through marine maniacs, G & T's and regattas.  Argos Expedition CBS Software Commodore Business Machines 13950-070 Bandits Sirius Software Direction Blue Chip Software To7775-100 Shoot bandits to protect supplies.  Baron Blue Chip Software To7775-100 Shoot bandits to protect supplies.  Baron Blue Chip Software To7775-100 Shoot bandits to protect supplies.  Baron Blue Chip Software To7775-100 Shoot bandits to protect supplies.  Baron Battle for Normandy Strategic Simulations Inc. 76500-025 Rear-eate massive allied invasion of Northern France.  B. C. Quest for Tires Sierra On-Line Inc. 69925-015 Watch Thor ride his wheel.  Beyond Castle Wolfenstein The Muse Company 55850-130 Sequel to Castle Wolfenstein.  Bike Story Ver-1 E. David Associates 27325-050 Teaches bike safety.  Blackjack Tutor Briley Software 08475-090 Play a solid game of blackjack.  Blade of Blackpoole Sirius Software 77750-1050 World War I flying ace game.  Blueprint Commodore Business Machines 13950-090 Build machine from part maze.  Boulder Dash Micro Labs 50500-070 Make way through underground caves.  Break Street Creative Software 05437-050 Bridge Ver-4.0 Artworx Software 05437-050 Bridge Ver-4.0 Artworx Software 05437-050 Bridge Ver-4.0 Artworx Software 05437-050 Bridge Ver-4.0 Artworx Software 05437-050 Bridge Ver-4.0 Artworx Software 05437-050 Bridge Ver-4.0 Artworx Software 05437-050 Bridge Ver-4.0 Artworx Software 05437-050 Bridge Ver-4.0 Artworx Software 05437-050 Bridge Ver-4.0 Artworx Software 05437-050 Bridge Ver-4.0 Artworx Software 05437-050 Bridge Ver-4.0 Artworx Software 05437-050 Bridge Ver-4.0 Bridge Ver-4.0 Artworx Software 05437-050 Bridge Ver-4.0 Artworx Software 05437-050 Bridge Ver-4.0 Bridge Ver-4.0 Artworx Software 05437-050 Bridge Ver-4.0 Bridge Ver-4.0 Bridge Ver-4.0 Bridge Ver-4.0 Bridge Ver-4.0 Bridge Ver-4.0 Bridge Ver-4.0 Bridge Ver- | Alley-Oops                                                                                                    | Artworx Software Company                                                                                                    | 05437-025 | Fight diabolical creatures.                              |
| Ankh Datamost 23700-010 Solve puzzles through logic, destruction and scientific method.  Apple Cider Spider Sierra On-Line 69925-010 Arcade game.  Aquaplane Quicksilva Inc. 64456-150 Ski through marine maniacs, G & T's and regattas.  Argos Expedition CBS Software Commodore Business Machines 13950-070 Bandits Sirius Software Direction Blue Chip Software To7775-100 Shoot bandits to protect supplies.  Baron Blue Chip Software To7775-100 Shoot bandits to protect supplies.  Baron Blue Chip Software To7775-100 Shoot bandits to protect supplies.  Baron Blue Chip Software To7775-100 Shoot bandits to protect supplies.  Baron Battle for Normandy Strategic Simulations Inc. 76500-025 Rear-eate massive allied invasion of Northern France.  B. C. Quest for Tires Sierra On-Line Inc. 69925-015 Watch Thor ride his wheel.  Beyond Castle Wolfenstein The Muse Company 55850-130 Sequel to Castle Wolfenstein.  Bike Story Ver-1 E. David Associates 27325-050 Teaches bike safety.  Blackjack Tutor Briley Software 08475-090 Play a solid game of blackjack.  Blade of Blackpoole Sirius Software 77750-1050 World War I flying ace game.  Blueprint Commodore Business Machines 13950-090 Build machine from part maze.  Boulder Dash Micro Labs 50500-070 Make way through underground caves.  Break Street Creative Software 05437-050 Bridge Ver-4.0 Artworx Software 05437-050 Bridge Ver-4.0 Artworx Software 05437-050 Bridge Ver-4.0 Artworx Software 05437-050 Bridge Ver-4.0 Artworx Software 05437-050 Bridge Ver-4.0 Artworx Software 05437-050 Bridge Ver-4.0 Artworx Software 05437-050 Bridge Ver-4.0 Artworx Software 05437-050 Bridge Ver-4.0 Artworx Software 05437-050 Bridge Ver-4.0 Artworx Software 05437-050 Bridge Ver-4.0 Artworx Software 05437-050 Bridge Ver-4.0 Artworx Software 05437-050 Bridge Ver-4.0 Bridge Ver-4.0 Artworx Software 05437-050 Bridge Ver-4.0 Artworx Software 05437-050 Bridge Ver-4.0 Bridge Ver-4.0 Artworx Software 05437-050 Bridge Ver-4.0 Bridge Ver-4.0 Bridge Ver-4.0 Bridge Ver-4.0 Bridge Ver-4.0 Bridge Ver-4.0 Bridge Ver-4.0 Bridge Ver- | Alligator Mix                                                                                                    | DLM Teaching Resources                                                                                                    | 26493-125 | Alligators in swamp.                                     |
| AquaplaneQuicksilva Inc.64456-150Ski through marine maniacs, G & T's and regattas.Argos ExpeditionCBS Software11670-025Transform computer into spaceship console.AvengersCommodore Business Machines13950-070Destroy attacking aliens with laser cannons.BanditsSirius Software70775-100Shoot bandits to protect supplies.BaronBlue Chip Software07970-050Real-estate market simulation.Battle for NormandyStrategic Simulations Inc.76500-025Recreate massive allied invasion of Northern France.B. C. Quest for TiresSierra On-Line Inc.69925-015Watch Thor ride his wheel.Beyond Castle WolfensteinThe Muse Company55850-130Sequel to Castle Wolfenstein.Bike Story Ver-1E. David Associates27325-050Teaches bike safety.Blackjack TutorBriley Software08475-090Play a solid game of blackjack.Blade of BlackpooleSirius Software70775-150Illustrated adventure game.Blue MaxSynapse Software77500-050World War I flying ace game.Blue MaxSynapse Software7500-050World War I flying ace game.Break StreetCreative Software20600-060Popular trend of break dancing.Bridge Ver-4.0Artworx Software05437-050Bid for the contract and play out the hand.Bruce LeeDatasoft Inc.23850-125Relive the power of Bruce Lee.BugabooQuicksilva Inc.64456-180Jump your way of caves with Bugaboo the Flea.B-1 Nuclear Bomb                                                                                                    | Ankh                                                                                                    | Datamost                                                                                                    | 23700-010 |                                                          |
| Argos Expedition CBS Software 11670-025 Transform computer into spaceship console.  Avengers Commodore Business Machines 13950-070 Destroy attacking aliens with laser cannons.  Bandits Sirius Software 70775-100 Shoot bandits to protect supplies.  Baron Blue Chip Software 07970-050 Real-estate market simulation.  Battle for Normandy Strategic Simulations Inc. 76590-025 Recreate maskive allied invasion of Northern France.  B. C. Quest for Tires Sierra On-Line Inc. 69925-015 Watch Thor ride his wheel.  Beyond Castle Wolfenstein The Muse Company 55850-130 Sequel to Castle Wolfenstein.  Bike Story Ver-1 E. David Associates 27325-050 Teaches bike safety.  Blackglack Tutor Briley Software 08475-090 Play a solid game of blackjack.  Blade of Blackpoole Sirius Software 70775-150 Illustrated adventure game.  Blue Max Synapse Software 77500-050 World War I flying ace game.  Blue print Commodore Business Machines 13950-090 Build machine from part maze.  Boulder Dash Micro Labs 50500-070 Make way through underground caves.  Break Street Creative Software 05437-050 Bid for the contract and play out the hand.  Bruce Lee Datasoft Inc. 23850-125 Relive the power of Bruce Lee.  Bugaboo Quicksilva Inc. 64456-180 Jump your way of caves with Bugaboo the Flea.  B-1 Nuclear Bomber Ver-40003 Avalon Hill Game Company 55850-150 Adventure game demands fast thinking and quick responses by the Bugaboo of The Muse Company 55850-150 Adventure game demands fast thinking and quick responses by the Bugaboo of Track Software 1650-175 Pick money off street and try to amass a fortune.  Championship Golf Hayden Software 20600-065 Balance dishes using joystick.  Choplitter! Broderbund Software 20600-065 Control helicopter to rescue hostages.  Circus Comm*Data Computer House Inc. 13850-175 Educational/recreational graphic adventure.                                                                                                    | Apple Cider Spider                                                                                                    | Sierra On-Line                                                                                                    | 69925-010 | Arcade game.                                             |
| Avengers Commodore Business Machines 13950-070 Destroy attacking aliens with laser cannons.  Bandits Sirius Software 70775-100 Shoot bandits to protect supplies.  Baron Blue Chip Software 07970-050 Real-estate market simulation.  Battle for Normandy Strategic Simulations Inc. 76500-025 Recreate massive allied invasion of Northern France.  B. C. Quest for Tires Sierra On-Line Inc. 69925-015 Watch Thor ride his wheel.  Beyond Castle Wolfenstein The Muse Company 55850-130 Sequel to Castle Wolfenstein.  Bike Story Ver-1 E. David Associates 27325-050 Teaches bike safety.  Blade of Blackpoole Sirius Software 08475-090 Play a solid game of blackjack.  Blade of Blackpoole Sirius Software 70775-150 Illustrated adventure game.  Blue Max Synapse Software 77500-050 World War I flying ace game.  Blue Max Synapse Software 13950-090 Build machine from part maze.  Boulder Dash Micro Labs 50500-070 Make way through underground caves.  Break Street Creative Software 20600-060 Popular trend of break dancing.  Bridge Ver-4.0 Artworx Software 05437-050 Bid for the contract and play out the hand.  Bruce Lee Datasoft Inc. 23850-125 Relive the power of Bruce Lee.  Bugaboo Quicksilva Inc. 64456-180 Jump your way of caves with Bugaboo the Flea.  B-1 Nuclear Bomber Ver-40003 Avalon Hill Game Company 55850-150 Adventure game demands fast thinking and quick respondence of the supplies of the contract and provided the supplies of the contract and provided the supplies of the contract and provided the supplies of the contract and provided the supplies of the contract and play out the hand.  Bruce Lee Datasoft Inc. 23850-125 Relive the power of Bruce Lee.  Bugaboo Quicksilva Inc. 64456-180 Jump your way of caves with Bugaboo the Flea.  B-1 Nuclear Bomber Ver-40003 Avalon Hill Game Company 55850-150 Adventure game demands fast thinking and quick respondence of the supplies of the contract and provided the supplies of the supplies of the supplies of the supplies of the supplies of the supplies of the supplies of the supplies of the supplies of  | Aquaplane                                                                                                    | Quicksilva Inc.                                                                                                    | 64456-150 | Ski through marine maniacs, G & T's and regattas.        |
| Bandits Sirius Software 70775-100 Shoot bandits to protect supplies.  Baron Blue Chip Software 07970-050 Real-estate market simulation.  Battle for Normandy Strategic Simulations Inc. 76500-025 Recreate massive allied invasion of Northern France.  B. C. Quest for Tires Sierra On-Line Inc. 69925-015 Watch Thor ride his wheel.  Beyond Castle Wolfenstein The Muse Company 55850-130 Sequel to Castle Wolfenstein.  Bike Story Ver-1 E. David Associates 27325-050 Teaches bike safety.  Blackjack Tutor Briley Software 08475-090 Play a solid game of blackjack.  Blade of Blackpoole Sirius Software 70775-150 Illustrated adventure game.  Blue Max Synapse Software 77500-050 World War I flying ace game.  Blueprint Commodore Business Machines 13950-090 Build machine from part maze.  Boulder Dash Micro Labs 50500-070 Make way through underground caves.  Break Street Creative Software 20600-060 Popular trend of break dancing.  Bridge Ver-4.0 Artworx Software 05437-050 Bid for the contract and play out the hand.  Bruce Lee Datasoft Inc. 23850-125 Relive the power of Bruce Lee.  Bugaboo Quicksilva Inc. 64456-180 Jump your way of caves with Bugaboo the Flea.  B-1 Nuclear Bomber Ver-40003 Avalon Hill Game Company 55850-150 Adventure game demands fast thinking and quick respondence of the safety of the safety of the safet | Argos Expedition                                                                                                    | CBS Software                                                                                                    | 11670-025 | Transform computer into spaceship console.               |
| Battle for Normandy Strategic Simulations Inc.  Battle for Normandy Strategic Simulations Inc.  Beyond Castle Wolfenstein The Muse Company Stassociates Sierra On-Line Inc.  Bike Story Ver-1 E. David Associates Sirius Software Blade of Blackpoole Sirius Software Software Software Soluder Dash Micro Labs Soluder Dash Micro Labs Software Software Soluder Ver-4.0 Artworx Software Datasoft Inc.  Bridge Ver-4.0 Artworx Software Datasoft Inc.  Bridge Ver-4.0 Artworx Software Datasoft Inc.  Bridge Ver-4.0 Avalon Hill Game Company Softson-15 Bridge Ver-4.0 Bridge Ver-4.0 Bridge  | Avengers                                                                                                    | Commodore Business Machines                                                                                                    | 13950-070 | Destroy attacking aliens with laser cannons.             |
| Battle for Normandy Strategic Simulations Inc. Beyond Castle Wolfenstein The Muse Company Sierra On-Line Inc. Beyond Castle Wolfenstein The Muse Company S5850-130 Sequel to Castle Wolfenstein.  Bike Story Ver-1 E. David Associates 27325-050 Teaches bike safety.  Blackjack Tutor Briley Software 08475-090 Play a solid game of blackjack.  Blue Max Synapse Software 70775-150 Illustrated adventure game.  Blue Max Synapse Software 77500-050 World War I flying ace game.  Blueprint Commodore Business Machines Boulder Dash Micro Labs Software 09437-090 Build machine from part maze.  Boulder Dash Creative Software 09437-090 Bid for the contract and play out the hand.  Bruce Lee Datasoft Inc. 23850-125 Belive the power of Bruce Lee.  Bugaboo Quicksilva Inc. 64456-180 Jump your way of caves with Bugaboo the Flea.  B-1 Nuclear Bomber Ver-40003 Avalon Hill Game Company 06350-050 Pilot your B-1 on a mission over the Soviet Union.  Castle Wolfenstein The Muse Company 34925-011 Goff simulation.  Championship Golf Hayden Software 20600-065 Balance dishes using joystick.  Choplitler! Broderbund Software 08850-050 Control helicopter to rescue hostages.  Circus Comm*Data Computer House Inc. 13850-175 Educational/recreational graphic adventure.                                                                                                    | Bandits                                                                                                    | Sirius Software                                                                                                    | 70775-100 | Shoot bandits to protect supplies.                       |
| B. C. Quest for Tires Sierra On-Line Inc.  Beyond Castle Wolfenstein The Muse Company 55850-130 Sequel to Castle Wolfenstein.  Bike Story Ver-1 E. David Associates 27325-050 Teaches bike safety.  Blackjack Tutor Briley Software 08475-090 Play a solid game of blackjack.  Blade of Blackpoole Sirius Software 77500-050 World War I flying ace game.  Blue Max Synapse Software 77500-050 World War I flying ace game.  Blueprint Commodore Business Machines 13950-090 Build machine from part maze.  Boulder Dash Micro Labs 50500-070 Make way through underground caves.  Break Street Creative Software 05437-050 Bid for the contract and play out the hand.  Bruce Lee Datasoft Inc. 23850-125 Bugaboo Quicksilva Inc. 23850-125 Bugaboo Quicksilva Inc. 44456-180 B-1 Nuclear Bomber Ver-40003 Avalon Hill Game Company 55850-150 Adventure game Wolfenstein The Muse Company 55850-150 Adventure game Bugaboo of the contract and play out the hand.  Cest Leve Adventure International Cest Leve Adventure International Championship Golf Hayden Software Company 34925-011 Golf simulation.  Championship Golf Creative Software 20600-065 Balance dishes using joystick.  Choplifter! Broderbund Software 08850-050 Control helicopter to rescue hostages.  Circus Comm*Data Computer House Inc. 13850-175 Educational/recreational graphic adventure.                                                                                                    | Baron                                                                                                    | Blue Chip Software                                                                                                    | 07970-050 | Real-estate market simulation.                           |
| Beyond Castle Wolfenstein Bike Story Ver-1 E. David Associates 27325-050 Teaches bike safety.  Blackjack Tutor Briley Software Blackpoole Sirius Software 70775-150 Bluebrint Commodore Business Machines Break Street Creative Software Datasoft Inc. Bruce Lee Datasoft Inc. Bugaboo Quicksiva Inc. Bugaboo Quicksiva Inc. B-1 Nuclear Bomber Ver-40003 Avalon Hill Game Company Crest La Vie Championship Golf Hayden Software Commodore Business Machines B-1 Tronix Publishing Avalon Hill Game Company Creative Software Datasoft Inc. Championship Golf Hayden Software Company Creative Software Avalon Hill Game Company Seyaboo Commodore Business Machines Avalon Hill Game Company Avalon Hill Game Company S5850-150 Adventure game demands fast thinking and quick respondence of the contract and try to amass a fortune. Championship Golf Hayden Software Creative Software Boulder Dash Bridge Ver-4000 Avalon Hill Game Company S5850-150 Adventure game demands fast thinking and quick respondence of the contract and try to amass a fortune. Championship Golf Balance dishes using joystick. Choplitter! Broderbund Software Comm*Data Computer House Inc. 13850-175 Educational/recreational graphic adventure.                                                                                                    | Battle for Normandy                                                                                                    | Strategic Simulations Inc.                                                                                                    | 76500-025 | Recreate massive allied invasion of Northern France.     |
| Bike Story Ver-1  E. David Associates  27325-050  Teaches bike safety.  Blackjack Tutor  Briley Software  87750-050  Black of Blackpoole  Sirius Software  77750-150  Blue Max  Synapse Software  77500-050  World War I flying ace game.  Blue print  Commodore Business Machines  13950-090  Build machine from part maze.  Boulder Dash  Micro Labs  50500-070  Make way through underground caves.  Break Street  Creative Software  20600-060  Popular trend of break dancing.  Bridge Ver-4.0  Artworx Software  05437-050  Bid for the contract and play out the hand.  Bruce Lee  Datasoft Inc.  23850-125  Relive the power of Bruce Lee.  Bugaboo  Quicksilva Inc.  64456-180  Jump your way of caves with Bugaboo the Flea.  B-1 Nuclear Bomber Ver-40003  Avalon Hill Game Company  55850-150  Adventure game demands fast thinking and quick responsible for the contract and the properties of the contract and play out the soviet Union.  Castle Wolfenstein  The Muse Company  55850-150  Adventure game demands fast thinking and quick responsible following the properties of the properties of the properties o | B. C. Quest for Tires                                                                                                    | Sierra On-Line Inc.                                                                                                    | 69925-015 | Watch Thor ride his wheel.                               |
| Blackjack TutorBriley Software08475-090Play a solid game of blackjack.Blade of BlackpooleSirius Software70775-150Illustrated adventure game.Blue MaxSynapse Software77500-050World War I flying ace game.BlueprintCommodore Business Machines13950-090Build machine from part maze.Boulder DashMicro Labs50500-070Make way through underground caves.Break StreetCreative Software20600-060Popular trend of break dancing.Bridge Ver-4.0Artworx Software05437-050Bid for the contract and play out the hand.Bruce LeeDatasoft Inc.23850-125Relive the power of Bruce Lee.BugabooQuicksilva Inc.64456-180Jump your way of caves with Bugaboo the Flea.B-1 Nuclear Bomber Ver-40003Avalon Hill Game Company06350-050Pilot your B-1 on a mission over the Soviet Union.Castle WolfensteinThe Muse Company55850-150Adventure game demands fast thinking and quick response to the solid street and try to amass a fortune.C'est La VieAdventure International01650-175Pick money off street and try to amass a fortune.Championship GolfHayden Software Company34925-011Golf simulation.ChatterbeeTronix Publishing82787-025Spelling teacher which uses S.A.M.Chinese JuggleCreative Software20600-065Balance dishes using joystick.Choplitter!Broderbund Software08850-050Control helicopter to rescue hostages.CircusComm*Data Computer House Inc.                                                                                                    | Beyond Castle Wolfenstein                                                                                                    | The Muse Company                                                                                                    | 55850-130 | Sequel to Castle Wolfenstein.                            |
| Blade of BlackpooleSirius Software70775-150Illustrated adventure game.Blue MaxSynapse Software77500-050World War I flying ace game.BlueprintCommodore Business Machines13950-090Build machine from part maze.Boulder DashMicro Labs50500-070Make way through underground caves.Break StreetCreative Software20600-060Popular trend of break dancing.Bridge Ver-4.0Artworx Software05437-050Bid for the contract and play out the hand.Bruce LeeDatasoft Inc.23850-125Relive the power of Bruce Lee.BugabooQuicksilva Inc.64456-180Jump your way of caves with Bugaboo the Flea.B-1 Nuclear Bomber Ver-40003Avalon Hill Game Company06350-050Pilot your B-1 on a mission over the Soviet Union.Castle WolfensteinThe Muse Company55850-150Adventure game demands fast thinking and quick responders.C'est La VieAdventure International01650-175Pick money off street and try to amass a fortune.Championship GolfHayden Software Company34925-011Golf simulation.ChatterbeeTronix Publishing82787-025Spelling teacher which uses S.A.M.Chinese JuggleCreative Software20600-065Balance dishes using joystick.Choplifter!Broderbund Software08850-050Control helicopter to rescue hostages.CircusComm*Data Computer House Inc.13850-175Educational/recreational graphic adventure.                                                                                                    | Bike Story Ver-1                                                                                                    | E. David Associates                                                                                                    | 27325-050 | Teaches bike safety.                                     |
| Blue Max Synapse Software 77500-050 World War I flying ace game.  Blueprint Commodore Business Machines 13950-090 Build machine from part maze.  Boulder Dash Micro Labs 50500-070 Make way through underground caves.  Break Street Creative Software 20600-060 Popular trend of break dancing.  Bridge Ver-4.0 Artworx Software 05437-050 Bid for the contract and play out the hand.  Bruce Lee Datasoft Inc. 23850-125 Relive the power of Bruce Lee.  Bugaboo Quicksilva Inc. 64456-180 Jump your way of caves with Bugaboo the Flea.  B-1 Nuclear Bomber Ver-40003 Avalon Hill Game Company 06350-050 Pilot your B-1 on a mission over the Soviet Union.  Castle Wolfenstein The Muse Company 55850-150 Adventure game demands fast thinking and quick respondent Lavie Adventure International 01650-175 Pick money off street and try to amass a fortune.  Championship Golf Hayden Software Company 34925-011 Golf simulation.  Chatterbee Tronix Publishing 82787-025 Spelling teacher which uses S.A.M.  Chinese Juggle Creative Software 20600-065 Balance dishes using joystick.  Choplitter! Broderbund Software 08850-050 Control helicopter to rescue hostages.  Circus Comm*Data Computer House Inc. 13850-175 Educational/recreational graphic adventure.                                                                                                    | Blackjack Tutor                                                                                                    | Briley Software                                                                                                    | 08475-090 | Play a solid game of blackjack.                          |
| Blueprint Commodore Business Machines 13950-090 Build machine from part maze.  Boulder Dash Micro Labs 50500-070 Make way through underground caves.  Break Street Creative Software 20600-060 Popular trend of break dancing.  Bridge Ver-4.0 Artworx Software 05437-050 Bid for the contract and play out the hand.  Bruce Lee Datasoft Inc. 23850-125 Relive the power of Bruce Lee.  Bugaboo Quicksilva Inc. 64456-180 Jump your way of caves with Bugaboo the Flea.  B-1 Nuclear Bomber Ver-40003 Avalon Hill Game Company 06350-050 Pilot your B-1 on a mission over the Soviet Union.  Castle Wolfenstein The Muse Company 55850-150 Adventure game demands fast thinking and quick respondence of the process of the process of | Blade of Blackpoole                                                                                                    | Sirius Software                                                                                                    | 70775-150 | Illustrated adventure game.                              |
| Break Street Creative Software 20600-060 Popular trend of break dancing.  Bridge Ver-4.0 Artworx Software 05437-050 Bid for the contract and play out the hand.  Bruce Lee Datasoft Inc. 23850-125 Relive the power of Bruce Lee.  Bugaboo Quicksilva Inc. 64456-180 Jump your way of caves with Bugaboo the Flea.  B-1 Nuclear Bomber Ver-40003 Avalon Hill Game Company 06350-050 Pilot your B-1 on a mission over the Soviet Union.  Castle Wolfenstein The Muse Company 55850-150 Adventure game demands fast thinking and quick respondence of the street and try to amass a fortune.  Championship Golf Hayden Software Company 34925-011 Golf simulation.  Chatterbee Tronix Publishing 82787-025 Spelling teacher which uses S.A.M.  Chinese Juggle Creative Software 20600-065 Balance dishes using joystick.  Choplitter! Broderbund Software 08850-050 Control helicopter to rescue hostages.  Circus Comm*Data Computer House Inc. 13850-175 Educational/recreational graphic adventure.                                                                                                    | Blue Max                                                                                                    | Synapse Software                                                                                                    | 77500-050 | World War I flying ace game.                             |
| Bridge Ver-4.0 Artworx Software 05437-050 Bid for the contract and play out the hand.  Bruce Lee Datasoft Inc. 23850-125 Relive the power of Bruce Lee.  Bugaboo Quicksilva Inc. 64456-180 Jump your way of caves with Bugaboo the Flea.  B-1 Nuclear Bomber Ver-40003 Avalon Hill Game Company 06350-050 Pilot your B-1 on a mission over the Soviet Union.  Castle Wolfenstein The Muse Company 55850-150 Adventure game demands fast thinking and quick respondence of the street and try to amass a fortune.  Championship Golf Hayden Software Company 34925-011 Golf simulation.  Chatterbee Tronix Publishing 82787-025 Spelling teacher which uses S.A.M.  Chinese Juggle Creative Software 20600-065 Balance dishes using joystick.  Chopliter! Broderbund Software 08850-050 Control helicopter to rescue hostages.  Circus Comm*Data Computer House Inc. 13850-175 Educational/recreational graphic adventure.                                                                                                    | Blueprint                                                                                                    | Commodore Business Machines                                                                                                    | 13950-090 | Build machine from part maze.                            |
| Bridge Ver-4.0 Artworx Software 05437-050 Bid for the contract and play out the hand.  Bruce Lee Datasoft Inc. 23850-125 Relive the power of Bruce Lee.  Bugaboo Quicksilva Inc. 64456-180 Jump your way of caves with Bugaboo the Flea.  B-1 Nuclear Bomber Ver-40003 Avalon Hill Game Company 06350-050 Pilot your B-1 on a mission over the Soviet Union.  Castle Wolfenstein The Muse Company 55850-150 Adventure game demands fast thinking and quick respondence of the street and try to amass a fortune.  C'est La Vie Adventure International 01650-175 Pick money off street and try to amass a fortune.  Championship Golf Hayden Software Company 34925-011 Golf simulation.  Chatterbee Tronix Publishing 82787-025 Spelling teacher which uses S.A.M.  Chinese Juggle Creative Software 20600-065 Balance dishes using joystick.  Choplifter! Broderbund Software 08850-050 Control helicopter to rescue hostages.  Circus Comm*Data Computer House Inc. 13850-175 Educational/recreational graphic adventure.                                                                                                    | Boulder Dash                                                                                                    | Micro Labs                                                                                                    | 50500-070 | Make way through underground caves.                      |
| Bruce LeeDatasoft Inc.23850-125Relive the power of Bruce Lee.BugabooQuicksilva Inc.64456-180Jump your way of caves with Bugaboo the Flea.B-1 Nuclear Bomber Ver-40003Avalon Hill Game Company06350-050Pilot your B-1 on a mission over the Soviet Union.Castle WolfensteinThe Muse Company55850-150Adventure game demands fast thinking and quick responsible.C'est La VieAdventure International01650-175Pick money off street and try to amass a fortune.Championship GolfHayden Software Company34925-011Golf simulation.ChatterbeeTronix Publishing82787-025Spelling teacher which uses S.A.M.Chinese JuggleCreative Software20600-065Balance dishes using joystick.Choplifter!Broderbund Software08850-050Control helicopter to rescue hostages.CircusComm*Data Computer House Inc.13850-175Educational/recreational graphic adventure.                                                                                                    | Break Street                                                                                                    | Creative Software                                                                                                    | 20600-060 | Popular trend of break dancing.                          |
| Bugaboo Quicksilva Inc. 64456-180 Jump your way of caves with Bugaboo the Flea.  B-1 Nuclear Bomber Ver-40003 Avalon Hill Game Company 06350-050 Pilot your B-1 on a mission over the Soviet Union.  Castle Wolfenstein The Muse Company 55850-150 Adventure game demands fast thinking and quick respond to the first thinking and quick responded to the first thinking and quick responded to the first thinking and  | Bridge Ver-4.0                                                                                                    | Artworx Software                                                                                                    | 05437-050 | Bid for the contract and play out the hand.              |
| B-1 Nuclear Bomber Ver-40003 Avalon Hill Game Company 06350-050 Pilot your B-1 on a mission over the Soviet Union.  Castle Wolfenstein The Muse Company 55850-150 Adventure game demands fast thinking and quick respondence of the street and try to a mass a fortune.  Championship Golf Hayden Software Company 34925-011 Golf simulation.  Chatterbee Tronix Publishing 82787-025 Spelling teacher which uses S.A.M.  Chinese Juggle Creative Software 20600-065 Balance dishes using joystick.  Chopliter! Broderbund Software 08850-050 Control helicopter to rescue hostages.  Circus Comm*Data Computer House Inc. 13850-175 Educational/recreational graphic adventure.                                                                                                    | Bruce Lee                                                                                                    | Datasoft Inc.                                                                                                    | 23850-125 | Relive the power of Bruce Lee.                           |
| B-1 Nuclear Bomber Ver-40003 Avalon Hill Game Company 06350-050 Pilot your B-1 on a mission over the Soviet Union.  Castle Wolfenstein The Muse Company 55850-150 Adventure game demands fast thinking and quick respondence of the street and try to a mass a fortune.  Championship Golf Hayden Software Company 34925-011 Golf simulation.  Chatterbee Tronix Publishing 82787-025 Spelling teacher which uses S.A.M.  Chinese Juggle Creative Software 20600-065 Balance dishes using joystick.  Choplitter! Broderbund Software 08850-050 Control helicopter to rescue hostages.  Circus Comm*Data Computer House Inc. 13850-175 Educational/recreational graphic adventure.                                                                                                    | Bugaboo                                                                                                    | Quicksilva Inc.                                                                                                    | 64456-180 | Jump your way of caves with Bugaboo the Flea.            |
| Castle WolfensteinThe Muse Company55850-150Adventure game demands fast thinking and quick respondenceC'est La VieAdventure International01650-175Pick money off street and try to amass a fortune.Championship GolfHayden Software Company34925-011Golf simulation.ChatterbeeTronix Publishing82787-025Spelling teacher which uses S.A.M.Chinese JuggleCreative Software20600-065Balance dishes using joystick.Choplitter!Broderbund Software08850-050Control helicopter to rescue hostages.CircusComm*Data Computer House Inc.13850-175Educational/recreational graphic adventure.                                                                                                    |                                                                                                    | The state of the state of the s | 06350-050 | Pilot your B-1 on a mission over the Soviet Union.       |
| C'est La VieAdventure International01650-175Pick money off street and try to amass a fortune.Championship GolfHayden Software Company34925-011Golf simulation.ChatterbeeTronix Publishing82787-025Spelling teacher which uses S.A.M.Chinese JuggleCreative Software20600-065Balance dishes using joystick.Choplifter!Broderbund Software08850-050Control helicopter to rescue hostages.CircusComm*Data Computer House Inc.13850-175Educational/recreational graphic adventure.                                                                                                    | Castle Wolfenstein                                                                                                    |                                                                                                    |           | Adventure game demands fast thinking and quick response. |
| Championship Golf       Hayden Software Company       34925-011       Golf simulation.         Chatterbee       Tronix Publishing       82787-025       Spelling teacher which uses S.A.M.         Chinese Juggle       Creative Software       20600-065       Balance dishes using joystick.         Choplifter!       Broderbund Software       08850-050       Control helicopter to rescue hostages.         Circus       Comm*Data Computer House Inc.       13850-175       Educational/recreational graphic adventure.                                                                                                    | C'est La Vie                                                                                                    |                                                                                                    | 01650-175 | Pick money off street and try to amass a fortune.        |
| Chatterbee         Tronix Publishing         82787-025         Spelling teacher which uses S.A.M.           Chinese Juggle         Creative Software         20600-065         Balance dishes using joystick.           Choplifter!         Broderbund Software         08850-050         Control helicopter to rescue hostages.           Circus         Comm*Data Computer House Inc.         13850-175         Educational/recreational graphic adventure.                                                                                                    |                                                                                                    | Hayden Software Company                                                                                                    | 34925-011 |                                                          |
| Chinese Juggle         Creative Software         20600-065         Balance dishes using joystick.           Choplitter!         Broderbund Software         08850-050         Control helicopter to rescue hostages.           Circus         Comm*Data Computer House Inc.         13850-175         Educational/recreational graphic adventure.                                                                                                    | A STATE OF THE PARTY OF THE PARTY OF THE PAR |                                                                                                    |           | Spelling teacher which uses S.A.M.                       |
| Choplifter!         Broderbund Software         08850-050         Control helicopter to rescue hostages.           Circus         Comm*Data Computer House Inc.         13850-175         Educational/recreational graphic adventure.                                                                                                    | Chinese Juggle                                                                                                    |                                                                                                    |           |                                                          |
| Circus Comm*Data Computer House Inc. 13850-175 Educational/recreational graphic adventure.                                                                                                    |                                                                                                    |                                                                                                    |           |                                                          |
|                                                                                                    |                                                                                                    |                                                                                                    |           | Educational/recreational graphic adventure.              |
| CHICUS CHICUS CHICUS CHICUS CHICUS CHICUS CHICUS CHICUS CHICUS.                                                                                                    | Circus Charlie                                                                                                    | Parker Brothers                                                                                                    | 59759-025 | Circus music and graphics.                               |
| Clowns Commodore Business Machines 13950-110 Action under the big top.                                                                                                    |                                                                                                    |                                                                                                    |           |                                                          |
| Coast-to-Coast America CBS Software 11670-125 Five geography games in one.                                                                                                    |                                                                                                    | CBS Software                                                                                                    |           |                                                          |
| Coco-Notes CBS Software 11670-130 Catch notes, create melodies, fish for tunes.                                                                                                    |                                                                                                    |                                                                                                    |           |                                                          |
| Combat Leader Strategic Simulations Inc. 76500-070 Arcade-like graphics and action.                                                                                                    |                                                                                                    |                                                                                                    |           |                                                          |
| Computer Baseball Strategic Simulations Inc. 76500-250 Simulation of a baseball game.                                                                                                    | Computer Baseball                                                                                                    |                                                                                                    |           | Simulation of a baseball game.                           |
|                                                                                                    | Computer Baseball 1982 Team                                                                                                    |                                                                                                    |           | Update major league matchups for 1982 AL and NL teams.   |
| Computer Football Strategy Avalon Hill Game 06350-150 Call the plays in game of head-to-head strategy.  Ver-41501                                                                                                    |                                                                                                    | Avalon Hill Game                                                                                                    | 06350-150 | Call the plays in game of head-to-head strategy.         |
| Conan Datasoft Inc. 23850-135 Recent release.                                                                                                    | Conan                                                                                                    | Datasoft Inc.                                                                                                    | 23850-135 | Recent release.                                          |

| Program Name:                                     | Publisher:                       | ISPN:     | Description:                                                              |
|---------------------------------------------------|----------------------------------|-----------|---------------------------------------------------------------------------|
| Conquering the Commodore 64<br>Kingdom: 25 Games. | Prentice-Hall Inc.               | 61925-125 | Popular games such as space, adventure and strategy.                      |
| Cribbage                                          | Abacus Software                  | 00337-150 | Card game.                                                                |
| Crime Stopper                                     | Hayden Software Company          | 34925-015 | Assume role of private eye.                                               |
| Critical Mass                                     | Sirius Software                  | 70775-250 | Illustrated adventure game.                                               |
| Crystal Caverns                                   | Hayden Software Company          | 34925-016 | Find priceless treasure.                                                  |
| Cutthroats                                        | Infocom Inc.                     | 37413-015 | Stranded on island.                                                       |
| Cyborg Ver-3.2A                                   | Sentient Software Inc.           | 69250-200 | Science fiction text adventure.                                           |
| C-64 Arcadepack I                                 | Comm*Data Computer House Inc.    | 13850-155 | Recreational games.                                                       |
| Dallas Quest                                      | Datasoft Inc.                    | 23850-140 | Help Sue Ellen defeat JR.                                                 |
| David's Midnight Magic                            | Broderbund Software              | 08850-060 | Feel of real pinball machine.                                             |
| Deadline                                          | Commodore Business Machines Inc. | 13950-120 | Real-life adventure.                                                      |
| Death in the Caribbean                            | Micro Labs                       | 50500-135 | More than 100 graphic screens.                                            |
| Demolition Division                               | DLM Teaching Resources           | 26493-175 | Practice basic division.                                                  |
| Dictionary Skills                                 | Right On Programs                | 66450-170 | Listing as it would appear in dictionary.                                 |
| Dino Eggs                                         | Micro Labs                       | 50500-145 | Save dinosaurs from extinction.                                           |
| Dinosaurs                                         | Advanced Ideas Incorporated      | 15700-140 | Transport prehistoric animals into modern times.                          |
| Dragon Mix                                        | DLM Teaching Resources           | 26493-200 | Multiplication and division.                                              |
| Dragonhawk                                        | Creative Software                | 20600-075 | Adventure and strategy game.                                              |
| Dragonsden                                        | Commodore Business Machines Inc. | 13950-130 | Battle giant spiders, bats and the dragon.                                |
| Drelbs                                            | Synapse Software                 | 77500-325 | Defeat trollaboars.                                                       |
| Drol                                              | Broderbund Software              | 08850-065 | Rescue children in lost civilization.                                     |
| Ducks Ahoy                                        | CBS Software                     | 11670-140 | Transport ducks.                                                          |
| Dungeon of the Algebra Dragon                     | Timeworks Inc.                   | 82000-150 | Develop algebra skills.                                                   |
| Eagles                                            | Strategic Simulations Inc.       | 76500-614 | Fly biplanes.                                                             |
| Educational Contract Bridge                       | Barclay Bridge Supplies          | 06850-100 | Learn the game of bridge.                                                 |
| Eliza Ver-3.0                                     | Artificial Intelligence          | 05412-100 | Artificial intelligence demonstration.                                    |
| Enchanter                                         | Infocom Inc.                     | 37413-025 | First of a spellbinding series.                                           |
| Ernie's Magic Shapes                              | CBS Software                     | 11670-150 | Identify shapes and colors.                                               |
| Famous Names in Software<br>Games                 | Leisure Genius                   | 44262-100 | Computer versions of the Scrabble, Mastermind and Kensington board games. |
| Final Conflict                                    | Hayden Software Company          | 34925-022 | Play against computer or human opponent.                                  |
| Flak                                              | Funsoft Inc.                     | 31672-100 | Year is 2086 and the universe is threatened by computer takeover.         |
| Flight Simulator II                               | SubLogic Corporation             | 76950-215 | Control engine aircraft with full flight instrumentation.                 |
| Flying Ace Ver-45302                              | Avalon Hill Game Company         | 06350-525 | Control a World War I bi-plane on a mission.                              |
| Fort Apocalypse                                   | Synapse Software                 | 77500-425 | Maneuver your helicopter through a deadly maze.                           |
| Fortress                                          | Strategic Simulations Inc.       | 76500-620 | Tactical conquest and fortification.                                      |
| Frogger                                           | Sierra On-Line Inc.              | 69925-180 | Move your frog across rivers and streets.                                 |
| Frogger II: Three Deep!                           | Parker Brothers                  | 59759-040 | Expanded version of Frogger.                                              |
| Fur Trapper                                       | Briley Software                  | 08475-240 | Deductive explorer series.                                                |
| Gelfling Adventure                                | Sierra On-Line Inc.              | 69925-190 | Game based on Muppet movie.                                               |
| Germany 1985:<br>The Second Edition               | Strategic Simulations Inc.       | 76500-628 | NATO forces must repel Soviet invasion of W. Germany.                     |
| Ghost Manor/Spike's Peak                          | Human Engineered Software        | 36550-040 | Save friend from Dracula and conquer mountain.                            |
| Go                                                | Hayden Software Company          | 34925-023 | Computer adaptation of ancient oriental strategy game.                    |
| Golden Baton                                      | Comm*Data Computer House Inc.    | 13850-295 | Educational/recreational adventure game.                                  |
| Gorf                                              | Commodore Business Machines Inc. | 13950-300 | Four space action games.                                                  |
| Gridrunner                                        | Human Engineered Software        | 36550-050 | You against enemy droids.                                                 |
| Gridrunner II                                     | Human Engineered Software        | 36550-060 | Sequel to Gridrunner.                                                     |
| Gumball                                           | Broderbund Software              | 08850-081 | Graphic and unique game play.                                             |
| Gwendolyn                                         | Artworx Software Company Inc.    | 05437-100 | Princess Gwendolyn is kidnapped.                                          |
| Gypsum Caves                                      | Adventures Inc.                  | 01678-100 | Timing, common sense and concentration.                                   |
| Halftime Battling Band                            | CBS Software                     | 11670-160 | Stage own be-bop bowl half-time show.                                     |
| Heathcliff                                        | Datasoft Inc.                    | 23850-175 | Excellent reading and spelling practice.                                  |
| Heist (The)                                       | Micro Labs                       | 50500-225 | Arcade game takes you through an entire museum.                           |
| HES Games 84                                      | Human Engineered Software        | 36550-075 | Takes you to the 1984 Summer Olympic Games.                               |
| High Seas                                         | Briley Software                  | 08475-300 | Deductive explorer series.                                                |
| Highrise                                          | Micro Labs                       | 50500-230 | Hand/eye coordination and shape perception.                               |
| Holidays and Festivals                            | Right On Programs                | 66450-290 | National holidays celebrated in the USA.                                  |

| Program Name:                          | Publisher:                              | ISPN:                  | Description:                                                                                                    |
|----------------------------------------|-----------------------------------------|------------------------|----------------------------------------------------------------------------------------------------|
|                                        | Spinnaker Software                      | 75300-300              | Game of negotiation.                                                                                                    |
| Amazing Thing                          |                                         |                        | A.L. Lorent and a leave in Fauntian depart                                                                                                    |
| Infidel                                | Infocom Inc.                            | 37413-030              | Adventures of explorer in Egyptian desert.                                                                                                    |
| Institute                              | Screenplay                              | 68843-100              | Escape from institute.                                                                                                    |
| International Soccer                   | Commodore Business Machines Inc.        | 13950-320              | Realistic player and ball movement.                                                                                                    |
| Jack Attack                            | Commodore Business Machines Inc.        | 13950-360              | Sixty-four different screens.                                                                                                    |
| Jawbreaker                             | Sierra On-Line Inc.                     | 69925-270              | Arcade game.                                                                                                    |
| Jawbreaker II                          | Sierra On-Line Inc.                     | 69925-275              | Follows the original Jawbreaker.                                                                                                    |
| Juice                                  | Tronix Publishing Company               | 82787-200              | Build circuit boards.                                                                                                    |
| Juno First                             | Datasoft Inc.                           | 23850-180              | Defend the solar system.  Space landing simulation.                                                                                                    |
| Jupiter Lander                         | Commodore Business Machines Inc.        | 13950-370              | The state of the state of the s |
| Jury Trial II                          | Navic Software                          | 56281-500              | Courtroom strategy game.  Ride unicycle and catch falling objects.                                                                                                    |
| Kickman                                | Commodore Business Machines Inc.        | 13950-380              |                                                                                                    |
| Kid Grid                               | Tronix Publishing Company               | 82787-100              | Connect dots.                                                                                                    |
| King Cribbage                          | Hayden Software Company                 | 34925-025              | Classic card game.  Joust with armored tanks.                                                                                                    |
| Knights of the Desert                  | Strategic Simulations Inc.              | 76500-632              | Rescue, evade and destroy the one-eyed Leviathan.                                                                                                    |
| Lazarian                               | Commodore Business Machines Inc.        | 13950-390              | Conflicts are settled in mirrors.                                                                                                    |
| Lazer Maze Ver-1                       | Avant-Garde Creations                   | 06400-298              | Multi-obstacle road racing.                                                                                                    |
| Le Mans                                | Commodore Business Machines Inc.        | 13950-400<br>69925-310 | Practice sessions in math, reading and writing.                                                                                                    |
| Learning with Leeper                   | Sierra On-Line Inc.                     |                        |                                                                                                    |
| Letter-Man                             | Behavioral Engineering                  | 07275-100              | Typing game reminiscent of Pacman.                                                                                                    |
| Light Waves                            | CBS Software                            | 11670-175              | Adventure game in which players construct own rules of play.                                                                                                    |
| Lode Runner                            | Broderbund Software                     | 08850-089              | Design your own game screens.  Descend into lost tomb infested with deadly creatures.                                                                                                    |
| Lost Tomb                              | Datasoft Inc.                           | 23850-185              |                                                                                                    |
| Mabel's Mansion                        | Datamost Datamost                       | 23700-055<br>23850-190 | Avoid deadly creatures and ghosts.  Recent release.                                                                                                    |
| Man Copter                             | Datasoft Inc.                           | 08475-450              | Deductive detective game.                                                                                                    |
| Mansion The Mask of the Sun            | Briley Software                         | 08850-093              | Search ruins for mask of gold.                                                                                                    |
| Matchboxes                             | Broderbund Software Broderbund Software | 08850-095              | Match pairs of identical characters.                                                                                                    |
| Math Invasion Games                    | Setzer Educational Service              | 69325-200              | Ten arcade type games.                                                                                                    |
| Maze Master                            | Human Engineered Software               | 36550-242              | Seek villain.                                                                                                    |
| Midway Campaign Ver-40102              | Avalon Hill Game Company                | 06350-700              | Naval engagements.                                                                                                    |
| Millionaire                            | Blue Chip Software                      | 07970-100              | Stock market simulation.                                                                                                    |
| Millionwaire                           | Brainbank Inc.                          | 08412-175              | High stakes game.                                                                                                    |
| Miner 2049er                           | Reston Publishing Company Inc.          | 66187-140              | Control Bounty Bob.                                                                                                    |
| Miner 2049er II                        | Micro Labs                              | 50500-307              | Sequel to Miner 2049er.                                                                                                    |
| Minnesota Fats' Pool Challenge         | Human Engineered Software               | 36550-245              | Electronic Pool Game.                                                                                                    |
| Minus Mission                          | DLM Teaching Resources                  | 26493-325              | Destroy large green blobs with laser beam.                                                                                                    |
| Mission-64                             | Briley Software                         | 08475-465              | Enemy spacecraft threaten rescue mission.                                                                                                    |
| Montezuma's Revenge                    | Parker Brothers                         | 59759-075              | Develop basic game skills.                                                                                                    |
| Mothership                             | Softsync Inc.                           | 72240-420              | Three-dimensional game.                                                                                                    |
| Motorcross                             | Tronix Publishing Company               | 82787-225              | Surge onto course.                                                                                                    |
| Mr. Do                                 | Datasoft Inc.                           | 23850-250              | Recent release                                                                                                    |
| Movie Musical Madness                  | CBS Software                            | 11670-450              | Make own movies.                                                                                                    |
| Moviemaker                             | Reston Publishing Company Inc.          | 66187-150              | Become the Director.                                                                                                    |
| Moviemaker: For the                    | Prentice-Hall Inc.                      | 61925-150              | Total animation series.                                                                                                    |
| Commodore 64                           |                                         |                        |                                                                                                    |
| Meteor Multiplication Disintegrate     |                                         | 26493-300              | Disintegrate meteors moving toward a star station.                                                                                                    |
| Museum                                 | Briley Software                         | 08475-480              | Deductive detective game.                                                                                                    |
| Music Box                              | Human Engineered Software               | 36550-250              | Rid universe of evil.                                                                                                    |
| Mychess II                             | Datamost                                | 23700-060              | Two or three dimensions on five chess boards.                                                                                                    |
| Mystery Murder:<br>Murder by the Dozen | CBS Software                            | 11670-500              | Deductive reasoning.                                                                                                    |
| Necromancer                            | Synapse Software                        | 77500-460              | Liberate humanity.                                                                                                    |
| Neutral Zone                           | Access Software Inc.                    | 00525-100              | Go to outer edges of galaxy.                                                                                                    |
| Night Mission Pinball                  | SubLogic Corporation                    | 76950-450              | Pinball arcade simulation.                                                                                                    |
| Oil's Well                             | Sierra On-Line Inc.                     | 69925-520              | Many levels of challenge.                                                                                                    |
| Omega Race                             | Commodore Business Machines Inc.        | 13950-510              | Eliminate droid forces.                                                                                                    |
| On Court Tennis                        | Gamestar Inc.                           | 32262-075              | Realistic sports and strategy.                                                                                                    |
| On Field Football                      | Gamestar Inc.                           | 32262-080              | Realistic sports and strategy.                                                                                                    |

| Program Name:                 | Publisher:                             | ISPN:                  | Description:                                                          |
|-------------------------------|----------------------------------------|------------------------|-----------------------------------------------------------------------|
| Operation Whirlwind           | Broderbund Software                    | 08850-099              | Command battalion in World War II.                                    |
| Pentagon                      | Briley Software                        | 08475-510              | Deductive detective game.                                             |
| Perseus and Andromeda         | Comm*Data Computer House Inc.          | 13850-605              | Educational/recreational graphic adventure.                           |
| Pharaoh's Curse               | Synapse Software                       | 77500-540              | Find ancient fortune.                                                 |
| Pinball Spectacular           | Commodore Business Machines Inc.       | 13950-290              | Real pinball action and thrills.                                      |
| The Pit                       | Human Engineered Software              | 36550-290              | Tunnel beneath alien planet in search of jewels.                      |
| Planetfall                    | Infocom Inc.                           | 37413-050              | Set in future universe.                                               |
| Pokersam                      | Tronix Publishing Company              | 82787-240              | Play poker and converse with S.A.M.                                   |
| Polar Pierre                  | Datamost                               | 23700-065              | Surmount obstacle course.                                             |
| Pool                          | Abacus Software                        | 00337-520              | Bring the billiard parlor to your home.                               |
| Popeye                        | Parker Brothers                        | 59759-100              | Become Popeye.                                                        |
| Presidential Campaign         | Timeworks Inc.                         | 82000-310              | Conduct nationwide campaign.                                          |
| The Privacyteers Ver-1.0      | Little David Enterprises Inc.          | 45075-100              | Identify threats to personal privacy and freedom.                     |
| The Privacyteers-2 Ver-1.0    | Little David Enterprises Inc.          | 45075-200              | Search matches for the Privacyteers program.                          |
| Professional Golf Tour        | Strategic Simulations Inc.             | 76500-648              | Tee off against the masters.                                          |
| Protector II                  | Synapse Software                       | 77500-500              | Alien slimehordes are attacking your cities.                          |
| Purple Turtles                | Quicksilva Inc.                        | 64456-480              | Fully animated arcade game with loveable turtles and cuddly graphics. |
| Quizagon                      | Counterpoint Software Inc.             | 20025-500              | Trivia game with over 6,000 questions.                                |
| Quintic Warrior               | Quicksilva Inc.                        | 64456-500              | Sinister crabmen and a doomed city.                                   |
| Race for the States           | Blue Sky Software                      | 07977-250              | Attempt to become President.                                          |
| Radar Rat Race                | Commodore Business Machines Inc.       | 13950-550              | Beat the maze.                                                        |
| Ranch                         | Spinnaker Software                     | 75300-375              | Animated western adventures.                                          |
| RDF 1985                      | Strategic Simulations Inc.             | 76500-665              | U.S. rapid deployment force.                                          |
| Repton                        | Sirius Software                        | 70775-400              | Help Captain Star save Repton.                                        |
| Rescue Squad                  | The Muse Company                       | 55850-460              | Player maneuvers ambulance through traffic.                           |
| Reversal                      | Hayden Software Company                | 34925-038              | Computer adaptation of strategy game Othello.                         |
| Ring of Power                 | Quicksilva Inc.                        | 64456-500              | Find the jewels, be proclaimed king.                                  |
| Ringside Seat                 | Strategic Simulations Inc.             | 76500-675              | Two-player and computer-as-opponent boxing game.                      |
| Robbers of the Lost Tomb      | Timeworks Inc.                         | 82000-350              | In search of the sacred tablets.                                      |
| Rootin' Tootin'               | Human Engineered Software              | 36550-275              | Control a tuba in music maze.                                         |
| Run for the Money             | Scarborough Systems Inc.               | 95709-070              | Fast action of electronic arcade games.                               |
| S.A.M.                        | Tronix Publishing Company              | 82787-275              | Software Automatic Mouth.                                             |
| Sargon II                     | Hayden Software Company                | 34925-042              | Seven levels of play.                                                 |
| Sargon III                    | Hayden Software Company                | 34925-041              | Opening library of over 68,000 moves.                                 |
| Seafox                        | Broderbund Software                    | 08850-150              | Command a submarine.                                                  |
| Seahorse Hide 'N Seek         | CBS Software                           | 11670-550              | Travel to shipwreck hideaway.                                         |
| Seastalker                    | Infocom Inc.                           | 37413-065              | Monster attacking research station.                                   |
| Seawolf                       | Commodore Business Machines Inc.       | 13950-560              | Classic two-player sea battle.                                        |
| Sentinel                      | Synapse Software                       | 77500-550              | Vague uneasiness stirs instrumentation.                               |
| Serpentine                    | Broderbund Software                    | 08850-200              | Many levels of playing ability.                                       |
| Seven Cities of Gold          | Electronic Arts                        | 28512-100              | Trade with natives and search for gold.                               |
| Shamus                        | Synapse Software                       | 77500-600              | Sleuth adventure game.                                                |
| Shrooms                       | Blue Sky Software                      | 07977-300              | Inner earth spiders capture humans.                                   |
| Short Circuit                 | Micro Labs                             | 50500-345              | Doomsday bomb protected by 12 fuses.                                  |
| Silly 64                      | Blue Sky Software                      | 07977-350              | Exploit power of Commodore 64.                                        |
| Skier-64                      | Abacus Software                        | 00337-610              | Test skills on slopes.                                                |
| Slalom                        | Tronix Publishing Company              | 82787-250              | Take a deep breath and you're off.                                    |
| Slamball                      | Synapse Software                       | 77500-650              | User functions as the pinball.                                        |
| Solar Fox                     | Commodore Business Machines Inc.       | 13950-590              | Fast-paced arcade game.                                               |
| The Solar System              | Right On Programs                      | 66450-620              | Basic concepts of planets.                                            |
| Solitaire                     | Blue Sky Software                      | 07977-400              | Standard Las Vegas-style solitaire.                                   |
| Sorcerer                      | Infocom Inc.                           | 37413-070              | Mystical clue and a magical tour.                                     |
| Sorceror of Claymorgue Castle | Adventure International                | 01650-690              | Become apprentice to wizard.                                          |
| Space Gunner                  | Blue Sky Software                      | 07977-450              | Defend the planet.                                                    |
| Space Taxi                    | The Muse Company                       | 55850-530              | Pilot flying taxi.                                                    |
| Space Train                   |                                        |                        |                                                                       |
| Spare Change                  | Blue Sky Software  Broderbund Software | 07977-500<br>08850-350 | Space train is invading the planet.                                   |
| Spellbound                    |                                        |                        | Surprises galore.                                                     |
| spondound                     | Timeworks Inc.                         | 82000-360              | Educational spelling game.                                            |

| Program Name:                                      | Publisher:                       | ISPN:     | Description:                                                     |
|----------------------------------------------------|----------------------------------|-----------|------------------------------------------------------------------|
| Spy Vs Spy                                         | First Star Software Inc.         | 30838-100 | Strategic challenges.                                            |
| Squire                                             | Blue Chip Software               | 07970-200 | Financial planning simulation.                                   |
| Star Battle                                        | Timeworks Inc.                   | 82000-370 | Save earth from the infamous Scyons.                             |
| Star League Baseball                               | Gamestar Inc.                    | 32262-100 | Baseball animation.                                              |
| Star Ranger                                        | Commodore Business Machines Inc. | 13950-610 | Fight hordes of space enemies.                                   |
| Star Wars: The Arcade Game                         | Parker Brothers                  | 59759-200 | Excitement of space adventure.                                   |
| Starbowl Football                                  | Gamestar Inc.                    | 32262-200 | Realistic gridiron and lifelike animated players.                |
| Starcross                                          | Commodore Business Machines Inc. | 13950-620 | Travel through the mystery ship and meet alien friends and foes. |
| Starpost                                           | Commodore Business Machines Inc. | 13950-630 | Protect the star post.                                           |
| Sting                                              | Quicksilva Inc.                  | 64456-675 | Fight off invading swarms, battle the bees and defend the queen. |
| Strip Poker                                        | Artworx Software Company Inc.    | 05437-450 | Settle in for a sizzling evening of strip poker.                 |
| Suicide Strike                                     | Tronix Publishing Co/Monogram    | 82787-300 | Risk life to destroy enemy's secret headquarters.                |
| Super Zaxxon                                       | Human Engineered Software        | 36550-285 | Enhanced version of original game.                               |
| Supermash                                          | Commodore Business Machines Inc. | 13950-650 | Raquetball arcade classic.                                       |
| Survivor                                           | Synapse Software                 | 77500-725 | Multi-player cooperative space adventure.                        |
| Suspended                                          | Commodore Business Machines Inc. | 13950-660 | Solve varied and original puzzles to save your planet.           |
| Sword of Fargoal                                   | Epyx Computer Software           | 29575-750 | Adventure game with graphics                                     |
| T.A.C. (Tactical Armor Command)                    | Avalon Hill Game Company         | 06350-890 | Control individual tanks, anti-tank guns and infantry squads.    |
| Telengard Ver-424                                  | Avalon Hill Game Company         | 06350-910 | Fifty-level dungeon adventure game.                              |
| Temple of Apshai                                   | Epyx Computer Software           | 29575-800 | Labyrinth filled with treasures, 30 monsters and over 200 rocks. |
| Ten Little Indians                                 | Comm*Data Computer House Inc.    | 13850-775 | Educational/recreational graphic adventure.                      |
| Terminal Zone                                      | Cyberia Inc.                     | 21400-250 | Game of skill and precision.                                     |
| Tetrad                                             | Hayden Software Company          | 34925-460 | Three-dimensional tic-tac-toe game.                              |
| T.G.I.F. (Thank Goodness It's Friday) Ver-45701,53 | Avalon Hill Game Company         | 06350-920 | Typical week in working class.                                   |
| Thunderbolt                                        | Cyberia Inc.                     | 21400-275 | Fast-action, three-dimensional game.                             |
| Tigers in the Snow                                 | Strategic Simulations Inc.       | 76500-688 | Battle of Bulge.                                                 |
| Timebound                                          | CBS Software                     | 11670-925 | Search for quarry in 11 categories of history.                   |
| Tooth Invaders                                     | Commodore Business Machines Inc. | 13950-670 | Teaches good dental care.                                        |
| Touring Ver-1                                      | E. David & Associates            | 27325-500 | Map skills exercise for children.                                |
| Triad                                              | Commodore Business Machines Inc. | 13950-680 | Position yourself on the tic-tac-toe grid.                       |
| Trivia Flight                                      | Mark of the Falcon               | 47225-100 | , Challenge of over 4,000 questions.                             |
| Tune Trivia                                        | Sight & Sound Music Software I   | 69937-500 | Challenge even best music trivia buff.                           |
| Тусооп                                             | Blue Chip Software               | 07970-300 | Commodity market simulation.                                     |
| Type Attack                                        | Sirius Software                  | 70775-500 | Fast action typing arcade game.                                  |
| Vaults of Zurich                                   | Artworx Software Company Inc.    | 05437-500 | Dare to undertake boldest heist of the century.                  |
| Voice Chess                                        | Softsync Inc.                    | 72240-720 | Computerized chess play with a voice.                            |
| Wall Street                                        | Timeworks Inc.                   | 82000-400 | Game of financial speculation.                                   |
| Wargle                                             | Hayden Software Company          | 34925-480 | Maze game featuring seven playing fields.                        |
| Waterline                                          | Tronix Publishing Co/Monogram    | 82787-400 | Navigator mistook iceburg for Pittsburgh.                        |
| Weather Tamers                                     | CBS Software                     | 11670-950 | Computerized map of North America.                               |
| Webster: The Word Game                             | CBS Software                     | 11670-960 | Recognize and spell familiar words.                              |
| Witness                                            | Infocom Inc.                     | 37413-090 | Detective era of the thirties.                                   |
| Wizard of Akyrz                                    | Comm*Data Computer House Inc.    | 13850-815 | Educational/recreational graphic adventure game.                 |
| Wizard of Wor                                      | Commodore Business Machines Inc. | 13950-720 | Fight your way through mazes.                                    |
| Wizard of Words                                    | Advanced Ideas Incorporated      | 15700-900 | Five different word games.                                       |
| Wizware-Agent USA                                  | Scholastic Inc.                  | 68075-300 | Cross country train chase.                                       |
| Wizware-Bannercatch                                | Scholastic Inc.                  | 68075-400 | Conversion of binary numbers.                                    |
| Wizware-Spelldiver                                 | Scholastic Inc.                  | 68075-500 | Ocean floor visualizes letters and words.                        |
| Word Challenge                                     | Hayden Software Company          | 34925-490 | Computer adaptation of famous word game Boggle.                  |
| Zarcon                                             | Blue Sky Software                | 07977-550 | Defend yourself from the Zarcon fleet.                           |
| Zork I                                             | Commodore Business Machines Inc. | 13950-740 | Find treasure and escape.                                        |
| Zork II                                            | Commodore Business Machines Inc. | 13950-750 | Find treasure and secret places.                                 |
| Zork III                                           | Commodore Business Machines Inc. | 13950-760 | Discover the dungeon master's secret purpose.                    |
| 32 Basic Programs for the<br>Commodore 64          | Dilithium Press Software         | 25900-130 | Practical applications, educational uses, games and graphics.    |
| 50 Mission Crush                                   | Strategic Simulations Inc.       | 76500-010 | Pilot bomber of World War II.                                    |

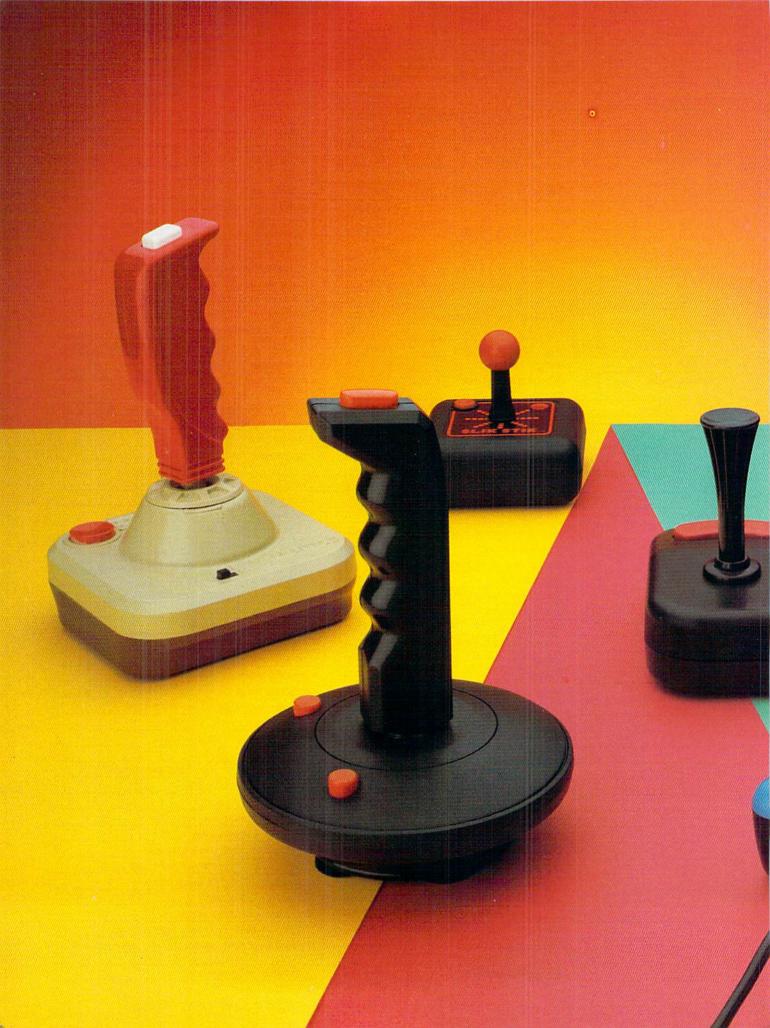

# PICK OF THE STICKS

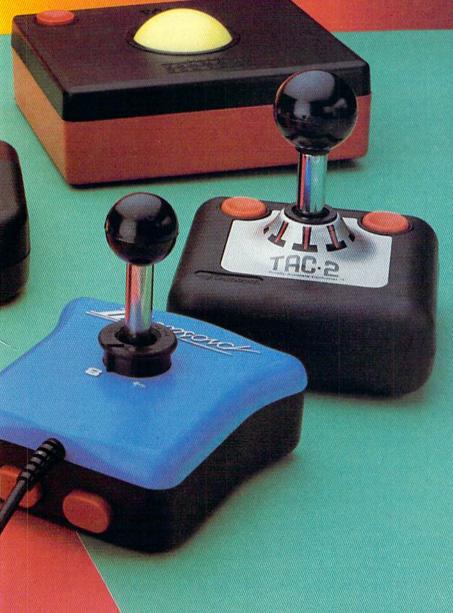

# OR A Joystick Named Desire

BY JIM GRACELY, TECHNICAL EDITOR

It starts out very subtly, a shot missed here, a quick chance at a bonus lost there, then... suddenly, in the middle of your best game of Beach Head yet, just as you're about to blow apart the battle fortress, the big gun is zeroing in on you, you press the fire button and...nothing!! You press it again and get nothing again as the big gun blows you away. Alas, your game is through. You have just experienced a minor case of joystick failure (an acute case would involve the stick snapping off-not as uncommon as it may sound!).

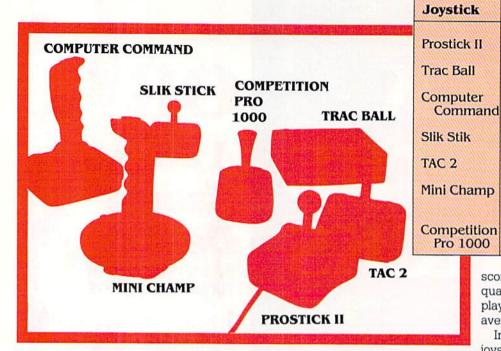

diagonal maze. The Trac Ball had the slowest times and the Mini Champ had the most penalty points.

The overall ranking in the maze tests found the Competition Pro 1000 in first, with the Prostick II in second and the TAC 2 in third.

**Speed Sticking** 

This was a variation on the maze tests. Targets appeared at random locations on the screen and the object was to touch these targets as quickly as possible. This test was run three times with each joystick, also with the times averaged.

This test provided an evaluation of random directional control of the joystick. As you can see in Table 1, the Trac Ball came out far ahead in this test with the Slik Stik and Competition Pro second and third. The slowest time in this test was turned in by the Computer Command.

#### Games

The two games used for testing were the beginner level of Neutral Zone by Access Software and the Trap Shooting portion of Summer Games by Epyx. Both games were chosen for the lack of a lethal enemy. All scores were accomplished by joystick dexterity and not because of aliens randomly missing or hitting. These were the first tests that required use of the fire button and the

scores also reflect the position and quality of the button. Each game was played three times and the scores averaged for the total.

Manufacturer

Wico

Wico

Suncom

Suncom

Championship

Electronics

Coin Controls

**Newport Controls** 

Warranty

5 years

1 year

1 year

90 days

2 years

90 days

2 years

In Neutral Zone, the speed of the joystick is limited by the game, however, the horizontal positioning of the joystick must be very precise, with the ability to make minor corrections. The fire button is used but there is no absolute time limit on aiming and firing. The Slik Stik gave both the highest average and the highest one game score (890,000). Second place was a tie between the Trac Ball and the Prostick II. The worst average went to the Mini Champ.

In Trap Shooting, the joystick manuevering required includes both speed and precision. Although precise control is necessary, the time allowed for gaining that control and firing a shot in only a fraction of a second. Fire button control was much more important in this game because only one shot is allowed per target; a touchy or stiff button would affect the score greatly. The Slik Stik again gave the highest average score and the highest individual game score (21). The Competition Pro was second and the TAC 2 third. Lowest score (6) and average was a tie between the Mini Champ and the Computer Command.

The overall game averages put Slik Stik at number one, Competition Pro at two and the Trac Ball at three, as shown in Table 1.

#### **Totals**

To find a total score for each joystick, I used points based on the best score. The joystick with the best overall score for the maze, speed sticking and game tests was awarded

Is there such a thing as an indestructible joystick? Will a \$50 joystick guarantee 5,000 points added to all of your game scores? Is there any difference at all among joysticks? Which one is best for you? These questions, and more, will be tackled in this look at seven popular joysticks.

I put each of the joysticks through the same set of tests. These tests included timed mazes, speed-sticking and two games.

#### Mazes

There were three mazes used: horizontal, vertical and diagonal. The object of these tests was to maneuver an object through the maze as quickly as possible, while avoiding the walls. The score was a combination of the time required to complete the maze plus a penalty for the number of times the walls were hit. Each maze test was run three times for each joystick and the scores averaged. The lower scores, as shown in Table 1, are the best.

These tests provided an evaluation of defined directional control of the joystick. The Competition Pro was dominant in all three maze types, taking first in both the horizontal and diagonal and second in the vertical. Each move felt precise and exact and the scores reflected this. The TAC 2 was also strong in the mazes taking first place in the vertical maze. The Prostick II took second place in the

| Joystick                | Maze<br>Total | Maze<br>Points | Speed<br>Sticking<br>Total | Speed<br>Sticking<br>Points | Game<br>Total | Game<br>Points | Grand<br>Total<br>Points |
|-------------------------|---------------|----------------|----------------------------|-----------------------------|---------------|----------------|--------------------------|
| Prostick II             | 5704          | 91.6           | 5034                       | 79.9                        | 162           | 81             | 252.5                    |
| TAC 2                   | 5765          | 90.7           | 4951                       | 81.3                        | 179           | 89.5           | 261.5                    |
| Slik Stik               | 7532          | 69.4           | 4456                       | 90.3                        | 200           | 100            | 259.7                    |
| Computer<br>Command     | 8174          | 63.9           | 5893                       | 68.3                        | 139           | 69.5           | 201.7                    |
| Trac Ball               | 10688         | 48.9           | 4027                       | 100                         | 183           | 91.5           | 240.4                    |
| Mini Champ              | 8722          | 59.9           | 4881                       | 82.5                        | 138           | 69             | 211.4                    |
| Competition<br>Pro 1000 | 5230          | 100            | 4738                       | 84.9                        | 189           | 94.5           | 279.4                    |

Table 1

100 points. Every other joystick was awarded a number of points equal to the percentage of its score as compared to number one. These three scores were added together for a possible total of 300 points. The joysticks were then ranked using this score.

The results? The Competition Pro 1000 came in first place, over ten points above the number two finisher. Number two was the TAC 2 joystick and number three the Slik Stik.

What does this mean? Well, it all depends upon what you want in a joystick and the games you play.

#### Which Joystick is for You?

If you look at Table 2, you will see the wide variance in the ranking of the joysticks within each of the three sets of tests. The Trac Ball moved from dead last in the mazes to number one in the speed tests. The Slik Stik, which dominated the game scores was only the fourth best when it came to mazes. This variance can be used as a guide for selecting a particular joystick for your own use.

The maze tests are pretty representative of games such as Oil Wells, PacMan, Wizard, Jumpman and Lode Runner. These games all require precise left-right, up-down moves with as much speed as possible. If these are your favorite games, then the Competition Pro or the Prostick II may be the joystick for you.

The speed test scores are a good indication of the overall maneuverability of the joystick. Although this can be used along with either the maze or game scores, there is a separate set of games which this specifically applies to. Games such as Archon, Triad, Omega Race, Necromancer and Star Trek are good examples of this sort of game.

I want to make a couple of comments about the Trac Ball here. A trac ball is not an appropriate controller for all joystick games. I tried using it for International Soccer and all I managed to get was sore fingers. On the other hand, I used it for Rug Rider (a new game from Tri-Micro) and Space Taxi and more than doubled my high scores on each! The reason I did so well in these games was that they required a very light, precise touch of the joystick and more importantly, once my player started moving, it would continue moving unless I changed direction. This saved my fingers a lot of wear and tear.

There are two points to remember about the Trac Ball. The first is that the ball must be moving for the computer to see a direction. If you want to move left, you must keep rolling the ball left until you get where you want to be. The second point is that it is very hard to move in only one direction (up, down, left or right). This is because the two shafts in the trac ball rest against the ball at perpendicular angles. It is very hard to roll the ball forward without putting at least a little sideways motion on it.

| Table 2                 |                    |        |                      |               |                 |                  |                 |
|-------------------------|--------------------|--------|----------------------|---------------|-----------------|------------------|-----------------|
| Joystick                | Overall<br>Ranking | Points | Percentage<br>of 300 | Weighted<br>% | Maze<br>Ranking | Speed<br>Ranking | Game<br>Ranking |
| Competition<br>Pro 1000 | 1                  | 279.4  | 93.1%                | 100%          | 1               | 3                | 2               |
| TAC 2                   | 2                  | 261.5  | 87.1%                | 93.5%         | 3               | 5                | 4               |
| Slik Stik               | 3                  | 259.7  | 86.5%                | 92.9%         | 4               | 2                | 1               |
| Prostick II             | 4                  | 252.5  | 84.1%                | 90.3%         | 2               | 6                | 5               |
| Trac Ball               | 5                  | 240.4  | 80.1%                | 86%           | 7               | 1                | 3               |
| Mini Champ              | 6                  | 211.4  | 70.4%                | 75.5%         | 6               | 4                | 7               |
| Computer<br>Command     | 7                  | 201.7  | 67.2                 | 72.1%         | 5               | 7                | 6               |

If you find a game that allows you to work within these points, you'll find that the Trac Ball is an excellent replacement for a joystick. Some other games it would help you improve are Blue Max, Beach Head, Beyond Castle Wolfenstein, and Zaxxon.

Now, back to the game test scores. The game tests would represent the games that require both manueverability and some precise horizontal and vertical control. Besides the two games used, others that would fall into this category would be Star Ranger, Repton, Fort Apocalypse and Genesis.

#### **Competition Pro 1000**

The Competition Pro joystick was a late entry into this testing. I had never seen it until someone handed me one for this article. My first impression was that with a two-year warranty, there must be something good about it.

This is a light plastic joystick with rounded rectangular base and a unique stick design. The best description of the shape of the stick would be an ice cream cone. The box calls the stick "ergonomic handle design—user friendly," but most people who use the joystick find it a little uncomfortable, although it does seem that it would fit a small hand. That is my only complaint about this joystick.

At the front of the base is a red curved fire button a little over two inches long. The curved, long fire button is to allow either left- or right-handed play with only one button. Under the front of the joystick is a finger ledge. This ledge allows your index finger to firmly support the front of the joystick, providing both leverage for the stick and access to the fire button.

Internally, this joystick uses very good quality leaf switches and has a rubber collar at the base of the stick to maintain center position.

Overall, the Competition Pro is a joy to play with. The control is very precise and accurate and short quick moves are just as easy as long, smooth moves. This is apparent in the maze tests where it consistently scored highly.

#### TAC 2

This is a heavier plastic joystick with a rounded square base and a ball-stick design. The base is almost two inches high and is a little bulky to hold comfortably. The stick is a short metal shaft with a rather large ball on

Overall the Competition
Pro is a joy to play with.
The control is very
precise and accurate,
and short quick moves
are just as easy as long
smooth moves. This is
apparent in the maze
tests, where it
consistently scored
highly

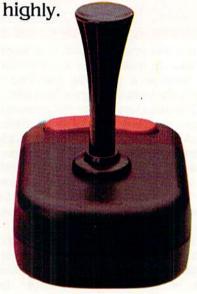

#### **Competition Pro 1000**

top. The base of the joystick curves up to help support the bottom of the stick and prevent snappage.

At the front of the base are two round, red fire buttons. The buttons are recessed so that you must actually push them down into the base to activate them. The fire buttons are very noisy on this joystick. Although such audible feedback from the fire button can be an advantage, the volume of the clicks can mask the sound from the game. I found this to be the case in Trap Shooting, where only one shot is allowed and only the noise of the shot verifies that you have made your shot.

Overall, this joystick is very good. It is a better joystick for maze games and places where smoothness is required rather than speed and precision. This comes from the fact that it battled for first in the maze tests but fell to fourth and below in the speed sticking and games.

#### Slik Stik

This is a small, light plastic joystick with a rounded square base and a small ball-stick design. The base is only about 2.5 inches square and fits easily into the hand. The stick is a short rubber stub with a small plastic ball on top. The stick meets the base with a plastic-to-plastic edge.

At the left front of the base is a small round red fire button. Like the TAC 2, this button is also recessed into the base; however, it is very quick and quiet. The fire button on the left would be a disadvantage for anyone who holds the joystick in their right hand (this is not necessarily a left-handed person. I'm left-handed and hold the joystick in my left hand).

This is a no-frills, fast, responsive joystick which is great for games requiring speed, mobility and a quick fire button. This joystick outscored all the others in the two games that I used for the test and had the highest single game score in both. The disadvantage of this joystick is the lack of precision. The maze tests showed this, in which the Slik Stik was a farbehind fourth—almost 20 points behind the third-place joystick. Another consideration is the fact that it only has a 90 day warranty.

This joystick is very good, although it is a better joystick for maze games and places where smoothness is required, rather than speed and precision. It battled for first in the maze tests, but fell to fourth and below in the speed sticking and games.

TAC 2

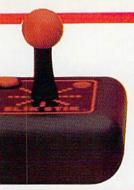

This is a no-frills, fast, responsive joystick which is great for games requiring speed, mobility and a quick fire button. It outscored all the others in the two games I used for the test and had the highest single game score in both.

#### Prostick II

This is a medium-sized high-impact plastic joystick with an almost square base. The first distinction claimed by the Prostick II is a cool blue base. The base flares out a little on the sides that would be toward the wrist. This is apparently to fit around the base of the thumb and make the joystick easier to hold. Again the engineers were a little off and although it almost fits my hand, it tends to slide to an unwanted position. It has a short metal stem with a black ball on top.

Another interesting feature of this joystick is a switchable four-way/ eight-way gateplate which determines the number of directions the stick can be moved. This is a little black collar that fits around the base of the stick. The numbers four and eight are marked on the base and a small arrow is on the collar. This is definitely an advantage in some situations. However, I found that I often forgot to check the gateplate before playing a game, resulting in low scores and frustration until I noticed my error. It is a shame they didn't go one step further and create a four-way diagonal position also. Perhaps then I could finally get through the Q\*bert

On the front side of this joystick (not the top but the front) are two red oval fire buttons. The buttons are raised from the base and have a good feel to them. They are quiet and provide a little more resistance than the other fire buttons, but not enough to make them sluggish. The position forces you to use your index finger rather than your thumb to press the fire button. According to the manufacturer, this results in "quicker response and less fatigue during play." I'll agree with that.

In scoring, this joystick was about average, taking a second place in the

maze tests. Personally, however, I would place it a little higher. The overall design and feel is very good. I can use it for hours without getting sore hands. The weight of the joystick and the size and shape of the base and stick all contribute to this.

The overall design and feel is very good. I can use it for hours without getting sore hands. The weight of this joystick and the size and shape of its base all contribute to its good feel.

### The Indestructible Joystick?

Now, I think it is time to answer some of the questions I started with.

Although I tested only seven of the joysticks on the market (out of probably 25 to 50 total), I think that I can safely say there is no such thing as a perfect joystick. None of the joysticks were the best at everything. Each joystick had games that it was wonderful with, but each also had games in which it wasn't so good.

Is there such a thing as an indestructible joystick? Well, the Prostick II with its five-year warranty comes close. I can't even imagine using the same joystick for five years. Even a two-year warranty is pretty hefty. I seriously doubt that many people will resist the urge to buy a new joystick for two whole years. Probably a more sensible question would be, "Is there such a thing as a destructible joystick?" The answer to this is a resounding yes! There are joysticks on the market (no names please) that have been known to break within the first week or two of play. Usually either the stick snaps off or something internally stops working. Don't buy a joystick you've never heard anything about unless it at least has a good long warranty.

Will a \$50 dollar joystick guarantee a higher score? Not at all. The joysticks I looked at ranged in price from \$9.95 (Slik Stik) to \$29.95 (Trac Ball). The overall highest rating went to the Competition Pro 1000 which has a retail price of \$12.95.

Which joystick is best for you? That's up to you to figure out, hopefully with a little assistance from this evaluation. C

POWERPLAY 83

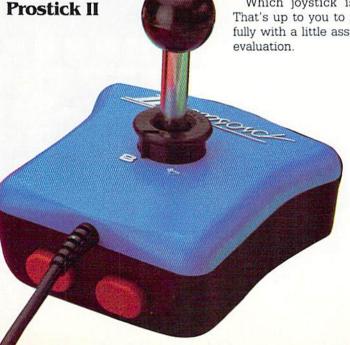

# NEW KID ON THE BLOCK: THE COMMODORE 16

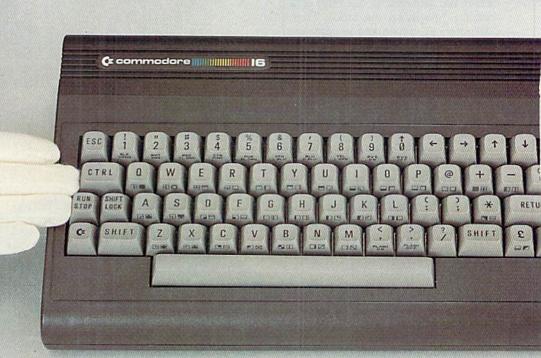

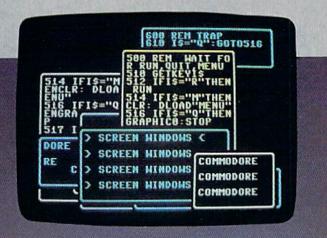

While the computer world talks about Commodore's new Plus/4, the Commodore 16 sits quietly waiting for the attention it deserves.

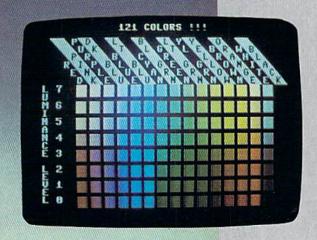

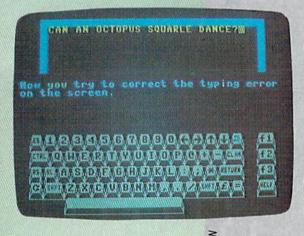

CHARLES BARTHOLOMEN

The Commodore 16 is a 16K computer (12277 bytes free) with BASIC 3.5 and a built-in monitor (TEDMON). BASIC 3.5 contains over 110 commands, statements and functions and TEDMON contains an additional 16 commands. Although this is a new line of computers, Commodore has kept it compatible with all of the major Commodore 64 peripherals (monitors, disk drives and printers).

At first glance, the Commodore 16 looks like a Commodore 64 with a charcoal grey case. However, a closer look reveals the differences in the keyboard. Some of the changes include cursor left, right, up and down (yes, individual keys) where the "+", "-", English pound and CLR/HOME keys were located on the 64. The CLR/HOME key has moved to where the RESTORE key used to be, and there's an ESC key where the back -arrow was. The function keys have been renumbered and what used to be F7 is now a HELP key. But although some keys have moved around, all of the CHR\$() codes have remained the same. So, although the up arrow key is now a shifted 0, it is still a CHR\$(94).

A nice change in the hardware itself is the addition of a reset switch next to the power switch. Now you can escape a crashed computer without turning it off. As with a Commodore 64 warm start (SYS64738), only the pointers and the first ten bytes of BASIC are actually reset.

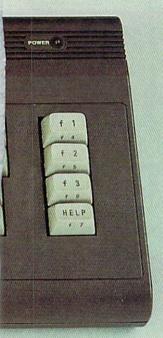

BY JIM GRACELY

BASIC 3.5 The Commodore 16 has a new version of BASIC built in. This is an upgrade of the BASIC that was in the VIC 20 and the 64. In fact, it is even an upgrade from the BASIC in Commodore's PET/CBM computers. What makes this version so powerful are the graphic commands, the disk handling commands and the special programming utilities.

GRAPHIC The graphic commands built into the COMMANDS allow you to draw high-resolution screens, create geometrical designs, or fill the screen with a rainbow of colors. Some of the new graphic commands are:

**GRAPHIC:** Using this command you can choose normal text screen, high-resolution screen, split screen with text and high-resolution, multicolor high-resolution, or split screen with multicolor and text.

CIRCLE: This command allows you to draw all or any portion of any

polygon anywhere on the screen, using any color, X radius, Y radius, rotation and angle between sides. The command has nine parameters to allow you to draw anything from an arc of a circle to a decagon.

**BOX:** Using the box command, you can draw a rectangle of any size anywhere on the screen. The rectangle can be rotated through any angle and can either be an outline only or a filled in shape.

**PAINT:** This command allows you to fill any closed area on the screen with any color.

**DRAW:** With this command, you can draw a dot, a line between any two points on the screen or a shape (you can use multiple sets of points in the same command).

DISK Anyone who is familiar with the Commodore HANDLING PET/CBM computers will appreciate the power of the disk handling commands that are built into BASIC 3.5. These commands include:

DIRECTORY: This command lets you view the disk directory with out loading it into the computer. You can view either all the files or use combinations of wildcards (\*) and don't cares (?) to choose only selected files to view. The F3 function key is programmed with this command when you turn on the computer.

**DSAVE:** This is a disk save command. To save a file called TEST on your 1541, you just type DSAVE"TEST" Function key F5 will print this command on the screen.

**DLOAD:** This is a disk load command. To load a BASIC program called TEST on a disk into your computer, you just type DLOAD"TEST". Function key F2 will print this command on the screen for you.

DISK FORMATTING COM-MANDS: There are separate direct commands for formatting a new disk (HEADER), scratching a file (SCRATCH), validating a disk (COL-LECT), renaming a file (RENAME), copying files (COPY) and backing up a disk (BACKUP).

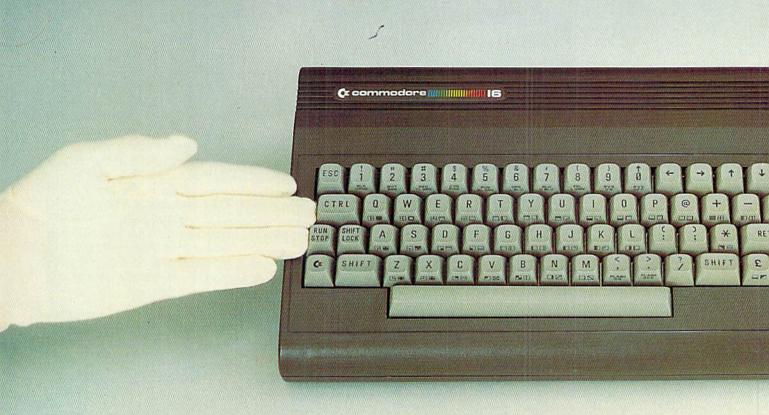

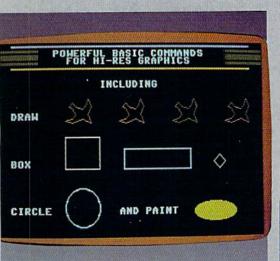

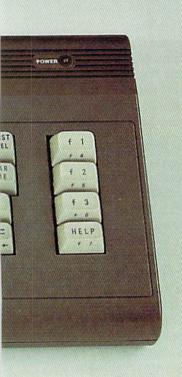

#### PROGRAMMING The Commodore 16 modore 16 has a number of commands to help you enter programs, debug programs and polish up pro-

debug programs and polish up programs. Some of these commands are:

**AUTO:** The Auto command will automatically put line numbers on the screen for you as you are entering a program. The lines can be numbered by ones, tens or hundreds.

**DELETE:** This command will allow you to delete any range of lines in your program. You can delete a range of lines, up to a line, a single line or everything following a line.

**HELP:** If you run a program and get a syntax error or a division by zero error, you now have some help. This command (also one of the function keys) will list the line with the error and flash whatever portion it thinks contains the error.

# SOME Common memori BAS 16374.

For those of you who may have already purchased the Commodore 16, here are some of the more important memory locations along with a couple of extras.

BASIC text starts at 4096 decimal and ends at 16374

#### AND **Poke**s

The screen starts at 3072, uses 1000 locations and ends at 4071. By the way, you don't have to poke a color in order to get a character to show up on the screen. If you want an A in the top left corner, just type POKE3072,1.

The color map starts at 2048 and is also 1000 locations ending at 3047. The colors to be poked are numbered from one to 16 (add one to all VIC 20 and 64 color numbers). Color can be modified by changing the luminance or making the location a flasher.

To change the luminance of a color location, multiply the luminance level by 16 and add it to the color number. Remember that the lower the luminance level, the darker the color. To poke a dark red (#3) to the upper left corner, multiply the luminance level 2 (dark) by 16 (7\*16=112) and add the color number 3 (POKE 2048,115).

If you want the color location to be a flasher (any character poked there will flash), add 128 to the poke value. In the example above, you would add 128 to the 115 and POKE 2048,243.

The direct poke locations for the screen and background colors are locations 65301 and 65305 respectively. The values when you power up are 241 and 238.

The pointers for BASIC text are the same as the VIC 20 and the 64. They are:

43,44: Beginning of BASIC

45,46: End of BASIC, beginning of variables

47,48: End of variables, beginning of arrays

49,50: End of arrays

55,56: End of BASIC memory

To disable the RUN/STOP key, poke location 806 with 103. Poke 806 with 101 to reenable the RUN/STOP key.

To make the computer crash in a different sort of way (always popular in Canada), try poking 788 with a 115 or a 127.

Here is one last tidbit. This short program will display the familiar color blocks on your TV or monitor so that you can adjust the color. Each of the 16 colors are displayed (some of the colors are different from those on the 64) and each color is displayed with six of its eight levels of luminance. Once the blocks have been drawn, pressing the space bar will change the background screen color. The background will roll through the 16 possible colors and six luminance levels. If you thought picking a combination of background, border and character colors was hard on the 64, you have 1,771,561 possibilities with the Commodore 16. —Jim Gracely

#### SOFTWARE FOR THE COMMODORE 16 FROM COMMODORE

This software is already available or will be available shortly from your Commodore dealer.

#### ON CARTRIDGE

GAMES:

Atomic Mission
Pirate Adventure

Jack Attack

Strange Odyssey

Viduzzles

EDUCATION:

Pilot II

PRODUCTIVITY:

Script + Calc Plus

#### ON TAPE

EDUCATION:

Match/Count

Math Games

Maze Mania

What's Next

Super Spell

Letter Sequences

Shapes & Patterns/Group It

Letter Match/More or Less

Typing Professor

MindBender

PRODUCTIVITY:

Money Decisions/Investments

Money Decisions/Loans

OTHER:

Software Starter Kit

Experiences in Software

TRON and TROFF: These two commands turn on and off the trace function on the Commodore 16. If you have trace turned on (TRON) when you run a program, as each line is executed the line number is

printed on the screen.

**RENUMBER:** This command will renumber the lines of your program, starting at any line with any line increment. This command will recalculate any GOSUB or GOTO com-

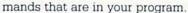

In addition to these programming aids, there are also some new programming commands to use within your programs which give BASIC some of the power of PASCAL and FORTRAN. These include an IF..THEN..ELSE command, a DO/LOOP/WHILE/UNTIL/EXIT command, a PRINT USING command with accompanying definition command (PUDEF) and the combination of TRAP and RESUME commands for trapping errors within a program.

There are also a couple of new functions included in BASIC 3.5. They include a JOY function for reading the joystick ports, DEC and HEX\$ functions for converting from hex to decimal and vice versa, and an INSTR function to locate the position of one string within another.

In all, BASIC 3.5 is the most powerful implementation of BASIC I have ever seen in any microcomputer.

THE The monitor that is built into the Commodore 16 is a very MONITOR nice, easy to use monitor. The commands that are available are all the usuals: a memory dump (M); a load (L) and save (S) command; register display (R); and exit (X). In addition, there are commands for assembling (A) and disassembling (D) code, comparing (C), transferring (T) and filling (F) memory. Not a bad little monitor to work with, especially since it is always in memory and not lost on some disk somewhere. I find that I use it quite a bit.

ADD There are many other features to the Commodore 16
IT that you won't find in any other computer on the market in the ALL same price range. These inALL clude windowing capabilities, eight levels of luminance for each of the 16 colors, directly programmable function keys, flashing characters, two-tone generators with direct sound commands and full screen editing.

When you look at all of the features that the Commodore 16 offers, it is easy to see why Commodore is referring to it as the "World's Learning Machine."

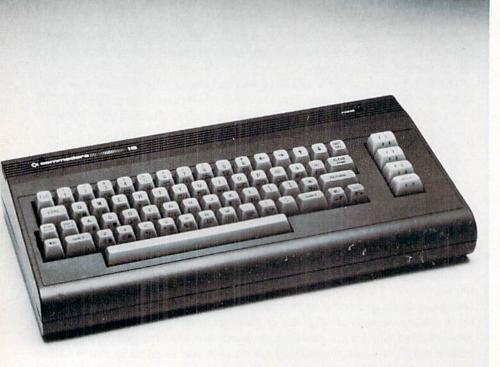

# SOMELIKEITHOT

#### KEEP YOUR COOL AS YOU FIGHT SATAN AND HIS DEVILISH HORDES.

Satan's Hollow is Commodore's latest adaptation of a Bally/Midway arcade classic. Apparently, it's so close to the original arcade version, that a review for anyone who has played it at the arcade would be easy-it's as good as the original! I'm told it may be the best adaptation ever. So this review is for people like me, who have never played it at the arcade.

In a nutshell, the idea of the game is to fight off Satan's swarming squad (say that three times fast) while building a bridge to reach him. The attackers come in a devilish variety of forms and attack patterns and have lots of nasty tricks up their sleeves to keep you from getting to Satan. Besides suicidal attacks at your missile launcher, the demons attack you with lava eggs, molton rocks and your basic fire breath. Satan's horde also makes your life difficult by destroying your bridge and stealing your extra missile launchers.

You're not helpless against the nasties though. Your missile launcher can, of course, fire missiles, but only one at a time. You can earn better firing capabilities in later rounds. You also have a shield that protects you and destroys anything that comes in contact with it. But watch out, it only lasts one second. It will, however, energize to full power when you're not using it. The level of strength is displayed at the bottom of the screen. Use it carefully.

There are two ways to play-the normal and easy. Starting off on the normal mode is a real "baptism by fire." I tried this way first and was not making much progress. In fact, I couldn't crack the top ten scores that were on the disk when I got it (technical editor Jim Gracely had it first). So I switched to the easy mode and showed immediate progress. I finally cracked the top ten! However, when I saw my initials on the list, I noticed that when you use the easy mode, a big "E" is placed next to your name. So much for my moment of glory.

The music and graphics are arcade quality and feature some really nice touches. It turns from day to night and back again as you go along-if you survive long enough. At night, however, you can only see the attackers by their glowing eyes. The music is classy too. Or should I say classical, because it's Wagner's 'Ride of the Valkyrie.''

The fire-breathing devils' heads that attack are excellent. The first one that attacks is Lucifer. You can pick up some points by shooting him down, but if you miss him and he misses you, then a larger Old Nick attacks. If you miss him also, an even larger Beelzebub gets the last shot. If you both stay alive through all three attacks, then the next wave of attackers start.

Satan himself will throw you off a bit. He's the least scary-looking of the

whole bunch. But don't underestimate him! He's quick, unpredictable and hurls deadly tridents that destroy your launcher on contact. The hollow (the place where you run into Satan) becomes even more dangerous in later rounds as fire-sparks destroy you. This is the part of the game where you can pick up bonus points.

The instructions that come with it are more in-depth than most action games. The instructions give lots of hints that really come in handy and fully describe all the characters and their various characteristics. It even gives names and diagrams of all the attack patterns of each attacker. Don't get the idea that it reveals too much and detracts from the challenge-you're going to need all the help you can get.

The play action is fast and furious. Your reflexes must be up to snuff and you must be able to make quick tactical decisions. This is a game that will both challenge and frustrate you. But if it does get too intense, there is a pause feature.

If you need a further challenge, consider this: one of Commodore's programming assistants, Matt Blais, has reportedly recorded an incredible score of 2,600,000 points in the game during the course of testing. Try if you will, but I think it will be a cold day in you know where before that record gets beaten!

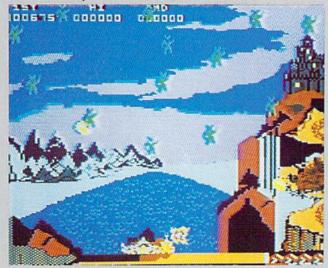

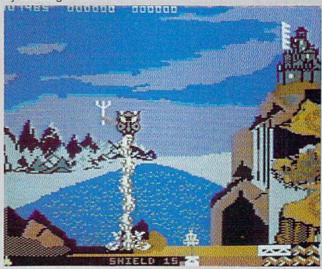

# TAKE THE SOLAR FOX CHALLENGE

COMMODORE'S RECENTLY RELEASED SOLAR FOX FOR THE 64 BLENDS ELEMENTS OF GRID, TARGET AND EVASION GAMES INTO A FAST-PACED CHALLENGE.

BY WALT LOUNSBERY

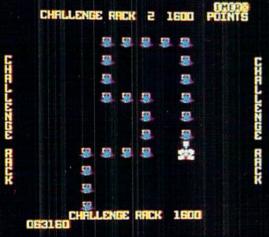

very now and then, something comes along that is deceptively simple, yet far more clever than first impressions reveal. Almost all of the lasting classic games have this quality. I don't want to recite my entire personal list of classic video candidates here, but Commodore has recently released a Bally/Midway arcade game, Solar Fox, that is worth watching. In fact, don't just watch it, try it and add it to your collection.

Commodore's version of Solar Fox rivals the arcade game in quality of play, sound and graphics. Solar Fox contains the elements of grid games, target games and evasion games, all blended into challenging, fast-paced play action.

Exactly how does the game work? Basically, your mission is to clear the screen of a pattern of small objects at grid intersections. These objects are called fuzors and eliminating one can give you 30 to 90 points, depending on the difficulty of the pattern and the level of the game.

There are two methods at your disposal for clearing the grid. One method is simply to direct your spaceship with the joystick and run over the little fuzors (you can start the game with three or seven spaceships). You can also use a short-range laser in the nose of the spaceship to zap two fuzors at a time. The laser is really quite important, because even with its short range, it is the only way to get rid of some unpleasant obstacles. Used correctly, it can greatly reduce the time and risk of clearing the grid. In other words, use it or lose it.

In Solar Fox, it is important to do

are awarded for speed. Each fuzor pattern is called a rack and in the upper right corner of the screen is the Skip-a-rack Timer. The letters spelling out Skip-a-rack Timer literally count down the remaining time by disappearing one at a time. If the rack is cleared before the timer evaporates, then the next rack is automatically cleared as well, giving you all the points of that rack. You also earn a 500-point bonus, with an extra 100 points for each block left on the yellow Skip-a-rack Timer line. This is really the only way to get really high scores and extremely difficult to do. To beat the timer, it is necessary to clear the rack at the high speed setting (there is a low and a high speed available).

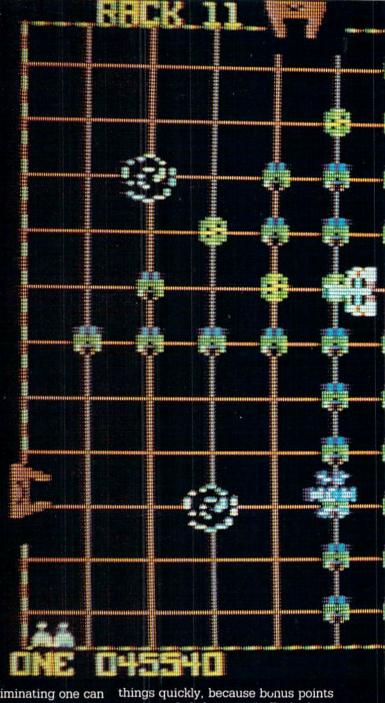

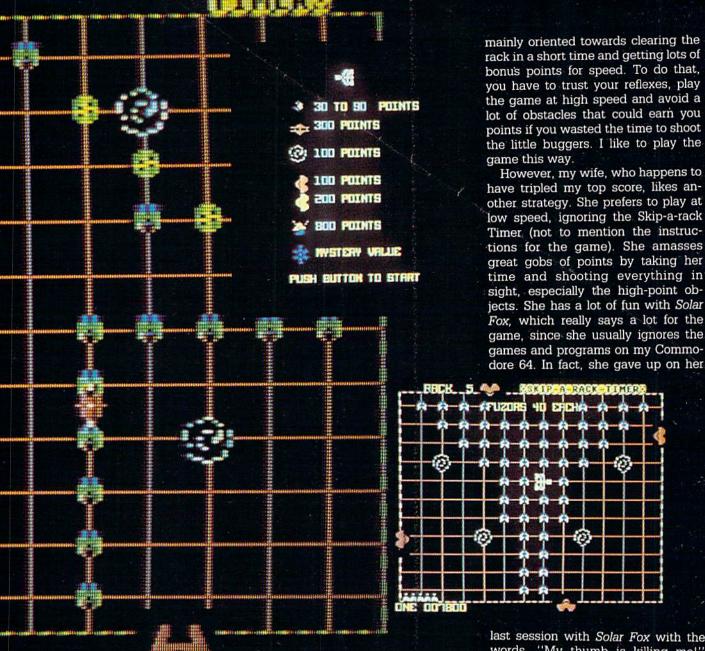

It seems that the advent of computers gave game designers the opportunity to make games that fight back. Solar Fox falls into this category, since there are many obstacles and complications that slow your effort to clear the rack. At early levels of play, these things hardly bother you, but as each rack is tackled, they really become a major headache.

The worst items are the thrustors that move back and forth along the borders of the grid. These are normally colored red and they are indestructible. Run into one and your spaceship is destroyed. No matter what their color, they try to destroy your spaceship by firing vortexes across the grid. As the game progresses, the vortexes can travel fur-

ther across the grid, move faster and appear more frequently. If your spaceship is set at high speed, then you can outrun them in a pinch. It is possible to shoot them, but this wastes time. It is possible to stall the thrustors. If you shoot a red thrustor, all four will stop moving for a short time. They still shoot fuzors, though. If a thrustor happens to turn yellow, then you can shoot it or run into it and it will be completely disabled for a while and the rest will stop moving. All of this sounds complicated, but it is possible to take advantage of all these rules to stop the thrustors and clear difficult parts of the rack in time.

At this point, I have to admit that you can really play this game with either of two strategies. The game is

last session with Solar Fox with the words, "My thumb is killing me!" Somehow I don't think that will keep her from trying it again.

If you play this game slow, you have to understand that a challenge rack appears every four regular racks. This challenge rack pattern can only be cleared at high speed, without any wasted motion. These things are worth 1,000 points for the first pattern, with up to 16 new challenge racks presented until you make a mistake (the second challenge rack is worth 600 points more than the first. the third is worth 600 points more and so on). It is hard to give up this opportunity, although you can play the regular racks at low speed and toggle to high speed in the challenge racks with the Commodore logo key. In my opinion, changing the speed confuses

Continued on pg. 128

# 

TRIAD IS A NEW COMMODORE 64
STRATEGY/ACTION GAME FROM COMMODORE
THAT COMBINES THE THEORY OF TIC-TAC-TOE
WITH THE CLASSIC ELEMENTS OF A VIDEO
SHOOT-'EM-UP. IT OFFERS MANY NEW
STRATEGIC TWISTS BASED ON NINE UNIQUE,
IMPROBABLE ENEMIES WHO MUST BE
DEFEATED TO EARN EACH SQUARE OF THE
TIC-TAC-TOE GRID.

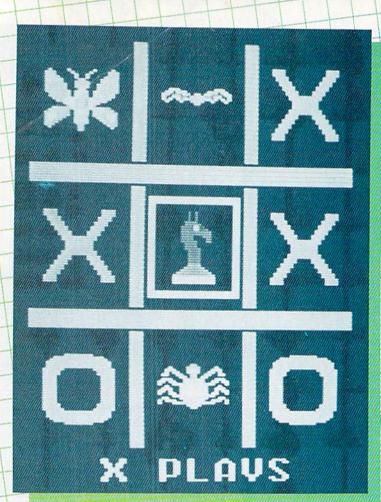

#### BY STEVE FINKEL

In the tic-tac-toe arena, if one has achieved even an elementary level of awareness, one can play a tie game against any opponent. For either X or O to triumph over its opponent takes a truly bad effort on the opposing side. The real nature of the basic tic-tac-toe game is to perpetuate futility. Commodore's new *Triad* for the 64, however, with its video twist, adds a new dimension to the age-old X/O struggle.

Both skill and strategy are required to play Triad. Part of the strategy is centered around the tic-tac-toe grid. You must know in which square to place your letter, relative to your opponent (who may be the computer). The real challenge in Triad, however, is combining your tic-tac-toe strategy with active arcade skill to defeat the enemies who inhabit each square. You must win the battle with each enemy before you can place your X or O in that square. If your background includes some tic-tac-toe training, you are probably aware of which moves are to your benefit, as your opponent undoubtedly is. The strategy that makes or breaks your game revolves around how you combat the squaredwellers.

The nine different forms of enemies pose different threats to your missile launcher and must be attacked in different ways. Since the squares' contents are shuffled after each game, you must be able to defeat each different enemy. Your choice of opposition to earn a single square will be from among chess pieces, killer bees, saucers, bats, arrows, death masks, spiders, faces and moths. Let us examine each of these real-life nemeses and also consider the nature of these beasts in *Triad* and the strategy necessary to defeat each foe.

Chess Pieces: In real life, you must outplay your opponent at chess to triumph over chess pieces. Or, failing that, you can throw a tantrum and knock the board over, causing the hapless chess pieces to scatter. In Triad, if you want the square inhabited by the chess pieces, you begin by facing a single piece—a pawn. Shoot the pawn and it splits into two knights. Each knight splits into two rooks when hit with your missile; each rook splits into two queens. Once a piece is a queen, it can be destroyed.

The best strategy for victory among the chessmen is to keep the pieces from moving diagonally. If they move on a diagonal path, their trajectories can be all over the screen, leaving your missile launcher in a very precarious position. A single collision and you lose. To keep the pieces going on a horizontal and vertical path, you must shoot them at an angle. If you are able to shoot pieces at a 45-degree angle, you can hold your position while the pieces split because they will maintain a predictable path. Failing that, you can always knock your computer to the floor and scatter the chess pieces, but this is not recommended.

Killer Bees: The threat posed by killer bees to mankind is debatable. Some really awful horror movies have portrayed the terror posed by these soupedup insects, but they seem to lack any real kind of attack plan. Instead of mounting an organized charge on a major population center, they seem to spend more time bothering Central American entymologists. As far as I'm concerned, exposing the killer bees to lots of Central American entymologists is the best method we could possibly come up with to use against them.

In *Triad*, however, there are no entymologists of any kind, so a different strategy must be employed if you want this square. The killer bees move across

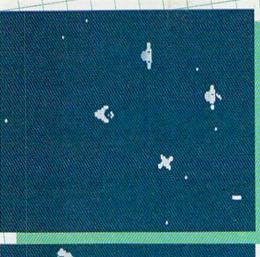

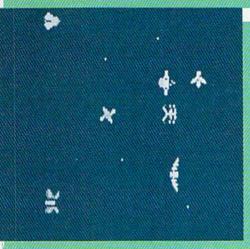

the screen from left to right, flying at a slight angle up or down. The bees can be destroyed only by hitting them with a missile shot head-on or from behind (not from above or below or at an angle). The bees speed up as you progress, so this becomes increasingly difficult

Saucers: Alternately known as UFO's, spaceships and a host of other names, there have been no real-life confrontations with these objects. There have been a lot of different ways to challenge these crafts in science fiction movies, some more successful than others. If they ever really attacked, giving up might not be a bad idea, although selling them to Disneyland might be more profitable. The Triad versions can be had by shooting into their exhausts from below. Care must be taken, since the saucers constantly drop missiles down.

Bats: Old wives' tales accuse bats of sucking blood and suggest that garlic and silver crosses be used to ward them off. Personally, I use garlic and silver crosses to ward off old wives. If there are bats around, I tend to go elsewhere. While you could do that in *Triad*, you may be forced to go against the bats if you want a certain square on the grid. Bats appear on the screen alone, but

when you hit them with missiles initially, floating land mines appear. When a certain number of land mines have been created, you can destroy the bats with your missiles. But don't let a land mine hit you or the square is lost.

Anows: Usually, fighting with arrows isn't too tough. You can snap them in half with your bare hands. If someone is shooting them at you, it's a slightly different story. If a suit of armor isn't handy, you might want to take into account various insurance plans. The level of danger-depends mainly on the accuracy of the shooter.

In Triad, accuracy is not the issue; your own timing is what defeats the arrows. The arrows move from left to right across the screen, gravitating up or down toward the level of your ship. Your missiles cannot hurt them as they move in this direction. You must hit them at the left edge of the screen to make them reverse direction so that you can destroy them. The timing of your missile shots at the edge of the screen is crucial to your success against the arrows.

Death Masks: You may well ask what exactly is a death mask. Good question. It is a face covering used for burial or ceremonies in other cultures. How do you protect yourself from these masks? Your best bet is to avoid these cultures like the plague. If you get an invitation to go to a costume party from one of these cultures, say you're sick. It's not the mask itself that presents a threat, it's the implication.

That is not the case in *Triad*. Collision with a mask is deadly. In addition, there are diamonds that float around the screen along with these masks. You can only destroy the masks after shooting a diamond. The black eyes in the mask turn to white when your missile hits a diamond. Only when you see the whites of their eyes will your missiles have any effect on them. Watch out even after you get one, because it will rise to disappear off the top of the screen.

Spiders: Many people are deathly afraid of spiders. They'll do whatever it takes to get rid of spiders and their webs: step on them with their shoes, call an exterminator, send them on all-expense-paid trips to the Bahamas. Triad spiders can be exterminated only by a missile that is shot from the direction in which they are headed. That is, if a spider is moving diagonally toward the right corner of the screen, only a missile shot diagonally from the right corner can eliminate it.

Faces: These are the same faces that were so popular a few years ago on

"Have a Nice Day" stickers. I still don't like them. Back then, I used to deface them by drawing tongues, teeth and moustaches. But I knew they wouldn't go away until the general public got tired of the whole "Have a Nice Day" concept. I get immense pleasure from destroying them even now.

In Triad, these faces do act differently, however. Often the first shot splits a smiling face into two slightly less happy faces and those split into two unemotional faces, then unhappy (even miserable) faces. The best way to face this challenge is to fire both shots almost simultaneously. The first shot stuns a face and causes it to begin to split. An immediate second shot destroys it. If you're not quick enough, the face splits and you have trouble.

Moths: The standard treatment for moths is mothballs. Have you ever wondered exactly what those things are made of? And exactly what do they do to moths to get rid of them? I've bought them several times to use against moths, but with very little success. Those things are just too small to throw accurately! Against Triad moths, you have to first hit each moth with a missile to get them all moving sideways. Only when every single moth is moving sideways can you destroy any.

In addition to the strategies you use to conquer your foes, in each square, there are higher level tactics you can employ involving the rotating mines that crisscross the screen in higher levels. When these mines explode, anything nearby the explosion gets decimated. Against an enemy that multiplies, like the chess pieces or the faces, this is a lifesaver. If you hit a single pawn and one of these mines with a single missile, the pawn does not split, multiply or waver. It simply disintegrates. Checkmate.

The land mines skitter across the screen in later rounds from all directions. They are most dangerous when moving diagonally. You can get them to change direction by hitting them with a missile. They are least harmful when they are moving in a predictable direction like horizontal or vertical. When they start dominating the screen, it is a good idea to just shoot the diagonal ones until their movement is less dangerous to your ship. Mastery of tactics and strategy involving land mines adds yet another level of strategy to the tic-tac-toe grid.

So there you have it, tic-tac-toe elevated to a new strategic/joystick strata. In the tic-tac-toe tradition, *Triad* adds some more unique things to do with your X's and O's.

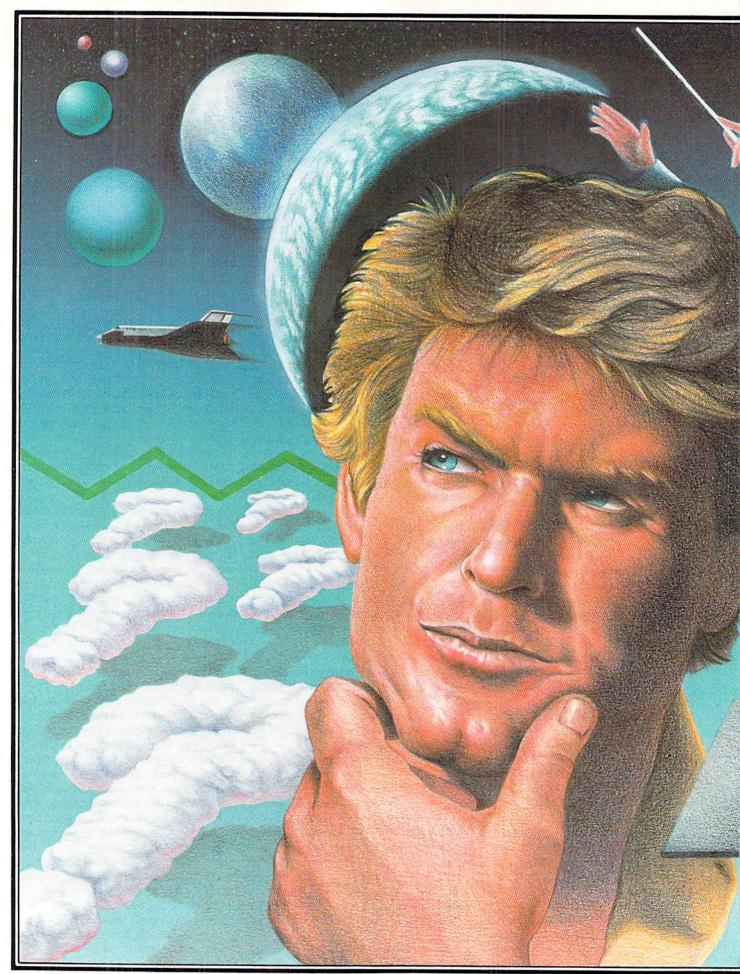

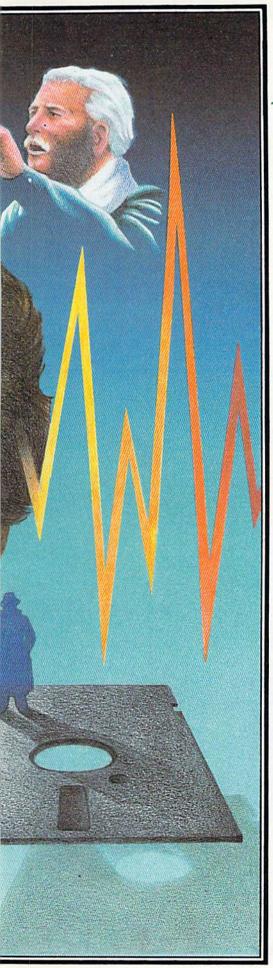

# Life After Games

BY CAROL MINTON, ASSISTANT EDITOR

The choices are limitless; the quality superb. No longer do arcade games always get the top billing.

If you're looking for an alternative to run-of-the-mill games, take a good hard look at this innovative software and hardware. And remember, they are only the chip, I mean tip, of the iceberg.

#### Brain Teasers

esWare (150 N. Hill Drive, Suite 35, Brisbane, CA 94005) has released *M-SS-NG L-NK-S* for the Commodore 64, a unique fill-in-the blanks puzzle where word patterns and context clues are given in order to complete literature passages. One subject is chosen from nine and a passage is picked from there. The blanks then must be filled until the passage is complete.

The difficulty levels run the gamut from easy (only vowels missing) to brain-crushing (mostly blanks). The length of each side's turn and the speed at which the program fills in missing letters can be set. These can be saved for next time.

How about some trivia? Professional Software (51 Fremont Street, Needham, MA 02194) has introduced *Trivia Fever*, formerly *Trivia Mania*, for the 64 in the latest effort to keep up with the nation's trivia enthusiasm. This entertainment program consists of thousands of trivia questions not only on diskette but in book form too, so it can be played with or without a computer.

The object of the game is to answer trivia questions of varying difficulty levels to fulfill requirements in user-selected question categories. After each category is completed, a gamewinning question must be answered.

Trivia Fever can be played with up to eight players or eight teams. A

Master of the Game is chosen to control the computer's activities and an expert player may be handicapped by allowing the computer to pick the categories instead of the player. Categories include science and technology, geography, history, sports, films and entertainment, famous people, and nature and animals.

Along the lines of trivia, try Sight & Sound's (3200 South 166th Street, New Berlin, WI 53151) *Tune Trivia* for the 64. Play the trivia challenge but with music tunes!

Other trivia games include *Trivia Plus* by Academy Software, *Factactics* by Daystar and *Trivia Arcade* by Intelligent Statements.

#### Self-Help

atteries Included (3303 Harbor Boulevard, Suite C9, Costa Mesa, CA 92626) offers a program for the 64 to assess thought patterns and physiological impulses in an attempt to gain an understanding of the factors contributing to stress. The Stress Manager interprets data sent from the Galvanic Skin Resistance module (placed on the fingertips). The results are then displayed in graph form. Graphic analysis and related data can be saved for future reference.

Another product along these lines for the 64 is Relax by Synapse (5221 Central Avenue, Richmond, CA 94804). This program allows you to measure the tension in your muscles. By becoming aware of this tension through immediate and continuous feedback, you learn to decrease your tension level. Relax consists of four basic parts: audio cassette tape, sensor headband, electromyograph (interprets signals received by sensor) and the software. The goal of the program is to teach you how to enter a state of deep relaxation.

#### Education

ommodore's own Visible Solar System for the 64 and the VIC gives an accurate feel for the solar system by providing views of planet The goal of Relax is to teach you how to enter a state of deep relaxation.

rotation. In the first part of the program, you are in a spaceship able to move to any vantage point. In the second part, you see a close-up of Earth, Mars, Jupiter and Saturn. And in the final section, the Planetary Computer displays the numerical data stored for each of the nine planets, including the planet's radius, length of its day and year, number of moons, orbital and escape velocities and atmospheric pressures.

Timeworks (405 Lake Cook Road. Building A, Deerfield, IL 60015) has

released Evelyn Wood Dynamic Reading for the 64. Targeted to improve reading comprehension, retention and speed, this program records the user's progress. You set the speed for the reading exercises, so the challenge is always self-imposed.

#### Music

f you're interested in music, try Electronic Arts' (2755 Campus Drive. San Mateo, CA 94403) Music Construction Set for the 64. This program allows graphic composition on the screen with immediate playback using the computer's three voices. One press of the fire button on your joystick and the notes become part of your composition.

If you don't want to bother with musical notation, Melodian's (792 Holmdel Road, Holmdel, NJ 07733)

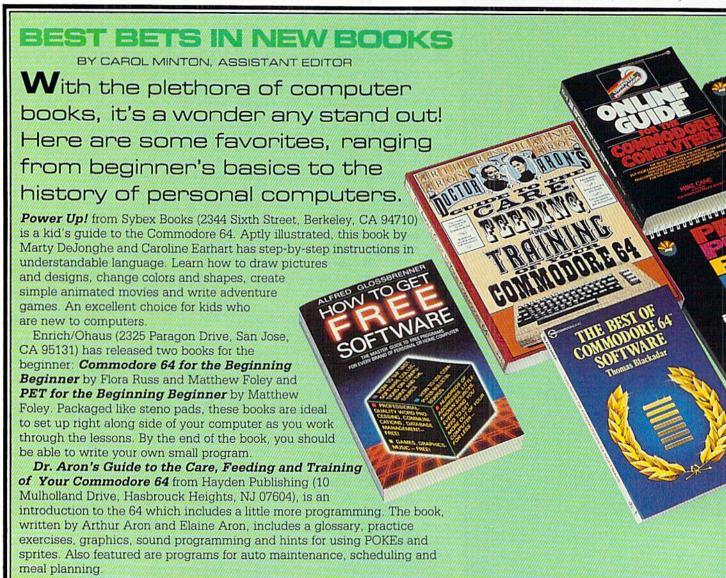

full-sized, three-octave keyboard may be just the thing. It comes with software that turns your standard 64 into a music synthesizer. There are 16 prerecorded instrument sounds available and the combinations are unlimited. It also helps children and adults learn how to read music and develop a sense of pitch and rhythm.

Graphics

eeling artistic? Try a graphics tablet! Graphics tablets create sophisticated graphics without the use of a keyboard. Koala Technologies (3100 Patrick Henry Drive, Santa Clara, CA 95052) has a great one for the 64 called the KoalaPad. This sketch pad allows the user to control the computer input by moving a finger or stylus across its touch-sensitive surface. The result then appears

on the video screen. The tablet is light and can be held comfortably in your lap. Another touch tablet for the 64 is also available from *Chalk Board*.

Interested in trying a light pen? The only difference between a graphics tablet and a light pen is that the light pen works directly on the video screen to create the artwork. Inkwell, TechSketch, Madison, Futurehouse and Activision make light pens for the 64 that offer great versatility when it comes to letting your mind go.

Home Application

ommodore offers a unique program for the 64 which makes your home an automated office. *The Magic Desk* series uses pictures instead of text commands for a simple word pro-

cessor, spreadsheet, file manager, calculator and home budget. Using this method, work becomes pleasure.

Another excellent program for the 64 from Commodore is the *Micro Cookbook*. This program effectively helps organize your kitchen. Store and update hundreds of recipes, select a recipe by ingredients alone, prepare shopping lists, print recipes, access nutritional and cooking information, and adjust recipes for the number of servings. The program also features a glossary, calorie/nutrition guide, table of measurements and equivalents, table of ingredient substitutions and food buying, storing and cooking tips.

Arrays/Continental (11223 South Hindry Avenue, Los Angeles, CA 90045) has recently introduced a fourvolume series of personal finance programs for the 64 called *Get Rich*. Each

Continued on pg. 129

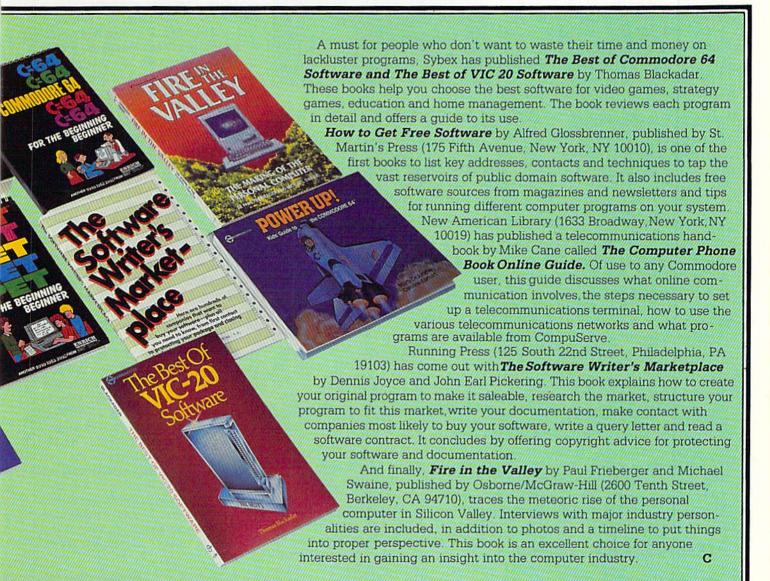

# Musical Sprites for the Commodore 64

If you have been intrigued by articles about the fascinating sound and graphics capabilities of the Commodore 64, perhaps you have written a few demonstration programs. The BASIC interpreter provided with the computer is usually sufficient for producing simple graphics or playing simple tunes. However, BASIC is much too slow for more complicated tasks such as combining sprite graphics and fast-paced three-part music. A good solution to this problem is to use a machine code routine to handle the graphics and the sound generator and let BASIC do the rest. The program described here is just such a hybrid program.

Sinfonia is a relatively short and simple program designed with three objectives. First, to handle very fast, three-part music with ease. Second, to provide a pleasing visual display of the music being played using sprite graphics. Third, to, allow the user to change the waveform, attack, decay, sustain, release (ADSR) and pulse rate of each voice and vary the tempo and the key that the music is played in. An additional goal was to allow easy entry of data for new songs.

#### How the Program Works

Sinfonia starts by poking a short machine code routine into memory locations 50000 to 50506. Then it blanks the screen and begins playing the music which is coded in BASIC data statements. Each of the three voices has a corresponding doublesized, note-shaped sprite that moves up and down the screen and changes color corresponding to the note being played by that voice. The relative heights of the three sprites gives an indication of the position of the notes on the scale and the color of each sprite corresponds to a specific note. For example, all C's will display a medium grey sprite and all F's will display a green sprite.

#### How to Use the Program

If you wish to hear the demonstration piece by Bach, simply type the

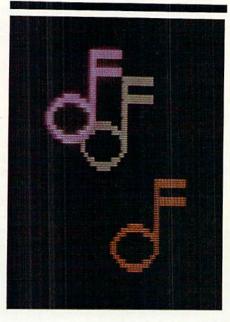

Create fast-paced three-part music with ease and add some colorful sprites as well.

program in as listed and RUN it. To change the tempo, adjust the variable SF (speed factor) in line 2. To change the key, adjust the variables 01, 02 and 03 in line 2. These variables determine the offset, in half-steps above or below the value for which the music was coded, at which the respective voices play. For example, 01 = +12:02 = +00:03 = -12 will spread the three voices out, voice one playing an octave above the normal value and voice three playing an octave below. The voices in the program are set to sound somewhat like a harpsichord. To change them, change the appropriate values for waveform, pulse rate, attack (0-15), decay (0-15), sustain (0-15), and release (0-15). The variables in lines 3, 4 and 5 set the voice parameters for voice one, two and three respectively.

It is very simple to enter your own selections if you can read music. Start

by loading a version of the program without the music data statements after line 999. (It would be a good idea to save a version of this program without the music data.)

Coding of notes is done in triad form. Each triad consists of a time value (first), followed by a note number for each of the three voices (voice one first). The time value is a number based on an arbitrary scale picked for convenience; it is the number of 1/60 second clock pulses that a set of notes is held. For example, it is convenient to use a timing factor of 64 beats per measure. That way, a duration of one represents a 1/64 note, a duration of four represents a 1/16 note and so on. A time value of zero signals the end of the music and tells the program to stop. The note numbers following the time value are simply the sequence numbers of the desired frequencies, taken from Appendix M of the Commodore 64 User's Guide. If you have a recent edition of the User's Guide, you will notice that the sequence numbers are not entirely accurate. For the purposes of using Sinfonia, you can renumber them yourself starting with 95 for the first note (C-0), then numbering the notes from one to 94 in sequence.

It is not necessary to put high and low frequency values in the data; instead single numbers represent each note and the machine code routine sets the appropriate high and low frequency registers. If one or more of the three voices is not to change, that voice should be given a sequence number zero. To play the lowest note of which the chip is capable, substitute sequence number 95. To turn off a voice, use 255 for the note number.

For an example of how this music coding scheme works, look at the first few lines of Sinfonia. Beginning at line 1000, the coding for the first few notes is explained in REMarked statements. Using this coding scheme and player, you can easily get your Commodore 64 to play a wide variety of music.

Continued on pg. 100

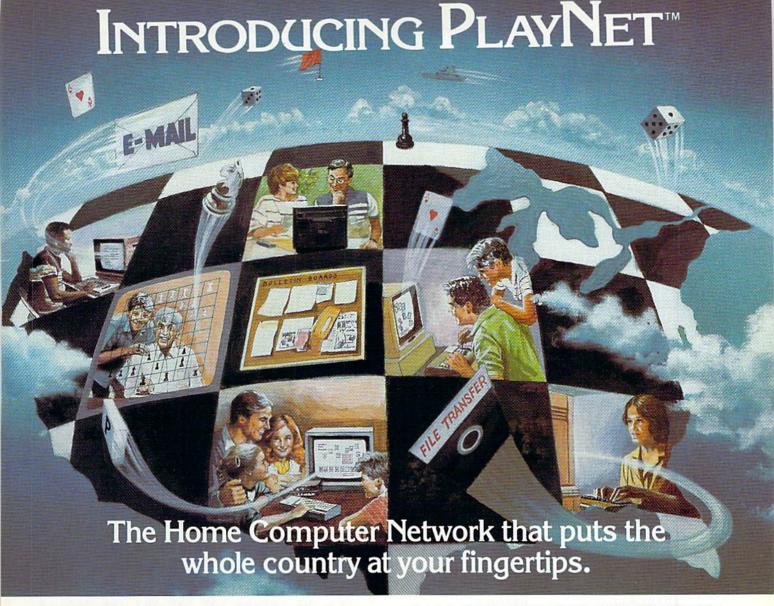

PlayNet brings you the excitement you've been waiting for your computer to deliver. With PlayNet's unique system, you can communicate with people all over the country.

#### PLAYNET" BRINGS PEOPLE TOGETHER!

Now you can meet fascinating people, make new friends, exchange private messages, post public announcements, and play all our exciting games with people from coast-to-coast!

#### YOU'VE NEVER PLAYED ANYTHING LIKE IT!

PlayNet has many terrific games with full color graphics, and they're all interactive, including: Four-in-a-Row, Backgammon, Chess, Sea Strike, Checkers, Bridge, Capture the Flag, and more games coming all the time.

#### JOIN THE TELECOMMUNICATIONS REVOLUTION! ONLY \$2.00 AN HOUR ON LINE!

Now if you own a Commodore 64\*, a disc drive, and any compatible modem, like HesMODEM I or II\*\* or Commodore VICMODEM\*, you can access PlayNet's wide range of services—Games, Bulletin Boards, Electronic Mail, FileTransfer and more. Here's all it costs:

- \$2.00 an hour on-line—less than a long distance phone call.
- \$29.95 for the PlayNet Software Package (\$34.95 after 12/31/84) which includes games and program disks, user's manual, monthly newsletter and 90 minutes on-line free.
- \$6.00 monthly service charge.

Let PlayNet put the whole country at your fingertips, every night from 6 PM to 7 AM and 24 hours a day Saturday, Sunday, and Holidays.

## CALL PLAYNET AT 1-800-PLAYNET. Or fill out the coupon below.

#### PLAYNET The network that has people talking.

\*Commodore 64 and VICMODEM are trademarks of Commodore Business Machines Inc.
\*\*HesMODEM I and II are trademarks of Human Engineered Software Inc.

| SEND TO PLAYNET IN<br>P.O. BOX 587<br>WYNANTSKILL, N.Y. |                                                                                                    |
|---------------------------------------------------------|----------------------------------------------------------------------------------------------------|
| FINGERTIPS. I UNDERSTA<br>GUARANTEED, (or my full       | PUT THE WHOLE COUNTRY AT MY ND THAT MY SATISFACTION IS subscription price will be refunded). sip at any time by writing PlayNet. |
|                                                         | for \$29.95 (\$34.95 after 12/31/84). Please send user manual, and 90 minutes of free on-line time.                              |
| Name                                                    |                                                                                                    |
| Address                                                 |                                                                                                    |
| CityPhone                                               | State Zip                                                                                                    |
| Check one:                                              |                                                                                                    |
| Signature                                               |                                                                                                    |

© Playnet, Inc. 1984

Circle Reader Service No. 36

#### **MUSICAL SPRITES**

- 1 REM \*\*\* PLAYER (NO MUSIC DATA)
  \*\*\*'BAYF
- 2 GOSUB 51:GOSUB 16:M=0:SF=1.5:O1=+00 :O2=+00:O3=+00'KEIN
- 3 WF(0)=33:PR(0)=0400:AT(0)=00 :DC(0)=02:SU(0)=13:RL(0)=00 :GOSUB 25'HCKQ
- 4 WF(1)=33:PR(1)=0400:AT(1)=00 :DC(1)=02:SU(1)=13:RL(1)=00 :GOSUB 29'HCUR
- 5 WF(2)=33:PR(2)=2000:AT(2)=00 :DC(2)=02:SU(2)=13:RL(2)=00 :GOSUB 33'HCTS
- 6 GOSUB 12:GOSUB 37:T=TI'DJDH
- 7 READ S:IF S=0 GOTO 11'EGPI
- 8 READ X,Y,Z:POKE N1,X:POKE N2,Y
  :POKE N3,Z:SYS SA:T=T+S\*SF'IEXS
- 9 IF T>TI THEN 9'DENK
- 10 GOTO 7'BBQW
- 11 FOR J=L1 TO 54296:POKE J,Ø:NEXT J :END'GPWE
- 12 IF X<Ø THEN POKE V1,WF AND 254'FKHE
- 13 IF Y<0 THEN POKE V2,WF AND 254'FKJF
- 14 IF Z<0 THEN POKE V3,WF AND 254 FKLG
- 15 RETURN'BAQC
- 16 L1=54272:L2=54279:L3=54286'DXCK
- 17 H1=L1+1:H2=L2+1:H3=L3+1'GRDM
- 18 V1=L1+4:V2=L2+4:V3=L3+4'GRDN
- 19 POKE L1,0:POKE H1,0:POKE L2,0
  :POKE H2,0:POKE L3,0:POKE H3,0'GEMP
- 20 X=-1:Y=-1:Z=-1'GIPE
- 21 RETURN'BAOY
- 22 INPUT"LINE NUMBER"; S'BCUE
- 23 PRINT" [CLEAR] ";: FOR R=S TO S+38 STEP 2: PRINT R; "DATA": NEXT' IMEK
- 24 END'BACC
- 25 AD(0) =AT(0) \*16+DC(0) :SR(0) =SU(0) \*16+RL(0) 'GKTO
- 26 LP(0)=PR(0)-INT(PR(0)/256)\*256 :HP(0)=INT(PR(0)/256)'IOIR
- 27 Pl=L1+2:Q1=H1+2:POKE P1,LP(0) :POKE Q1,HP(0):POKE V1+1,AD(0) :POKE V1+2,SR(0)'KYIW
- 28 RETURN'BAQG
- 29 AD(1)=AT(1)\*16+DC(1) :SR(1)=SU(1)\*16+RL(1)'GKAS
- 30 LP(1)=PR(1)-INT(PR(1)/256)\*256 :HP(1)=INT(PR(1)/256)
- 31 P2=L2+2:Q2=H2+2:POKE P2,LP(1) :POKE Q2,HP(1):POKE V2+1,AD(1) :POKE V2+2,SR(1)'KYUR
- 32 RETURN'BAQB
- 33 AD(2)=AT(2)\*16+DC(2) :SR(2)=SU(2)\*16+RL(2)'GKGN
- 34 LP(2)=PR(2)-INT(PR(2)/256)\*256 :HP(2)=INT(PR(2)/256)'IOSQ
- 35 P3=L3+2:Q3=H3+2:POKE P3,LP(2) :POKE Q3,HP(2):POKE V3+1,AD(2) :POKE V3+2,SR(2)'KYHV
- 36 POKE 54296,15:T=TI:RETURN'DNPJ
- 37 SA=50020:XX=50000:POKE XX+3,WF(0)
  :POKE XX+4,WF(1):POKE XX+5,
  WF(2)'IUDV
- 38 IF  $01<\emptyset$  THEN 1=256-(01+12)

- :GOTO 38'HQDO 39 IF O2<0 THEN 2=256-(O2+12) :GOTO 39'HQHP
- 40 IF 03<0 THEN 3=256-(02+12) :GOTO 40'HQBH
- 41 POKE XX+6,01:POKE XX+7,02 :POKE XX+8,03'GURJ
- 42 POKE XX+9,20:POKE XX+10,0 :POKE XX+11,12'GVMK
- 43 N1=XX:N2=XX+1:N3=XX+2 :POKE 50012,3'GYXM
- 44 FOR X=0 TO 62:READ Y:POKE 832+X,Y
  :POKE 896+X,Y:POKE 960+X,Y
  :NEXT'LDKR
- 45 POKE 2040,13:POKE 2041,14 :POKE 2042,15'DXOL
- 46 POKE 53248,135:POKE 53250,155 :POKE 53252,175'DEWN
- 47 PRINT CHR\$(147):POKE 53280,0 :POKE 53281,0'EVVN
- 48 POKE 53277,255:POKE 53271,255'CTCN
- 49 RETURN'BAQJ
- 50 END'BACB
- 51 FOR X=50000 TO 50506:READ A :POKE X,A:NEXT'GSTJ
- 52 RETURN'BAQD
- 53 REM \*\*\* MACHINE CODE DATA'BSEJ
- 54 DATA 1,2,3,4,5,6,7,8,9,10,11,12,3, 0,0,0,0,0'BNXM
- 55 DATA 0,0,8,72,138,72,152,72,216, 160,0,162,0,32,88,196,32,144'BFSR
- 56 DATA 195,160,1,162,7,32,88,196,32, 144,195,160,2,162,14,32,88,196'BJSS
- 57 DATA 32,144,195,104,168,104,170, 104,40,96,185,80,195,240,91,173,21, 208'BPSV
- 58 DATA 57,246,195,141,21,208,185,80, 195,201,255,240,75,138,72,152,10, 170'BPVW
- 59 DATA 173,92,195,208,2,169,2,141, 241,195,185,80,195,141,242,195,206, 241'BPFX
- 60 DATA 195,240,7,24,109,242,195,76, 186,195,141,242,195,173,89,195,56, 237'BPJP
- 61 DATA 242,195,157,1,208,185,80,195, 170,189,249,195,205,90,195,208,3, 173'BPYQ
- 62 DATA 91,195,153,39,208,104,170,173, 21,208,25,243,195,141,21,208,96, 0'BNWQ
- 63 DATA 108,1,2,4,254,253,251,0,1,2,3, 4,5,6,7,8,9,10'BTRN
- 64 DATA 11,0,1,2,3,4,5,6,7,8,9,10,11, 0,1,2,3,4'BNEN
- 65 DATA 5,6,7,8,9,10,11,0,1,2,3,4,5,6,7,8,9,10'BNDO
- 66 DATA 11,0,1,2,3,4,5,6,7,8,9,10,11, 0,1,2,3,4'BNEP
- 67 DATA 5,6,7,8,9,10,11,0,1,2,3,4,5,6,7,8,9,10'BNDQ
- 68 DATA 11,0,1,2,3,4,5,6,7,8,9,0,185, 80,195,240,45,169'BVGT
- 69 DATA 0,157,4,212,185,80,195,201, 255,240,33,152,72,185,80,195,24, 121'BMQX
- 70 DATA 86,195,153,80,195,168,185,235,

#### 196,157,0,212,185,139,196,157,1, 212'BPA0 71 DATA 104,168,185,83,195,157,4,212, 96,1,1,1,1,1,1,1,1,1'BYQN 72 DATA 1,1,2,2,2,2,2,2,2,3,3,3,3,3,4, 4,4,4'BKDL 73 DATA 5,5,5,6,6,6,7,7,8,8,9,9,10,10, 11,12,12,13'BQCO 74 DATA 14,15,16,17,18,19,20,21,22,24, 25.27.28.30.32.34.36.38'BDRR 75 DATA 40,43,45,48,51,54,57,61,64,68, 72,76,81,86,91,96,102,108'BFIT 76 DATA 115,122,129,137,145,153,163, 172,183,193,205,217,230,244,1,18, 35,52'BQIW 77 DATA 70,90,110,132,155,179,205,233, 6,37,69,104,140,179,220,8,54, 103'BMOW 78 DATA 155,210,12,73,139,208,25,103, 185,16,108,206,53,163,23,147,21, 159'BOOX 79 DATA 60,205,114,32,216,156,107,70, 47,37,42,63,100,154,227,63,177, 56'BMTY 80 DATA 214,141,94,75,85,126,200,52, 198,127,97,111,172,126,188,149,169, 252'BOSR 81 DATA 161,105,140,254,194,223,88,52, 120,43,83,247,31,210,25,252,133, 189'BPLS 82 DATA 176,103,18'BKRI 83 REM \*\*\* SPRITE DATA'BNDK 84 DATA 0,3,255,0,3,255,0,3,0,0,3,0,0, 3,255,0,3,255,0,3,0,0,3,0,0,3, Ø'BLNT 85 DATA Ø, 3, Ø, 3, 227, Ø, 15, 251, Ø, 28, 31, Ø,48,7,Ø,96,3,Ø,96,3,Ø,96,3,Ø'BIYU 86 DATA 48,6,0,28,28,0,15,248,0,3,224, 0'BGHO 996 REM'BARS 997 REM \*\*\* MUSIC DATA STARTS HERE BWWA 998 REM'BARU 997 REM \*\*\* MUSIC DATA FOR \*\*\* BSNY 998 REM \*\*\* HANDEL FUGUE 1 \*\*\* BSCY 999 REM'BARV 1000 DATA 24,60,255,255,8,64,0,0,8,65, 0,0,8,62,0,0,8,67'BUDC 1002 DATA 0,0,8,65,0,0,8,64,0,0,8,60, 0,0,8,64,0,0'BOLC 1004 DATA 8,66,0,0,8,67,55,0,8,62,0,0, 8,67,0,0,8,0'BPFF 1006 DATA 62,0,8,0,60,0,8,0,57,0,8,66, 62,0,8,0,60,0'BQQH 1008 DATA 8,67,59,0,8,0,55,0,8,0,57,0, 8,65,59,0,8,64'BREJ 1010 DATA 60,48,8,0,55,0,8,0,60,0,8, 64,0,52,8,62,0,53'BSCC 1012 DATA 8,0,0,50,8,0,59,55,8,0,0,53,

8,64,60,52,8,0'BRFE

59,55,8,0,50,50'BSFG

48,8,0,0,45,8,62'BTCJ

1014 DATA 0,48,8,0,0,52,8,0,0,54,8,62,

1016 DATA 8,0,55,43,8,0,59,47,8,64,55,

1018 DATA 54,50,8,0,0,48,8,62,55,47,8,

#### **MUSICAL SPRITES**

|               | IIIUSILHL SPKIIES                                              |
|---------------|----------------------------------------------------------------|
|               | 0,0,43,8,62,55,45'BUOL                                         |
| 1020          |                                                                |
|               | 8,60,57,45,8,0'BRND                                            |
| 1022          | DATA 0,43,8,60,50,42,8,0,0,38,8,                               |
|               | 59,55,43,8,0,0,31'BTDF                                         |
| 1024          |                                                                |
| 1026          | 38,8,0,0,26,16,55'BTNH<br>DATA 55,31,8,0,255,43,8,59,0,0,8,    |
| 1020          | 60,0,0,8,57,0,0'BSAJ                                           |
| 1028          | DATA 8,62,0,42,8,60,0,0,8,59,0,                                |
|               | 43,8,55,0,0,8,57'BRIL                                          |
| 1030          |                                                                |
| 1032          | 55,0,0,8,60,0,36'BSBE<br>DATA 8,0,52,0,8,0,53,38,8,0,50,0,     |
| 1032          | 8,59,55,0,8,0'BQCG                                             |
| 1034          | DATA 53,0,8,0,52,36,8,0,48,0,8,                                |
|               | 57,53,0,8,0,52,0'BRAI                                          |
| 1036          | DATA 8,0,50,35,8,0,47,0,8,55,52,<br>0,8,0,50,0,8,0'BQSK        |
| 1038          |                                                                |
| 1000          | 0,48,0,8,0,47,31'BSCM                                          |
| 1040          | DATA 8,0,43,0,8,52,48,0,8,0,47,0,                              |
| 1010          | 8,0,45,29,8,0'BQEF                                             |
| 1042          | DATA 48,0,8,50,47,0,8,0,45,0,8,0,<br>44,28,8,0,40,0'BRVH       |
| 1044          |                                                                |
|               | 0,8,0,40,0,8,52'BRAJ                                           |
| 1046          |                                                                |
|               | 0,48,0,8,50,47,0'BSML                                          |
| 1048          |                                                                |
| 1050          | 59,255,8,0,60,45,8,0'BWOO<br>DATA 57,0,8,0,62,42,8,0,60,0,8,0, |
| 2000          | 59,43,8,0,55,0'BRAG                                            |
| 1052          |                                                                |
| 1054          | 50,8,62,0,0,8,67 BRFI                                          |
| 1054          | DATA 59,0,8,65,0,0,8,64,0,48,8,<br>60,0,0,8,65,57,0'BRNK       |
| 1055          |                                                                |
|               | 8,64,55,0,8,62'BROM                                            |
| 1058          | DATA 0,0,8,60,0,45,8,57,0,0,8,62,                              |
| 1060          | 52,0,8,60,0,0'BQMO                                             |
| 1000          | 0,8,59,0,0,8,57'BRNH                                           |
| 1062          |                                                                |
|               | 57,0,0,8,56,0,40'BRBJ                                          |
| 1064          | DATA 8,52,0,0,8,57,48,41,8,0,0,                                |
| 1066          | 38,8,0,47,40,8,0'BRHL<br>DATA 0,38,8,56,0,40,8,0,0,28,16,      |
| 1000          | 57,48,33,8,60,255,0'BVGO                                       |
| 1068          | DATA 8,0,0,40,8,0,57,41,8,0,0,38,                              |
| 1000          | 8,59,55,43,8,0'BRIP                                            |
| 1070          | DATA 0,41,8,60,48,40,8,0,0,36,8,<br>255,48,40,8,0,0,42'BUVJ    |
| 1072          |                                                                |
|               | 43,8,59,0,0,8,60'BSLK                                          |
| 1074          | DATA 0,0,8,57,0,0,8,62,0,42,8,60,                              |
| 1076          | 0,0,8,59,0,43'BQRM                                             |
| 1076          | DATA 8,55,0,0,8,60,52,255,8,0,0,<br>40,8,0,50,41,8,0'BSRO      |
| 1078          | DATA 0,38,8,59,0,43,8,0,0,41,8,0,                              |
| & - excession | 48,40,8,0,0,36'BRYQ                                            |
| 1080          | DATA 8,57,0,41,8,0,0,40,8,0,47,                                |
|               | 38,8,0,0,35,8,55'BRGJ                                          |

Continued on pg. 102

#### **MUSICAL SPRITES**

- 1082 DATA 0,40,8,0,0,38,8,0,45,36,8,0,0,33,8,53,0,38'BRUL

  1084 DATA 8,0,0,36,8,0,43,35,8,0,0,31,8,52,0,36,8,0'BQQN

  1086 DATA 0,31,8,50,43,35,8,0,0,31,8,64,55,36,8,0,0,31'BTTP

  1088 DATA 8,65,55,38,8,0,0,31,8,64,0,36,8,0,0,31,8,62'BSKR

  1090 DATA 55,35,8,0,0,31,9,60,52,40,10,0,0,36,22,60,50,43'BWCL

  1092 DATA 28,59,0,31,50,60,52,24,1,255,255,255,0'BNDL
- \* \* \* 997 REM MUSIC DATA FOR \*\*\* BSNY 998 REM HANDEL FUGUE 6 \*\*\* BSHY 999 REM'BARV 1000 DATA 32,60,255,48,16,62,0,0,16,0, 0,47,8,64,0,48,8,65'BWGC 1002 DATA 0,0,8,67,0,0,8,59,0,50,8,60, 0,52,8,55,0,0'BQTD 1004 DATA 8,58,0,0,8,0,0,48,8,57,0,53, 8,59,0,0,16,60'BRJF 1006 DATA 0,52,16,0,0,50,12,59,0,0,2, 57,0,48,2,59,0,50'BTJH 1008 DATA 8,60,52,36,8,0,53,0,8,60,55, 0,8,0,52,0,8,0'BRXJ 1010 DATA 53,38,8,0,52,0,8,59,53,0,8, 0,50,0,8,60,55,40'BTGC 1012 DATA 8,0,0,41,8,0,0,43,8,62,0,35, 8,64,0,36,8,0'BQTE 1014 DATA 0,31,8,0,0,34,8,60,0,0,8,65, 60,33,8,0,0,35'BRKG DATA 8,64,255,36,8,0,55,0,8,62, 53,0,8,0,57,0,8,0'BSMI 1018 DATA 55,35,8,0,53,0,8,60,52,36,8, 0,54,0,16,59,55,43'BVKL 1020 DATA 8,57,0,36,8,64,0,0,8,62,54, 38,8,60,0,0,8,59'BSWD 1022 DATA 55,40,8,55,0,0,8,57,48,255, 8,52,0,0,8,54,0,38'BUMG 1024 DATA 8,50,0,0,16,55,47,0,16,0,45, Ø,16,54,0,0,16,55'BUJI 1026 DATA 47,31,16,59,255,43,16,57,0, 0,16,0,0,42,8,59,0,43'BXDK 1028 DATA 8,60,0,0,8,62,0,0,8,54,0,45, 8,55,0,47,8,0'BQAL 1030 DATA 0,48,8,0,0,50,8,57,0,42,8, 59,0,43,8,60,0,0'BRYE 1032 DATA 8,62,0,0,8,54,0,45,8,55,0, 47,8,0,0,48,8,0'BQGG 1034 DATA 0,50,8,57,0,42,8,59,0,43,8, 60,0,0,8,62,0,41'BSXI 1036 DATA 8,55,0,0,16,60,255,40,16,0, 48,0,16,62,0,41,16,0'BWHL 1038 DATA 47,43,8,64,48,36,8,65,0,0,8, 67,0,255,8,59,50,0'BVCN 1040 DATA 8,60,52,0,8,0,53,0,8,0,55,0, 8,62,47,0,8,64 BRFF 1042 DATA 48,0,8,65,0,0,8,67,0,0,8,59, 50,0,8,60,52,0'BRFH

1044 DATA 8,0,53,0,8,0,55,0,8,62,47,0,

8,64,48,0,8,65'BRPJ

1046 DATA 0,0,8,67,0,46,8,60,0,0,8,65, 53,45,8,0,0,48'BRGL 1048 DATA 8,65,0,45,8,0,0,41,8,0,0,46, 8,0,0,43,8,64'BQYN 1050 DATA 0,48,8,0,0,36,8,65,57,41,8, 0,58,0,8,255,60,0'BTNG 1052 DATA 8,0,52,43,8,60,53,45,8,0,50, 0,8,255,51,0,8,0'BTBI 1054 DATA 0,41,8,53,50,46,8,55,52,0, 16,57,53,45,16,58,0,43'BXLL 1056 DATA 16,0,52,36,8,57,53,41,8,59, 0,0,16,60,55,40,16,65'BXKN 1058 DATA 60,38,8,0,59,43,4,64,0,0,4, 62,0,0,16,64,60,36'BUXP 1060 DATA 8,0,55,48,8,64,0,0,8,62,55, 47,8,0,54,0,8,0'BRPH 1062 DATA 56,40,4,60,0,0,4,59,0,0,8, 60,57,33,8,0,52,0'BSSJ 1064 DATA 8,0,53,45,8,60,0,0,8,59,0, 44,8,0,51,0,8,0'BQXL 1066 DATA 52,43,8,59,0,0,8,57,0,42,8, 0,49,0,8,0,50,41 BSEN 1068 DATA 8,57,0,0,8,56,50,40,8,52,0, 0,16,57,48,41,16,0'BUZQ 1070 DATA 47,38,16,56,0,40,8,57,255, 33,8,0,45,0,8,0,47,0'BVJJ 1072 DATA 8,0,49,43,8,50,50,41,8,0,0, 40,8,0,0,38,8,0'BRUK 1074 DATA 0,41,8,0,52,43,8,0,0,40,8, 49,0,45,8,0,0,33'BRNM 1076 DATA 8,50,53,38,8,0,55,0,8,255, 57,0,8,0,49,40,8,0'BTQO 1078 DATA 50,41,8,0,45,0,8,0,48,0,8,0, 0,42,8,0,47,43'BRRQ 1080 DATA 8,0,49,0,16,0,50,41,8,55,0, 40,8,0,47,0,8,0'BRRJ 1082 DATA 48,39,8,57,0,0,8,54,0,38,8, 50,0,0,16,55,46,0'BTNL 1084 DATA 16,0,45,0,8,53,0,0,8,0,0,36, 8,0,43,35,8,0'BQMN 1086 DATA 0,31,16,52,48,36,16,50,0,41, 16,0,47,43,8,52,48,36'BYCQ 1088 DATA 8,53,0,0,8,55,255,0,8,47,0, 38,8,48,0,40,8,43'BTQR 1090 DATA 0,0,8,46,0,0,8,0,0,36,8,45, 0,41,8,47,0,0'BPLK 1092 DATA 16,48,0,40,16,53,41,38,16,0, 48,33,16,55,50,34,16,0'BASO 1094 DATA 52,36,8,57,53,29,8,58,55,0, 8,60,57,0,8,55,52,0'BVDP 1096 DATA 8,57,53,0,8,0,48,0,8,0,51,0, 8,57,0,0,8,58'BQKQ 1098 DATA 50,34,8,0,52,0,16,57,53,38, 16,55,0,34,16,0,52,36'BXYT 1100 DATA 8,57,53,41,8,59,0,0,8,60, 255,40,8,0,55,0,8,0'BTMC 1102 DATA 53,38,8,0,52,0,8,59,50,43,8, Ø,53,0,8,60,52,36'BUHF 1104 DATA 8,0,55,0,8,0,52,48,8,0,48,0, 16,62,53,0,16,0'BSXG 1106 DATA 0,47,8,64,52,36,8,65,0,0,8, 67,48,0,8,60,0,0'BSOI 1108 DATA 8,65,0,38,8,64,0,0,8,65,47, Ø,8,62,Ø,Ø,8,60'BRNK 1110 DATA 255,40,8,0,0,41,8,0,0,43,8, 62,0,35,8,64,0,36'BTVD Continued on pg. 118

#### FANTASTIC COMPUTER PRINTER SALE!!!

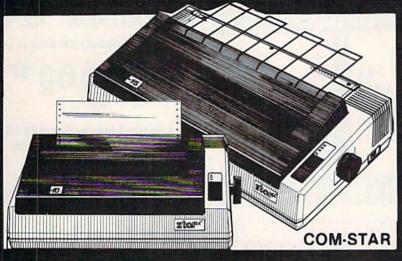

#### COM-STAR T/F

**Tractor** Friction Printer

169

- Lowest Priced, Best Quality, Tractor-Friction Printers in the U.S.A.
- Fast 80-120-160 Characters Per Second
   40, 46, 66, 80, 96, 132 Characters Per Line Spacing
  - Word Processing
     Print Labels, Letters, Graphs and Tables
     List Your Programs
- Print Out Data from Modem Services "The Most Important Accessory for Your Computer"

#### \*\* DELUXE COMSTAR T/F 80 CPS Printer - \$169.00

This COMSTAR T/F (Tractor Friction) PRINTER is exceptionally versatile. prints 8 1/2" x 11" standard size single sheet stationary or continuous feed computer paper. Bi-directional, impact dot matrix. 80 CPS, 224 characters. (Centronics Parellel Interface)

#### Premium Quality 120-140 CPS 10" COM-STAR PLUS+ Printer \$249.00

The COM-STAR PLUS+ gives you all the features of the COMSTAR T/F PRINTER plus a 10" carriage, 120-140 CPS, 9 x 9 dot matrix with double strike capability for 18 x 18 dot matrix (near letter quality), high resolution bit image (120 x 144 dot matrix), underlining, back spacing, left and right margin settings, true lower decenders with super and subscripts. prints standard, italic, block graphics and special characters. It gives you print quality and features found on printers (Centronics costing twice as much!! Parallel Interface) (Better than Epson FX80). List \$499.00 SALE \$249.00

#### Premium Quality 120-140 CPS 151/2" COM-STAR PLUS+ **Business Printer \$349.00**

Has all the features of the 10" COM-STAR PLUS+ PRINTER plus 15 " carriage and more powerful electronics components to handle large ledger business forms! (Better than Epson FX 100). List \$599

SALE \$349.00

#### Superior Quality 10" COM-STAR+ H.S. HIGH SPEED 160-180 CPS **Business Printer \$369.00**

This Super High Speed Com-Star+ Business Printer has all the features of the 10" COM-STAR+ PRINTER with HIGH SPEED BUSINESS PRINTING 160-180 CPS, 100% duty cycle, 8K Buffer, diverse character fonts, special symbols and true decenders, vertical and horizontal tabs. A RED HOT BUSINESS PRINTER at an unbelievable low price (Serial or Centronics Parallel Interface) List \$699.00 Sale \$369.00.

Superior Quality 151/2" COM-STAR PLUS+ H.S. High Speed 160 - 180 CPS **Business Printer \$469.00** 

This Super High Speed COM-STAR+ 151/2" Business Printer has all the features of the 10" COM-STAR BUSINESS PRINTER witha 15%" Carriage and more powerful electronic components to handle larger ledger business forms! Exclusive bottom feed. (Serial Centronics Parallel Interface) List \$799.00 Sale \$469.00

#### **Olympia**

#### **Executive Letter Quality** DAISY WHEEL PRINTER \$379.00

This is the worlds finest daisy wheel printer Fantastic Letter Quality, up to 20 CPS bidirectional, will handle 14.4" forms width! Has a 256 character print buffer. special print enhancements, built in tractor-feed (Centronics Parallel and RS232C Interface) List \$699 SALE \$379.

#### 15 Day Free Trial - 1 Year Immediate Replacement Warranty

PARALLEL INTERFACES -

For VIC-20 and COM-64 — \$49.00 For Apple computers — \$79.00 Atari 850 Interface — \$79.00 For ALL IBM Computers — \$89.00

Add \$14.50 for shipping, handling and insurance. Illinois residents pleasepdd 6% tax. Add \$29.00 for CANADA, PURTO RICO, HAWAII, ALASKA, APO-FPO orders. Canadian orders must be in U.S. dollars. WE DO NOT EXPORT TO OTHER COUNTRIES.

Enclose Cashiers Check, Money Order or Personal Check. Allow 14 days for delivery. 2 to 7 days for phone orders. 1 day express mail! VISA-MASTER CARD-We Ship C.O.D. to U.S. Addresses Only

ENTERPRIZES (WE LOVE OUR CUSTOMERS)

BOX 550, BARRINGTON, ILLINOIS 60010

Print Example:

COM-STAR PLUS+ ABCDEFGHIJKLMNOPGRETUVWXYZ ABCDEFGHIJKLMNOPGRSTUVWXYZ 1234547890

#### COMMODORE 64

(more power than Apple II at 1/3 the price)

- 170K Disk Drive \$249.00 \*
- Tractor Friction Printer \$169.00 \*
- 14" Hi-Res Color Monitor \$219.00 \* \*less coupon discount

#### \* COMMODORE 64 COMPUTER \$188.00

You pay only \$188.00 when you order the powerful 84K COMMODORE 64 COMPUTER! LESS the value of the SPECIAL SOFTWARE COUPON we pack with your computer that allows you to SAVE OVER \$500 off software sale prices!! With only \$100 of savings applied, your net computer cost is \$88.00!!

#### \* 170 DISK DRIVE \$249.00

You pay only \$249.00 when you order the 170K Disk Drive! LESS the value of the SPECIAL SOFTWARE COUPON we pack with your disk drive that allows you to SAVE OVER \$100 off software sale prices!! With only \$500 of savings applied, your net disk drive cost is \$149.00

#### \* 80 COLUMN 80CPS TRACTION FRICTION PRINTER \$169.00

You pay only \$169.00 when you order the Comstar T/F deluxe line printer that prints 8\%x11 full size, single sheet, roll or fan fold paper, labels etc. Impact dot matrix, bidirectional, LESS the value of the SPECIAL SOFTWARE COUPON we pack with your printer that allows you to SAVE OVER \$500 off software sale prices!! With only \$100 of saving applied your riet printer cost is only \$69.00

#### 14" HI-RES COLOR MONITOR \$219.00

You pay only \$219.00 when you order this 14" COLOR MONITOR with sharper and clearer resolution than any other color monitors we have tested! LESS value of the SPECIAL DISCOUNT COUPON we pack with your monitor that allows you to save over \$500 off software sale prices!! With only \$100 of savings applied your net color monitor cost is only \$119.00 (16 Colors).

#### 80 COLUMN BOARD \$99.00

Now you program 80 COLUMNS on the screen at one time! Converts your Commodore 64 to 80 COLUMNS when you plug in the 80 COLUMN EXPANSION BOARD!! PLUS 4 slot expander! Can use with most existing

#### **80 COLUMNS IN COLOR**

EXECUTIVE WORD PROCESSOR \$49.00

This EXECUTIVE WORD PROCESSOR is the finest available for the COMMODORE 64 computer! The ULTIMATE FOR PROFESSIONAL Word Processing DISPLAYS 40 or 80 COLUMNS IN COLOR or Black and White! Simple to operate, powerful text editing with 250 WORD DICTIONARY, complete cursor and insert/delete key controls line and paragraph insertion, automatic deletion, centering, margin settings and output to all printers! Includes a powerful mail merge.

List \$99.00 SALE \$49.00 Coupon \$39.00

#### COMPUTER AND SOFTWARE SALE

WE HAVE THE BEST SERVICE

WE HAVE THE LOWEST PRICES

#### SPECIAL SOFTWARE COUPON

We pack a SPECIAL SOFTWARE DISCOUNT COUPON with every COMMODORE 64 COMPUTER DISK DRIVE-PRINTER-MONITOR we sell! This coupon allows you to SAVE OVER \$500 OFF SALE PRICES!!

#### (Examples) PROFESSIONAL SOFTWARE **COMMODORE 64**

| Name                     | List    | Sale    | Coupon   |
|--------------------------|---------|---------|----------|
| Executive Word Processor | \$99.00 | \$49.00 | \$39.00  |
| Executive Data Base      | \$69.00 | \$35.00 | \$24.00  |
| 20,000 Word Dictionary   | \$24.95 | \$14.95 | \$10.00  |
| Electronic Spread Sheet  | \$59.95 | \$49.00 | \$39.00  |
| Accounting Pack          | \$49.00 | \$39.00 | \$29.00  |
| Practicale               | \$59.95 | \$44.95 | \$36.95  |
| Programmers Reference    |         |         |          |
| Guide                    | \$20.95 | \$16.95 | \$12.50  |
| Programmers Helper       |         |         |          |
| (Disk)                   | \$59.95 | \$39.95 | \$29.95  |
| 80 Column Screen (Disk)  | \$59.95 | \$39.95 | \$29.95  |
| Flip & File Disc Filer   | \$39.95 | \$16.95 | \$14.95  |
| Deluxe Tape Cassette     | \$89.00 | \$49.00 | \$39.00  |
| Pro Joy Stick            | \$24.95 | \$15.95 | \$12.00  |
| Light Pen                | \$39.95 | \$16.95 | \$14.95  |
| Dust cover               | \$8.95  | \$6.95  | \$4.60   |
| Pogo Joe                 | \$29.95 | \$19.95 | \$16.95  |
| Pitstop II - Epyx        | \$39.95 | \$29.95 | \$26.00* |
|                          |         | *Plus   | One FREE |
| Music Calc               | \$59.95 | \$39.95 | \$34.95  |
| Filewriter               | \$59.95 | \$39.95 | \$34.95  |
| and an arrange           |         |         |          |

(See over 100 coupon items in our catalog) Write or call for

Sample SPECIAL SOFTWARE COUPON!

#### EXECUTIVE QUALITY PROFESSIONAL BUSINESS SOFTWARE

The Cadillac of Business Programs for Commodore 64 Computers

| Item .               | List    | 'SALE   | Coupon  |
|----------------------|---------|---------|---------|
| Inventory Management | \$99.00 | \$49.00 | \$35.00 |
| Accounts Receivable  | \$99.00 | \$49.00 | \$35.00 |
| Accounts Payable     | \$99.00 | \$49.00 | \$35.00 |
| Payroll              | \$99.00 | \$49.00 | \$35.00 |
| General Ledger       | \$99.00 | \$49.00 | \$35.00 |

#### AUTO DIAL MODEM

(Best communications package in USA)

- Computer Learning Pad \$49.00
- New Voice Synthesizer \$59.00
- · Commodore 64 Power for Vic-20 \$69.00

#### \* SUPER AUTO DIAL MODEM \$79.00

Easy to use. Just plug into your Commodore 64 computer. and you're ready to transmit and receive messages. Easier to use than dialing your telephone just push one key on your computer! Includes exclusive easy to use program for up and down loading to printer and disk drives. List \$129.00 SALE \$79.00.

#### **NEW COMPUTER LEARNING PAD \$49.00**

makes other graphics tablet obsolete. This new TECH SCETCH LEARNING PAD allows you to draw on your T.V. or Monitor and then you can print whatever you draw on the screen on your printers, FANTASTIC!!! List \$79.95 SALE \$49.00, Coupon \$39.95

#### **NEW VOICE SYNTHESIZER \$59.00**

For Com-64 or VIC-20 computers. Just plug it in and your can program words and sentences, adjust volume and pitch, make talking adventure games, sound action games and customized talkies!! FOR ONLY \$19.95 you can add TEXT TO SPEECH, just type a word and hear your computer talk-ADD SOUND TO "ZORK", SCOTT ADAMS AND AARDVARK ADVENTURE GAMES!! (Disk or tape).

#### COM-64 POWER FOR VIC-20 \$69.00

Just plug in our 32K RAM MEMORY EXPANDER and you get as much usable programming power as the Commodore-64 computer!! Master control switches on cover. Gold Edge connectors, five year warranty (FREE \$29.95 CARTRIDGE GAME).

#### 16K RAM CARTRIDGE \$49.00

Increases VIC-20 programming power 4 times. Expands total memory to 41K (41,000 bytes). Memory block switches are on outside cover! CARDCO Includes FREE \$29.95 game!!

#### 9" GREEN SCREEN MONITOR \$69.95

Excellent quality SANYO, easy to read, 80 columns x 24 lines. Green Phosphorous screen with anti-glare, metal cabinet! Saves your T.V. PLUS \$9.95 for connecting cable. Com-64 or VIC-20.

#### 12" GREEN OR AMBER MONITOR \$99.00

Your choice of green or amber screen monitor top quality, SANYO 80 columns x 24 lines, easy to read, antiglare, faster scanning! PLUS \$9.95 for connecting cable. Com-64 or VIC-20.

> PHONE ORDERS 8AM - 8PM Weekdays 9AM - 12N Saturdays

 LOWEST PRICES
 15 DAY FREE TRIAL
 90 DAY FREE REPLACEMENT WARRANTY BEST SERVICE IN U.S.A.
 ONE DAY EXPRESS MAIL
 OVER 500 PROGRAMS
 FREE CATALOGS

Add \$10.00 for shipping, handling and insurance. Illinois residents please add 6% tax. Add \$20.00 for CANADA, PUERTO RICO, HAWAII, ALASKA, APO-FPO orders. Canadian orders must be in U.S. dollars. WE DO NOT EXPORT TO OTHER COUNTRIES.

Enclose Cashiers Check, Money Order or Personal Check, Allow 14 days for delivery, 2 to 7 days for phone orders, 1 day express mail! VISA - MASTER CARD - C.O.D.

#### PROTEC ENTERPRIZES (WE LOVE OUR CUSTOMERS)

**BOX 550, BARRINGTON, ILLINOIS 60010** Phone 312/382-5244 to order

COMMODORE-64 or VIC-20

### **VOICE SYNTHESIZER**

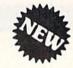

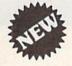

#### MAKE YOUR COMPUTER TALK

VOTRAX BASED HARDWARE

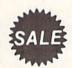

ONLY

5900

You can program any words or sentences • Adjust volume and pitch • Make adventure games that talk • Real sound action games • Make customized talkies • (Demo disk or tape included) • Requires Speaker

You can add TEXT TO SPEECH SOFTWARE that allows you to simply type what you want to hear!! Also allows you to add sound and voice to SCOTT ADAMS AARD-VARK and "ZORK" ADVENTURE GAMES List \$29.95 Sale \$19.95 (Disk or Tape).

LOWEST PRICES • 15 DAY FREE TRIAL • 90 DAY FREE REPLACEMENT WARRANTY
 BEST SERVICE IN U.S.A. • ONE DAY EXPRESS MAIL • OVER 500 PROGRAMS • FREE CATALOGS

80 COLUMN BOARD

FOR ONLY

Now you can program 80 columns on the screen at one time! Converts your Commodore 64 to 80 columns when you plug in the PROTECTO 80 Expansion Board. List \$199.00. Sale \$99.00.

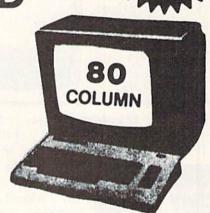

Includes 4 Slot Expander and can be used with most existing software!!!

Add \$3.00 for shipping, handling and insurance. Illinois residents please add 6% tax. Add \$6.00 for CANADA, PUERTO RICO, HAWAII, ALASKA, APO-FPO orders. Canadian orders must be in U.S. dollars. WE DO NOT EXPORT TO OTHER COUNTRIES.

Enclose Cashiers Check, Money Order or Personal Check. Allow 14 days for delivery, 2 to 7 days for phone orders, 1 day express mail!

VISA — MASTER CARD — C.O.D.

No C.O.D. to Canada, APO-FPO.

WE LOVE OUR CUSTOMERS

#### PROTECTO

ENTERPRIZES (WE LOVE OUR CUSTOMERS)

BOX 550, BARRINGTON, ILLINOIS 60010 Phone 312/382-5244 to order

# Scholastic Software

#### **Commodore 64**

## Super School Savings

**0800 Agent U.S.A.** Agent USA challenges the player to intercept the Fuzzbomb by travelling across the U.S.A. You must use your knowledge of time zones, state capitals,

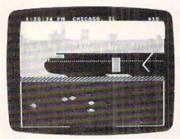

geography, map reading, and route planning to achieve your goal. Fantastic adventure game with full color graphics and excellent sound. (Disk.) List \$34.95. Sale \$24.95.

**0804 Banner Catch.** This one even teaches Binary numbers. Players must work together as a team in this capture the flag game where you must get Max's flag before his robot raiders get

yours. Fantastic play action and teamwork and cooperation skills make this a must for e v e r y o n e . (Disk.) List \$34.95. Sale \$24.95.

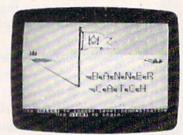

**0808 Spell Diver.** Sharpen spelling skills, improve reading, word recognition and retention. The player is a diver who must explore the ocean floor to find and uncover letters. The more quickly a player can guess a

word the more points are scored. Sea creatures and other dangerous surprises plus a time limit make it more exciting. Fantastic graphics and sound. (Disk.) List \$34.95. Sale \$24.95.

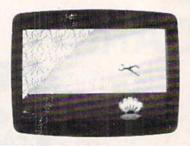

**0812 Double Feature Adventure.** Two full color graphic adventures that allow the player to choose among danger, humor, excitement and chance. Plus these programs make the players stars of the adventure. Explore the

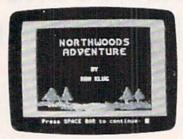

microzone or the Northwoods improving skills and building vocabulary. (Disk.) List \$29.95.

**0816 Tales Of Mystery.** Two more famous twist-a-plot adventures that challenge the player first, to find a friend lost in a haunted

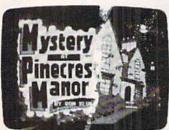

house. Second, to find a statue stolen from an island. Fantastic graphic adventures. (Disk.) List \$29.95. Sale \$17.95. **0820 Square Pairs.** Sharpen and improve your vocabulary, reading, and spelling skills while improving deduction and memory. You must

match characters in the ready to play games then you can create your own. (1 to 4 players.) (Disk.) List \$29.95. Sale \$17.95.

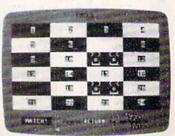

Add \$3.00 for shipping, handling and insurance. Illinois residents please add 6% tax. Add \$6.00 for CANADA, PUERTO RICO, HAWAII, ALASKA, APO-FPO orders. Canadian orders must be in U.S. dollars. WE DO NOT EXPORT TO OTHER COUNTRIES.

Enclose Cashiers Check, Money Order or Personal Check, Allow 14 days for delivery, 2 to 7 days for phone orders, 1 day express mail!

VISA — MASTER CARD — C.O.D.

No C.O.D. to Canada, APO-FPO.

#### PROTECTO

ENTERPRIZES (WE LOVE OUR CUSTOMERS)

BOX 550, BARRINGTON, ILLINOIS 60010 Phone 312/382-5244 to order

# 14" COLOR MONITOR SALE!!!

(Lowest price in USA)

- Built in speaker and audio
- •Front Panel Controls
- For Video Recorders
- For Small Business/ Computers
- Apple-Commodore Atari-Franklin-etc.

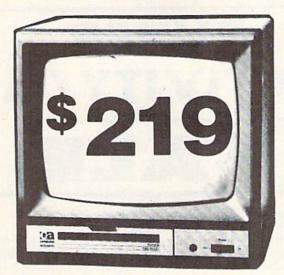

14" Color Computer Monitor

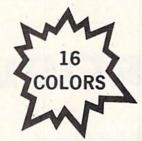

- •Beautiful Color Contrast
- High Resolution
- Sharp Clear Text
- •40 Columns x 24 lines
- •List \$399 SALE \$219

15 Day Free Trial - 90 Day Immediate Replacement Warranty

12" HI-RESOLUTION GREEN OR AMBER TEXT DISPLAY MONITOR List \$249 SALE\$119

80 Columns x 24 lines, Hi-Resolution-crisp clear easy to read text with anti glare screen! A Must for word processing.

12" SANYO GREEN OR AMBER SCREEN MONITOR List \$199 SALE \$99 80 Columns x 24 lines, amber or green text display, easy to read, no eye strain, up front controls.

9" SANYO GREEN SCREEN DATA MONITOR List \$149 SALE \$69 80 Columns x 24 lines easy to read, up front controls metal cabinet.

• LOWEST PRICES • 15 DAY FREE TRIAL • 90 DAY FREE REPLACEMENT WARRANTY
• BEST SERVICE IN U.S.A. • ONE DAY EXPRESS MAIL • OVER 500 PROGRAMS • FREE CATALOGS

Add \$10.00 for shipping, handling and insurance. Illinois residents please add 6% tax. Add \$20.00 for CANADA, PUERTO RICO, HAWAII orders. WE DO NOT EXPORT TO OTHER COUNTRIES.

Enclose Cashiers Check, Money Order or Personal Check. Allow 14 days for delivery, 2 to 7 days for phone orders, 1 day express mail! Canada orders must be in U.S. dollars. Visa - MasterCard - C.O.D.

PROTECTO

ENTERPRIZES (WE LOVE OUR CUSTOMERS)

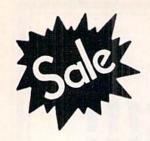

# K-TEL Software

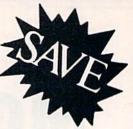

# SUPER PRODUCTIVITY/ACTION

Educational

# SALE

Learning Aid

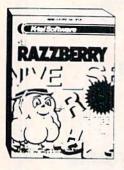

Red Razzberry — Fantastic educational game that teaches spelling and good sentence structure. First you must pick the missing letter for the word (correct spelling) then you must pick the two missing letters for the word. Finally you must pick the correct word for the grammatically correct sentence. Great for students and adults. List \$24.99. Sale \$16.95. (Disk).

Plantin Pal — Finally a full analysis and advisor for all your gardening needs. Plantin Pal asks you what you want to plant (gives suggestions, too!). Then tells you where to plant them! (garden layout) How to take care of them! Plus what to do when something goes wrong! (Insects, pests, and plant diseases) Fantastic for all your gardening needs. List \$29.99. Sale \$19.99 (Disk).

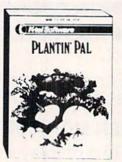

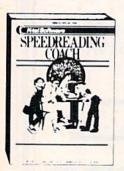

Speed Reading Coach — Teaches vocabulary, comprehension, and speed to help you read better. Eye training and vocabulary come first, then the screen flashes word by word or sentence by sentence through paragraphs and asks you questions when you're done. Fantastic Reading Aid. List \$29.99. Sale \$19.99 (Disk).

Add \$3.00 for shipping, handling and insurance. Illinois residents please add 6% tax. Add \$6.00 for CANADA, PUERTO RICO, HAWAII, ALASKA, APO-FPO orders. Canadian orders must be in U.S. dollars. WE DO NOT EXPORT TO OTHER COUNTRIES.

Enclose Cashiers Check, Money Order or Personal Check, Allow 14 days for delivery, 2 to 7 days for phone orders, 1 day express mail! VISA — MASTER CARD — C.O.D.

No C.O.D. to Canada, APO-FPO

Robin Hood — You as Robin must fight your way through Sherwood Forest, Nottingham Castle, past the Duke, rescue Maid Marion, and finally steal the gold. Fantastic graphics with 5 different screens of challenges. List \$19.99. Sale \$14.99. (Disk)

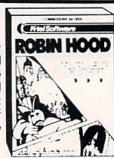

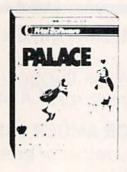

Ice Palace — You as the Penguin must make your way through the automated Ice Block Factory on your way to your true love. 3 screens worth of melting ice blocks, deadly snowballs, and Freddies Fire Demons try to stop you. Plus you must eat the fruit to keep your strength up and build an ice ladder before your love can be yours again. Fantastic graphics and action. List \$24.95. Sale \$19.95. (Disk)

Sir Lancelot — Fight your way through the castle, kill the dragons, and save the maiden. But this is just the beginning! 8 more quests with 8 more challenging screens await your rise to be knighted king of the realm. Fantastic graphics and sound. List \$19.95. Sale \$14.95.(Disk)

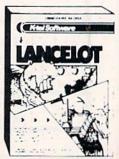

# PROTECTO

ENTERPRIZES INFLOVE OUR CUSTOMERS

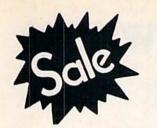

**Commodore 64** 

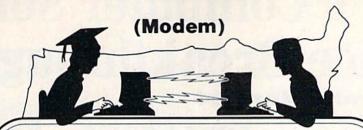

nications

# FOR CHILDREN-ADULTS-BUSINESS

# **Complete Auto Dial Telecommunications Package**

"The only telecommunications package you will ever need."

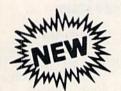

# Total Telecommunications

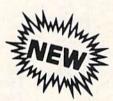

- 300 Baud Modem
   Auto Dial
   Auto Answer
   Upload & Download
  - Membership in 52 Database Services (UPI News)

#### **Reach Out and Access Someone**

- Educational courses
- Financial Information
- Banking at Home
- Popular Games
- News Updates and Information
- Electronic Shopping
- Research and Reference Materials

#### The Total Telecommonications Package offers you all this plus ...

- Auto Log-on
- Dialing from Keyboard
- On-line Clock
- Capture and Display High Resolution Characters
- Download Text, Program or Data Files
- Stores on Disk Downloaded Files
- Reads Files from Disk and Uploads Text or Program Files
- Select Any Protocol (access almost any computer or modem)
- Plus Much, Much More

List \$129.95

**Special Low Christmas Price** 

We are so sure this is the only telecommunications package you will need we will give you 15 days Free Trial.

Add \$3.00 for shipping, handling and insurance. Illinois residents please add 6% tax. Add \$6.00 for CANADA, PUERTO RICO, HAWAII, ALASKA, APO-FPO orders. Canadian orders must be in U.S. dollars. WE DO NOT EXPORT TO OTHER COUNTRIES.

Enclose Cashiers Check, Money Order or Personal Check, Allow 14 days for delivery, 2 to 7 days for phone orders, 1 day express mail! VISA - MASTER CARD - C.O.D.

No C.O.D. to Canada, APO-FPO

ENTERPRIZES (WE LOVE OUR CUSTOMERS)

# Hayden's Computer Software **Price Breakthrough** Commodore 64

Your Choice

Originally \$24.95 to \$34.95

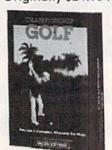

Championship Golf: Select club, strike, direction; a must for every golfer.

cards

cribbage board.

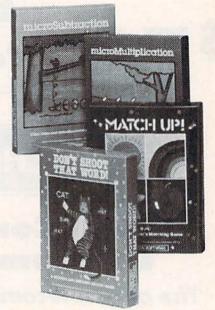

#### Education

#### Crime Stopper:

Text Adventure

Assume the role of a private eye to save a kidnapped heiress.

#### Crystal Caverns:

Find hidden buried treasures under an old mansion.

# **Strategy Games**

#### **Final Conflict:**

Program robots to destroy Graphic version of the enemy's base. Battlefield classic card game. Hi-res variations game can be graphic representation of played against computer playing or opponent.

#### Reversal:

Winner of the national "Othello" tournament.

#### MicroSubtraction MicroDivision King Cribbage:

Color animation and cheerful tunes learning arithmetic fun.

MicroAddition

#### Match-Up:

3 matching games MicroMultiplication for pre-school that use colorful objects that teach the principles of "related," 'same.' and "different."

#### Don't Shoot That Word:

Your beginning readers will become skilled at word recognition with this fun game.

#### Other Great Values From Hayden was \$34.95 Sargon II:

The best selling microcomputer chess game in the world. A classic game with seven levels of play.

#### **Word Challenge:**

An engaging word game like Boggle, 90,000 word lexicon, dozens of game variations.

#### **SAT Sample Tests:**

It includes a diagnostic Pre-test for determining strengths and weaknesses in the mathematical and verbal section of the SAT. Offers test-taking strategies and two timed simulated SAT exams scored on the "800" scale.

was \$39.95

was \$34.95

Add \$3.00 for shipping, handling and insurance. Illinois residents please odd 6% tax. Add \$6.00 for CANADA, PUERTO RICO, HAWAII, ALASKA, APO-FPO orders. Canadian orders must be in U.S. dollars. WE DO NOT EXPORT TO OTHER COUNTRIES.

Enclose Cashiers Check, Money Order or Personal Check, Allow 14 days for delivery, 2 to 7 days for phone orders, 1 day express mail! VISA - MASTER CARD - C.O.D.

No C.O.D. to Canada, APO-FPO

ENTERPRIZES WE LOVE OUR CUSTOMERS

Fantastic Graphics

# **Commodore 64** micro lab

Fantastic

# Super Action - Super Graphics GAMES

Miner 2049er II - Now the Sequel to the original can be yours on the Commodore 64. This one is even harder. Avoid ricocheting ore lumps, warp transporters, radioactive stalactites, among other things.
You control gigantic girder cranes. high speed

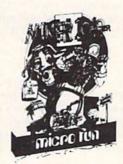

conveyor belts and hyperspace pads. 10 screens each with 2 levels of difficulty make this a favorite that will last forever. Super fantastic action and graphics. Very highly recommended. List \$39.95.

Sale \$27.95 (Disk).

microfilm.

\$27.95

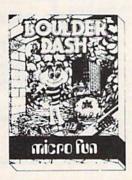

run over the cliffs where the dino eggs are buried. Avoid snakes, spiders and other menaces

Dino Eggs — You must climb, jump and

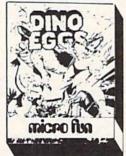

as you try and rescue the eggs. Watch out for momma or she'll squash you flat. Fantastic action. List \$39.95. Sale \$27.95. (Disk.)

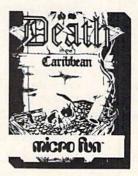

Death In The Caribbean Fantastic High resolution adventure with over 100 beautiful screens. Find the treasure using your map but watch out for the dangers

cliffs, ants, crocodiles, plus many more. Fantastic you face as you graphics. Highly search through 96 recommended. List different rooms fien-\$39.95. dishly boobytrapping to keep you from stealing the

Sale \$27.95 (Disk.)

**Boulder Dash** — Dig frantically through 16 magical caves in your search for the diamonds and hidden escape tunnel. Avoid falling boulders, enchanted walls. Even an amoeba. Fantastic action makes this a must for

Leap everyone. List \$39.95. recklessly from Sale \$27.95. (Disk.) moving platforms, evade man-eating dodge falling robots, boxes and monstrous stompers. These are just a few of

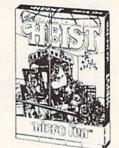

Add \$3.00 for shipping, handling and insurance. Illinois residents please add 6% tax. Add \$6.00 for CANADA, PUERTO RICO, HAWAII, ALASKA, APO-FPO orders. Canadian orders must be in U.S. dollars. WE DO NOT EXPORT TO OTHER COUNTRIES.

Enclose Cashiers Check, Money Order or Personal Check. Allow 14 days for delivery, 2 to 7 days for phone orders, 1 day express mail! VISA - MASTER CARD - C.O.D.

No C.O.D. to Canada, APO-FPO.

The Heist

PROTECT

Fantastic

graphics and sound! List \$39.95. Sale \$27.95. (Disk.)

ENTERPRIZES (WE LOVE OUR CUSTOMERS)

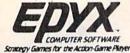

# \* Buy 1(at Sale Price!) Get One

**Commodore 64** 

(Expires 12-25-84)

\* (Limit: One Per Customer)

# The Best Arcade Games Around

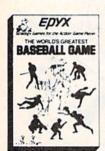

World's Greatest Baseball — Finally a great sports game. Realistic right down to the playing field. Contro.l all the actions -even the outfielders. Play realistic baseball all year round. (Fantastic graphics, action, and sound!) (Disk) List \$34.95. Sale \$27.95.

Robots of Dawn — Elijah Baley is here from the best-selling science fiction series by world renowned author Isaac Asimov. Now you can become Earth's most famous detective in this exciting test-adventure. Question the inhabitants of far flung cultures — who's lying, who's telling the truth, and who is trying to murder you? Jump into the action in this fascinating epic murder mystery. Can you piece together the elusive clues to solve the eternal question "who done it?" (Disk) List \$39.95. Sale \$27.95.

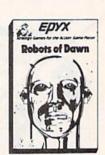

#### PROTECTO EXCLUSIVE .

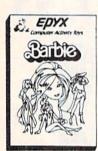

Barbie — The biggest name in dolls. Browse through Barbie's closet full of beautiful clothing and dress her for the party. You can cut her hair or make it longer and color it or change the style. Buy new clothing at the boutique or any of the six other specialty shops, or even go to the dress shop and create Barbie's designer clothes with the help of the computer. The combinations are endless and so is the fun. One or two players. (Disk) List \$39.95. Sale \$27.95.

G.I. Joe — The best selling toy soldier is now available as an activity toy on the home computer. Select the battle situation then choose the equipment you think you will need to get the job done. Choose from a number of uniforms and weapons in your well stocked arsenal and get ready for the action. Play alone or with a friend, if you plan the right strategy you will complete the mission if not you will have to try again. One or two players. (Disk) List \$39.95. Sale \$27.95.

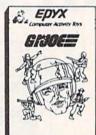

#### PROTECTO EXCLUSIVE -

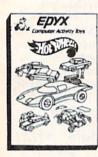

Hot Wheels — Now all the action and fun from playing with Hot Wheels cars is taken one step further on the home computer. Hot Wheels lets you choose your play activity from repairing cars to the destruction derby. You can actually play the activities along with a partner on the computer screen, even build and customize your own cars. A whole new way to play Hot Wheels. One or two players. (Disk) List \$39.95. Sale \$27.95.

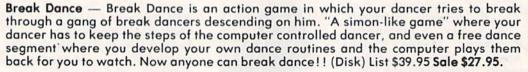

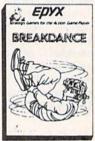

Buy Epyx games from Protecto and choose Silicon Warrior, Lunar Outpost, or Upper Reaches of Apshai FREE!
(\$39.95 value)

In case of stock outage we will substitute.

Add \$3.00 for shipping, handling and insurance. Illinois residents please add 6% tax. Add \$6.00 for CANADA, PUERTO RICO, HAWAII, ALASKA, APO-FPO orders. Canadian orders must be in U.S. dollars. WE DO NOT EXPORTTO OTHER COUNTRIES.

Enclose Cashiers Check, Money Order or Personal Check. Allow 14 days for delivery, 2 to 7 days for phone orders, 1 day express mail!

VISA — MASTER CARD — C.O.D.

No C.O.D. to Canada, APO-FPO.

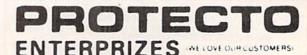

# Blackjack

For Commodore 64 and PET

The program is fixed to repeat your previous bet when you hit RETURN or allow you to enter a different bet.

Be careful, though, when entering the program. Various portions are seldom used (push on split, push on down for double) and a mistake may not show up for a long time.

#### The Program

After coming back from game information, you are given money (MO = 1000) at line 80. The deck of cards is reshuffled by redimensioning, which means we have to clear the old one. Of course when we clear, we lose track of the money you have, so when we come in at line 110 to shuffle, we put your money into the bank (memory) at line 130, clear all the variables, shuffle, then take the money back out (210).

Because some people may bet odd dollars and blackjack pays 1.5 to one, we could end up with an odd .5 (50 cents) to be banked. We solve this by multiplying by 10 to remove the decimal before banking and dividing by 10 at withdrawal.

Dealing of the two hands starts at line 280. The dealer is at the top of the screen and you are at the bottom. At line 400, T is the tab for card location. Subroutine 970 is multiple use; when we come in at line 970 we can get the next card. Lines 990 to 1020 change a number between one and 52 into a number between one and 13 with the proper suit. If we already have a number (the second card of a split or the dealer's down card), we come in the subroutine at line 990.

The next step in line 400, subroutine 1120, puts up a blank card. A is given the value of the card for later counting. Subroutine 1200 prints the number and suit on the card. The number ten is the only double digit and is treated differently, as zero, at line 1200.

The other three cards are dealt in a similar manner: dealer, player, dealer (A,B,C,D). The player has cards A and C, the dealer B and D. In line 430, the player's second card (C) gives its value to QQ in case you split, needing to call the card back later.

Line 490 begins the test for blackjack. Line 710 to 760 gives the player his options. If the player wants a card, we go to 1240 and clear off the options, tab over one place (T=T+6), get a card and give the number to the score keeper (E). Line 1120 puts the card on the screen, line 1200 draws in the number and suit and line 2720 changes all face card values to tens. At line 1330 your score is TT and is tested to see if you busted. If you had taken a card to double, line 1350 sends you to hold (1430). At hold we tally your score (TT). Line 1460 begins checking for aces and sending you to subroutine 1560 to see if an eleven will better your score (an ace can be a one or an eleven). Line 1580 gives you your best score.

Now we turn up the dealer's card (2820) and play his hand (2350). We test the dealer's total (DT) to see if he had to hold (17 or over) or busted. If he hasn't got 17 yet,

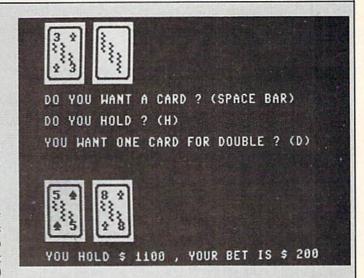

This game is not only good practice for card counters, but fun for everyone. If you are one of those who wonder what the next card would have been, watch—these cards will appear in the original sequence.

we test with aces. If he still can't make it, we turn his elevens back to ones (2430) and go get another card (970), show it and count again. If the dealer gets over 16 without busting, we compare scores (2610), then go to where the money is handled.

The split (1750) requires a flow chart to follow it. In essence, we take the righthand card away and hold it while we play the first hand (OA = 1) and place the next card down (1760). We then play, score and go to the next hand, bringing back the card we took away. Lines 1910 to 1940 tests whether playing the dealer's hand is necessary. We then declare who won what and pay off.

#### **Variations**

If you would like to be able to make blackjacks on splits, change 1780 and 1880 to "GOTO 550." All the rest of the programming is in place.

If you would like blackjack to pay double, change line 2310 to MO = MO + BE\*2. If you don't want to be bothered with insurance (except for rare occasions for card counters), REM out line 490.

The operation of insurance is for when the dealer has an ace showing. You may bet insurance against a dealer blackjack by putting up additional money of one half your bet as insurance. If the dealer has blackjack, you keep your bet and insurance money. If the dealer does not have blackjack, you lose your insurance money.

It took a lot of testing to try all possible combinations, but by changing values at line 990 to 1020 you can test a lot easier. At line 990 make NU=1 and you have an extra dozen aces. At line 1000 make NU=10 and you will have lots of blackjacks. Have fun.

# ♣ ♥ BLACKJACK ♠ ♦

#### Variables

= Dim card one to 52.

= Tab

R = Total of player card points tested for value <21.

= Total of dealer's points for testing. U = Money being held and not bet.

= First blackjack. (Used at Line 630 for separation at line 1910 because SB can turn to two).

= Player's score. = N\$ number only. NU SU

= S\$ number only. = Double, drops out of "player wants a card"

when going down for double. = (B, C, etc.) up to P are cards dealt in order.

QQ = Player second card on split. DB = Dealer blackjack if one.

= Score on first hand of split. TA

QA = One is first hand of split, two is second hand of

SR = Used in dealer's hand total test.

= Dealer's score for tests SM = Player's score for tests.

= Blackjack on split, one is first hand, two is

= C%(I) dealer's second card is given this value for turning up later.

MO = Money balance

BE = Amount bet.

#### Blackjack

10 GOTO 70: BLACKJACK'BMJA

20 "[SPACE12, CMDR U11]" 'AAOH

30 "[SPACE8]BY JERRY STURDIVANT" 'AAOF

40 "" AAAA

50 "SEE PROGRAM INFORMATION AT 3280" 'AAFJ

60 ""'AAAC

70 GOTO 2950 FOR IN FOR MATI ON'EKXH

80 MO=1000:GOTO 110'CKYH

90 PRINT B\$TAB(7)"[DOWN] --- PRESS SPACE BAR --- " CEEM

100 GET W\$: IF W\$=""THEN 100'EITY

110 MO=MO\*10:REM SHUFFLE COME IN HERE' DYVE

120 POKE 835,0:POKE 834,0 :POKE 836,0'DRTC

130 D=INT(MO/256):POKE 835,D :POKE 834, MO-D\*256:POKE 836, BE'IHMK

140 PRINT"[CLEAR] ":CLR'CBDB

150 A\$="[HOME, DOWN16]"'BCHC

160 B\$=LEFT\$(A\$,11)'CJKE

170 C\$=LEFT\$ (A\$,8) 'CIAE

180 D\$="[SPACE39]"'BCYI

190 QQ\$="A234567890JQK"'BDKI

200 VV\$="[SHFT S,SHFT X,SHFT Z,SHFT A] " 'BDDA

205 Z\$="[LEFT3, DOWN3, RVS]"'BCDE

210 MO=256\*PEEK(835)+PEEK(834) :BE=PEEK(836) 'HXEG

220 MO=MO/10'CGWA

230 PRINT B\$"[DOWN, SPACE5]

"CHR\$ (34) "...SHUFFLE....SHUFFLE. .. "CHR\$ (34) 'DKSJ

240 GOSUB 870: REM SHUFFLE'CLCE

250 GOTO 280'BDJC

260 "[SPACE2] DEAL THE HAND, 4 CARDS"'AABH

270 " [CMDR U24]"'AATU

280 IF SB<>0 THEN 310'EGNH

290 IF QA=2 THEN 1960'DHTI

300 REM RESET FOR NEXT HAND'BOHC

310 FB=0:SB=0:SM=0:SR=0:DBJ=0:E=0:F=0 :G=0:H=0:IF DO=1 THEN BE=BE/2'OORR

320 J=0:K=0:L=0:M=0:N=0:P=0:DO=0:QQ=0 :QA=0:IF MO=>6000 THEN 2140'NPBR

330 IF I>34 THEN 90'DFBC

340 PRINT AS" [DOWN7] "DS' BEUC

350 G\$=STR\$(MO):PRINT B\$"[DOWN] YOU HAVE \$"G\$", PLACE YOUR BET [SPACE2] "BE' DNWN

360 PRINT TAB (26+LEN (G\$)) :INPUT"[UP]";BE'FLJJ

370 GOTO 2040 BEDF

380 PRINT" [CLEAR] "A\$" [DOWN7] YOU HOLD \$"SH", YOUR BET IS \$"BE'BGQO

390 REM PLAYER FIRST CARD'BPDK

400 T=0:PRINT A\$;:GOSUB 970:GOSUB 1120 :A=NU:GOSUB 1200'GYTG

410 REM NOW GET DEALER FIRST CARD'BVCF

420 GOSUB 1090: PRINT" [HOME, DOWN] "; :GOSUB 970:GOSUB 1120;:GOSUB 1200 :B=NU:GOSUB 1090'HFLK

430 T=6:PRINT"[HOME] "A\$;:GOSUB 970 :GOSUB 1120:GOSUB 1200:C=NU :QQ=C%(I)'HHJM

440 REM NOW DEALER DOWN CARD'BREH

450 GOSUB 1090:PRINT"[HOME, DOWN]"; :GOSUB 970:GOSUB 1120:D=NU :ZZ=C%(I):GOSUB 1090'HHDO

460 GOTO 490'BDMF

470 "[SPACE2] CHECK DEALER FOR BLACKJACK" 'AAFM

480 " [CMDR U28] " 'AAQB

490 IF B=1 THEN GOSUB 1620 :REM DEALER HAS AN ACE SHOWING' FDRR

500 IF B=1 AND D>9 THEN DBJ=1'GIFE

510 IF D=1 AND B>9 THEN DBJ=1'GIFF

520 GOTO 550'BDJC

530 "[SPACE2] CHECK PLAYER FOR BLACK JACK "'AABJ

540 " [CMDR U29]"'AAVY

550 IF A=1 AND C>9 THEN 620'FHBI

560 IF C=1 AND A>9 THEN 620'FHBJ

570 GOTO 600'BDFH

580 "[SPACE2] IF ONE OR BOTH HAVE BLACKJACK"'AAIO

590 " [CMDR U31]"'AAJF

600 IF DBJ=0 THEN GOSUB 1090

:GOTO 710'FMYF

610 PRINT C\$"[DOWN2]DEALER BLACKJACK" :GOSUB 2230:GOTO 670'DLEJ

620 IF DBJ=1 THEN 660'DHDF

630 IF QA=1 THEN PRINT"[UP2,] BLACKJACK":GOSUB 1090:SB=1:FB=1 :GOSUB 2310:GOTO 1790'JBRR

| I | 640                                                                                                    | IF QA=2 THEN PRINT"[UP7,]                         |
|---|----------------------------------------------------------------------------------------------------|---------------------------------------------------|
| ı |                                                                                                    | BLACKJACK":SB=2:GOSUB 1090                        |
| ı |                                                                                                    | :GOSUB 2310:GOTO 1890'IWRU                        |
| ١ | 650                                                                                                    | PRINT" [DOWN2] PLAYER BLACKJACK"                  |
| ١ |                                                                                                    | :GOSUB 1090:GOSUB 2310                            |
| ١ |                                                                                                    | :GOTO 670'EOCO                                    |
| ١ | 660                                                                                                    |                                                   |
| ١ |                                                                                                    | !!"'BAAL                                          |
| ١ | 670                                                                                                    | GOSUB 2820'BENI                                   |
| ١ | 680                                                                                                    | GOTO 280: REM NEXT HAND CMTM                      |
| ۱ | 690                                                                                                    | "[SPACE2]DECISION ON HIT OR                       |
| ١ |                                                                                                    | HOLD" 'AAGP                                       |
| ı |                                                                                                    | " [CMDR U25]"'AAXT                                |
| ١ | 710                                                                                                    | IF QA<>0 THEN 750'EGSF                            |
| ١ | 720                                                                                                    | IF A=C OR A>9 AND C>9 THEN PRINT                  |
| ١ |                                                                                                    | B\$"[DOWN4]DO YOU WANT TO SPLIT ?                 |
| ١ | 720                                                                                                    | (S)"'IISR PRINT B\$"[DOWN2]YOU WANT ONE CARD      |
| ١ | 130                                                                                                    | FOR DOUBLE ? (D) "'BCVN                           |
| ١ | 710                                                                                                    | REM COME IN HERE AFTER HIT'BSVK                   |
| ı | 750                                                                                                    | PRINT B\$"[UP2]DO YOU WANT A CARD                 |
| ١ | 130                                                                                                    | ? (SPACE BAR) "'BCSQ                              |
| ı | 750                                                                                                    | PRINT BS"DO YOU HOLD ? (H) "'BCBM                 |
| 1 | 770                                                                                                    |                                                   |
|   | 780                                                                                                    | IF WS=" "THEN 1240:REM TAKE                       |
|   |                                                                                                    | CARD'EPCP                                         |
|   | 790                                                                                                    | IF W\$="H"THEN 1430:REM HOLD'ELUP                 |
| ۱ | 800                                                                                                    | IF W\$="D" AND T<12 AND QA=0 THEN                 |
| ١ |                                                                                                    | GOTO 2270'IMBK                                    |
|   | 810                                                                                                    |                                                   |
| ۱ |                                                                                                    | AND QA=0 THEN 2190'LPLO                           |
|   | 820                                                                                                    |                                                   |
|   | 830                                                                                                    |                                                   |
| ١ | 0.40                                                                                                    | ROUTINES"'AAIL                                    |
|   | 840                                                                                                    | "[CMDR U24]"'AATX "[SPACE5]SHUFFLE THE DECK"'AARL |
|   | 850<br>860                                                                                                    | "[SPACE4, CMDR U18]"'AAEV                         |
|   | 870                                                                                                    | DIM CK(52), C%(52) BNYM                           |
|   | 880                                                                                                    | FOR I=1 TO 50:REM LAST 2 NOT                      |
|   | 000                                                                                                    | USED'ERHR                                         |
|   | 890                                                                                                    | $R_{5}=52*RND(0)+1*EIHP$                          |
|   | 900                                                                                                    | IF CK(R%) <> Ø GOTO 890'EKIH                      |
|   | 910                                                                                                    | C%(I)=R%: CK(R%)=1'CPHI                           |
|   |                                                                                                    | NEXT'BAEF                                         |
|   | 930                                                                                                    | REM C%(1) THRU C%(50) ARE NUMBERS                 |
|   |                                                                                                    | 1 THRU 52 IN RND ORDER'BRJR                       |
|   | AND THE RESERVE OF THE PARTY OF THE PARTY OF | I=0:PRINT"[CLEAR]":RETURN'DEOK                    |
|   | 950                                                                                                    |                                                   |
|   | 069                                                                                                    | HERE" AACN                                        |
|   | 960                                                                                                    | " [CMDR U23]"'AAPA<br>I=I+1'CDFM                  |
|   |                                                                                                    | NUMBER=C%(I)'BLYO                                 |
|   | 900                                                                                                    | IF NUMBER >39 THEN SUIT=4:NU=NU-39                |
|   | 990                                                                                                    | :GOTO 1050'HAVX                                   |
|   | 100                                                                                                    | O IF NUMBER >26 THEN SUIT=3                       |
|   | - 0.0                                                                                                    | :NU=NU-26:GOTO 1050'HAME                          |
|   | 101                                                                                                    | O IF NUMBER >13 THEN SUIT=2                       |
|   |                                                                                                    | :NU=NU-13:GOTO 1050'HADF                          |
|   | 102                                                                                                    | Ø SUIT=1:GOTO 1050:REM NU=NU'DQCA                 |
|   | 193                                                                                                    | 0 "[SPACE2] TURN NUMBER INTO CARD &               |
|   |                                                                                                    | SUIT"'AAYD                                        |
|   | 104                                                                                                    | 0 " [CMDR U30]"'AAFS                              |
|   | 195                                                                                                    | O NS=MIDS(QQS,NU,1)'CMXC                          |
|   | 106                                                                                                    | 0 SS=MIDS(VVS,SU,1):RETURN'DNNE                   |

1060 S\$=MID\$(VV\$,SU,1):RETURN'DNNE 1070 "[SPACE2]DELAY TIMER"'AAOD 1080 " [CMDR U13]"'AAHK

1090 FOR Q=1 TO 200 :NEXT:RETURN'FHKG

|   | d    | ₽ ¥ BLACKJACK ♠ ♦                                         |
|---|------|-----------------------------------------------------------|
|   | 1100 | "[SPACE2]PUT THE CARD ON THE SCREEN"'AANB                 |
|   | 1110 | " [CMDR U28]" AAQP                                        |
|   | 1120 |                                                           |
|   | 1120 | SHFT I]"'CCXB                                             |
|   | 1130 |                                                           |
|   | 1100 | SPACE2, SHFT -] " 'CCNB                                   |
|   | 1140 | PRINT TAB(T) "[RVS,SHFT -, CMDR -]                        |
|   |      | [SHFT -]"'CCVD                                            |
|   | 1150 | PRINT TAB(T)"[RVS,SHFT -]                                 |
|   |      | [CMDR -2,SHFT -]"'CCVE                                    |
|   | 1160 |                                                           |
|   | 1170 | CMDR -,SHFT -]"'CCNE<br>PRINT TAB(T)"[RVS,SHFT J,SHFT *3, |
|   | 1170 | SHFT K]":RETURN'DDIH                                      |
|   | 1180 | "[SPACE2] PUT THE NUMBERS ON                              |
|   | 1100 | CARDS"'AALI                                               |
|   | 1190 | " [CMDR U26]"'AAIV                                        |
|   | 1200 | IF NS="0"THEN NS="10"                                     |
|   |      | :PRINT TAB(T)"[UP5,RIGHT,RVS] "N\$+S\$;:PRINT Z\$+S\$+N\$ |
|   |      | "N\$+S\$;:PRINT Z\$+S\$+N\$                               |
|   |      | :RETURN'LUUK                                              |
|   | 1210 |                                                           |
|   |      | "[RVS] ";S\$;:PRINT Z\$;:PRINT S\$;                       |
|   | 1220 | :PRINT"[RVS] "N\$:RETURN'GVVH<br>"[SPACE2]PLAYER WANTS A  |
|   | 1220 | CARD" AAAC                                                |
|   | 1230 | " [CMDR U] "'AAIN                                         |
|   | 1240 |                                                           |
|   |      | :PRINT B\$"[DOWN2]"D\$                                    |
|   |      | :PRINT B\$"[DOWN4]"D\$:PRINT'GUFI                         |
|   | 1250 |                                                           |
|   | 1000 | :IF T>35 THEN 1430'KSKK                                   |
|   | 1260 |                                                           |
|   | 1280 |                                                           |
|   | 1290 | IF T=24 THEN G=NU'EGHI                                    |
|   | 1300 |                                                           |
|   | 1310 | IF T=34 THEN J=NU'EGLB                                    |
|   | 1320 | GOSUB 1120:GOSUB 1200                                     |
|   |      | :GOSUB 2720'DOIC                                          |
|   |      | TT=A+C+E+F+G+H+J'HJLG                                     |
|   | 1340 | IF TT>21 THEN PRINT"[UP7] YOU HAVE"TT"YOU LOSE"           |
|   |      | :GOTO 1370'FLOO                                           |
|   | 1350 |                                                           |
|   | 1360 |                                                           |
|   | 1370 |                                                           |
|   | 1380 |                                                           |
| 9 |      | IF QA=2 AND TA<22 THEN 1890'FLMK                          |
|   | 1400 |                                                           |
|   | 1410 | :GOTO 280'DNUB<br>"[SPACE2]'HOLD' CHECK PLAYERS           |
|   | 1410 | POINTS" AAKF                                              |
|   | 1420 | " [CMDR U29]"'AAVU                                        |
|   |      | PRINT B\$"[UP2]"D\$:PRINT B\$+D\$                         |
|   |      | :PRINT B\$"[DOWN2]"D\$                                    |
|   |      | :PRINT B\$"[DOWN4]"D\$                                    |
|   |      | :REM CLR CHOICES'GFMM                                     |
|   | 1440 | GOSUB 2720:REM FACE CARDS TO                              |
|   | 1450 | 10'S'CUBH<br>TT=A+C+E+F+G+H+J'HJLJ                        |
|   |      | A=A-(A=1)*10:GOSUB 1560                                   |

:C=C-(C=1) \*10:GOSUB 1560

# ♣ ♥ BLACKJACK ♠ ♦

:E=E-(E=1) \*10:GOSUB 1560' POWV 1470 F=F-(F=1) \*10:GOSUB 1560 :G=G-(G=1) \*10:GOSUB 1560 :H=H-(H=1) \*10:GOSUB 1560'PQIW 1480 J=J-(J=1) \*10:GOSUB 1560'FNPL 1490 PRINT"[UP]YOU HAVE"TT'BCBK 1500 IF QA=1 THEN 1790'DHTB 1510 IF QA=2 THEN 1890'DHVC 1520 GOSUB 2820'BENB 1530 GOTO 2350'BEHC 1540 "[SPACE2] SUB SUB CHECK PLAYERS POINTS" 'AAHK 1550 " [CMDR Y30] " 'AAAY 1560 R=A+C+E+F+G+H+J'HIGK 1570 IF R<22 THEN SM=R'EGMJ 1580 IF SM > TT THEN TT=SM'EILL 1590 RETURN'BAOH 1600 "[SPACE2] INSURANCE" 'AAPB 1610 " [CMDR U11] " 'AATI 1620 IF A=1 AND C>9 THEN RETURN'GEQF 1630 IF C=1 AND A>9 THEN RETURN :REM IF PLAYER BJ NO INSURANCE OFFERED'HIBP 1640 PRINT B\$"INSURANCE ? (Y/N)"'BCXI 1650 GET W\$: IF W\$=""THEN 1650'EJDI 1660 IF W\$<>"Y"THEN PRINT B\$D\$:RETURN : REM INSURANCE REFUSED'HYZO 1670 IF SH<BE/2 THEN PRINT B\$D\$"[UP] SORRY, NO CREDIT. "'FJIQ 1675 IF SH<BE/2 THEN FOR W=1 TO 2000 :NEXT:PRINT B\$D\$:RETURN'KSSV 1680 IF D>9 THEN PRINT B\$D\$:MO=MO+BE :RETURN: REM DEALER BJ GIVE NOW LOSE LATER' IOAW 1690 MO=MO-BE/2: PRINT B\$D\$"[UP] NO BLACKJACK, YOU LOSE \$"BE/2'FPSV 1700 PRINT A\$"[DOWN7]"D\$'BEUB 1710 PRINT AS"[DOWN7] YOU HOLD \$"SH-BE/2", YOUR BET IS \$"BE'DJQL 1720 FOR W=1 TO 2000:NEXT:PRINT B\$D\$ : RETURN' GNTI 1730 "[SPACE2] PLAYER SPLITS PAIR" 'AADI 1740 " [CMDR U20]" AAWS 1750 PRINT AS::FOR 0=1 TO 6 :PRINT TAB(6) "[SPACE5] ":NEXT'HLAM 1760 PRINT A\$"[UP]":GOSUB 970 :GOSUB 1120:GOSUB 1200'EOMM 1770 T=6:C=NU:QA=1:PRINT B\$"[DOWN2] "D\$+B\$"[DOWN4] "D\$'FTJP 1780 GOTO 710: REM GO FOR DECISION'CRFN 1790 PRINT TAB (20) "[UP] FIRST HAND" CDSO 1800 PRINT B\$"[DOWN2] --- PRESS KEY FOR SECOND HAND --- " BCLK 1810 TA=TT:TT=0:QA=2:E=0:F=0:G=0:H=0 :J=0:SM=0'JGPO 1820 GET W\$: IF W\$=""THEN 1820'EJCH 1830 PRINT B\$: REM CLEAR FIRST HAND AWAY 'CVEL 1840 FOR Q=1 TO 11:PRINT D\$:NEXT'FICJ 1850 REM FIRST CARD, 2 ED OF PAIR'BTOL 1860 T=0:PRINT A\$"[UP]":NU=QQ :GOSUB 990:GOSUB 1120:GOSUB 1200

: A=NU'HDBS 1870 T=6:PRINT A\$"[UP]":GOSUB 970 :GOSUB 1120:GOSUB 1200:C=NU : REM SECOND CARD'HJRU 1880 GOTO 710: REM GO FOR DECISION'CRFO 1890 PRINT TAB (20) "[UP] SECOND HAND" 'CDVP 1900 GOSUB 2820'BEND 1910 IF SB=2 AND FB=1 THEN 310'FJNI 1920 IF SB=2 AND TA>21 THEN 1970'FLLJ 1930 IF SB=1 AND TT>21 THEN 310'FKSK 1940 IF TA>21 AND TT>21 THEN 280'FLXL 1950 GOTO 2350'BEHI 1960 IF SB=1 THEN 310'DGLL 1970 IF TA>21 THEN 2010'DIHM 1980 IF DT=TA THEN PRINT B\$"[DOWN3] YOU HAVE "TA" PUSH FIRST HAND" :GOTO 310'FMQW 1990 IF DT>TA AND DT<22 THEN 2010'FMXR 2000 PRINT B\$"[DOWN3]YOU HAVE"TA"YOU WIN FIRST HAND": GOSUB 2100 :GOTO 310'DNLF 2010 PRINT B\$"[DOWN3]YOU HAVE"TA"YOU LOSE FIRST HAND": GOSUB 2230 :GOTO 310' DNEH 2020 "[SPACE2] MONEY" ' AAEW 2030 " [CMDR U7] " 'AAVC 2040 BE=ABS(INT(BE)) DIEB 2045 IF MO<=0 THEN PRINT"[CLEAR]"C\$" [DOWN4] SORRY, YOUR BROKE. [HOME, DOWN3] RUN80[HOME] ": END'GGLP 2050 IF BE>200 THEN PRINT"[CLEAR] "C\$"SORRY, \$200 BETTING LIMIT." :GOTO 340'FLML 2060 IF BE>MO THEN PRINT" [CLEAR] "C\$"SORRY, NO CREDIT." :GOTO 340' FKEK 2070 SH=MO-BE:GOTO 380'DKUF 2080 "[SPACE2]WIN"'AAXD 2090 " [CMDR Y5] " 'AAIG 2100 MO=MO+BE'CGBX 2110 RETURN'BAOV 2120 "[SPACE2] BREAK THE BANK" AAMA 2130 " [CMDR Y] "'AAQJ 2140 FOR Q=1 TO 1000:GET A\$:NEXT'FKWE 2150 PRINT" [CLEAR] "B\$" CONGRATULATIONS YOU HAVE BROKE THE BANK. " 'BCJM 2160 PRINT TAB(11) "[DOWN] THIS TABLE IS CLOSED. [HOME, DOWN3] RUN80[HOME] ": END' DEBK 2170 "[SPACE2] SPLIT TEST "'AAJF 2180 " [CMDR Y12] " 'AAQL 2190 IF MO<BE\*2 THEN PRINT B\$"[DOWN4] SORRY NOT ENOUGH MONEY, NO SPLIT" :GOTO 770'GLTT 2200 GOTO 1750 BEKW 2210 "[SPACE2] LOSE" 'AASX 2220 " [CMDR Y6] " 'AALC 2230 MO=MO-BE'CGCC 2240 RETURN'BAQA 2250 "[SPACE2] DOUBLE TEST" 'AAAE 2260 " [CMDR Y13] " 'AATL 2270 IF MO<BE\*2 THEN PRINT B\$"[DOWN2] SORRY, NOT ENOUGH MONEY, NO DOUBLE.":GOTO 770'GLHS 2280 DO=1:BE=BE\*2:GOTO 1240 2290 "[SPACE2]BLACKJACK"'AAPH

2300 " [CMDR Y11] " 'AAIF 2310 MO=MO+BE\*1.5'DJPC 2320 RETURN'BAQY 2330 "[SPACE2]PLAY DEALERS HAND" AAXE 2340 " [CMDR U] "'AAAO 2350 GOSUB 2850 BEQD 2360 DT=B+D+K+L+M+N+P'HJCK 2370 IF DT>21 THEN PRINT C\$ "[DOWN] DEALER HAS"DT:GOTO 2650'FNAM 2380 IF DT>16 THEN PRINT C\$ "[DOWN]
DEALER HAS"DT:GOTO 2610'FNAN

2830 "[SPACE2]DEALERS FACES TO :K=K+(K=11)\*10:L=L+(L=11)\*10'QOKU 2930 "[SPACE2]INFORMATION"'AATJ
2440 M=M+(M=11)\*10:N=N+(N=11)\*10 2940 "[CMDR U13]"'AAHQ
:P=P+(P=11)\*10'MEIQ 2950 POKE 53280,0:POKE 53281,0 2450 T=T+6:IF T>28 THEN T=T-1 2460 GOSUB 970'BDTF 2470 IF T=12 THEN K=NU'EGIJ 2480 IF T=18 THEN L=NU'EGPK 2490 IF T=24 THEN M=NU'EGNL 2500 IF T=29 THEN N=NU'EGTD 2510 IF T=34 THEN P=NU'EGRE 2520 PRINT"[HOME]":GOSUB 1120 :GOTO 2350'GALJ 2530 "[SPACE2] SUB SUB FOR DEALERS HAND" 'AATI 2540 " [CMDR Y26] " 'AAHV 2550 U=B+D+K+L+M+N+P'HILL 2560 IF U<22 THEN SR=U'EGXJ 2570 IF SR>DT THEN DT=SR'EIPL 2550 U=B+D+K+L+M+N+P'HILL 2580 RETURN'BAQH 2590 "[SPACE2]COMPARE SCORES"'AAQM 2600 " [CMDR U] "'AAHL 2580 RETURN'BAQH 2600 " [CMDR U] "'AAHL 2610 IF TT>21 THEN 1960'DIOE 2620 IF SB=2 THEN 2680'DHWF 2630 IF DT=TT THEN PRINT A\$TAB(12)" POPULAR"'BALQ
[UP2]PUSH":GOTO 280'GNWM 3050 PRINT"[DOWN]YOU CAN GO 'DOWN FOR [UP2] PUSH":GOTO 280'GNWM 2640 IF DT>TT THEN PRINT A\$TAB(12)" [UP2]YOU LOSE":GOSUB 2230 :GOTO 280'HSGP 2650 IF TT>21 THEN 1960'DIOI 2660 IF SB=2 THEN 2000'DHIJ 2670 GOTO 2690'BEOI 2680 IF TA<21 THEN 1960'DIWL 2690 PRINT A\$TAB(12) "[UP2]YOU WIN" :GOSUB 2100:GOTO 280'EOWR 2700 "[SPACE2] CHANGE PLAYERS FACE TO 10'S "'AAXI 2710 " [CMDR U29] "'AAVX 2720 IF A > 9 THEN A=10'EFBG 2730 IF C > 9 THEN C=10'EFFH 2740 IF E > 9 THEN E=10'EFJI 2750 IF F > 9 THEN F=10'EFLJ 2760 IF G > 9 THEN G=10'EFNK 2770 IF H > 9 THEN H=10'EFPL 2780 IF J > 9 THEN J=10'EFTM

# ♣ ♥ BLACKJACK ♠ ♦

2790 RETURN'BAOK 2800 "[SPACE2] PRINT DEALERS FACE CARD" 'AAFI 2810 " [CMDR U25] "'AAXV 2820 NU=ZZ:T=6:GOSUB 990 :PRINT"[HOME, DOWN6] ":GOSUB 1200 :GOSUB 1090:RETURN'HXXO SHFT U, SHFT \*23, SHFT I, LEFT, DOWN, SHFT -, UP] " CCEH 2970 PRINT TAB (7) " [SHFT -, LEFT, DOWN, SHFT -, SPACE2, SHFT S, SHFT X, SHFT Z, SHFT A] BLACKJACK [SHFT S, SHFT X, SHFT Z, SHFT A, SPACE2, SHFT -, LEFT, DOWN, SHFT -, UP] " 'CCOB :GOSUB 1200:GOSUB 1090:GOSUB 1090 2980 PRINT TAB(7) "[SHFT -, LEFT, DOWN, SHFT J,SHFT \*23,SHFT K] " CCXI 2990 PRINT TAB (10) " [DOWN 2] BY JERRY STURDIVANT" 'CDPT 3000 PRINT TAB(5) "[DOWN3] DO YOU WANT INFORMATION ? (Y/N) " CCCE (Y/N)"'CCCE
3010 GET Q\$:IF Q\$=""THEN 3010'EJIA
3020 IF Q\$="Y"THEN 3040'DGVA 3030 GOTO 80'BCPX 3040 PRINT"[CLEAR, DOWN] RULES DIFFER AMONG CASINOS, THE FOLLOWINGARE THE MOST DOUBLE' WITH ANY[SPACE3] NUMBER." BAHM 3060 PRINT"[DOWN]YOU CAN SPLIT ANY PAIR. YOU CAN ONLY SPLIT ONCE. YOU CANNOT"; 'BBSR 3070 PRINT" GO DOWN FOR[SPACE5] YOU CANNOT"; BBSR DOUBLE ON A SPLIT, OR BLACKJACK." 'BARO 3080 PRINT"[DOWN] DEALER MUST HIT 16, AND STAND ON 17." BAXM 3090 PRINT"[DOWN]BLACKJACK PAYS 1.5 TO 1." BAJK 3100 PRINT"[DOWN] CARD COUNTING WORKS. AT THE END OF A HAND, IF THE 'DEALER' "; 'BBXL 3110 PRINT"HAS LESS THAN 18[SPACE2] CARDS LEFT, THE DECK WILL BE CARDS LEFT, THE DECK WILL BE SHUFFLED."'BAXL 3120 PRINT"[DOWN]YOU MAY WATCH A HAND

# ♣ ♥ BLACKJACK ♠ ♦

BY BETTING Ø. " 'BAWH 3130 PRINT TAB(10)"[DOWN2] (PRESS SPACE BAR) " 'CDKF

3140 GET Q\$: IF Q\$=""THEN 3140'EJME

3150 PRINT"[CLEAR, DOWN] IF YOU WIN \$5000 YOU HAVE 'BROKE THE TABLE' AND THE TABLE"; BBBO

3160 PRINT" WILL CLOSE. "'BAPF

3170 PRINT"[DOWN] MAXIMUM BET IS \$200, MINIMUM IS \$1." BAGM

3180 PRINT"[DOWN] FOR EASE OF PLAYING, YOU CAN REPEAT YOURPREVIOUS BET BY "; 'BBET

3190 PRINT"HITTING <RET>. OTHER-WISE, ENTER THE AMOUNT YOU WISH TO BET. [DOWN] " 'BAIV

3200 PRINT"IF THE DEALER HAS AN ACE UP, YOU MAY BUYINSURANCE AGAINST"; 'BBGM

3210 PRINT" A DEALERS BLACKJACK [SPACE3] FOR 1/2 YOUR BET. "'BAUI

3220 PRINT"[DOWN2] YOU HAVE \$1000 TO START, GOOD LUCK. "'BADI

3230 PRINT TAB(10) "[DOWN2] (PRESS SPACE BAR) " 'CDKG

3240 GET Q\$:IF Q\$=""THEN 3240'EJNF

3250 GOTO 80'BCPC

3260 "[SPACE3] TO CHANGE THE RULES "'AAOI

3270 "[SPACE2,CMDR U21]"'AAIT

3280 "IF YOU WANT THE OPTION OF BLACKJACK ON SPLITS CHANGE" 'AAWS

3290 "1780 AND 1880 TO 'GOTO 550'"'AAML

3300 "IF YOU WANT BLACKJACK TO PAY DOUBLE CHANGE 2310 TO MO=MO+BE\*2" AALN

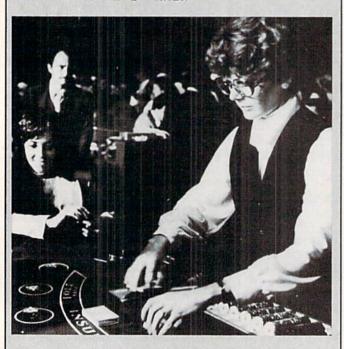

# **MUSICAL SPRITES**

Continued from pg. 102

1112 DATA 8,0,0,31,8,0,0,34,8,60,0,0, 8,65,57,33,8,0'BOSF

1114 DATA 0,35,16,64,55,36,8,62,53,0, 8,0,57,0,8,0,55,35'BUHI

1116 DATA 8,0,53,0,8,60,52,36,8,0,54, 38,8,0,55,40,8,59'BTTJ

1118 DATA Ø,Ø,8,57,Ø,36,8,64,Ø,Ø,8,62, 53,38,8,60,0,0'BRBL

1120 DATA 8,59,55,43,8,55,0,0,8,57,0, 41,8,59,0,0,8,60'BSVE

1122 DATA 255,40,8,67,0,0,8,64,48,0,8, 60,0,0,8,65,0,38'BTMG

1124 DATA 8,64,0,0,8,62,46,0,8,67,0,0, 8,64,0,36,8,60'BRLI

1126 DATA 0,0,8,65,45,0,8,0,0,72,8,0, 43,70,4,64,0,0'BQNK

1128 DATA 4,62,0,0,8,64,48,0,8,0,0,70,

8,0,41,69,8,57'BRKM 1130 DATA 0,0,8,62,53,0,8,0,0,69,8,0,

52,67,4,61,0,0'BQSF 1132 DATA 4,59,0,0,8,61,45,0,8,0,0,67,

8,62,50,65,8,0'BRIH

1134 DATA Ø,67,8,Ø,Ø,69,8,57,48,Ø,8, 62,47,0,8,0,0,69'BRXJ

1136 DATA 8,59,43,67,8,0,0,65,8,55,48, 64,8,0,0,65,8,0'BSGL

1138 DATA 0,67,8,55,46,0,16,60,45,0,8, 64,0,255,8,65,0,0'BUFO

1140 DATA 8,59,255,43,8,55,0,0,16,60, 52,0,16,0,50,43,16,59'BXGH

1142 DATA 0,0,8,60,48,255,8,0,50,0,8, Ø,52,36,8,0,48,0'BSXI

1144 DATA 8,62,53,0,8,0,52,0,8,0,50, 35,8,0,55,0,8,64'BRBK

1146 DATA 48,36,8,65,0,0,8,67,0,0,8, 59,0,38,8,60,0,40'BSPM

1148 DATA 8,55,0,0,8,58,0,0,8,0,0,36, 8,57,0,41,8,59'BQKO

1150 DATA 50,0,8,60,52,40,8,0,48,0,8, 0,53,38,8,0,52,0'BSUH

1152 DATA 8,59,53,0,8,0,50,0,8,60,52, 36,8,0,53,0,8,255'BTKJ

1154 DATA 55,0,8,0,47,38,8,0,48,40,8, 0,0,41,8,0,0,43 BRWL

1156 DATA 8,0,50,35,8,0,52,36,8,0,53, 0,8,0,55,0,8,0'BQTN

1158 DATA 47,38,8,0,48,40,8,0,43,0,8, 55,46,0,8,0,0,36'BSJP

1160 DATA 8,53,45,41,8,0,47,43,8,52, 48,45,8,0,0,40,16,50'BVHJ

1162 DATA 0,41,16,0,47,43,8,52,48,36, 8,53,50,0,8,55,52,0'BVDL

1164 DATA 8,0,43,40,19,53,45,38,24,50, 47,43,50,52,43,24,1,255'BBYO

1166 DATA 255,255,0'BJQI

# **GLITCH FIX**

#### Our Users' Most Asked Questions by Linda Lee October/November

On page 16 of this article is a reference to Figure 1, although Figure 1 does not appear. We removed that figure, which was a short chart, because the explanation of calculating CHR\$ values seemed sufficient in itself—but failed to remove the text reference. In addition, the program on page 12 of the article contained a small error. In line 60030, the number 36 should be 96.

#### Fred D'Ignazio: Joyful Computerist by Betsy Byrne October/November

Photo credits for this article go to Eddie Johnson. Eddie was also the photographer for Betsy's "Kids, Commodores and Robots" article in our August/September issue.

#### Shutterbug by C.D. Lane June/July 1984

Although the program listing is correct, spaces were added between BASIC keywords to make them more readable. On some lines, these added spaces exceeded the 80character line limit for the Commodore 64, and on the unexpanded VIC 20 it may have caused the program to run out of memory. Therefore, if you had a problem entering this program, simply go back and delete the additional spaces.

#### Appointment Calendar by Dennis Bloomfield October/November

With great embarassment we have to admit that in a 290 NEXT flurry of page cutting we entirely removed the program 300 PRINT#1,K\$; listing for this article. It follows below.

# Appointment Calendar: 370 PRINT SC\$; "[SPACE10] PRINT AGAIN? Commodore 64

- 10 GOSUB 1000
- 25 PRINT SC\$; "[RIGHT6] APPOINTMENT CALENDAR": PRINT" [DOWN2, RIGHT6] BY DENNIS BLOOMFIELD"
- 30 FOR DE=1 TO 2500:NEXT 120 PRINT SC\$; "[RIGHT5]
  - ENTER STARTING DATE: [DOWN] "
- 121 PRINT" [SPACE5] (ALWAYS START WITH SUNDAY) "
- 122 INPUT" [DOWN, RIGHT5] [MONTH, DATE] ";

- MØ\$,SD
- 125 IF LEN(MO\$)>=3 AND SD<=31 THEN 180
- 130 PRINT SC\$; "[YELLOW] THE MONTH NAME MUST BE AT LEAST
- 135 PRINT"THREE[SPACE3] LETTERS IN LENGTH."; :PRINT"[SPACE2] THE STARTING DATE"
- 140 PRINT" MUST BE LESS THEN 32." :FOR DE=1 TO 2000:NEXT
- 145 PRINT RS
- 150 FOR DE=1 TO 2000:NEXT:GOTO 120
- 180 CH\$=LEFT\$ (MO\$, 3): IF CH\$="FEB"THEN GOSUB 940
- 182 FOR X=1 TO 36 STEP 3 :IF CH\$<>MID\$ (M4\$, X, 3) THEN NEXT
- 183 IF CH\$=MID\$(M4\$, X, 3) THEN 190
- 185 PRINT SC\$; "[RIGHT3, YELLOW] WHAT KIND OF MONTH IS THAT?" :FOR DE=1 TO 1200:NEXT
- 187 PRINT R\$::FOR DE=1 TO 1200:NEXT :GOTO 120
- 190 GOSUB 405:ED=SD+6
- 200 IF ED>ML THEN GOSUB 500:GOTO 220
- 210 M5\$=CH\$
- 220 PRINT"[CLEAR] ":GOSUB 550:OPEN 1,4
- 225 PRINT#1, CHR\$(14); "[SPACE4] WEEK OF : "+CH\$; SD; "TO "+M5\$; ED; CHR\$(15)
- 230 PRINT#1, A\$;
- 235 FOR X=1 TO 7:PRINT#1,B\$+D\$;:NEXT
- 240 PRINT#1,B\$+C\$
- 245 FOR X=0 TO 7: READ Z\$ :PRINT#1,E\$+Z\$+F\$;:NEXT
- 250 PRINT#1,G\$:GOSUB 600
- 260 FLAG=0:FOR X=0 TO 24:READ HR\$
- 270 PRINT#1,G\$+" "+HR\$+" ";
- 275 FOR S=0 TO 6:PRINT#1,G\$+"[SPACE7] ";:NEXT
- 280 PRINT#1,G\$
- 282 IF HR\$=" 8:00"THEN FLAG=FLAG+1 :IF FLAG=2 THEN 290
- 285 GOSUB 500

- 310 FOR X=1 TO 7:PRINT#1,B\$+M\$;:NEXT
- 320 PRINT#1, B\$+L\$
- 350 FOR X=1 TO 5:PRINT#1, CHR\$ (10):NEXT
- 360 PRINT#1:CLOSE 1
- [SPACE2] (Y/N) [SPACE5] " :FOR DE=1 TO 200:NEXT :PRINT"[CLEAR]"
- 374 FOR DE=1 TO 200:NEXT
- 375 GET N\$
- 376 IF N\$="Y"THEN N\$="":GOTO 385
- 380 IF N\$="N"THEN N\$="":GOTO 399
- 384 GOTO 370
- 385 PRINT SC\$; "[RIGHT4] YOUR OPTIONS ARE:"
- 387 PRINT"[DOWN2, RIGHT6]
  - 1. REPRINT WITH SAME DATES."
- 389 PRINT"[DOWN2, RIGHT6] 2. CHANGE DATES. ": PRINT" [DOWN2,

Continued on pg. 120\_

# **GLITCH FIX**

RIGHT6]3. END." 390 GET N\$: IF N\$=""THEN 390 395 IF N\$="1"THEN RESTORE:N\$="" :GOTO 220 396 IF N\$="2"THEN RESTORE: N\$="":ML=0 :SD=0:ED=0:GOTO 120 397 IF N\$="3"THEN 399 398 GOTO 390 399 PRINT"[CLEAR]": END 405 IF CH\$=M1\$THEN ML=LY:RETURN 410 FOR X=1 TO 13 STEP 3 420 IF MID\$ (M2\$, X, 3) = CH\$THEN ML=30 : RETURN 430 NEXT 440 FOR X=1 TO 22 STEP 3 450 IF MID\$ (M3\$, X, 3) = CH\$THEN ML=31 : RETURN 460 NEXT: RETURN 500 ED=6-(ML-SD) 510 FOR X=1 TO 40 STEP 3 520 IF MID\$ (M4\$, X, 3) = CH\$THEN M5\$=MID\$(M4\$,X+3,3):RETURN 530 NEXT: RETURN 550 PRINT SC\$; "[SPACE12, YELLOW, RVS] CHECK PRINTER" 555 PRINT"[SPACE12, RVS, SPACE3] OK? (Y) [SPACE3, RVOFF, WHITE]" 560 GET N\$: IF N\$<>"Y"THEN 560 570 PRINT"[CLEAR]":N\$="":RETURN 600 PRINT#1, H\$; : FOR R=0 TO 6 :PRINT#1,B\$+J\$;:NEXT:PRINT#1,B\$+I\$ : RETURN 900 DATA"HR.", "SUN", "MON", "TUE", "WED", "THU", "FRI", "SAT" 910 DATA" 8:00"," 8:30"," 9:00"," 9 :30","10:00","10:30","11:00","11 :30"," NOON" 920 DATA"12:30"," 1:00"," 1:30"," 2 :00"," 2:30"," 3:00"," 3:30"," 4 :00"," 4:30" 930 DATA" 5:00"," 5:30"," 6:00"," 6 :30"," 7:00"," 7:30"," 8:00" 940 PRINT SC\$;:INPUT"[RIGHT5] IS IT LEAP YEAR (Y/N) "; N\$ 945 IF N\$="Y"THEN LY=29:N\$="":GOTO 955 950 N\$="":LY=28 955 FOR DE=1 TO 450:NEXT:RETURN 1000 SC\$="[CLEAR, WHITE, DOWN7]" 1020 A\$="[CMDR A]":B\$="[SHFT \*7]" :C\$="[CMDR S]":D\$="[CMDR R]" :E\$="[SHFT -, SPACE2]" :F\$="[SPACE2]":G\$="[SHFT -]" : H\$=" [CMDR Q] " 1030 I\$="[CMDR W]":J\$="[SHFT +]" :K\$="[CMDR Z]":L\$="[CMDR X]" :M\$="[CMDR E]" 1050 MO\$="":M1\$="FEB":M2\$="APRJUNSEPN OV":M3\$="JANMARMAYJULAUGOCTDEC" 1070 R\$="[DOWN2, RIGHT5] PLEASE ENTER DATA AGAIN[WHITE]" 1080 M4\$="JANFEBMARAPRMAYJUNJULAUGSEP OCTNOVDECJAN" 1090 RETURN

# Appointment Calendar: VIC 20

| 10   | GOSUB 1000                               |
|------|------------------------------------------|
| 25   | PRINT SC\$; "[BLACK, RIGHT]              |
|      | APPOINTMENT CALENDAR"                    |
|      | :PRINT"[DOWN2, RIGHT]                    |
|      | BY DENNIS BLOOMFIELD"                    |
|      | FOR DE=1 TO 2500:NEXT                    |
|      | PRINT SC\$; "ENTER STARTING DATE         |
|      | :[DOWN]"                                 |
| 121  | PRINT" (ALWAYS START WITH A[SPACE3]      |
| 121  | SUNDAY)"                                 |
| 122  | INPUT"[DOWN] [MONTH, DATE] "; MØ\$, SD   |
| 125  | IF LEN(MØ\$)>=3 AND SD<=31 THEN 180      |
| 130  | PRINT SC\$; "[RED] THE MONTH NAME        |
| 130  | MUST BEAT LEAST ";                       |
| 135  |                                          |
| 133  |                                          |
| 140  | :PRINT" STARTING[SPACE3]DATE";           |
| 140  | PRINT" MUST BE LESS THEN32."             |
| 1 45 | :FOR DE=1 TO 2000:NEXT                   |
| 145  | PRINT R\$                                |
| 150  | FOR DE=1 TO 2000:NEXT:GOTO 120           |
| 180  |                                          |
|      | GOSUB 940                                |
| 182  | FOR X=1 TO 36 STEP 3                     |
|      | :IF CH\$<>MID\$(M4\$,X,3)THEN NEXT       |
| 183  | IF CH\$=MID\$(M4\$, X, 3) THEN 190       |
| 185  | PRINT SC\$; "[RED, RVS]                  |
|      | WHAT KIND OF MONTH IS[SPACE10]           |
|      | THAT?[SPACE8]":FOR DE=1 TO 1200          |
|      | : NEXT                                   |
| 187  | PRINT R\$;:FOR DE=1 TO 1200:NEXT         |
|      | :GOTO 120                                |
| 190  | GOSUB 405:ED=SD+6                        |
| 200  | IF ED>ML THEN GOSUB 500:GOTO 220         |
| 210  | M5\$=CH\$                                |
| 220  | PRINT" [CLEAR] ": GOSUB 550: OPEN 1,4    |
| 225  | PRINT#1, CHR\$(14); "[SPACE4] WEEK OF    |
|      | : "+CH\$; SD; "TO "+M5\$; ED; CHR\$ (15) |
| 230  | PRINT#1,A\$;                             |
| 235  | FOR X=1 TO 7:PRINT#1,B\$+D\$;:NEXT       |
| 240  | PRINT#1,B\$+C\$                          |
| 245  | FOR X=0 TO 7: READ Z\$                   |
|      | :PRINT#1,E\$+Z\$+F\$;:NEXT               |
| 250  | PRINT#1,G\$:GOSUB 600                    |
|      | FLAG=0:FOR X=0 TO 24:READ HR\$           |
|      | PRINT#1,G\$+" "+HR\$+" ";                |
|      | FOR S=0 TO 6:PRINT#1,G\$+"[SPACE7]       |
|      | ";:NEXT                                  |
| 280  | PRINT#1,G\$                              |
|      | IF HR\$=" 8:00"THEN FLAG=FLAG+1          |
| 202  | :IF FLAG=2 THEN 290                      |
| 285  | GOSUB 600                                |
|      | NEXT                                     |
|      | PRINT#1,K\$;                             |
| JUV  | LUTINI # T'V5!                           |

## **USER GROUPS**

Because our user group listing has become excessively long, we are now publishing only a partial list in each issue. This time we've included all our user groups in states beginning with letters A through M. Next issue we'll publish all the groups in states beginning with letters N through W and all foreign groups. Then the following issue, it's back to A through M, and so on, until we get so many that we have to publish in three-or four-or more-parts.

#### ALABAMA

Riverchase Commodore Users Group 617 Grove St Birmingham, AL 35209 Ken Browning (205) 988-1078

The Birmingham Commodore Computer Club 4845 Avenue 'V Birmingham, AL 35208 Harry Jones (205) 923-9260

Wiregrass Micro-Computer Society Commodore SIG 109 Key Bend Rd Enterprise, AL 36330 Bill Brown (205) 347-7564 Huntsville PET Users Club 9002 Berclair Rd Huntsville, AL 35802 every 2nd Thursday Hal Carey

1920-A Avenue C Brookly Mobile AL 36615 Howard Crider (205) 661-1973

Commodore Club of Mobile 3868-H Rue Maison Mobile, AL 36608 3rd Thurs of month Tom Wyatt (205) 343-1178

Shoals Commodore Users Group (SCUG) 209 Lakeshore Dr.

Muscle Shoals, AL 35661 2nd & 4th Tues, of month Geo. Taylor Tiger Byte

c/o The Computer Store Midway Plaza Opelika, AL 36801 1st & 3rd Wed, of month Jack Parsons

CC & Me P.O. Box 324 Pinson, AL 35126 Bill Freeman (205) 854-0650

1734 S. Atmore Ave. Whistler, AL 36612 William Autry (205) 452-9740

Alaska 84 Computer Club c/o Line 49 Management P.O. Box 6043 Anchorage, AK 99502 First City Users Group P.O. Box 6692 Ketchikan, AK 99901 James Llanos

(907) 225-5695 COMPOOH-T c/o Box 118 Old Harbor, AK 99643 (907) 286-2213

Arizona VIC & 64 Hears 904 W. Marlboro Circle Chandler, AZ 85224 Tom Monsor (602) 963-6149

Central Arizona PET People 842 W. Calle del Norte Chandler AZ 85224 Roy Schaher (602) 899-3622

Canyon De Chelly-Four Corners Users Group c/o Calumet Consulting

Box 1945 Chinle, AZ 86503 Larry DiLucchio (602) 674-3421 Gila Hackers Globe, AZ 85501 Paul R. Machula (602) 425-7260

Arizona VIC 20-64 Users Club 232 W 9th Place North Mesa, AZ 85201 Donald Kipp VIC Users Group 2612 E. Covina Mesa, AZ 85203 Paul Muffuletto

West Mesa VIC 2351 S. Standage Mesa. AZ 85202 Kenneth Epstein

Catalina Commodore Computer Club 2012 Avenida Guillermo Tucson, AZ 85710 George Pope (602) 296-6766

#### ARKANSAS

Commodore/PET Users Club Conway Middle School Davis St Conway, AR 72032 Geneva Bowlin Commodore Computer Club of Ft. Smith P.O. Box 6000

So. Station Ft. Smith. AR 72906 2nd Tues, of month Joe Ragsdale P.I.C. Club

c/o Hatfield Public Schools Box 130 Hatfield AR 71945 Bob Reed (501) 389-6164

River City Commodore Club P.O. Box 4298 North Little Rock, AR 72116 Gary Smith

Arkansas River Valley Commodore 401 S. Arlington Dr. Russellville, AR 72801

Bob Brazeal (501) 967-1868 The Siloam Commodore Computer

Club P.O. Box 88 Siloam Springs, AR 72761 Ken Emanualson (501) 524-5624

#### CALIFORNIA

CA. Area Commodore Terminal Users Society CACTUS P.O. Box 1277 Alta Loma, CA 91701 Darrell Hall

Humboldt Commodore Group c/o R. Turner P.O. Box 570 Arcata, CA 95521

VIC 20 Software Exchange 7660 Western Ave. Buena Park, CA 90620 Vincent Beltz

The Valley Computer Club 2006 Magnolia Blvd Burbank, CA 91506 1st Wed. 7 p.m.

San Fernando Valley Commodore Users Group 21208 Nashville Chatsworth, CA 91311 2nd Wed. 7 Tom Lynch (213) 709-4736 NVCUG P.O. Box 1925 Chico, CA 95927 Jim Banks

(916) 343-4611 Amateurs and Artesians Computing P.O. Box 682 Cobb. CA 95426

Diable Valley Commodore Users Group

P.O. Box 27155 Concord, CA 94520 (415) 838-2838

Commodore Tech. Users Group C-TUG PO Box 1497

Costa Mesa, CA 92626 Commodore 64 West P.O. Box 346 Culver City, CA 90232 Charles P. Santos (213) 398-0913

PUG of Silicon Valley 22355 Rancho Ventura Rd. Cupertino, CA 95014

Valley Computer Club P.O. Box 310 Denair, CA 95316 California VIC Users Group

c/o Data Equipment Supply Corp. 8315 Firestone Blvd. Downey, CA 90241 2nd Tuesday of month (213) 932-9361

Southern California PET Users Group c/o Data Equipment Supply Corp. 8315 Firestone Blvd. Downey, CA 90241 First Tuesday of month

P.O. Box 16098 Fresno, CA 93755 John Damiano

(213) 923-9361

VIC 20 Software Exchange Club 10530 Sky Circle Grass Valley, CA 95945 Daniel Upton

The Diamond Bar R.O.P. Users Group 2644 Amelgado

Hacienda Hgts., CA 91745 Don McIntosh (213) 333-2645

C-64 West Orange County Users Group

P.O. Box 1457 Huntington Beach, CA 92647 2nd & 4th Tues of month Philip Putman (714) 842-4484

SPHINX 267 Arlington Ave. Kensington, CA 94707 Bill MacCracken (415) 527-9286

Antelope Valley Commodore Users Group POB 4436 Lancaster, CA 93539 1st Saturday James Hanes

PALS (Pets Around Livermore Society)

886 South K Livermore, CA 94550 John Rambo The Exchange P.O. Box 9189

Long Beach, CA 90810 Michael C. Joseph (213) 595-1771 San Luis Obispo Commodore

Computer Club 1766 9th St. Los Osos, CA 93402 BBS - (805) 528-7475 Joan Ringhart (805) 528-3371

South Bay Commodore Users Group 401 - 9th St Manhatten Beach, CA 90266 Lloyd Lehrer

(213) 374-1247 Lincoln Computer Club 750 E. Yosemite Manteca, CA 95336 John Fung

Manteca VIC 20 Users Organization 429 N. Main St Manteca, CA 95336 Gene Rong

Napa Valley Commodore Computer Club c/o Liberty Computerware 2680 Jefferson St. Napa, CA 94558 ngt. ph. (707) 944-2797 1st&3rd Mon. of month Mick Winter (707) 252-6281

Sacramento Commodore Users Group 8120 Sundance Dr.

Orangevale, CA 95662 Robyn Graves (916) 969-2028 C-64/VIC 20 Users Group Pasadena City College Cicadian Room Pasadena, CA 7p.m. 1st & 3rd Thursdays Chuck Cypher

(714) 593-4880 SIG (Special Interest Group) 1135 Coronet Ave. Pasadena, CA 91107

Brian R. Klotz Commodore Owners of Petaluma (COOP) 877 Grant Ave

Petaluma, CA 94952 4th Wed.@ La Tercera School Dave Stroud (707) 762-8398

Pomona Valley VIC Users Group 1401 W. 9th Pomona, CA 91766 1st & 3rd Wed. of month 7pm Mark Joerger (714) 620-8889

Commodore Users Group of Riverside (CUGR) P.O. Box 8748 Riverside, CA 92515 2nd & 4th Thurs. @ night Ken Brown (714) 689-1452

Jurupa Wizards 8700 Galena St Riverside, CA 92509 Walter J. Scott 781-1731

Southern California Edison Commodore Club P.O. Box 800

Rosenead, CA 91770 Jerry Van Norton

Computer Barn Computer Club 319 Main St Suite #2 Salinas, CA 93901

S. Mark Vanderbilt

Peninsula Commodore Users

Group 549 Old County Rd. San Carlos, CA 94070 2nd Thurs, of month Timothy Very (415) 593-7697

S.D. East County C-64 User Group c/o Linda Schwartz 6353 Lake Apopka Place San Diego, CA 92119 Linda Schwartz (619) 698-7814

San Diego Commodore (PET) User Group Box 86531 San Diego, CA 92138 3rd Thurs, of month 7-10p.m Jane Campbell (619) 277-7214

PET on the Air 525 Crestlake Dr San Francisco, CA 94132 Max J. Babin

San Francisco Commodore Users

Group 278 - 27th Ave. #103 San Francisco, CA 94121 Roger Tierce (415) 387-0225 Visions - 64

P.O. Box 26638 San Francisco, CA 94126 David Lee VIC-Club 1503A Dolores

San Francisco, CA 94110 ages 10 to 16 preferred. Colin Johnston 20/64 Users Group P.O. Box 18473 San Jose, CA 95158 1st Sunday

Don Cracraft

LOGIKS Commodore Computer Club c/o Christ Presbyterian Church 620 Del Ganado Rd. San Rafael, CA 94903 2nd Wed of month @ 7

Elmer Johnson (415) 479-0426 Marin Commodore Computer Club 620 Del Ganado Rd. San Rafael, CA

2nd Wed. of month 7 (415) 479-0426 South Bay Commodore 64 Users

Group P.O. Box 3193 San Ysidro, CA 95073 SBCUG

4520 Via Vistosa Santa Barbara, CA 93110 (805) 967-3877 The Commodore Connection

2301 Mission St Santa Cruz, CA 95060 **Bud Massey** (408) 425-8054 Commodore Users Group 4237 Plumeria Ct.

Santa Maria, CA 93455 Gilbert Vela (805) 937-4174

# **USER GROUPS**

Commodore 64 West Computer 2917 Colorado Ave Santa Monica, CA 90404 Don Campbell (213) 828-9308

Santa Rosa Commodore 64 Users Group 333 East Robles Ave. Santa Rosa, CA 95407 meets once a month

(707) 584-7009

Suisun/FF/Vacaville Commodore Users Group 1410 Pelican Way Suisun City, CA 94585 Charles D. Akula (707) 426-2077

Commodore Interest Association c/o Computer Data 14660 La Paz Dr Victorville, CA 92392 Mark Finley

Bay Area Home Computer Asso. 1332 Pine St. Walnut Creek, CA 94598 Cliff Downing (415) 932-5447

Walnut Creek PET Users Club 1815 Ygnacio Valley Rd Walnut Creek, CA 94596

#### COLORADO

Commodore Users Group Box 377 Aspen. CO 81612 1st Monday in the evenings Ray Brooks (303) 925-5604

Aurora Market Users Group c/o Computer Market Place 15200 E 6th Ave Aurora, CO 80012 Roger Oberdier (303) 367-0901

Colorado Springs Computer Society (CSCS) Otrs. 5938-A Colorado Springs, CO 80913 Michael Brazonis (303) 576-4219

Colorado Commodore Computer Club 2187 S. Golden Ct.

Denver, CO 80227 Jack Moss at 986-0577 VICKIMPET Users Group

4 Waring Lane Littleton, CO 80121 Louis Roehrs Vicdore Users Group 326 Emery Dr. Longmont, CO 80501 Wayne Sundstrom

#### (303) 772-2821 CONNECTICUT

Fairfield County Commodore Users Group P.O. Box 212

Danbury, CT 06810 Linda Retter

The Commodore East Users Group 165 B S. Bigelow Rd Hampton, CT 06247 (203) 455-0108

CT Computer Society 180 Bloomfield Ave. Hartford, CT 06105 last Sat. of month Harry Hill (203) 233-3373

Skiff Lane Masons Island Mystic, CT 06355 John F. Garbarino (203) 536-9789

New London County Commodore Club

Doolittle Road Preston, CT 06360 Dr. Walter Doolittle Commodore Users Group of Stratford P.O. Box 1213 Stratford, CT 06497 Dan Kern-Ekins (203) 377-8373

Capitol Region Commodore Computer Club 57 Carter Dr. Tolland, CT 06084 2nd Mon. of month @ 7 p.m. Prudence Schifley VIC Hears Club 22 Tunxis Rd

West Hartford, CT 06107 Edward Barszczewski Commodore Users Group Wethersfield High School 411 Wolcott Hill Rd

Wethersfield, CT 06109

#### Daniel G. Spaneas DELAWARE

The Diamond State Users Group Box 892 Felton, DE 19943 Michael Butler (302) 284-4495

Newark Commodore Users Group (NCUG) 210 Durso Dr Newark, DE 19711

once a month @ Newark H.S Bob Black (302) 737-4686

Brandywine Users Group P.O. Box 10943 Wilmington, DE 19850 Rick Jeandell (302) 362-6162

#### DISTRICT OF COLUMBIA

USO Computer Club USO Outreach Center 207 Beyer Rd. Washington, DC 20332 Steven Guenther

#### FLORIDA

Brandon Commodore Users Group 414 E. Lumsden Rd. Brandon, FL 33511 Brandon Users Group 108 Anglewood Dr

Brandon, FL 33511 Paul Daugherty (813) 685-5138

Clearwater Commodore Club 1532 Lemon St. Clearwater, FL 33516 Gary Gould (813) 442-0770

El Shift OH P.O. Box 548 Cocoa, FL 32922

Sat.mornings/every4to6weeks

Rick Stidham

Volusia Ct. Commodore Program Exchange 1612 Reynolds Rd. DeLeon Springs, FL 32028

Ram Rom 84 1620 Morning Dove Lane Englewood, FL 33533 (813) 474-9450

Gainesville Commodore Users Santa Fe Community College Gainesville, FL 32602

James E. Birdsell Gulf Coast Computer Club c/o St. Petersburg Times Bldg Hudson, FL 33567 2nd & 4th Thursdays

847-5049 Sun Coast VICs P O Box 1042 Indian Rocks Beach, FL 33535 Mark Weddell

Commodore Computer Club P.O. Box 9726

Jacksonville, FL 32208 2nd & 4th Tues, of month David Phillins (904) 764-5457

Jacksonville Area PET Society 401 Monument Rd. #177 Jacksonville, FL 32211 VIC/64 Heartland Users Group 1220 Bartow Rd. #23 Lakeland, FL 33801 4th Wed of month at PRC Tom Keough (813) 666-2132

South Tampa Commodore 64 Users Group 736 F Second Dr. Macdill AFB, FL 33621 Ronald S. Clement 6278 SW 14th St Miami, FL 33144

Richard Prestien 64 Educators Users Group South FDLRS-South 9220 S.W. 52nd Terrace

Miami, FL 33165 Dr. Eydie Sloane (305) 274-3501 Miami 20/64

12911 S.W. 49th St. Miami, FL 33175 (305) 226-1185 PETs and Friends

129 NE 44th St. Miami, FL 33137 Richard Plumme

The Ultimate 64 Experiance 5740 S.W. 56th Terrace Miami. FL 33143 Sandy Cueto

Lakeland VIC 20 Users Group 2450 Shady Acres Dr. Mulberry, FL 33860

64 Educators Users Group North 16330 N.E. 2nd Ave. North Miami Beach, FL 33162 Robert Figueroa (305) 944-5548

Commodore 64/VIC 20 User Group Martin Marietta Aerospace P.O. Box 5837 Orlando, FL 32855 Mr. Earl Preston (305) 352-3252/2266

VIC Users Club 4071 Edgewater Dr. Orlando, FL 32804 Ray Thigpen Suncoast 64s c/o Little Professor Book Center

2395 U.S. 19 North Palm Harbor, FL 33563 Curtis Miller (813) 785-1036

Bay Commodore Users Group c/o Gulf Coast Computer Exchange 241 N. Tyndall Pkwy. Panama City, FL 32401 Richard Scofield (904) 785-6441

The Commodore Advantage P.O. Box 18490 Pensacola, FL 32523 2nd Friday of month (904) 456-6554

Charlotte County Commodore Club (CCCC)

567 N. Ellicott Circle Port Charlotte, FL 33952 (813) 625-1277

Sanibel Commodore Users Group (SCUG) 1119 Periwinkle

Box 73 Sanibel, FL 33957 Phil Belanger (813) 472-3471

Commodore Computer Club P.O. Box 21138 St. Petersburg, FL 33742 Chuck Fechko (813) 522-2547

The Class of 64 c/o The Computer Corner 5208 - 66th St

St. Petersburg, FL 33709 (813) 541-1185

Commodore Users Group 545 E. Park Ave. Apt. #2

Tallahass e FL 32301 Jim Neill (904) 224-6286

Broward Commodore Users Group 13 Spinning Wheel Lane Tamarac, FL 33319 Lewis Horn (305) 726-4390

Tampa Bay Commodore Computer Club 10208 N. 30th St. Tampa, FL 33612 (813) 977-0877

Tampa Commodore Users Group P.O. Box 8713 Tampa, FL 33674 (813) 237-2100

South Florida PET Users Group 7170 S.W. 11th St. West Hollywood, FL 33023 Dave Young (305) 987-6982

Commodore Connection P.O. Box 6684 West Palm Beach FL 33405

#### GEORGIA

Albany Commodore Amateur Computerist P.O. Box 5461 Albany, GA 31706 David Via

Atlanta 64 Users Group P.O. Box 5322 Atlanta, GA 30307 Phil J. Autrey VIC-time P.O. Box 467052 Atlanta, GA 30346 Eric Ellison (404) 922-7088

VIC Educators Users Group Cherokee County Schools 110 Academy St Canton, GA 30114 Dr. Al Evans

Golden Isles Commodore Users Club

Bldg. 68 Glynco, GA 31524 Richard L. Young Commodore Club of Agusta 929 N. Willow Wick Dr.

Grovetown, GA 30813 David Duma Atlanta Commodore 64 Users

Group 1767 Big Valley Lane Stone Mountain, GA 30083 Ron Lisoski (404) 981-4253

#### HAWAII

Commodore Users Group of Honolulu c/o PSH 824 Bannister St. Honolulu, HI MEETS at Kaliho Librar 3rd Fri.every month (808) 848-2088

Commodore Users Group of Honolulu 1626 Wilder #701 Honolulu, HI 96822 Jay Calvin (808) 944-9380 (808) 848-2088

20/64 Hawaii P.O. Box 966 Kailua, HI 96734 Wes Goodpaster

#### IDAHO 64-B.U.G. (Boise Users Group)

403 Thatcher St. Boise ID 83702 Rick Ohnsman (208) 384-1423 GHS Computer Club c/o Grangeville High School 910 S. D St

Grangeville, ID 83530 Don Kissinger Eagle Rock Commodore Users Group 900 S. Emerson Idaho Falls, ID 83401

Nancy J. Picker Commodore Users Group 310 Emerald Dr. Kellogg, ID 83837 Grant Bewick (208) 784-8751

Pocatello Commodore Users Group 1250 E. Benton Pocatello, ID 83201 Richard Harker (208) 232-1607

S.R.H.S. Computer Club c/o Salmon River High School Riggins, ID 83549 Barney Foster

U.G.L.I.-User Groups of Lower Idaho Rt 4 Rupert, ID 83350 Sean Brixey

#### ILLINOIS

Commodore 64 Users Club 104 Susan Lane Carterville, IL 62918 Doyne Horsley (618) 985-4710

Champaign-Urbana Commodore Users Group 2006 Crescent Dr. Champaign, IL 61821 Steve Gast (217) 352-9681 2731 N. Milwaukee Ave.

Chicago, IL 60647 Shelly Wernikoff Chicago Commodore 64 Users &

Exchange Club P.O. Box 14233 Chicago, IL 60614 Jim Robinson Commodore SIG Cache

Box C-176 323 S. Franklin Chicago, IL 60606 3rs Sun. of month 11am-1pm Herb Swanson (312) 685-0994

McHenry County Commodore Club 227 East Terra Cotta Ave. Crystal Lake, IL 60014 2nd Sat. at C. Lake Ambutal John Katkus (815) 455-3942

PAPUG - Peoria Area PET Users Group 6 Apple Tree Lane East Peoria, IL 61611 2nd Fri. of month Max Taylor

(309) 673-6635 COMCOE (Commodore Club of Evanston)

2108 Sherman Ave Evanston, IL 60201 Jim Salsbury Fox Valley PET Users Group

833 Willow St Lake in the Hills. IL 60102 Art DeKneef (312) 658-7321 The C-64 Users Group P.O. Box 46464

Lincolnwood, IL 60646 or call Darrell(312) 588-0334 David Tamkin (312) 583-4629

The Commodore 64 Users Group Suite 100 4200 Commerce Court Lisle, IL 60532 Gus Pagnotta (312) 369-6525

(309) 298-2106

Survivors of Sixty-four Users Group (SOSUG) WESL Institute Western Illinois University Macomb, IL 61455 1st Wed. & 3rd Thurs. Macey B. McKee 837-5378

Mt. Vernon Commodore Users Group (MVCUG) P.O. Box 512 Mt. Vernon, IL 62864 Central Illinois PET User Group 635 Maple Mt. Zion, IL 62549 Jim Oldfield (217) 864-5320 PET VIC Club (PVC) 40 S. Lincoln Mundelein, IL 60060 Paul Schmidt

Fox Valley 64 Users Group P.O. Box 28 No. Aurora, IL 60542 1st Thurs. of month 7-10p.m Frank Christensen (312) 898-2779 Oak Lawn Commodore Users Group

The Computer Store 11004 S. Cicero Ave. Oak Lawn, IL 60453 Bob Hughes (312) 499-1300

RAP 64/VIC Regional Asso. of Programmers 10721 S. Lamon Oak Lawn, IL 60453 Bob Hughes Commodore Users Club

1707 East Main St. Olney, IL 62450 David E. Lawless VIC 20/64 Users Support Group 114 S. Clark St.

VIC 20/64 Users Support Grou 114 S. Clark St. Pana, IL 62557 David R. Tarvin (217) 562-4568

Illinois Valley Commodore Users

Group
2330 - 12th St.
Peru, IL 61354
Brian Foster
(815) 223-5141
WIPUG
Rt. 5
Cuincy, IL 62301
Edward Mills
(217) 656-3671
ASM/TED User Group
200 S. Century

Rantoul, IL 61866

Brant Anderson

(217) 893-4577 Rockford Area PET Users Group 1608 Benton St

1608 Benton St. Rockford, IL 61107

Springfield Area VIC Enthusiasts (S.A.V.E) P.O. Box 2961 Springfield, II. 62708 1st Tuesday of month Mike Stout (217) 522-2706

Springfield PET Users Group (SPUG) 3116 Concord Springfield, IL 62704 3rd Fri. each month 7pm Bill Eardley (217) 753-8500

The Kankakee Hackers RR #1 St. Appe. II, 60964

St. Anne, IL 60964 Rich Westerman (815) 933-4407

#### INDIANA

VIC/64 Users Group c/o Delco Remy Div. General Motors 2401 Columbus Ave. Anderson, IN 46014 3rd Wed or Thurs. of month Richard Clifton (317) 378-3016

Commodore Computer Club 3814 Terra Trace Evansville, IN 47711 John Patrick (812) 477-0739

Computer Workshop VIC 20/64

Club 282 S. 600 W. Hebron, IN 46341 Mary O'Bringer (219) 988-4535

Cardinal Sales 6225 Coffman Rd. Indianapolis, IN 46268 Carol Wheeler (317) 298-9650 PET/64 Users 10136 E. 96th St. Indianapolis, IN 46256

Indianapolis, IN 46256 Jerry Brinson (317) 842-6353 VIC Indy Club P.O. Box 11543 Indianapolis, IN 46201 Fred Imhausen

(317) 357-6906 Commodore Users Group 1020 Michigan Ave. Logansport, IN 46947 Mark Bender (219) 722-5205

The National Science Clubs of America Commodore Users Division P.O. Box 10621 Merrillville, IN 46411 Brian Lepley or Jeff Brown CHUG (Commodore Hardware

Users Group) 12104 Meadow Lane Oaklandon, IN 46236 Ted Powell

East Central Indiana VIC User Group Rural Route # 2 Portland, IN 47371 Stephen Erwin

National VIC 20 Program Exchange 102 Hickory Court Portland, IN 47371

Portland, IN 47371 Stephen Erwin (219) 726-4202 Fulton County Commodore Users 1705-3 Madison

Rochester, IN 46975
2nd Thurs. of month
Jim Tyler
(219) 223-4430
Seymour Peekers
c/o D&L Camera Shop
108 N. Chestnut
Seymour, IN 47274
Dennis Peters

Northern Indiana Commodore Enthusiasts 927 S. 26th St. South Bend, IN 46615

Eric T. Bean
Western Indiana Commodore
Users Group
912 South Brown Ave.
Terre Haute. IN 47803

912 South Brown Ave.
Terre Haute, IN 47803
Dennis Graham
(812) 234-5099
Commodore Owners Of Lafayette

(COOL!) 20 Patrick Lane West Lafayette, IN 47906 Ross Indelicato (317) 743-3410

#### IOWA

Commodore Users Group 114 8th St. Ames, IA 50010

Commo-Hawk Commodore Users Group P.O. Box 2724

P.O. Box 2724 Cedar Rapids, IA 52406 Vern Rotert Quad City Commodore Computer

Club P.O. Box 3994 Davenport, IA 52808 3rd Tues: of month Mike Hoeper (319) 242-1496

Crawford County Commodore Users Group 519 N. 19th St. Denison, IA 51442 Kenneth Haydon (712) 263-6274

Commodore Computer Users Group of Iowa Box 3140 Des Moines, IA 50316 Laura Miller (515) 287-1378 or(515) 263-0963

Newton Commodore Users Group 320 W. 9th St. Newton, IA 50208 1st Wed. of month David Schmidt (615) 792-0814

Siouxland Commodore Club 2700 Sheridan St. Sioux City, IA 51104 1st & 3rd Monday of month Gary Johnson (712) 258-7903 VIC 20 & C-64 User Group

VIC 20 & C-64 User G 421 W. 6th St Waterloo, IA 50702 Frederick Volker (319) 232-1062

#### KANSAS

Walnut Valley Commodore User Group 1003 S. 2nd St. Arkansas City, KS 67005 Bob Morris Salt City Commodore Club P.O. Box 2644 Hutchinson, KS 67501

Kansas Commodore Computer Club 101 S. Burch Olathe, KS 66061 Paul B. Howard

Wendell Hinkson

Commodore Users Group 6050 S. 183 St. West Viola, KS 67149 Walter Lounsbery

Wichita Area PET Users Group 2231 Bullinger Wichita, KS 67204 Mel Zandler (316) 838-0518

#### KENTUCKY

C\*BUG - Commodore Bardstown User Group P.O. Box 165 Bardstown, KY 40004 Patrick Kirtley (602) 348-6380

The Bowling Green Commodore Users Group Route 11 Bowling Green, KY 42101

Alex Fitzpatrick (502) 781-9098 Glasgow Commodore Users Group P.O. Box 154

Glasgow, KY 42141 Steve England VIC Connection 1010 s. Elm Henderson, KY 42420 Jim Kemp

Louisville Users of Commodore KY. (LUCKY) P.O. Box 22244 Louisville, KY 40222 2nd Tues. of month (502) 425-2847

#### LOUISIANA

64-Club News 5200 Corporate Blvd. Baton Rouge, LA 70808 Tom Parsons (504) 925-5870 Commodore 64 Users Group

Commodore 64 Users G P.O. Box 1422 Baton Rouge, LA 70821 3rd Tues. of month Richard Hood

Commodore PET Users Group (C-PUG) 616 N. Niagra Circle Gretna, LA 70053 2nd Sat. of month at 4p.m. Stan Pape (504) 394-4928

NOVA 917 Gordon St. New Orleans, LA 70117 Kenneth McGruder (504) 948-7643

# **USER GROUPS**

Ark-La-Tex Commodore 64 Club 5515 Fairfax Shreveport, LA 71108 every other Wed. @ 6 Bill Walker (318) 636-3611 Commodore Users Group of Oachita P.O. Box 175 Swaric, LA 71281 Beckie Walker (318) 343-8044 Franklin Parish Computer Club #3 Fair Ave

Franklin Parish Computer Club #3 Fair Ave. Winnisboro, LA 71295 James D. Mays

COM-VICS (Commodore/VIC

#### MAINE

Users Group)
RFD #1
Hebron, ME 04238
1st Wed. & 3rd Thurs.
Paul Lodge
(207) 966-3641
So. ME. 64
10 Walker St.
Portland, ME 04102
Ed Moore
(207) 761-1626
Compumania
81 North St.
Saco, ME 04072

Richard L. Nadeau (207) 282-7418 Northwoods Commodore Users Group 740 Main St.

Van Buren, ME 04785 Diane Porter Your Commodore Users Group

Your Commodore Users Group Box 611 Westbrook, ME 04092 Mike Procise (207) 854-4579

#### MARYLAND

The Compucats' Commodore Computer Club 680 W. Bel Air Ave. Aberdeen, MD 21001 Betty Jane Schueler (301) 272-0472 VIClique (Linthicum Heights)

105A Conduit St. Annapolis, MD 21401 M.I.T.A.G.S. Pat Foley (301) 263-8568

Commodore Users Group of Annapolis P.O. Box 9726 Arnold, MD 21012 The Software Co. (301) 974-4548 Bay-Cug - Baltimore Area Commodore Users

4605 Vogt Ave. Baltimore, MD 21206 Michael M. Broumberg (301) 325-2156 Blue TUSK 200 Fast Joppa Rd

700 East Joppa Rd. Baltimore, MD 21204 Jim Hauff House of Commodore 8835 Satyr Hill Rd.

Baltimore, MD 21234 Ernest J. Fischer Long Lines Computer Club 323 N. Charles St.

Baltimore, MD 21201 Gene Noff Westinghouse BWI Commodore User Group

Attn P.O. Box 1693 Baltimore, MD 21203

Assoc. of Personal Computer Users 5014 Rodman Rd. Bethesda, MD 20016 VIC & 64 Users Group The Boyds Connection 21000 Clarksburg Rd. Boyds, MD 20841 Tom DeReggi (301) 428-3174

Southern MD Commodore Users Group 6800 Killarney St. Clinton, MD 20735 1st Tues. of month @ 7 Tom Helmke (301) 868-6536

Harford County Commodore Users Group P.O. Box 209 Fallston, MD 21047 1st Monday of month Kim Loyd (301) 879-3583

Gaithersburg C-64 Users Group 12937 Pickering Dr. Germantown, MD 20874 3rd Thurs @ G'burg Library Russel Jarosinski (301) 428-3328

Jumpers 2064s (Gien Burnie) 7837 B&A Blvd. Gien Burnie, MD 21061 Jumpers Mall Walt Marhefka (301) 768-1892

HUG (Hagerstown Users Group) 23 Conventry Lane Hagerstown, MD 21740 1st & 3rd Fri. of month Joseph Rutkowski (301) 797-9728

Commodore 64 Users Group 11209 Tack House Court Potomac, MD 20854 Jorge Montalvan (301) 983-8199

Rockville VIC/64 Users Group P.O. Box 8805 Rockville, MD 20856 Tom Pounds (301) 231-7823

The Montgomery Ct. Commodore Computer Soc. P.O. Box 6444 Silver Springs, MD 20906 Meryle Pounds (301) 946-1564

Edison Commodore Users Group 4314 Oxford Dr. Suitland, MD 20746 Naval Research Laboratory Bill Foley (301) 423-7155

#### MASSACHUSETTS

The Boston Computer Society
Three Center Plaza
Boston, MA 02108
Mary E. McCann
(617) 367-8080
VIC Interface Club
48 Van Cliff Ave.
Brockton, MA 02401
Bernie Robichaud

The Cursor Club 442 Mulpuf Rd. Lunenburg, MA 01462 John (617) 582-4056

Eastern Massachusetts VIC Users Group 7 Flagg Rd. Matlboro, MA 02173 Frank Ordway VIC Users Group

c/o Bene Hoffman-Sholar Needham, MA 02192 Berkshire Home for Little PET Users 401 Pomeroy Ave.

401 Pomeroy Ave. Pittsfield, MA 01201 Tim Auxier Berkshire PET Lovers CBM Users

Group Taconic High Pittsfield, MA 01201

# USER GROUPS

Commodore 64 Users Group of The 184 Highland Ave Pittsfield, MA 01201 Ed Rucinski

Cape Cod 64 Users Group 358 Forrest Rd. S. Yarmouth, MA 02664 (In MA. call)1-(800) 352-7787 Jim Clos 1-(800) 225-7136

Commodore Users Club Stoughton High School Stoughton MA 02072 Mike Lennon

Masspet Commodore Users Group P.O. Box 283 Taunton, MA 02780 Harry Flaxman CUG of MA

1132 N. Ridge Rd. Westfield, MA 01085 Paul & Jenny (413) 568-2228

Pioneer Valley VIC/64 Club 34 Bates St. Westfield, MA 01085 3rd Thurs, of month Marvin Yale (413) 562-1027

EM 20/64 Users Group 36 Buckman St. Woburn, MA 01801 John Chaplain

Commodore Users Group c/o Best Business Equipment 269 Lincoln St. Worcester, MA 01605

Ann Arbor Commodore Users Group Ann Arbor, MI 48103 3rd Tues. 7 Art Shaw (313) 994-4751 VIC Users Club

University of Michigan School of Public Health Ann Arbor, MI 48109

South Computer Club South Jr. High School 45201 Owen Belleville, MI 48111 Ronald Ruppert

Commodore Users Group c/o Family Computer 3947 W 12 Mile Rd Berkley, MI 48072

DEBUG P.O. Box 196 Berrien Springs, MI 49103 last Thursday of month Herbert Edward (616) 471-1882

Mid-Michigan Commodore Club Clare MI 3rd Mon. 7pm @ Clare H.S. (517) 386-3429

14361 Warwick St. Detroit, MI 48223 David Liem

Commodore Users Group 20231 Westmoreland Detroit MI 48219 Al Southern II (313) 535-4549

Michigan's Commodore 64 Users Group (MCUG) P.O. Box 539 E Detroit MI 48021 William G. Osipoff

(313) 773-6302 Michigan's Commodore 64 Users Group P.O. Box 539

East Detroit, MI 48021 (313) 772-6302 Commodore Users Group c/o Eaton Rapids Medical Clinic Eaton Rapids, MI 48827 Albert Meinke

Edwardsburg Commodore Users Group (ECUG) c/o Presbyterian Church 124 S. Lake St. Edwardsburg, MI 49112 3rd Thursday of month Doug Stringfellow (616) 663-2792

South East Michigan PET Users Group Box 214

Farmington, MI 48024 Norm Eisenberg Jackson Commodore Computer

Club 201 S. Grinnell St. Jackson, MI 49203 last Thur, of month 7 Alfred Bruey VIC for Business

6027 Orchard Ct Lansing, MI 48910 Mike Marotta Slipped Disk

31044 John R Madison Heights, MI 48071

1002 Pfau St Mankato, MI 56001 Dean Otto (507) 625-6942 COMP 486 Michigan Ave.

SMCUG

Marysville, MI 48040 M. Gauthier (313) 364-6804

Commodore Computer Club 4106 Eastman Rd Midland, MI 48640 John Walley (517) 835-5130 **SEM 64** 25015 Five Mile #3 Redford MI 48239 Gary Groeller (313) 537-4163 20050 Winchechester Southfield, MI 48076 Steve Lepsetz 353-1130 or

(313) 354-7224 VIC 8439 Arlis Rd Union Lake, MI 48085 Bert Searing

363-8539 Commodore User Club 32303 Columbus Dr. Warren, MI 48093 Robert Steinbrecher DAB Computer Club P.O. Box 542 Watervliet, MI 49098 Dennis Burlingham

(616) 463-5457 West Michigan Commodores c/o R. Taber 1952 Cleveland Ave Wyoming, MI 49509 Gene Traas (616) 458-9724

#### MINNESOTA

MUPET (Minnesota Users of PET) P.O. Box 179 Annandale, MN 55302 Jon T. Minerich Brainerd Area Commodore Users

1219 S E 11th St Brainerd, MN 56401 1st Thurs 6pm. & 3rd Sat. 10am Norm Saavedra (218) 829-0805

Lake Superior Commodore 1936 Lawn St Duluth, MN 55812 Peter Roufs (218) 728-3224 Heartland Area

Computer Cooperative Little Falls, MN 56345 Robert Walz (612) 632-5511 Twin Cities Commodore Computer Club 6623 Ives Lane Maple Grove, MN 55369 Rollie Schmidt (612) 424-2425 Club 64 256 - 16th St

#### (507) 451-0128 MISSISSIPPI

Owatonna, MN 55060

Stephen Knudsen

Commodore Computer Club Southern Station Box 10076 Hattiesburg, MS 38401 Andrew Holder (601) 268-7585 Commodore Biloxi Users Group

c/o Universal Computer Services 3002 Hwy. 90 East Ocean Springs, MS 39564 (601) 875-1173

#### MISSOURI

VIC INFONET P.O. Box 1069 Branson, MO 65616 Jory Sherman (417) 334-6099

Mid-Missouri Commodore Club 780 East Park Lane Columbia MO 65201 (314) 474-2868

Commodore Users Club of the 211 N. Aurora Eldon, MO 65026

Morris Williams (314) 392-4248 MOARK Commodore Users Group P.O. Box 504

Golden, MO 65658 Marshall Turner (417) 271-3293 Worth County PET Users Group Grant City, MO David Hardy

Joplin Commodore Computers

Users Group 422 S. Florida Ave Joplin MO 64801 R.D. Connely KCPUG 5214 Blue Ridge Blvd Kansas City, MO 64133

(816) 356-2382 Commodore P.A.C. Horace Mann Room 202 Maryville, MO 64468 Patricia Lucido (816) 582-4498

Clearwater Club Clearwater School Star Route Piedmont MO 63957 Carolyn Polk

Commodore Users Group of Springfield Box 607 HJS Springfield, MO 65801 Keith Masavage

(417) 831-6403 The Commodore Users Group of St. Louis Box 6653 St. Louis, MO 63125 Dan Weidman

# (314) 968-4409

Powder River Computer Club Powder River County High School Broadus, MT 59317 Jim Sampson Commodore Users Club 1109 West Broadway Butte, MT 59701

# **HIGH SCORES**

Jump into our on-going competition (for Commodoremanufactured games only). In order to have your high score published, you must send in a photo of the winning screen showing the score. Make sure your name and address are on the back of the photo. If your score is high, we'll run your name and score as soon as we can get it in. Be patient. We work far ahead putting an issue together, so it might take a while for your score to show up. Please note that we've retired several old games, since we stopped getting new scores for them.

| VIC 20 Games                                                |             |
|-------------------------------------------------------------|-------------|
| Jon Kirkbride, Jr., Cedars, PA                              | 111,560     |
| COSMIC CRUNCHER<br>Kevin Gaines, Bartlesville, OK           | 998,200     |
| GORF<br>Chad McCubbins, Coatesville, IN                     | 998,910     |
| JUPITER LANDER<br>Christopher Champlain, St. Petersburg, FL | 207,400     |
| MOLE ATTACK<br>Ryan Phillips, Montpelier, VT                | 427         |
| MONEY WARS<br>Kevin Thompson, Mishawaka, IN                 | 87,100      |
| OMEGA RACE<br>Jim Nelson, S. Elgin, IL 1,502,30             | 0 (5 ships) |
| RADAR RAT RACE<br>Allen Barber, Belfast, NY                 | 226,940     |
| RAID ON FORT KNOX<br>John H. Kohler, Daly City, CA          | 15,262      |
| SEA WOLF<br>Alieia Kondalski, Toledo, OH                    | 29,500      |
| Commodore 64 Games                                          |             |
| AVENGER Britt Feldhaus, Edina, MN                           | 67,370      |
| CLOWNS<br>Carla Heiland, S. Pasadena, CA                    | 94,180      |
| JACK ATTACK                                                 | 100         |
| KICKMAN<br>Allen Downey, W. Roxbury, MA                     | 833, 400    |
| Kim Moser, New York, NY                                     | 339,840     |
| OMEGA RACE<br>Jonathan Wells, Watertown, CT 692,95          | 0 (5 ships) |
| SEA WOLF<br>W. Raymond Feath, Santa Barbara, CA             | 76,500      |
| STAR RANGER                                                 |             |
| STARPOST<br>Justin Taylan, Hyde Park, NY                    | 999,800     |
| WIZARD OF WOR<br>Mark Wells, Bismarck, ND                   | 594,300     |
| 4.20                                                        |             |

If your score didn't set a record this time, keep playing!

Maybe you'll topple these champion gamesters next time!

C

# **HOW TO EITER PROGRAMS in Power/Play**

The programs which appear in this vice-versa. Check for semicolons and magazine have been run, tested and checked for bugs and errors. After a program is tested, it is printed on a letter quality printer with some formatting changes. This listing is then photographed directly and printed in the magazine. Using this method ensures the most error-free program listings possible.

Whenever you see a word inside brackets, such as [DOWN], the word represents a keystroke or series of keystrokes on the keyboard. The word [DOWN] would be entered by pressing the cursor-down key. If multiple keystrokes are required, the number will directly follow the word. For example, [DOWN4] would mean to press the cursor-down key four times. If there are multiple words within one set of brackets, enter the keystrokes directly after one another. For example, [DOWN,RIGHT2] would mean to press the cursor-down key once and then the cursor-right key twice.

In addition to these graphic symbols, the keyboard graphics are all represented by a word and a letter. The word is either SHFT or CMD and represents the SHIFT key or the Commodore key. The letter is one of the letters on the keyboard. The combination [SHFT E] would be entered by holding down the SHIFT key and pressing the E. A number following the letter tells you how many times to type the letter. For example, [SHFT A4,CMD B3] would mean to hold the SHIFT key and press the A four times, then hold down the Commodore key and press the B three times.

The following chart tells you the keys to press for any word or words inside of brackets. Refer to this chart whenever you aren't sure what keys to press. The little graphic next to the keystrokes shows you what you will see on the screen.

#### SYNTAX ERROR

This is by far the most common error encountered while entering a program. Usually (sorry folks) this means that you have typed something incorrectly on the line the syntax error refers to. If you get the message "?Syntax Error Break In Line 270", type LIST 270 and press RE-TURN. This will list line 270 to the screen. Look for any non-obvious mistakes like a zero in place of an O or

colons reversed and extra or missing parenthesis. All of these things will cause a syntax error.

There is only one time a syntax error will tell you the 'wrong' line to look at. If the line the syntax error refers to has a function call (i.e., FN A(3)), the syntax error may be in the line that defines the function, rather than the line named in the error message. Look for a line near the beginning of the program (usually) that has DEF FN A(X) in it with an equation following it. Look for a typo in the equation part of this definition.

#### ILLEGAL QUANTITY ERROR

This is another common error message. This can also be caused by a typing error, but it is a little harder to find. Once again, list the line number that the error message refers to. There is probably a poke statement on this line. If there is, then the error is referring to what is trying to be poked. A number must be in the range of zero to 255 to be poke-able. For example, the statement POKE 1024.260 would produce an illegal quantity error because 260 is greater than 255.

Most often, the value being poked is a variable (A, X...). This error is telling you that this variable is out of range. If the variable is being read from data statements, then the problem is somewhere in the data statements. Check the data statements by abbreviating the commands when

for missing commas or other typos.

If the variable is not coming from data statements, then the problem will be a little harder to find. Check each line that contains the variable for typing mistakes.

#### OUT OF DATA ERROR

This error message is always related to the data statements in a program. If this error occurs, it means that the program has run out of data items before it was supposed to. It is usually caused by a problem or typo in the data statements. Check first to see if you have left out a whole line of data. Next, check for missing commas between numbers. Reading data from a page of a magazine can be a strain on the brain, so use a ruler or a piece of paper or anything else to help you keep track of where you are as you enter the data.

#### OTHER PROBLEMS

It is important to remember that the 64 and the PET/CBM computers will only accept a line up to 80 characters long. The VIC 20 will accept a line up to 88 characters long. Sometimes you will find a line in a program that runs over this number of characters. This is not a mistake in the listing. Sometimes programmers get so carried away crunching programs that they use abbreviated commands to get more than 80 (or 88) characters on one line. You can enter these lines

#### CHART OF SPECIAL CHARACTER COMMANDS

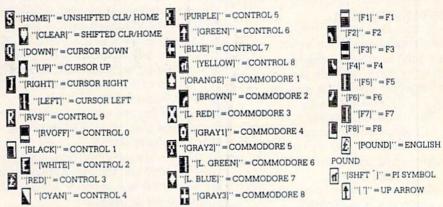

GRAPHIC SYMBOLS WILL BE REPRESENTED AS EITHER THE LETTERS SHFT (SHIFT) AND A KEY ("[SHFT O,SHFT J,SHFT D,SHFT S]") OR THE LETTERS CMDR (COMMODORE) AND A KEY ("[CMDR Q,CMDR G,COMDR Y,CMDR H]"). IF A SYMBOL IS REPEATED, THE NUMBER OF REPITITIONS WILL BE DIRECTLY AFTER THE KEY AND BEFORE THE COMMA ("[SPACE3,SHFT S4,CMDR M2]").

# HOW TO CONT'D

you enter the line. The abbreviations for BASIC commands are on pages 133-134 of the VIC 20 user guide and 130-131 of the Commodore 64 user's guide.

If you type a line that is longer than 80 (or 88) characters, the computer will act as if everything is ok, until you press RETURN. Then, a syntax error will be displayed

#### THE PROGRAM WON'T RUN!!

This is the hardest of problems to resolve; no error message is displayed, but the program just doesn't run. This can be caused by many small mistakes typing a program in. First check that the program was written for the computer you are using. Check to see if you have left out any lines of the program. Check each line of the program for typos or missing parts. Finally, press the RUN/STOP key while the program is 'running'. Write down the line the program broke at and try to follow the program backwards from this point. looking for problems.

#### IF ALL ELSE FAILS

You've come to the end of your rope. You can't get the program to run and you can't find any errors in your typing. What do you do? As always, we suggest that you try a local user group for help. In a group of even just a dozen members, someone is bound to have typed in the same program.

If you do get a working copy, be sure to compare it to your own version so that you can learn from your errors and increase you understanding of programming.

If you live in the country, don't have a local user group, or you simply can't get any help, write to us. If you do write to us, include the following information about the program you are having problems with:

The name of the program
The issue of the magazine it was in
The computer you are using

Any error messages and the line numbers

Anything displayed on the screen A printout of your listing

Send your questions to:

Power/Play Magazine 1200 Wilson Drive West Chester, PA 19380 ATTN: Program Problem

# How to Use the Magazine Entry Program

The Magazine Entry Program on page 127 is a machine language program that will assist you in entering the programs in this magazine correctly. It is for use with the Commodore 64 only and was written by Mark Robin using the IEA Editor/Assembler. Once the program is in place, it works its magic without you having to do anything else. The program will not let you enter a line if there is a typing mistake on it, and better yet, it identifies the kind of error for you.

#### Getting Started

Type in the Magazine Entry Program carefully and save it as you go along (just in case). Once the whole program is typed in, save it again on tape or disk. Now RUN the program. The word POKING will appear on the top of the screen with a number. The number will increment from 49152 up to 49541, and just lets you know that the program is running. If everything is ok, the program will finish running and tell you to type NEW. If there is a problem with the data statements, the program will tell you where to look to find the problem.

Once the program has run, it is in memory ready to go. To activate the program, type SYS49152 and press RETURN. When the READY prompt is displayed, type TEST and press RETURN. You are now ready to enter the programs from the magazine.

#### Typing the Programs

All the program listings in this magazine that are for the 64 have an apostrophe followed by four letters at the end of the line (i.e., 'ACDF). The apostrophe and letters should be entered along with the rest of the line. This is a checksum that the Magazine Entry Program uses.

Enter the line and the letters at the end and then press RETURN, just as you normally would.

If the line is entered correctly, a bell is sounded and the line is entered into the computer's memory (without the characters at the end).

If a mistake was made while entering the line, a noise is sounded and an error message is displayed. Read the error message, then press any key to erase the message and correct

the line.

#### **IMPORTANT**

If the Magazine Entry Program sees a mistake on a line, it *does not* enter that line into memory. This makes it impossible to enter a line incorrectly.

#### Error Messages and What They Mean

There are six error messages that the Magazine Entry Program uses. Here they are, along with what they mean and how to fix them.

**NO CHECKSUM:** This means that you forgot to enter the apostrophe and the four letters at the end of the line. Move the cursor to the end of the line you just typed and enter the checksum.

**QUOTE:** This means that you forgot (or added) a quote mark somewhere in the line. Check the line in the magazine and correct the quote.

**PARENTHESIS:** This means that you forgot (or added) a parenthesis somewhere in the line. Check the line in the magazine again and correct the parenthesis.

**KEYWORD:** This means that you have either forgotten a command or spelled one of the BASIC keywords (GOTO, PRINT..) incorrectly. Check the line in the magazine again and check your spelling.

# OF CHARACTERS: This means that you have either entered extra characters or missed some characters. Check the line in the magazine again. This error message will also occur if you misspell a BASIC command, but create another keyword in doing so. For example, if you misspell PRINT as PRONT, the 64 sees the letter P and R, the BASIC keyword ON and then the letter T. Because it sees the keyword ON, it thinks you've got too many characters, instead of a simple misspelling. Check spelling of BASIC commands if you can't find anything else wrong.

UNIDENTIFIED: This means that you have either made a simple spelling error, you typed the wrong line number, or you typed the checksum incorrectly. Spelling errors could be the wrong number of spaces inside quotes, a variable spelled wrong, or a word mispelled. Check the line in the magazine again and correct the mistake.

```
1050 DATA 41,52,45,4E,54,48,45,53
1 PRINT "[CLEAR] POKING-";
                                            1051 DATA 49,53,00,C8,B1,7A,D0,FB
5 P=49152 : REM $C000
                                            1052 DATA 84, FD, CO, 09, 10, 03, 4C, C7
10 READ AS: IF AS="END"THEN 80
                                            1053 DATA C1,88,88,88,88,88,B1,7A
   L=ASC(MID$(A$,2,1))
                                            1054 DATA C9,27,D0,13,A9,00,91,7A
30 \text{ H=ASC}(MID\$(A\$,1,1))
                                            1055 DATA C8, A2, 00, B1, 7A, 9D, 3C, 03
40 L=L-48:IF L>9 THEN L=L-7
                                            1056 DATA C8,E8,E0,04,D0,F5,60,4C
50 H=H-48:IF H>9 THEN H=H-7
                                            1057 DATA F2,C2,A0,00,B9,00,02,99
60 PRINT" [HOME, RIGHT12] "P;
70 B=H*16+L:POKE P,B:T=T+B:P=P+1
                                            1058 DATA 40,03,F0,F2,C8,D0,F5,A0
                                            1059 DATA 00,B9,40,03,F0,E8,99,00
   :GOTO 10
80 IF T<>103233 THEN PRINT"MISTAKE IN
                                            1060 DATA 02,C8,D0,F5,20,D7,C1,4C
   DATA --> CHECK DATA STATEMENTS": END
                                            1061 DATA 56,C2,A0,0B,A9,00,99,03
                                            1062 DATA C0,8D,3C,03,88,10,F7,A9
90 PRINT"DONE": END
                                            1063 DATA 80,85,02,20,1B,C3,A0,00
1000 DATA 4C,23,C0,00,00,00,00,00
                                            1064 DATA 20,9B,C1,20,CA,C1,20,31
1001 DATA 00,00,00,00,00,00,00,00
                                            1065 DATA C2, E6, 7A, E6, 7B, 20, 7C, A5
1002 DATA 00,58,C1,5E,C1,66,C1,76
1003 DATA C1,83,C1,8F,C1,EA,EA,EA
                                            1066 DATA A0,00,20,AF,C0,F0,CD,24
                                            1067 DATA 02, F0, 06, 20, D7, C0, 4C, 12
1004 DATA 4C,83,C0,A2,05,BD,1D,C0
1005 DATA 95,73,CA,10,F8,60,A0,02
                                            1068 DATA C2,C9,22,D0,06,20,BC,C0
1006 DATA B9,00,02,D9,3C,C1,D0,0B
                                            1069 DATA 4C,12,C2,20,E7,C0,4C,12
                                            1070 DATA C2, A0, 00, B9, 00, 02, 20, A3
1007 DATA 88,10,F5,A9,01,8D,10,C0
                                            1071 DATA C0,C8,90,0A,18,6D,09,C0
1008 DATA 4C, 1F, C1, 60, A0, 03, B9, 00
1009 DATA 02,D9,38,C1,D0,E0,88,10
                                            1072 DATA 8D,09,C0,4C,33,C2,88,A2
1010 DATA F5, A9, 00, 8D, 10, C0, 4C, 1F
                                            1073 DATA 00,B9,00,02,9D,00,02,F0
1011 DATA C1,60,A0,03,B9,00,02,D9
                                            1074 DATA 04,E8,C8,D0,F4,60,18,AD
1012 DATA 34,C1,D0,E0,88,10,F5,A0
                                            1075 DATA 0B, C0, 69, 41, 8D, 0B, C0, 38
1013 DATA 05,89,A2,E3,99,73,00,88
                                            1076 DATA AD, 0C, CO, E9, 19, 90, 06, 8D
1014 DATA 10, F7, A9, 00, 8D, 18, D4, 4C
                                            1077 DATA 0C,C0,4C,60,C2,AD,0C,C0
1015 DATA 1F,C1,E6,7A,D0,02,E6,7B
                                            1078 DATA 69,41,8D,0C,C0,AD,05,C0
1016 DATA 4C,79,00,A5,9D,F0,F3,A5
                                            1079 DATA 6D, 07, C0, 48, AD, 06, C0, 6D
1017 DATA 7A, C9, FF, D0, ED, A5, 7B, C9
                                            1080 DATA 08,C0,8D,0E,C0,68,6D,0A
1018 DATA 01, D0, E7, 20, 5A, C0, AD, 00
                                            1081 DATA C0,8D,0D,C0,AD,0E,C0,6D
1019 DATA 02,20,A3,C0,90,DC,A0,00
                                            1082 DATA 09, C0, 8D, 0E, C0, 38, E9, 19
1020 DATA 4C, EA, C1, C9, 30, 30, 06, C9
                                            1083 DATA 90,06,8D,0E,C0,4C,96,C2
1021 DATA 3A,10,02,38,60,18,60,C8
                                            1084 DATA AD, 0E, C0, 69, 41, 8D, 0E, C0
1022 DATA B1,7A,C9,20,D0,03,C8,D0
                                            1085 DATA AD, 0D, C0, E9, 19, 90, 06, 8D
1023 DATA F7, B1, 7A, 60, 18, C8, B1, 7A
                                            1086 DATA 0D, CO, 4C, AB, C2, AD, 0D, CO
1024 DATA F0,35,C9,22,F0,F5,6D,05
                                            1087 DATA 69,41,8D,0D,C0,A0,01,AD
1025 DATA C0,8D,05,C0,AD,06,C0,69
                                            1088 DATA 0B, CO, CD, 3C, 03, D0, 20, C8
1026 DATA 00,8D,06,C0,4C,BD,C0,18
                                            1089 DATA AD, 0C, C0, CD, 3D, 03, D0, 17
1027 DATA 6D,07,C0,8D,07,C0,90,03
                                            1090 DATA C8, AD, 0D, C0, CD, 3E, 03, D0
1028 DATA EE,08,C0,EE,0B,C0,60,18
                                            1091 DATA 0E, AD, 0E, CO, CD, 3F, 03, D0
1029 DATA 6D,0A,C0,8D,0A,C0,90,03
                                            1092 DATA 06,20,64,C3,4C,7A,C0,AD
1030 DATA EE,09,C0,EE,0C,C0,60,0A
                                            1093 DATA 10,C0,D0,11,98,48,68,4C
1031 DATA A8, B9, 11, C0, 85, FB, B9, 12
                                            1094 DATA F7, C0, AD, 10, C0, F0, 01, 60
1032 DATA C0,85,FC,A0,00,A9,12,20
                                            1095 DATA A9,04,4C,F7,C0,A4,FD,A9
1033 DATA D2, FF, B1, FB, F0, 06, 20, D2
                                            1096 DATA 27,91,7A,A2,00,C8,BD,0B
1034 DATA FF, C8, D0, F6, 20, 54, C3, 20
                                            1097 DATA C0,91,7A,C8,E8,E0,04,D0
1035 DATA 7E,C3,20,E4,FF,F0,FB,A0
                                            1098 DATA F5, A9, 00, 91, 7A, 20, 64, C3
1036 DATA 1B, B9, 3F, C1, 20, D2, FF, 88
                                            1099 DATA 4C,7A,CO,AO,OO,B9,00,02
1037 DATA 10, F7, 68, 68, A9, 00, 8D, 00
                                            1100 DATA F0,11,C9,28,D0,03,EE,03
1038 DATA 02,4C,74,A4,4B,49,4C,4C
                                            1101 DATA C0, C9, 29, D0, 03, EE, 04, C0
1039 DATA 54,45,53,54,41,44,44,91
                                            1102 DATA C8, D0, EA, AD, 03, C0, CD, 04
1040 DATA 91,0D,20,20,20,20,20,20
                                            1103 DATA C0, D0, 01, 60, A9, 05, 4C, F7
1041 DATA 20,20,20,20,20,20,20,20
                                            1104 DATA C0, A9, 20, 8D, 00, D4, 8D, 01
1042 DATA 20,20,20,20,20,20,91,0D
                                            1105 DATA D4, A9, 09, 8D, 05, D4, A9, 0F
1043 DATA 51,55,4F,54,45,00,4B,45
                                            1106 DATA 8D, 18, D4, 60, 20, 41, C3, A9
1044 DATA 59,57,4F,52,44,00,23,20
                                            1107 DATA 81,20,77,C3,A9,80,20,77
1045 DATA 4F, 46, 20, 43, 48, 41, 52, 41
                                            1109 DATA C3,4C,71,C3,20,41,C3,A9
1046 DATA 43,54,45,52,53,00,55,4E
                                            1109 DATA 11,20,77,C3,A9,10,20,77
1047 DATA 49,44,45,4E,54,49,46,49
                                            1110 DATA C3, A9,00,8D,04,D4,60,8D
1048 DATA 45,44,00,4E,4F,20,43,48
                                            1111 DATA 04, D4, A2, 70, A0, 03, 88, D0
1049 DATA 45,43,4B,53,55,4D,00,50
                                            1112 DATA FD, CA, DØ, FA, 60, END
```

# **Subscribe Now!**

**G**et the inside story on Commodore computers. Discover all the latest developments in software, hardware and books . . . learn more about computing...

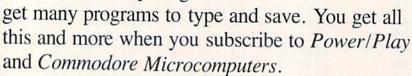

# DON'T MISS ANOTHER ISSUE! Use the subscription card enclosed to SUBSCRIBE NOW!

#### COMMODORE

-USER WRITTEN SOFTWARE-Supporting all COMMODORE computers \* GAMES \* UTILITIES \* EDUCATIONAL \*

P.D.I. PROGRAM MANUAL - \$5.00

Each program will have instructions on operation, use, keyboard or joystick commands and other information to make using it as easy as possible. The cost of the manual will be \$5.00 sech and contain all of the Vic 20 and Commodore 64 collections thru the end of 1984, with updates for 1986 collections when available.

#### VIC 20"

VIC 20 ™

Vic 20 collections #1 thru 11

50 + programs per collection-Tape or Disk \$10.00 each vic 20 collections #1 thru 11

50 + programs per collection-Tape or Disk \$10.00 each vic 20 collection #11

1040E2 ● Address Labels ● Alpha-Num-Comput ● Bach II - 8 K+5E Bank Robbes ● Basebail-8 K ● Bill Tracker ● Bill Rogram Inst Ban Rogram List ● Bingo Callere € Calculate R & Cheat Door - 5E

Chase ● Checkbock i ● Colomane ● Crape ● Credit Card 24 K ● For 45III Ham And Calce of Ham Log Spireme + Hot Out Harry I ● Hold Out Harry P

Life Charged High or Hoston fine E List Long Data F

Life Charged High or Hoston fine E List Long Data F

Life Charged High or Hoston fine E List Long Data F

Life Charged High or Hoston fine E List Long Data F

Life Charged High or Hoston fine E List Long Data F

Life Charged High or Hoston fine E List Long Data F

Life Charged High or Hoston fine E List Long Data F

Life Charged High or Hoston fine E List Long Data F

Life Charged High or Hoston fine E List Long Data F

Life Charged High or High or High or High Calculate B

Life Charged High or High or High Calculate B

Life Charged High or High Calculate B

Life Charged High Charged High Charge

#### COMMODORE 64"

64 collections # 1 thru 11
25 + programs per collection-Tape or Disk \$10.00 each

PET®/CBM® Software Available

DINSET": Reset Switch

Works on Vic 20 or Commodore 64 - \$5.00

SERIAL CABLES

10Ft.-\$10.00

LOC-LITEN Operation Status Indicator
Assembled and Tested \$20.00
Kit w/inst \$15.00
Board w/inst \$

Board w/inst \$7.50 Prices include U.S. shipping and handling only.
CHECK, MONEY ORDERS, VISA and MASTERCARD

accepted. NO C.O.D.'s Write For A Free Flyer Or Send 60¢ In Coin Or Stamps For A Complete Catalog

\*PUBLIC DOMAIN\*\*, INC. 5025 S. Rangeline Rd., W. Milton, OH 45383 10:00 a.m. - 5:00 p.m. EST — Mon. thru Fri. (513) 698-5638 or (513) 339-1725

VIC 20" CBM\* and Commodore 64" are Trademake of Commodore Electrones LM FET\* is a Registered Trademain of Commodore Business Machines, Inc.

Circle Reader Service No. 39

COMMODORE 64 tm

SOFTWARE

PROGRAMS (SORRY, DISK ONLY)

\$12.95

plus \$2.00 shipping and handling (foreign, except Canada - \$3.00)

These are selected public domain programs developed especially for the COMMODORE 64.

GAMES, UTILITIES, BUSINESS, EDUCATION GRAPHICS, & MUSIC (DOCUMENTATION INCLUDED)

send check or money order to

SMADA SOFTWARE PO BOX 1382 Dept M Bellevue, NE

COMMODORE 64 is a trademark of Commodore Electronics Ltd

Circle Reader Service No. 38

# **SOLAR FOX**

Continued from pg. 91

the reflexes you must depend on.

Playing the regular Solar Fox racks at low speed requires an understanding of the points available from each object. After all, with the vortexes zipping all over the grid and thrustors scanning around the border, you must pick and choose a bit. The deadly vortexes can be destroyed with the laser, yielding 300 points. There are plenty of them, but your timing must be good. The red thrustors are worth 100 points (hardly worth bothering with), while the yellow ones are 200 points. There are obstacles called stationary energy fields that look like tiny spirals. They appear with the fuzor rack pattern and will throw your spaceship into a spin if you run into one. You can get rid of them with the laser, receiving 100 points for each energy field.

The real points are available from two objects called a pulzor and a freezor. The pulzor looks like a vibrating star and mysteriously appears and disappears at random spots on the grid. The pulzor score is equally mysterious. You can get up to 800 points and your score appears in the pulzor's place momentarily when you shoot it or run over it. The freezor is worth 800 points, but is very difficult to destroy. It skitters across the grid from out of nowhere, appearing as an insect head. If you manage to destroy one, it will immobilize the thrustors for about six seconds and they will not shoot vortexes at your spaceship for that time. The points available from these objects allow building a high score without even clearing a rack or paying much attention to the fast challenge racks.

But if you are like me, you will trust superior reflexes and fast play to get those gargantuan scores. You thrill in completing high speed corners and clearing the racks in record time. The real challenge will be in accumulating droves of spare spaceships. The absolute ultimate is doing it faster and better than anyone else.

What's that? I think I hear somebody laughing in the next room. I'd better practice up a bit. After all, it takes time to build ultra-fast reflexes and a keen eye. She won't be able to beat me so easily next time!

# LIFE AFTER GAMES

Continued from pg. 97

volume provides a guide to setting goals and analyzing the performance of various investments. Most interestingly, the program has provisions for "what if" simulations.

Simulations

ES has released two excellent simulations for the 64 called Project: Space Station and Cell Defense. In Project: Space Station, users launch a space station taking into account budget problems, unfavorable media coverage and bad weather. Time pressures overshadow the construction of the space station and when completed, a mission must be chosen from studies on air pollution, astronomy projects, moon base construction, development of computer chip factories in space and a summer camp for kids.

Cell Defense is one of the first interactive human biology computer programs. In this program, users must defend the body against disease and adverse conditions caused by age, stress, drugs and alcohol. Users must make their decisions and draw conclusions as a virus spreads through the human body. The levels of virus difficulty, the disease's rate of reproduction and the speed at which it travels are options.

And, of course, there is SubLogic's (713 Edgebrook Drive, Champaign, IL 61820) well-known Flight Simulator II. If you've ever dreamed of flying, jump into this cockpit and take off. Nice graphics and full flight controls lend themselves to a true flight of the imagination. Solo Flight for the 64 from MicroProse and IFR Flight Simulator for the VIC 20 from Academy Software are two other flight simulators that make excellent gifts.

### Interactive Fiction

n interactive fiction, the user controls the course of a story by responding to it in conversational English. There are no graphics, because words create the images. The story can lead in any direction, limited only

by your imagination.

In Infocom's (55 Wheeler Street, Cambridge, MA 02138) The Witness, a man calls upon your help when he thinks his life is threatened. Of course, there are the usual distractions: the beautiful daughter, a wife dead by suicide, the threatening note. Other interactive fiction by Infocom includes: the Zork trilogy, a fantasy series; Deadline, a murder mystery; and Planetfall, a science fiction comedy.

Spinnaker (1 Kendall Square, Cambridge, MA 02139) has released the *Trillium* series, interactive fiction inspired by the novels of science fiction authors such as Arthur C. Clarke, Robert Heinlein and Michael Crichton. In these, players assume the identity of the characters to embark on adventures. Programs like these certainly offer creativity and intellectual stimulation.

So, as you can see, there really is life after games. Put aside that joystick and embark on a new adventure. Alternatives to games can be just as much fun.

#### Why Blank "Cheat" Sheets? Because They're O.K. So now you've got the Better Blank best Commodore 64 in the world, and lots of complex software to run on it. One problem. Unless you work with some of these programs everyday or are a computer genius, who can keep all those commands straight? "F5" in one program means one thing, and "F5" in another program means something else. A few companies do offer a solu-tion...a die cut "cheat" sheet that attaches to your keyboard with all the commands of one program printed on it. Great idea, unless you need them for 10 or 20 programs. You could purchase another disk drive for the same investment. Our solution? Simple. A pack of 12 lined cards, die cut to fit your keyboard and just waiting to be filled with those problem commands **you** forget most often. Simple? Yes, but effective. Now you can have **all** your program commands right at your finger tips on YOUR VERY OWN, custom designed "cheat" sheets. Order a couple packs today! Please send me the following: Qty. Item Sets of 12 C-64 Keyboard Cheat Sheets @\$15.95 \$ 2 Packs (24 Sheets) for \$24.95 \$ Total for Merchandise Shipping and Handling 5% State Tax (WI Residents only) TOTAL ENCLOSED ☐ Please Charge to. ☐ MasterCard U VISA Number Expires SHIP TO: Name Address City State/Zip Dealer Inquiries Invited 550 N. 68th Street Wauwatosa, WI 53213

# graftek software

# STOCK MONITOR

for the COMMODORE 64 ™

This user-friendly stock portfolio software package will give you the needed edge in market analysis.

#### STOCK MONITOR includes:

- . Displays Bar Charts of all your Stocks
- Stock Price Analysis including:
  - Linear Regression/Polynomial/Moving Averages/Smoothing
- Calculates Key Corporate Performance Ratios crucial to the Investor
- Prints Charts and Analysis (Printer Optional)
- · Adjusts Prices for Stock Splits and Stock Dividends
- And More

STOCK MONITOR is only \$24.95 plus Two dollars Shipping and Handling; available on disk only.

Commodore 64 is a Trademark of Commodore Business Machines, Ltd.

| CITY               | STATE        | ZIP       |
|--------------------|--------------|-----------|
| Charge to VISA □ o | MASTERCARD [ |           |
| CARD NO.           |              | EXP. DATE |
| PHONE NO           |              |           |
| SIGNATURE          |              |           |

SEND \$26.95 (OHIO Residents add 51/4% Sales Tax) TO:

GRAFTEK SOFTWARE

P.O. BOX 94 • SUGAR GROVE, OHIO 43155

#### POWER PLAY'S

# LEWS

### FROM THE BACK

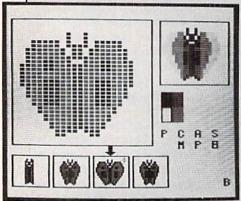

# New Book Explains Sprite Graphics for the 64

**Sprite Graphics for the Commodore 64** written by Sally Greenwood Larsen and published by Prentice Hall, is an excellent book for anyone who is interested in using sprites. The book has some of the best explanations of how sprites work that I have seen anywhere and covers almost everything you need to know to use this graphics feature. This is a good book for beginners because you need almost no programming knowledge to use it.

Each chapter covers a different aspect of using the sprites, such as building and moving them. The book explains bit mapping, bit switching and binary notation so anyone can understand them. Included are definitions, simple programs and useful hints. All the programs are easy to read and well explained. The book also

includes data for example sprites that you can use in your programs.

One of the best chapters is the one on multicolor sprites. It explains how you give up a little of your resolution to get the multiple colors. The chapter gives excellent examples to illustrate its points and is extremely useful.

As a whole, **Sprite Graphics for the Commodore 64** is a good introduction to sprite graphics. The book shows how you can use sprites in a program and how to incorporate them into games. It is a valuable reference.

BY MIKE HINSHAW

# **Microcomputer Software Numbering System**

Dr. Karl W. Neubauer, Director of the International ISBN Agency in West Germany, notified all ISBN Agencies, in 42 countries worldwide, to officially confirm the "inclusion of microcomputer software numbering within the scope of the ISBN System."

The ISBN is an International Product Identification Code consisting of ten digits. The ISBN system is used for distribution, sales and inventory control, functioning similarly to the UPC system.

More than 5,000 microcomputer software publishers and producers have been assigned ISBN numbers for use on their software products. Computer software producers, such as Ashton-Tate, Dilithium, Scarborough, as well as traditional book publishers such as Prentice-Hall, McGraw-Hill, John Wiley, Random House and Simon & Schuster, are already using ISBN's on software.

### **Micro-Cleaner**

A revolutionary new tool for micro-cleaning, the Mini-Vac is a light-weight, quality-constructed vacuum cleaner that is designed to remove minute particles of dust and debris from hidden and hard to reach areas. Unlike compressed air, which simply disperses the pollutants, Mini-Vac vacuums them away permanently.

Mini-Vac is the tool for all reasons and seasons. It is perfect for computers, camera equipment, typewriters, stereo equipment, arts and crafts, automobiles and home uses. Mini-Vac is equipped with two interchangeable wands, two fine bristle brushes, a cloth vacuum bag and the motor is DC-powered (the 9-volt alkaline battery is not included). Manufactured by The Pine Cone of Gilroy, California, it is compact, portable and versatile, selling at the price of \$29.95.

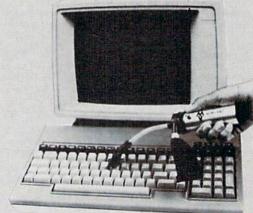

# Universal Modem Adapter

The Universal Modem Adapter from Applied Systems and Products of Santa Ana, California, allows a VIC 20 or a Commodore 64 modem to be used with any type of phone. The adapter will support modular as well as nonmodular phones, including one-piece electronic phones with built-in dialing. It does not require modification to your phone and modem and you do not have to purchase additional hardware, such as the RS232 interface and the RS232 acoustic coupler.

#### **POWER PLAY'S**

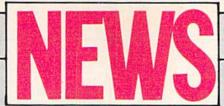

### FROM THE BACK

### **NEWS RELEASE**

Commodore's introduction as a book publisher will begin with the Commodore Library, a set of eight books dedicated to BASIC applications on the Commodore 64. These include:

ADVANCED PROGRAMMING TECHNIQUES covers BASIC routines and aids to assist you in writing programs. This becomes a handy reference on debugging, shortcuts, logic, strings, INPUT and GET statements, error trapping, DATA manipulation, and much more.

COMMODORE 64 ADVENTURES teaches the creative process of developing an exciting adventure story complete with sprite graphics and music. A complete listing of the working program is included.

ARTIFICIAL INTELLIGENCE shows how to make your C64 simulate the thinking process of a human brain. Use the techniques to convert your computer into a "thinking" machine.

PROGRAMMING FOR EDUCATION includes numerous practical programs useful in a teaching environment. Topics cover numbers, words, stories, and simulations of ideas through graphics.

MATHEMATICS ON THE COMMODORE 64 covers a wide range of mathematical techniques for your programs, everything from aligning decimals to calculating dates on a Julian calendar. Learn how to use cryptography to create the ultimate secret code.

BUSINESS APPLICATIONS develops useful programs for business applications including accounting, inventory control, word processing, and mailing lists. Also clarifies the concepts of sequential files, fields, and records.

GRAPHIC ART shows you how to create high resolution turtle graphics in BASIC. A handy reference of BASIC routines for your graphics programs.

The Commodore Library books are encased in Commodore blue and identified by the Library logo (an open book).

Mario Eisenbacher, Commodore's book editor reveals that the books are distributed through Ingram Book Company and are available at your local bookstore retailing for \$10.95.

Subsequent to the introduction of the Commodore Library, an eighth book joins the series—The 1541 DISK COMPANION, a complete and easy to read explanation of all the different disk files, directories, error channels, and disk operating system. THE text if you are looking for a comprehensive bible on the 1541 disk drive. Also at \$10.95, it is available at your local bookstore.

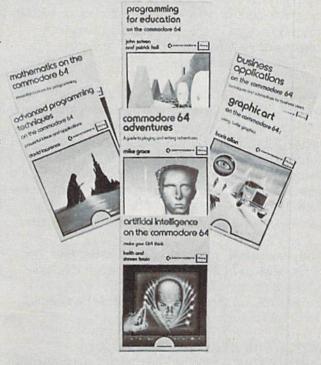

#### commodore 1541 disk companion

disk drive dayld lawrence and mark england Canon

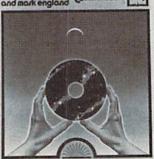

# **NEXT MONTH**

# Watch for These Upcoming Issues

Commodore Microcomputers, January/
February: You're not a programmer and you're
tired of games. What do you do with your
Commodore computer next? Is the new "self-help"
software safe for you to use at home? Did you know
you can take college courses at home using your
computer and modem? Get the full story on all this
and much more in the next exciting issue of
Commodore Microcomputers, featuring
Computers in the Home.

Power/Play, February/March: If you ever wanted to know who thinks up those game programs and how they do it, don't miss our Game Programming issue. Get the behind-the-scenes scoop on how Commodore's Bally/Midway arcade conversion, Solar Fox, evolved, handy information to help you create your own games and an exclusive interview with the designer of some of the first adventure games, 31 year-old multi-millionaire Scott Adams.

And, as always, you'll find plenty of reviews of the newest in hardware, software and books, programs to type and save, and the latest inside information on what's happening in the world of microcomputers.

WATCH FOR REGULAR COVERAGE OF COMMODORE'S NEW PLUS/4 AND COMMODORE 16 COMPUTERS COMING SOON

# DON'T LEAVE US BEHIND after your next move

Make sure you send in your change of address so Commodore Microcomputers will arrive at your new home when you do. Just fill out the form and attach your label, then send it to our subscription office.

| name    |       | LUIS   |  |
|---------|-------|--------|--|
| address |       | apt. # |  |
| city    | state | zip    |  |

ATTACH LABEL HERE AND MAIL TO: Commodore Microcomputers Subscription Department Box 651 Holmes, PA 19043

# **ADVERTISERS INDEX**

| Advertiser                   | Page<br>No. | Reader<br>Service<br>No. |
|------------------------------|-------------|--------------------------|
| Abacus Software              | 41, 43, 45  | 23, 22, 21               |
| Academy Software             | 39          | 20                       |
| Activision                   | 5, 7, 9     | 4, 5, 6                  |
| Alfred Publishing            | 13          | 9                        |
| All Systems Go               | 30          | 16                       |
| Apropos Technology           | 55          | 26                       |
| Batteries Included           | 17          | *                        |
| Bytes and Pieces             | 129         | 41                       |
| Cardco                       | CIII        | 43                       |
| Commodore CI-1, 27,          | 70-71, CIV  | *                        |
| Computer Mail Order          | 47          | 24                       |
| Computer Warehouse           | 32          | 19                       |
| Creative Software            | 15          | 10                       |
| Digital Vision               | 72          | 33                       |
| Elcomp Publishing            | 72          | 34                       |
| Ergo Systems                 | 61          | 29                       |
| Gold Disk                    | 58          | 27                       |
| Graftek Software             | 129         |                          |
| HT International             | 12          | 8                        |
| Indus Systems                | 67          |                          |
| Intelligent Software         | 59          | 28                       |
| Limbic Systems               | 63          | 30                       |
| Melodian                     | 2           | 2                        |
| MMG Micro Software           | 49          | 25                       |
| MicroProse Software          | 29          | 15                       |
| Mimic Systems                | 31          | 17                       |
| Okidata                      | 33-36       | 11                       |
| Playnet                      | 99          | 36                       |
| Protecto Enterprizes         | 103-112     | 37                       |
| Public Domain                | 128         | 39                       |
| Sachs Enterprises            |             | 35                       |
| Sight & Sound Music Software |             |                          |
| Smada Software               |             | 38                       |
| SubLogic                     |             | 12, 14                   |
| Warner Books                 | 4           |                          |

\*No reader service number at advertiser's request

# **CARDCO "NOW" SOFTWARE**

# ... available now for your Commodore-64 and more!

A fine line of software developed by CARDCO for your Commodore-64 computer with all the features you should expect in much more costly software. CARDCO's "NOW" Series provides many unique and exclusive features and are packaged for easy reference, simple storage, instant recognition.

"WRITE NOW"... WORD PROCESSOR SOFTWARE... An excellent time saver, CARDCO offers the "Write Now" C/ 62 word processor program with built-in 80 column display. You see exactly what will print. All special codes can be transmitted to printers maintaining justification. Easy full-screen editing; works with any printer.

"MAIL NOW"... MAILING LIST SOFTWARE... CARDCO's D/Ø1 "Mail Now" quickly (in memory) sorts by zip, category, name and state; fully compatible with "Write Now". Other fine features include: user-oriented; menu-driven operation; each disk supports 600 entries. Format can print single, double or triple labels across.

"SPELL NOW"... Cardware D/ Ø4... a fine program designed as a spell checker for use with "Write Now" on the Commodore-64. A 34,000 word dictionary with two additional user constructed dictionaries. Menu-driven operation for ease of use. And "Spell Now" allows you to see each misspelled word in the context of your document for correction.

"FILE NOW"...D/ (5... is a totally integrated, menu-driven database software package which interfaces with both the "Write Now!" for the 64 and the "Spell Now." 40K of working storage space is available with "File Now". "File Now"

appears on the screen as index cards for easier manipulation of your data base; you see 5 index cards at a time. Cards are user defineable, i.e., user determines what goes where on the "index cards" and can sort by any given field. Every card has a general topic field which allows for quick sorting through cards.

"GRAPH NOW" INCLUDING... "PAINT NOW"...D/ 06
... This disk-based graphic/logo generator is totally menudriven. Allows for the development of pies, charts, bar
graphs and other vivid graphic illustrations. Also has the
ability to design, and print logos and high resolution
pictures. "Commodore-ready"; interfaces with CARDCO'S
"Write Now" Word Processor, "Mail Now", "Spell Now" and
"File Now".

Write for Illustrated literature and prices or see CARDCO Computer Accessories and Software wherever Computers are sold.

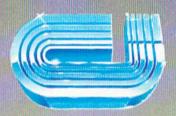

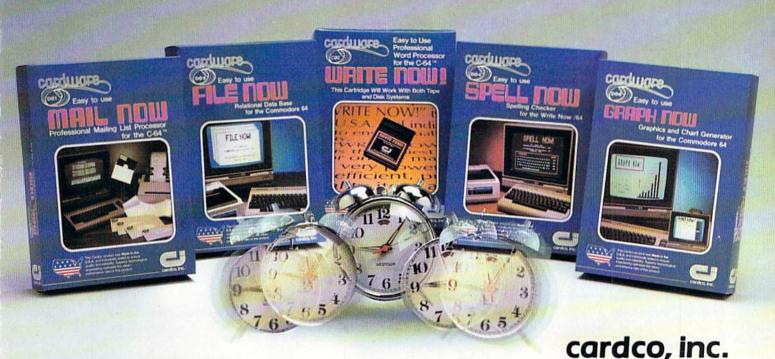

300 S. Topeka Wichita, Kansas 67202 (316) 267-6525

"The world's largest manufacturer of Commodore accessories."

Commodore'" is a registered trademark of Commodore Business Systems, Inc.

# Attention Commodore Computer Owners

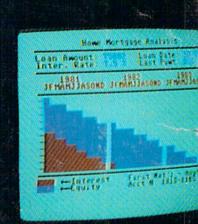

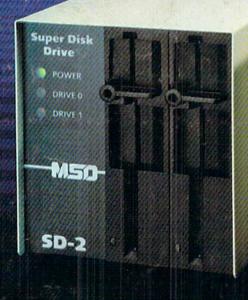

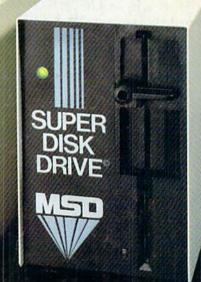

Looking for a versatile disk drive that efficiently interfaces with your Commodore® personal or business computer? Then look no further. MSD offers not just one drive, but two — the SD-1 and the SD-2 Super Disk Drives.

With the SD-1 Super Disk's 4K buffer memory, you can open more files at any one time. Its rapid internal operations allow you to execute utility commands in a minimal amount of time and to format disks in only 17 seconds. If you demand more and thus faster duplication, however, then the SD-2 is for you. You can format, copy and verify in less than 2 minutes — twenty times faster than if you used two single drives together.

Both drives feature state-of-the-art design for exceptional durability and longer life. Both feature unique vertical loading for greater space savings. And neither will ever overheat.

Call MSD today for more information or the location of the dealer or distributor nearest you.

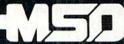

SYSTEMS, INC.